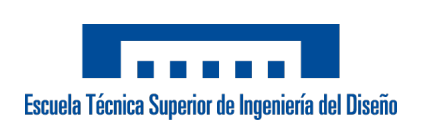

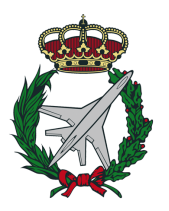

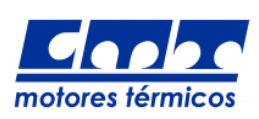

Universitat Politècnica de València Escuela Técnica Superior de Ingeniería del Diseño Departamento de Máquinas y Motores Térmicos

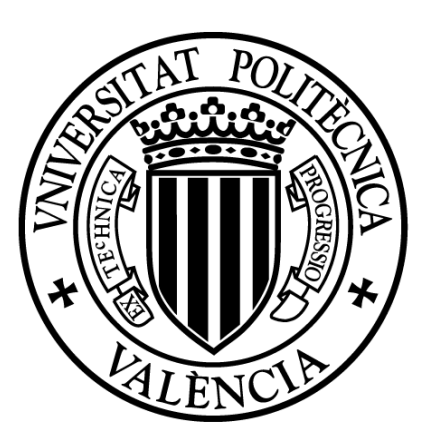

## ESTUDIO Y CARACTERIZACIÓN Aerodinámica de un Aeroplano Standard Cirrus Mediante CFD

**Autor del trabajo:** Andrea Arroyo Ramo

**Director del trabajo:** Antonio Gil Megías

**Codirector del trabajo:** Pau Raga Nieto

**Titulación:** Grado en Ingeniería Aeroespacial València, Julio de 2018

*A mi hermano todo sacrificio tiene, al fin y al cabo, una recompensa.*

[...] *I el tèrbol atzur de ser tres voltes rebel. Maria-Mercè Marçal*

## <span id="page-6-0"></span>**Resumen**

En la realización de este Trabajo Fin de Grado se ha llevado a cabo un estudio aerodinámico sobre derivadas de estabilidad longitudinales del aeroplano modelo Standard Cirrus mediante técnicas de simulación CFD.

Las técnicas de Mecánica de Fluidos Computacional (*Computational Fluid Dynamics*) tienen hoy en día gran importancia en la industria debido a que ofrecen numerosas ventajas y una amplia gama de aplicaciones, con lo cual permiten realizar elevado número de simulaciones bajo multitud de posibles escenarios suponiendo grandes ahorros en términos monetarios a las entidades que lo utilizan.

En este proyecto, el estudio comienza con una introducción teórica sobre las ecuaciones que rigen el comportamiento de una aeronave en vuelo así como las técnicas CFD aplicadas mediante el *software* comercial *STAR CCM+*. Tras ello se detallan los procedimientos llevados a cabo tanto para el cálculo bidimensional del perfil aerodinámico FX 66-17 A II-182 como el cálculo tridimensional del ala y el aeroplano completo. A continuación se presentan los resultados obtenidos en el cálculo de derivadas de estabilidad y comparativa entre las diferentes simulaciones. Se realiza un análisis del campo fluido alrededor del cuerpo estudiado y se extraen conclusiones de los resultados obtenidos.

Finalmente, se incluyen los planos del aeroplano estudiado, el presupuesto con los costes asociados a la realización del proyecto y el pliego de condiciones que establece los requisitos de seguridad necesarios en el entorno de trabajo.

**Palabras clave:** aeroplano, aeronave, estabilidad, CFD, aerodinámica externa, *STAR CCM+*.

## <span id="page-8-0"></span>**Resum**

En la realització d'aquest Treball Fi de Grau s'ha portat a terme un estudi aerodinàmic de derivades d'estabilitat longitudinal de l'aeroplà model Standard Cirrus mitjançant tècniques de simulació CFD.

Les tècniques de la Mecànica de Fluids Computacional (*Computational Fluid Dynamics*) tenen hui dia gran importància en la industria ja que ofereixen nombrosos avantatges i una àmplia gama d'aplicacions, per tant, permeten realitzar elevat nombre de simulacions en una multitud de possibles escenaris suposant un gran estalvi en termes monetaris per a les entitats que l'utilitzen.

En aquest projecte, l'estudi comença amb una introducció teòrica sobre les equacions que regeixen el comportament d'una aeronau durant vol així com les tècniques CFD aplicades mitjançant el programari comercial *STAR CCM+*. Després, es detallen els procediments duts a terme tant per al càlcul bidimensional del perfil aerodinàmic FX 66-17 A II-182 com per a l'ala i l'aeroplà en la seua totalitat. A continuació, es presenten els resultats obtinguts en el càlcul de derivades d'estabilitat i comparativa entre les diferents simulacions. Es realitza un anàlisis del camp fluid al voltant del cos d'interès i s'extrauen conclusions dels resultats obtinguts.

Finalment, s'inclouen els plànols de l'aeroplà estudiat, el pressupost amb els costs associats a la realització del projecte i el plec de condicions que estableix els requisits de seguretat necessaris en l'entorn de treball.

**Paraules clau:** aeroplà, aeronau, estabilitat, CFD, aerodinàmica externa, *STAR CCM+*.

## <span id="page-10-0"></span>**Abstract**

Along this Degree's Final Project, an aerodynamic study concerning the longitudinal stability derivatives of the Standard Cirrus sailplane model has been carried out using computational fluid dynamics' simulations.

As of today, computational fluid dynamics' techniques are of the utmost importance for engineering companies, since they offer numerous advantages and a wide range of applications, with which multiple simulations under different scenarios can be performed. This opens a way towards significant savings for the entities making use of them.

In this project, the study begins with a theoretical introduction on the equations that govern the behaviour of an aircraft, as well as the CFD techniques applied through the commercial software *STAR CCM+*. After that, the procedures for the two-dimensional simulations of the FX 66-17 A II-182 airfoil and the three-dimensional simulations of the wing and the whole aircraft are presented. Then, the results obtained from the stability derivatives, the comparison between them and the flow around the studied body are analyzed.

Finally, the three-view plan, the budget containing the costs associated to the project and the scope statement concerning the security conditions in the workplace are included.

**Key words:** aircraft, sailplane, stability, CFD, external aerodynamics, *STAR CCM+*.

## <span id="page-12-0"></span>**Agradecimientos**

Me gustaría agradecer a mis padres y mi hermano todo el apoyo que me han proporcionado a lo largo de mi vida y, sobretodo durante estos últimos cuatro años que, a pesar de no haber pisado mucho nuestro hogar, es como si no me hubiera ido. Darles las gracias por todo lo que me han enseñado, valores como la constancia y ganas de trabajar que me han transmitido desde siempre han logrado que haya llegado hasta aquí. Por último, agradecerles toda la ayuda que me han ofrecido durante estos años y el tiempo que han invertido para que pudiera crecer como persona.

También quisiera expresar mi agradecimiento a todas aquellas personas que han estado ahí durante este largo viaje: compañeros de entrenamientos, colegio, instituto y universidad. Un agradecimiento especial a aquéllos que han estado estos últimos cuatro años a mi lado sufriendo los altos y bajos que me ha traído este grado.

Por último, un agradecimiento a aquéllos profesores que me han motivado para aprender y seguir adelante. En especial, a aquéllos que han contribuido a que este proyecto salga adelante.

## **Índice general**

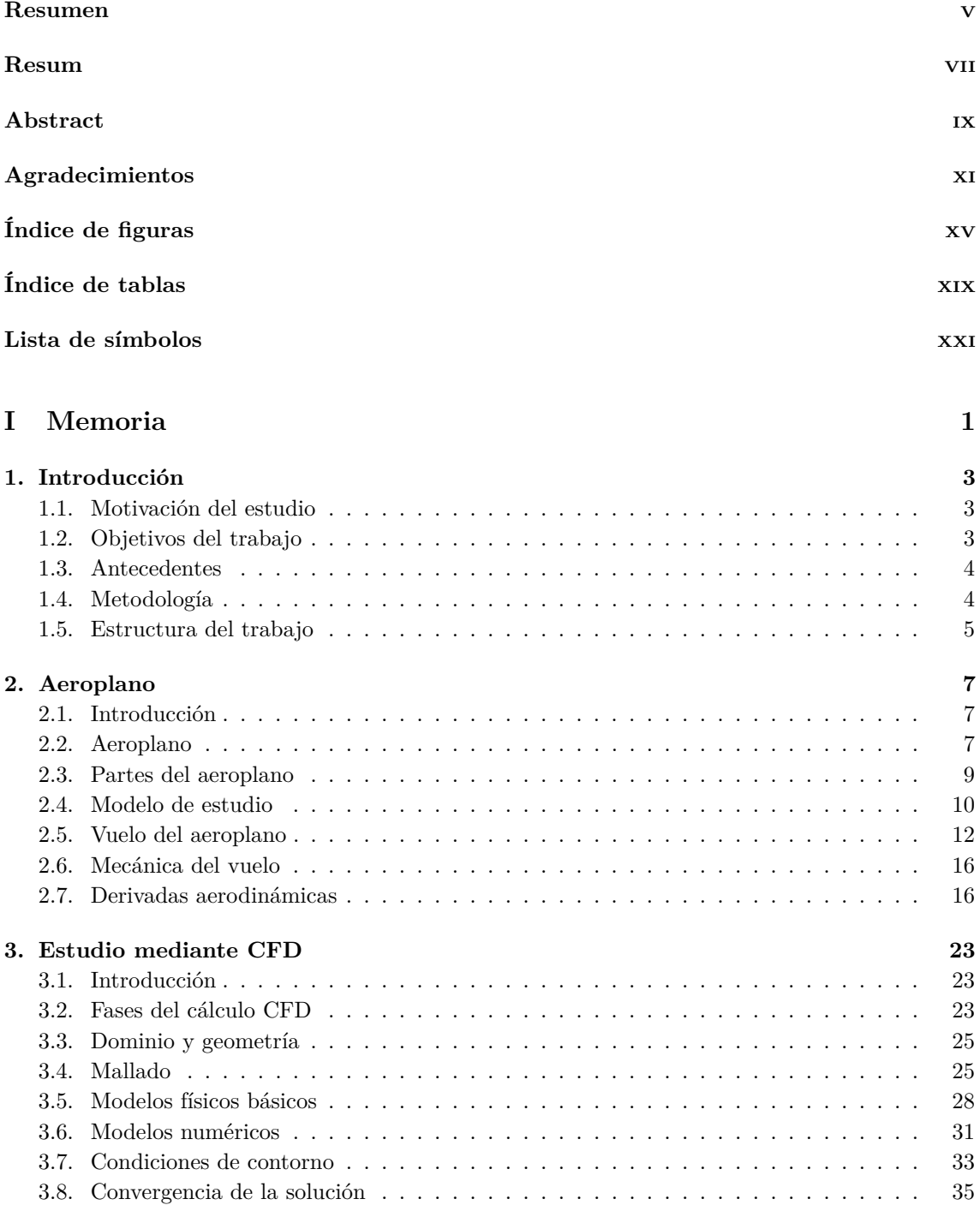

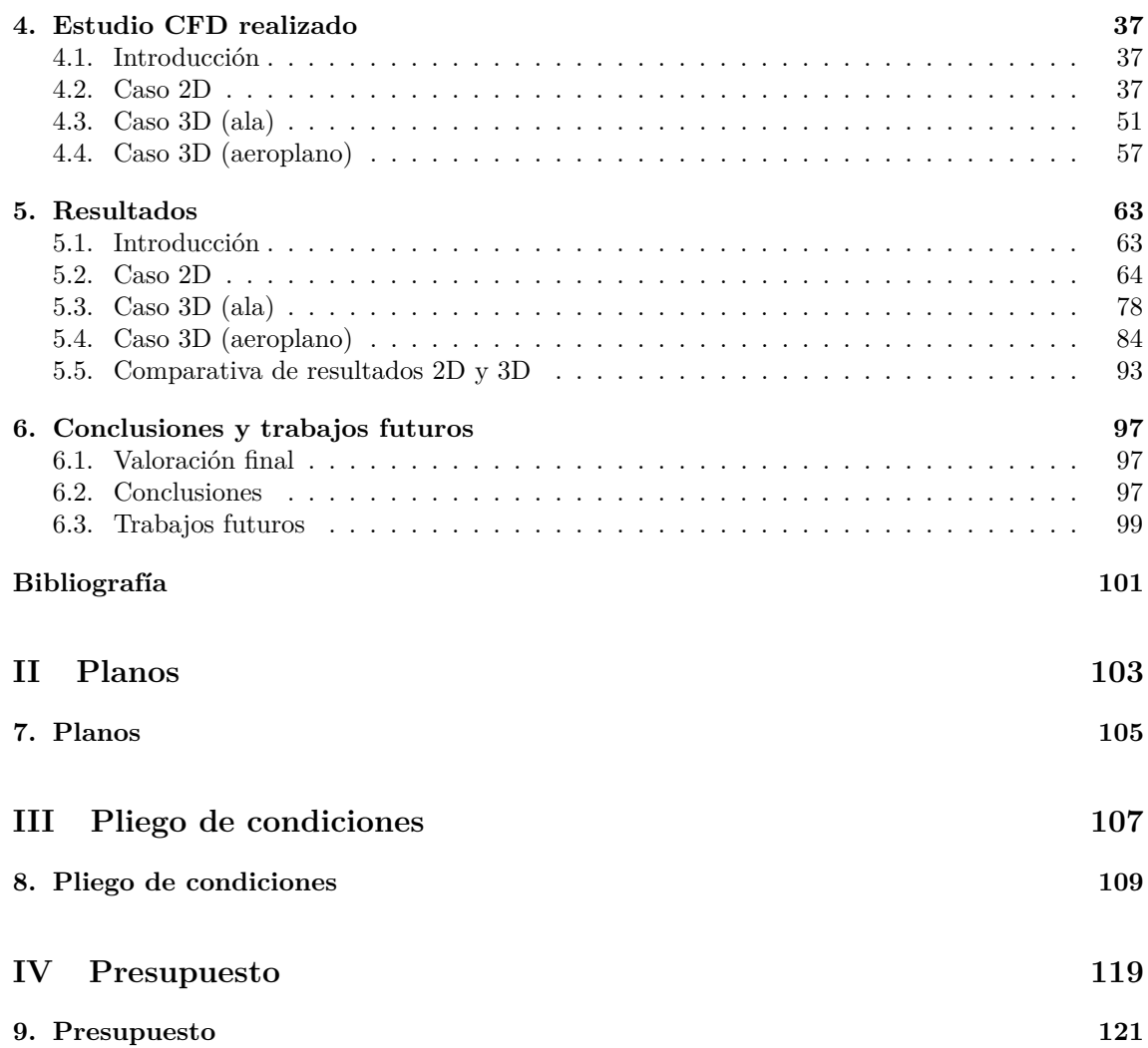

# <span id="page-16-0"></span>**Índice de figuras**

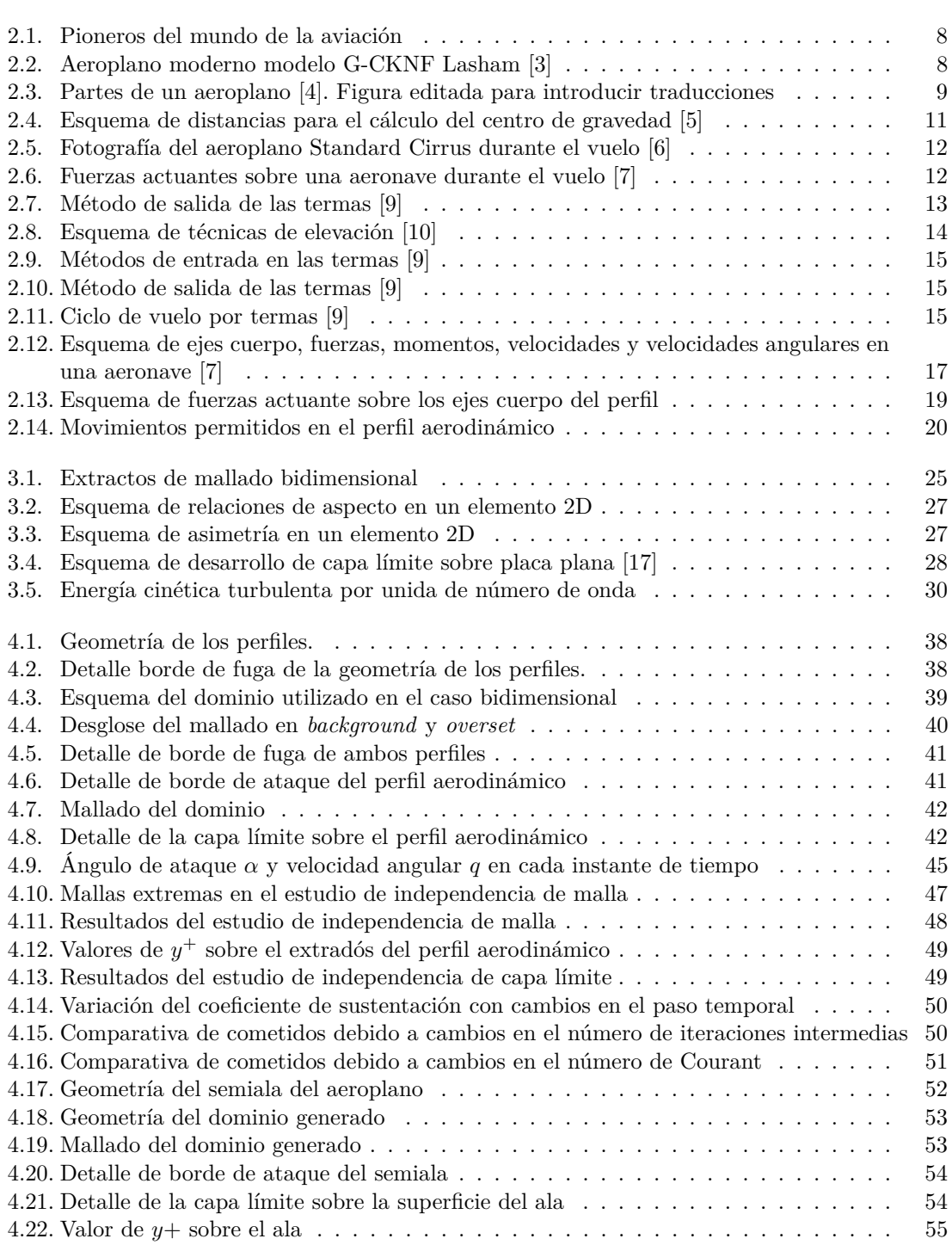

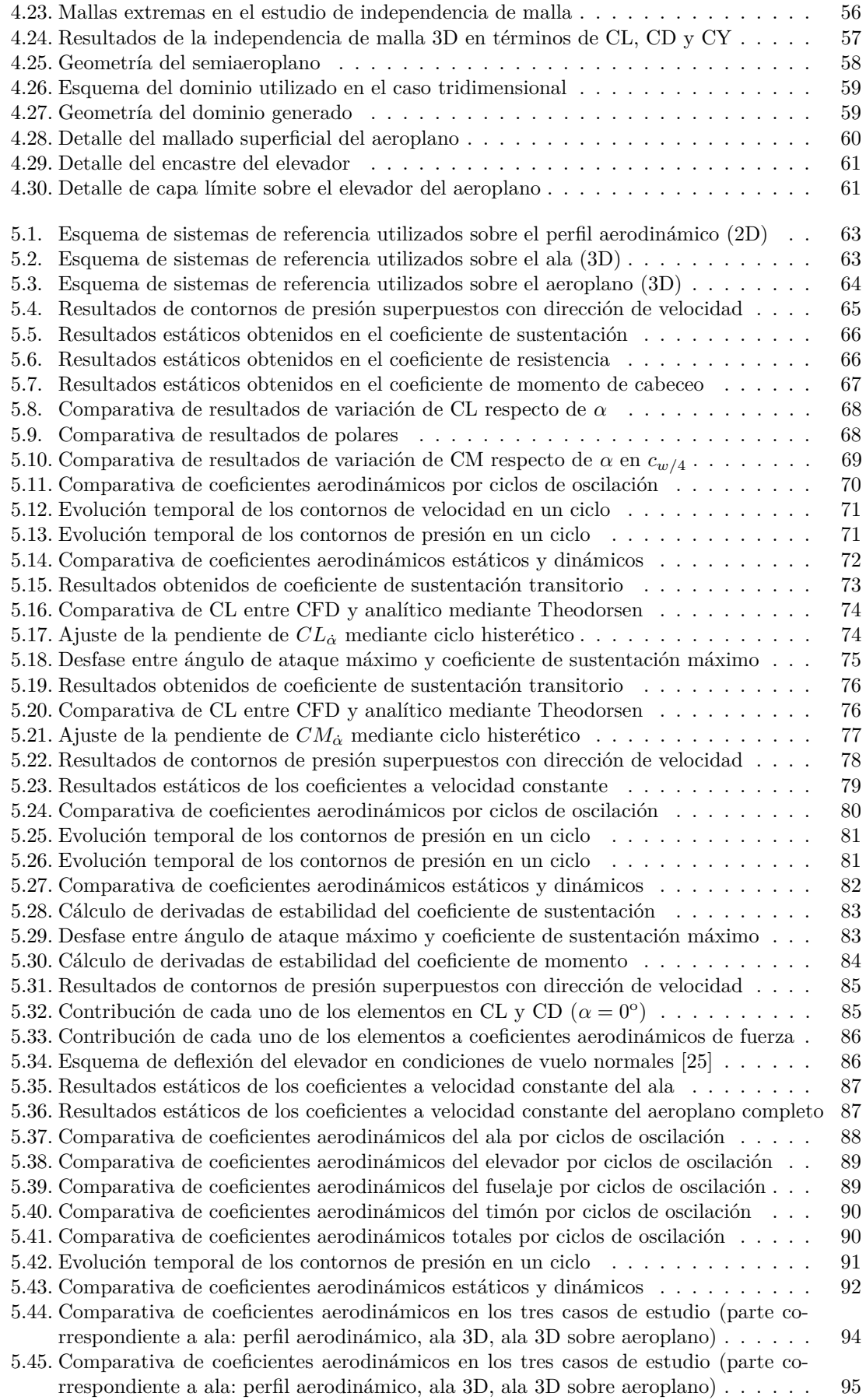

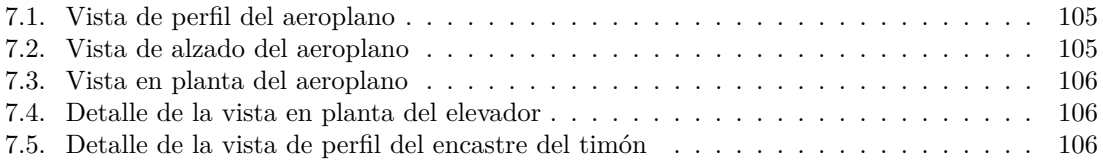

## <span id="page-20-0"></span>**Índice de tablas**

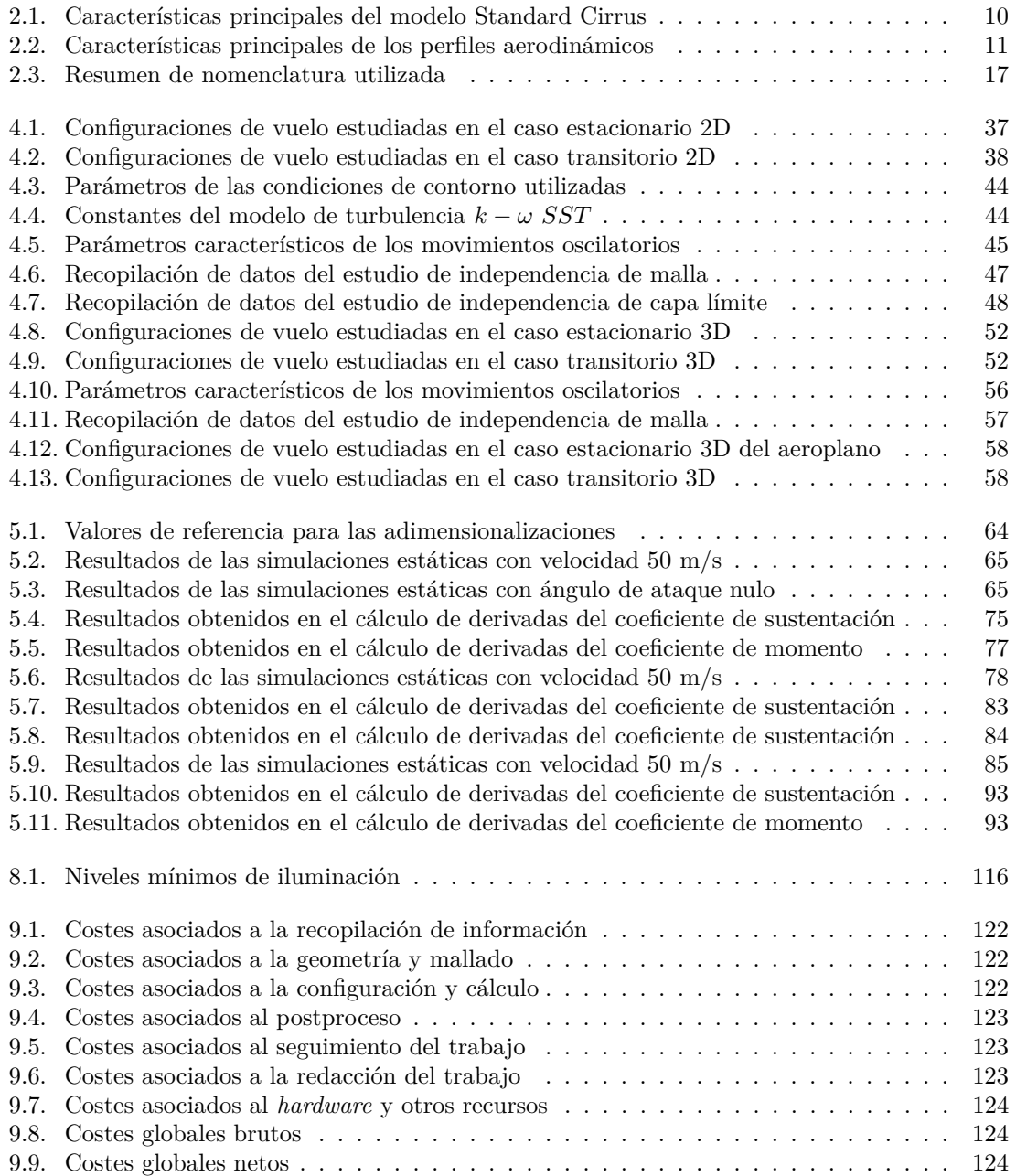

## <span id="page-22-0"></span>**Lista de símbolos**

#### **Mayúsculos**

- *AR* Relación de aspecto/ *Aspect Ratio* (-).
- *C* Número de Courant (-).<br> *CD* Coeficiente de sustentac
- Coeficiente de sustentación (-).
- *CL* Coeficiente de resistencia aerodinámica (-).
- *CM* Coeficiente de momento de cabeceo (-).
- *D* Fuerza de resistencia aerodinámica (N).
- *EA* Eficiencia aerodinámica (-).
- $I_{xx}$  Inercia en el eje x (kg m<sup>3</sup>).
- $I_{xz}$  Inercia en el plano x-z (kg m<sup>3</sup>).
- $I_{yy}$  Inercia en el eje y (kg m<sup>3</sup>).
- $I_{zz}$  Inercia en el eje z (kg m<sup>3</sup>).
- *L* Fuerza de sustentación (N).
- *M* Número de Mach (-)
- *M* Momento de cabeceo (N m)<br> *P* Presión (Pa).
- *P* Presión (Pa).<br> *R* Constante de
- Constante de los gases ideales  $(J/kg/K)$ .
- *Re* Número de Reynolds (-).<br> *S* Superficie (m<sup>2</sup>).
- $S \longrightarrow$  Superficie  $(m^2)$ .
- $S_w$  Superficie alar  $(m^2)$ .
- *T* Temperatura (K).
- $U$  Velocidad en eje longitudinal  $(m/s)$ .<br>  $V$  Velocidad  $(m/s)$ .
- $V \longrightarrow$  Velocidad (m/s).<br> $V_{max} \longrightarrow$  Velocidad máxim
- $V_{max}$  Velocidad máxima (m/s).<br> $\overrightarrow{V}$  Vector velocidad (m/s).
- $Vector$  velocidad (m/s).
- $W$  Peso (N).
- $X \longrightarrow$  Fuerzas en el eje x (N)
- *Y* Fuerzas en el eje y (N)
- *Z* Fuerzas en el eje z (N)

#### **Minúsculos**

- *b* Semicuerda (m).
- *c<sup>w</sup>* Cuerda media aerodinámica (m).
- *cl* Coeficiente de sustentación (-).
- *cl<sup>A</sup>* Parte relativa a la masa aparente del coeficiente de sustentación (-).
- *cl<sup>Q</sup>* Parte circulatoria del coeficiente de sustentación (-).
- *cm* Coeficiente de momento (-).
- $cl_A$  Parte relativa a la masa aparente del coeficiente de momento  $(-)$ .
- *cm<sup>Q</sup>* Parte circulatoria del coeficiente de momento (-).
- Factor de Oswald  $(-)$ .
- $\vec{g}$  Aceleración gravitatoria (m/s<sup>2</sup>).
- *h* Desplazamiento vertical (m).
- *k* Constante de resistencia inducida (-).
- $m$  Masa (kg).
- *p* Velocidad angular de alabeo (rad/s).
- *q* Velocidad angular de cabeceo (rad/s).
- *r* Velocidad angular de guiñada (rad/s).
- $t$  Tiempo (s).
- *u* Velocidad en eje x (m/s).
- $v \longrightarrow$  Velocidad en eje y  $(m/s)$ .
- *w* Velocidad en eje z (m/s).
- *x* Posición en el eje longitudinal (m).
- *y* Posición en el eje transversal horizontal (m).
- *y* Parámetro de distancia desde pared a centroide de primer elemento (-).
- *z* Posición en el eje transversal vertical (m).

#### **Griegos**

- *α* Ángulo de incidencia de la corriente/ ángulo de ataque (rad).
- *α<sup>A</sup>* Ángulo máximo de incidencia de la corriente en movimiento oscilatorio (rad).
- $\Delta$  Incremento.
- *γ* Pendiente de la trayectoria (rad).
- *κ* Frecuencia reducida (-).
- $\Lambda$  Ángulo de flecha (rad).
- *µ* Viscosidad dinámica (Pa s).
- $\nabla$  Gradiente.
- *φ* Función arbitraria. Unidades según la función representada.
- $\rho$  Densidad (kg/m<sup>3</sup>).
- *ω* Frecuencia de oscilación (ras/s).

#### **Subíndices**

- $c_w/2$  Referente la posición de media cuerda en el ala principal.
- $\bar{u}$  Derivada respecto de la velocidad.
- *<sup>w</sup>* Referente al ala principal.
- <sup>0</sup> Referente al punto inicial.
- *<sup>α</sup>* Derivada respecto del ángulo de ataque.
- *<sup>α</sup>*˙ Derivada respecto de la variación del ángulo de ataque.
- <sup>∞</sup> Referente al campo lejano.

<span id="page-24-0"></span>**Documento I**

**Memoria**

### <span id="page-26-0"></span>**Capítulo 1**

## **Introducción**

El presente escrito se corresponde con la memoria del Trabajo Final de Carrera realizado para concluir los estudios de Grado en Ingeniería Aeroespacial, en la rama de Aeronaves, de la alumna Andrea Arroyo Ramo, además de permitir a la autora profundizar en el estudio aerodinámico mediante herramientas CFD y reforzar las competencias adquiridas durante sus estudios de grado.

#### <span id="page-26-1"></span>**1.1. Motivación del estudio**

Desde la antigüedad, los humanos tenemos la necesidad de ir más allá, tenemos la necesidad de llegar más lejos, imitar y superar a la naturaleza. Una de las mayores ambiciones del ser humano siempre ha sido volar y es por ello que se han creado multitud de aparatos voladores, entre ellos, el aeroplano.

Éste permite desplazarse de un lugar a otro sin necesidad de un motor que propulse la aeronave. La aeronave se calcula de acuerdo a las especificaciones de diseño del fabricante, teniendo lugar únicamente en este documento el cálculo aerodinámico de la misma.

El uso de herramientas CFD para el cálculo aerodinámico y en otros campos hoy en día sufre gran demanda tanto en el sector público como privado, por lo que desarrollar las competencias en esta disciplina, a la vez que estimulante, es un punto importante a la hora de dar los primeros pasos en el mundo del análisis aerodinámico.

#### <span id="page-26-2"></span>**1.2. Objetivos del trabajo**

La finalidad del presente Trabajo Fin de Grado consiste en obtener conocimientos precisos del comportamiento aerodinámico de un aeroplano, estudiando la variación de los parámetros más relevantes durante el vuelo del mismo.

Para conseguir el objetivo final de este proyecto, ciertos objetivos intermedios son necesarios. Estos objetivos intermedios se dividen en competencias técnicas que debe tener un ingeniero y competencias específicas de un graduado en ingeniería aeroespacial.

Aquellas competencias técnicas que un ingeniero debe desarrollar son:

- Manejo con soltura herramientas de diseño CAD a fin de poder realizar las geometrías necesarias para su posterior análisis aerodinámico.
- Familiarización con el entorno y funcionalidades del *software STAR CCM+*, herramienta de estudio CFD.
- Realización un estudio de sensibilidad con el cual se minimizan los errores asociados a la discretización del mallado de la geometría y a la discretización temporal.
- Realización de cálculos estacionarios con *STAR CCM+* para la obtención de fuerzas y momentos.
- Realización de cálculos transitorios con *STAR CCM+* para la obtención de derivadas de estabilidad.
- Familiarización con el entono de trabajo, dinámica de trabajo dentro de un departamento, en este caso, el Departamento de Máquinas y Motores Térmicos.

Y las competencias específicas que deben ser reforzadas son:

- Desarrollo de procesos que permiten la obtención de las características estáticas y dinámicas del aeroplano.
- Validación y evaluación de resultados obtenidos mediante soluciones experimentales u otros análisis CFD.
- Juicio, compresión y explicación de los fenómenos físicos evaluados.

Una vez dichos objetivos son alcanzados, se dispondrá de unas conclusiones sobre el trabajo realizado.

Con todo ello, una vez realizado el presente trabajo, éste permitirá a la autora finalizar sus estudios del Grado en Ingeniería Aeroespacial en la Universitat Politècnica de València y la consecuente obtención del título, especializado en la rama de Aeronaves.

#### <span id="page-27-0"></span>**1.3. Antecedentes**

Durante el curso 2016/2017, se realizó un proyecto para la asignatura Fabricación Aeroespacial, primer cuatrimestre del tercer año del Grado en Ingeniería Aeroespacial, en el cual se diseñó un aeroplano (*glider*) a partir de aeroplanos similares, además de una descripción de los procesos de fabricación del mismo. Para concluir el trabajo, se realizó un estudio aerodinámico bidimensional del perfil aerodinámico utilizado. Dicho estudio se llevó a cabo mediante el programa *ANSYS FLUENT 17.2*, versión para estudiantes.

El proyecto de la asignatura se convirtió en la principal motivación para continuar y ampliar el estudio de una aeronave de características similares. Además, durante el mismo curso, en la asignatura Aerodinámica I, se realizó un proyecto de análisis aerodinámico más completo de un Biplano de Busemann mediante herramientas CFD, de nuevo en *ANSYS FLUENT*. Ello impulsó el interés en realizar el estudio aerodinámico realizado.

Una vez evaluada la viabilidad de la realización de un Trabajo Final de Grado de las características del presente, se propuso el proyecto a los profesores del DMMT Departamento de Máquinas y Motores Térmicos, por su cercanía y predisposición a llevar a cabo proyectos aeronáuticos. Finalmente, el proyecto fue aprobado y listo para su realización.

#### <span id="page-27-1"></span>**1.4. Metodología**

Para la consecución de los objetivos anteriormente presentados es necesario seguir una metodología. Ésta quedará mejor detallada en el capítulo [4.](#page-60-0)

1. En primer lugar, se visualizan las geometrías tanto 2D como 3D que se van a estudiar.

El estudio de estas geometrías permite la reconstrucción de las mismas mediante herramientas CAD para reproducir lo más fielmente posible la naturaleza del aeroplano, teniendo en cuenta las simplificaciones necesarias para la viabilidad del proyecto, a partir de los planos tres vistas y los datos de sus perfiles aerodinámicos. Las tareas realizadas en esta etapa son:

- Creación de los perfiles bidimensionales, tanto del perfil aerodinámico original como aquel simplificando el borde de fuga.
- Reconstrucción del ala del planeador.
- Reconstrucción del planeador completo.

2. En segundo lugar, se evalúan las geometrías anteriormente creadas.

Mediante este análisis se pueden extraer conclusiones previas al cálculo de las diferentes simulaciones sobre los modelos que permiten reducir el coste computacional del mismo. Las tareas llevadas a cabo en esta etapa se pueden dividir en tareas realizadas para el cálculo estático y tareas realizadas para el cálculo dinámico.

Las tareas realizadas para el cálculo estático son:

- Estudio de independencia de malla con ambas geometrías 2D.
- Estudio de independencia de capa límite con la geometría simplificada 2D.
- Estudio de independencia de malla de la geometría del ala 3D.

Una vez finalizadas, son la base para las tareas del cálculo dinámico:

- Estudio de independencia de paso temporal en el caso 2D simplificado.
- Estudio de independencia de número de iteraciones intermedias en el caso 2D simplificado.
- 3. En tercer lugar, se realiza un estudio de casos estacionarios (estáticos) en diferentes ángulos de ataque y velocidades.

Es estudio se realiza tanto en el caso 2D como en el caso 3D.

En la etapa de preproceso se configuran los monitores de fuerzas, momentos y coeficientes, del mismo modo que las escenas de interés que serán posteriormente útiles durante la etapa del postproceso.

4. En cuarto lugar, se realiza el estudio de los casos transitorios (dinámicos) de cabeceo.

Para ello, se implementa un movimiento oscilatorio relativo entre la superficie del elemento de estudio (perfil aerodinámico en el caso 2D y ala -aeroplano completo- en el caso 3D).

Es estudio se realiza tanto en el caso 2D como en el caso 3D.

En la etapa de preproceso se configuran los monitores de fuerzas, momentos y coeficientes, del mismo modo que las escenas de interés que serán posteriormente útiles durante la etapa del postproceso. Gran parte de las operaciones de obtención de imágenes deben ser configuradas antes de iniciar el cálculo, para obtener información instantánea sobre el sistema y posteriormente cotejar las diferentes evoluciones del mismo.

5. Por último, una vez finalizado el proceso que envuelve el uso estricto de CFD, se procede a realizar los cálculos de las diferentes derivadas de estabilidad aplicando los conocimientos de Mecánica del Vuelo, explicados de manera detallada en la Sección [2.6,](#page-38-0) para dar paso al análisis de los resultados y conclusiones que se obtienen de los mismos.

#### <span id="page-28-0"></span>**1.5. Estructura del trabajo**

El presente trabajo final de grado se encuentra dividido en cuatro documentos: Memoria, Planos, Pliego de condiciones y Presupuesto.

La Memoria, a su vez, consta de seis capítulos en los cuales se describen los fundamentos del cálculo CFD del aeroplano.

En el primer capítulo, en el cual esta sección está incluida, se expone el presente proyecto, describiendo la motivación de este estudio, los objetivos del mismo, antecedentes y metodología empleada.

En el segundo capítulo se presenta el concepto de aeroplano, además de incluir una pequeña reseña histórica y clasificación de diferentes tipos de aeroplanos. En él se describe el modelo concreto de aeroplano estudiado en el trabajo, el estado del arte del vuelo de un aeroplano y las bases de la Mecánica del Vuelo en las cuales se sustenta el vuelo del mismo.

El tercer capítulo introduce el modelado CFD, la justificación del modo de estudio empleado, además del *solver* y las condiciones de contorno aplicadas en los diferentes cálculos.

En el cuarto capítulo se explica detalladamente el estudio CFD realizado, tanto en el caso 2D como

en el 3D. El él se detallan las geometrías, características precisas del *solver* y condiciones de contorno en los diferentes casos, además del mallado. Con el problema planteado en CFD, en el quinto capítulo se realiza un análisis detallado de los resultados obtenidos en las diferentes simulaciones, además de incluir una comparativa entre los resultados de las diferentes geometrías.

Finalmente, el sexto capítulo incluye una evaluación de proyecto, las conclusiones a las cuales se llega tras la realización del presente proyecto y los posibles trabajos futuros.

En el documento Planos se muestran los planos tres vistas del aeroplano en cuestión.

En el Pliego de Condiciones se describe la normativa y ordenanzas de seguridad e higiene del departamento en el cual se ha realizado el presente Trabajo Fin de Grado.

Finalmente, con el Presupuesto se finaliza el trabajo con el desglose de costes económicos debidos a la realización de dicho trabajo.

### <span id="page-30-0"></span>**Capítulo 2**

## **Aeroplano**

#### <span id="page-30-1"></span>**2.1. Introducción**

En este capítulo se explicarán los conceptos fundamentales para comprender cómo un aeroplano es capaz de llevar a cabo su vuelo. Comenzando con una breve reseña histórica de la evolución de los primeros aeroplanos hasta aquellos actuales. A continuación un listado de las diferentes variantes actuales de aeroplanos, centrándose en el estudiado en el presente documento.

#### <span id="page-30-2"></span>**2.2. Aeroplano**

Un *glider* se define como un aparato más pesado que el aire que es capaz de mantener el vuelo por la reacción dinámica del aire contra sus superficies sustentadoras, y cuyo vuelo libre no depende principalmente de un motor. Otro término empleado es el de aeroplano, éste es un *glider* diseñado para el vuelo eficiente y ganar altitud únicamente a partir de fuerzas de origen natural durante el ejercicio del vuelo. Fuerzas tales como corrientes de aire y termas y aquellas debidas al efecto suelo en vuelo cercano a superficies.

Esta aeronave no motorizada típicamente es utilizada en actividades recreativas, las cuales comprenden también el mundo de la competición. Al no tener instalado un motor, a diferencia de las aeronaves convencionales, para mantener el vuelo continuado ésta debe tener un elevado coeficiente de sustentación frente al peso de la aeronave. Cabe tener en cuenta que un aeroplano necesita aprovechar al máximo las corrientes y termas (flujos verticales de aire caliente) para poder incrementar su altitud, ya que no cuenta con la ayuda de empuje que le permita elevarse.

#### **2.2.1. Introducción histórica**

La idea del *glider* surgió en el momento en cual los humanos comenzaron a fantasear con ser capaces de dominar los cielos tal y como lo hacían las aves. A partir de 1490 se data documentación de Leonardo da Vinci en este campo, encontrándose entre los diferentes escritos y diseños el primer modelo de lo que, a pesar de nunca haber sido probado, sería el origen de las aeronaves modernas.

Siglos posteriores, en 1793, el pastor burgalés Diego Marín Aguilera construyó un planeador con el cual pudo volar más de 400 m antes de sufrir un accidente y quedar el aparato inutilizable. A pesar de que no existen documentos que verifiquen dicha historia, Diego Marín es reconocido por el Ejército del Aire de España como el precursor de la aviación.

En esa misma década, en 1799, Sir George Cayley, barón de Yorkshire, uno de los pioneros en el estudio aeronáutico (considerado el primer investigador científico en el campo de la aeronáutica) dejó grabado en un medallón de plata las fuerzas aerodinámicas fundamentales. Éste realizó diseños y estudios que llevaron a la definición del principio del vuelo mecánico (relaciones entre pesos y sustentación, empuje y resistencia aerodinámica). En 1804 Cayley diseñó y construyó un modelo de un monoplano con apariencia similar a los actuales.

Sin embargo, no fue hasta 1891 que Otto Lilienthal construyó el primer aparato funcional capaz de realizar diversos vuelos (no desechable), llevando a cabo con él más de 2000 vuelos, superando incluso los 300 metros de recorrido. A principio del siglo XX, los Hermanos Wright comenzaron a ejecutar experimentos aerodinámicos que les permitieron diseñar sistemas de control para sus aeronaves, lo cual les llevó a la invención en 1902 del primer planeador completamente controlable.

<span id="page-31-0"></span>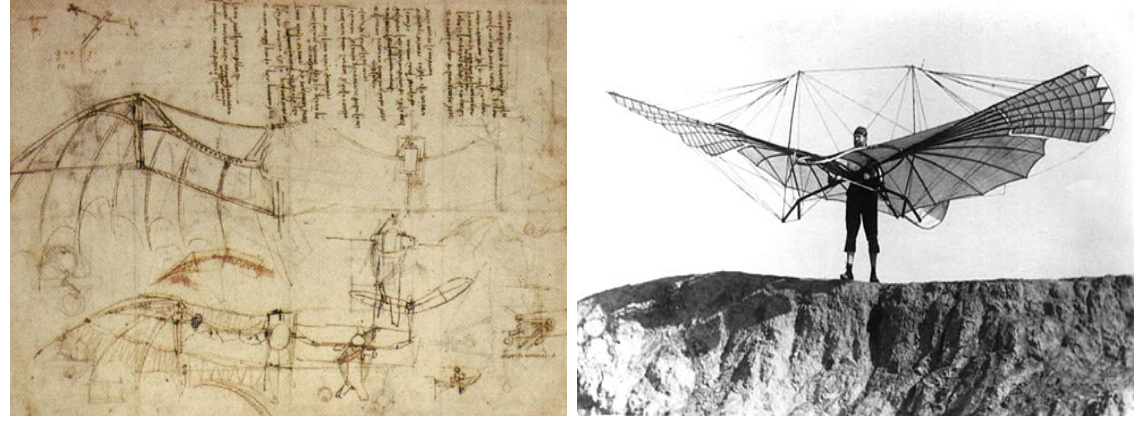

(a) Boceto de Leonardo da Vinci [\[1\]](#page-124-8) (b) Otto Lilienthal [\[2\]](#page-124-9)

Figura 2.1: Pioneros del mundo de la aviación

Hoy en día existen gran variedad de modelos de planeadores, comprendidos en diversas categorías, cada una de ellas con sus propias características. En la Figura [2.2](#page-31-1) se muestra un ejemplo de aeroplano actual, cuya configuración es común en multitud de modelos.

<span id="page-31-1"></span>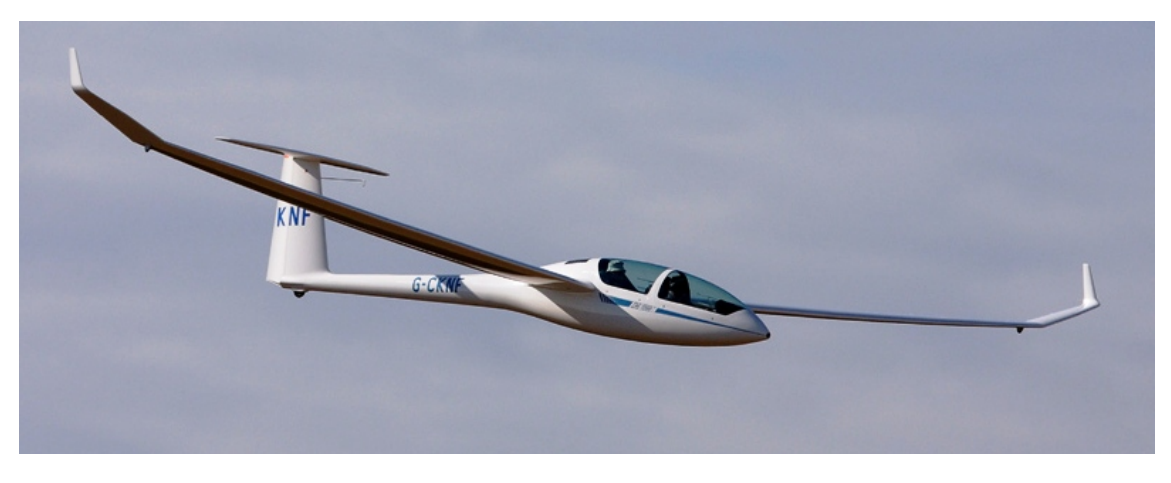

Figura 2.2: Aeroplano moderno modelo G-CKNF Lasham [\[3\]](#page-124-1)

#### **2.2.2. Tipos de Aeroplano**

Existen diversos tipos de aeroplanos dependiendo de su función, materiales e incluso número de pasajeros.

Atendiendo al número de pasajeros, éstos se pueden clasificar en:

- Monoplaza: consta de un único asiento, para el piloto.
- Biplaza: consta de dos asientos, uno para el piloto y otro para el copiloto o un pasajero.

Dentro de los aeroplanos de competición, existen diversas categorías:

*Open class*: única limitación el peso máximo, 850 kg.

- *Standard class*: limitación de envergadura máxima de 15 m y sección fija de ala (sin partes móviles), peso máximo 525 kg.
- *15 metre class*: limitación de envergadura máxima de 15 m, peso máximo 525 kg.
- *18 metre class*: limitación de envergadura máxima desde 15 a 18 m, peso máximo 600 kg.
- *20 metre two-seater class*: limitación de envergadura máxima de 20m, peso máximo 750 kg.
- *Club class*: amplia gama de aeroplanos antiguos dentro de un rango específico de capacidades.
- *13.5 metre*: limitación de envergadura máxima de 13*.*5 m, carga alar máxima 525 kg*/*m<sup>2</sup> .

Existen otras clasificaciones tales como aquella definida por los materiales que lo componen, e incluso dentro de aquellos diseñados para el entrenamiento de nuevos pilotos. Finalmente, existe una clasificación, menos técnica, pero presente en el mundo actual, aquella definida por el precio de venta del aeroplano.

#### <span id="page-32-0"></span>**2.3. Partes del aeroplano**

Como en la mayor parte de vehículos u objetos, cada una de las partes que los componen tiene definido un nombre. En el caso del aeroplano, éste comparte nomenclatura con los aviones comúnmente conocidos. En la Figura [2.3](#page-32-1) se muestra un boceto que identifica los componentes más característicos.

Las partes principales son el fuselaje, donde los pilotos se acomodan, ala, empenaje, el cual consta de estabilizador horizontal y estabilizador vertical y tren de aterrizaje -existen modelos sin tren de aterrizaje-.

El fuselaje es la porción de la estructura sobre la cual el ala y empenaje están anclados. Éste alberga la cabina y contiene los controles del aeroplano. El fuselaje puede estar construido con madera, aluminio, materiales compuestos o combinaciones de varios.

<span id="page-32-1"></span>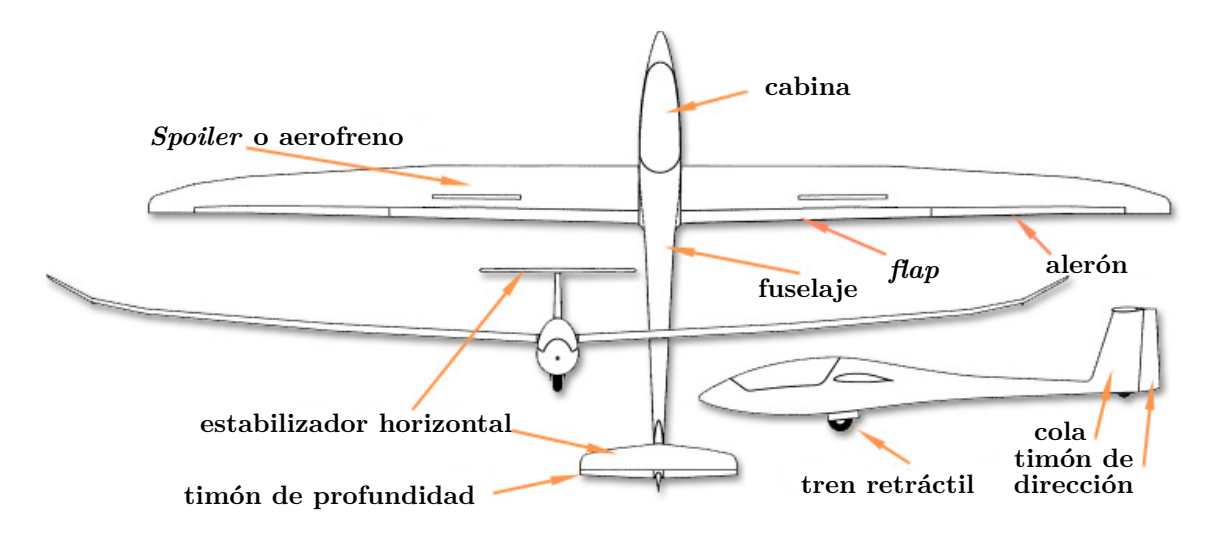

Figura 2.3: Partes de un aeroplano [\[4\]](#page-124-2). Figura editada para introducir traducciones

El ala de un planeador, a diferencia de una aeronave convencional motorizada, es más larga y esbelta, a fin de aumentar su alargamiento alar y así reducir sustancialmente la resistencia inducida producida por el hecho de generar sustentación para incrementar la eficiencia aerodinámica. Ésta incorpora diversos componentes que ayudan al piloto a mantener la altitud y controlar la resistencia y sustentación generada. Se incluyen en éstos los alerones, que controlan el movimiento de la aeronave alrededor del eje longitudinal -alabeo, también conocido como *roll*-; *spoilers* extensiones en el extradós del ala que interrumpen el flujo de aire sobre el ala, empleados para descender rápidamente; *flaps*, situados en el borde de fuga del ala, empleados para incrementar la sustentación y, por ende, resistencia.

El empenaje incluye toda la sección de cola. Los elementos fijos estabilizador horizontal y vertical ayudan a estabilizar, como su nombre indica, la aeronave y ayudar a mantener la trayectoria deseada. El timón de profundidad -elemento móvil- está unido a la parte trasera del estabilizador horizontal y controla el movimiento alrededor del eje lateral -cabeceo, también conocido como *pitch*- moviendo el morro de la aeronave hacia arriba y hacia abajo. El timón de dirección -elemento móvil- se encuentra adherido a la parte trasera del estabilizador vertical y tiene control sobre el giro alrededor del eje vertical -guiñada, también conocido como *yaw*-, éste es usado junto con los alerones y timón de profundidad para realizar giros coordinados durante el vuelo.

El tren de aterrizaje incluye, en la mayor parte de los casos, el tren (rueda) principal y tren secundario. Debido a la longitud de sus alas, en punta de ala es posible que también se encuentre una pequeña rueda o plato de deslizamiento para evitar el rozamiento y desgaste del ala con el suelo durante las actuaciones en tierra.

Los controles presentes en la aeronave son el control principal y dos pedales de dirección. Mediante los controles aerodinámicos el piloto indica los movimientos que deben realizar las superficies de control a fin de que la aeronave realice la maniobra deseada. Más allá de los controles básicos, existen muchos actuadores, incluyendo el control de *flaps*, tren de aterrizaje, control de estabilidad, etc.

La instrumentación de la cabina, a diferencia de lo que puede llegar a pensarse, posee sofisticados equipos electrónicos. Los instrumentos básicos que debe haber en el panel son: velocímetro -indicador de velocidad de vuelo-, altímetro -indicador de altitud-, variómetro -indicador de ratio de ascenso o descenso-. El variómetro es un instrumento crítico, ya que permite a los pilotos encontrar y utilizar columnas de aire ascendentes (termas), sin este instrumento, no sería posible el vuelo de planeo de estos aparatos. Además de los instrumentos básicos, también están instalados ordenadores de abordo que recogen medidas de altitud, distancia, actuaciones y el movimiento del aire que proporcionan a los pilotos información precisa para la efectiva navegación y planeo.

Cabe destacar que, al ser una actividad recreativa con necesidades específicas de entorno, condiciones climáticas, etc, no puede llevarse a cabo en todos los lugares, es decir, precisa de transporte, lo que se traduce en ensamblajes y desensamblajes para su transporte. Los aeroplanos están diseñados para ser fácilmente montados y desmontados para su transporte en tráilers especiales.

#### <span id="page-33-0"></span>**2.4. Modelo de estudio**

De entre la variedad de aeroplanos existentes en el mercado, o a lo largo de la historia, se ha seleccionado el modelo *Standard Cirrus* para realizar los estudios del presente documento. De esta aeronave se tienen datos geométricos, así como planos tres vistas (Documento [II\)](#page-126-0) y manuales de uso.

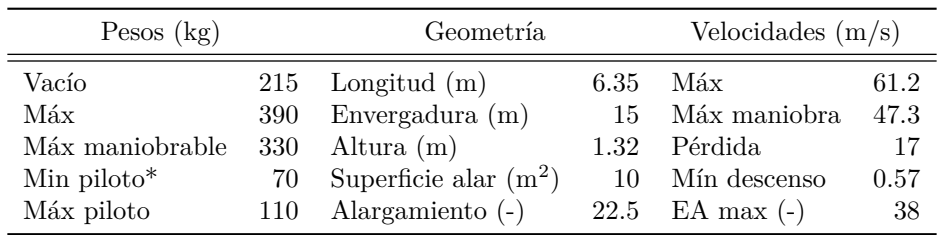

<span id="page-33-1"></span>Las características principales de la aeronave se recogen en la Tabla [2.1.](#page-33-1)

Tabla 2.1: Características principales del modelo Standard Cirrus

\*Si el piloto pesa menos, es necesario realizar una compensación mediante lastres.

Las características específicas de los perfiles aerodinámicos del ala y estabilizadores se recogen en la Tabla [2.2.](#page-34-1)

<span id="page-34-1"></span>

|                          | Raíz     | Punta          | Estab. Horiz. | Estab. Vert. |
|--------------------------|----------|----------------|---------------|--------------|
|                          | FX.      | FX.            | NACA          | NACA         |
| Perfil                   | S 02-197 | 66-17 A II-183 | 65-013        | 63-0113A     |
| Cuerda $(m)$             | 0.933    | 0.399          | 0.682         | 0.858        |
| Ángulo incidencia $(°)$  | $1.5\,$  |                |               |              |
| Torsión geométrica $(°)$ |          | $-1.5$         |               |              |

Tabla 2.2: Características principales de los perfiles aerodinámicos

Finalmente, en cuanto al centro de gravedad, para determinar su posición, es necesario seguir el esquema mostrado en la Figura [2.4,](#page-34-0) tomando a = 0.122 m y b = 3.960 m y calcular la distancia x a partir de los pesos aplicando la ecuación [2.1.](#page-34-2)

<span id="page-34-0"></span>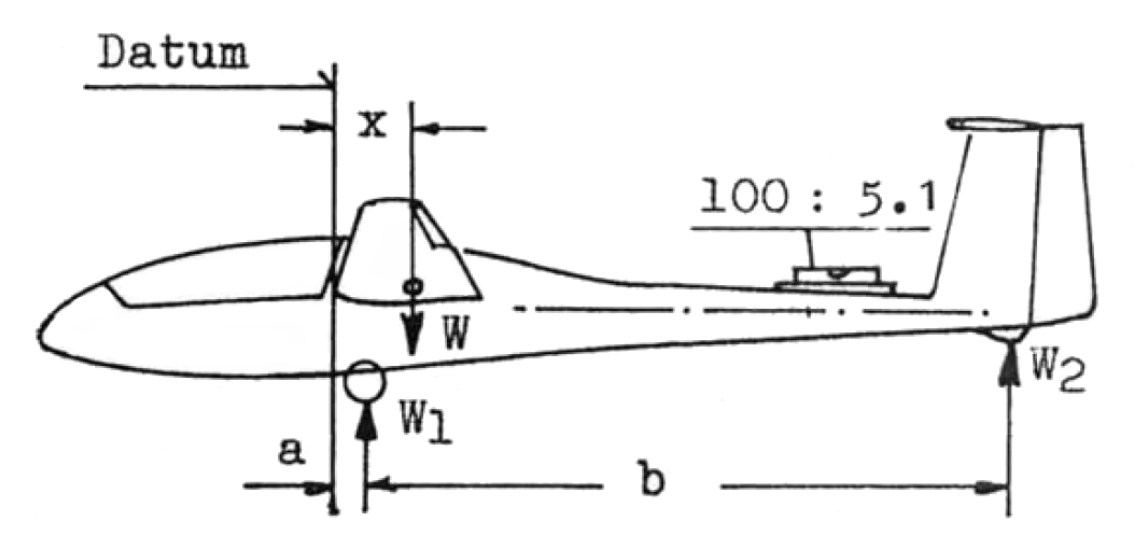

Figura 2.4: Esquema de distancias para el cálculo del centro de gravedad [\[5\]](#page-124-3)

<span id="page-34-2"></span>
$$
x = \frac{W_2 \cdot \mathbf{b}}{W} + \mathbf{a} \text{ (m)}
$$
 (2.1)

Donde

- $W:$  peso en vacío (kg).
- $W_1$ : peso aplicado en el tren de aterrizaje (kg).
- $W_2$ : peso aplicado en el patín posterior (kg).

Encontrándose siempre el centro de gravedad, dependiendo del peso de la aeronave, dentro de ciertos límites establecidos por el fabricante. Estos datos se encuentran explícitos detalladamente en el Manual de Vuelo y Servicio [\[5\]](#page-124-3), por lo que en el presente texto únicamente se incluyen los límites durante el vuelo: rango de la distancia x comprendido en [0.25-0.4] m.

El modelo Standard Cirrus está certificado para las siguientes maniobras acrobáticas:

- *Inside loop*, a una velocidad de 50 m/s al inicio de la maniobra.
- *Stall turn*, a una velocidad de 50 m/s al inicio de la maniobra.
- *Tight turn*, a una velocidad de 33.4 m/s al inicio de la maniobra.

Es recomendable que dichas maniobras se ejecuten a altitudes superiores a 400m sobre el suelo.

Además, éste es capaz de realizar vuelos entre nubes siempre y cuando lleve instalado el equipo instrumental especificado en el manual y realizar vuelos con tanques de agua, siempre y cuando no se realicen maniobras extremas o acrobáticas.

<span id="page-35-1"></span>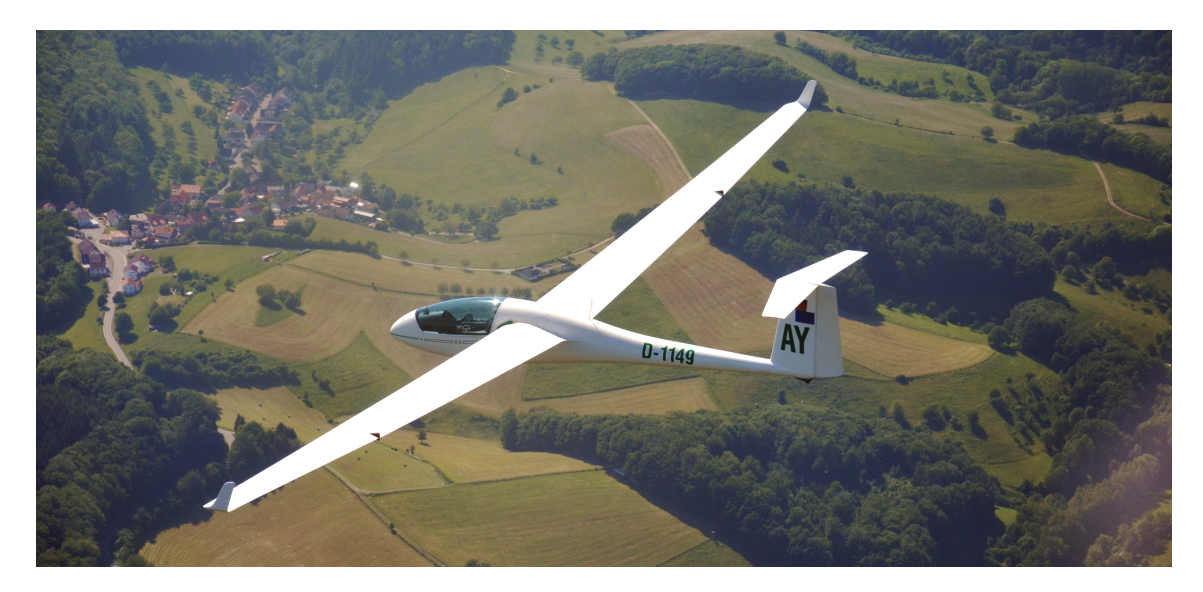

En la Figura [2.5](#page-35-1) [\[6\]](#page-124-4) se muestra el aeroplano modelo Standard Cirrus planeando.

Figura 2.5: Fotografía del aeroplano Standard Cirrus durante el vuelo [\[6\]](#page-124-4)

#### <span id="page-35-0"></span>**2.5. Vuelo del aeroplano**

En la esta sección se presenta cómo se lleva a cabo el vuelo de un aeroplano bajo condiciones normales para su correcto funcionamiento. Se comienza realizando una breve descripción del vuelo genérico que puede realizar cualquier aeronave y se prosigue con los modos de vuelo de un aeroplano.

<span id="page-35-2"></span>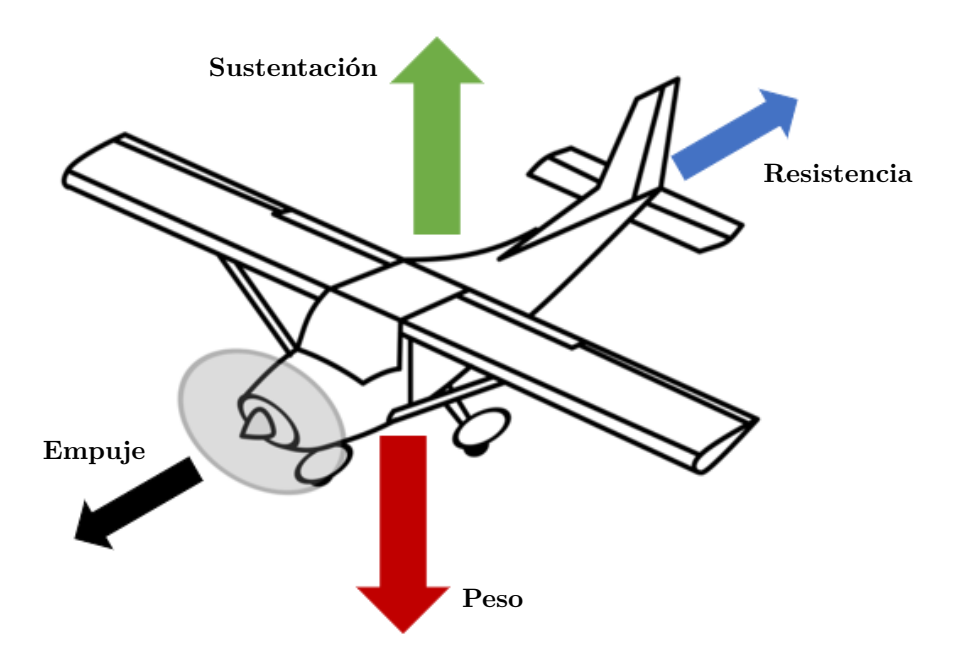

Figura 2.6: Fuerzas actuantes sobre una aeronave durante el vuelo [\[7\]](#page-124-5)

En el vuelo horizontal estacionario de una aeronave existen cuatro fuerzas principales equilibradas entre sí (Figura [2.6](#page-35-2) [\[7\]](#page-124-5)): empuje, sustentación, gravedad, y resistencia. En una aeronave convencional, el empuje se obtiene a partir del motor, en el caso de un aeroplano, al no haber motor que genere empuje, esta fuerza es nula.
La sustentación, en su mayor parte, contrarresta la fuerza ejercida por el peso. La sustentación es producida por los efectos dinámicos del movimiento relativo entre la aeronave y el aire a su alrededor. El ala es la mayor superficie proveedora de sustentación, aunque el fuselaje y estabilizador horizontal también suponen cierta contribución. De forma general:

$$
L = \frac{1}{2} \rho S V^2 CL
$$
 (2.2)

La resistencia aerodinámica es la fuerza que se opone al movimiento. En bajas velocidades, sus componentes más relevantes son la resistencia parásita y la resistencia inducida, ya que no aparecen efectos de compresibilidad importantes.

$$
D = \frac{1}{2} \rho S V^2 CD \tag{2.3}
$$

$$
CD = CD_{par.} + CD_{ind.} = CD_0 + k \cdot CL^2 \tag{2.4}
$$

La resistencia parásita tiene diversas componentes:

- Fricción: provocada en la capa límite, depende del número de Reynolds. En capas límites turbulentas es mayor esta componente que en capas límite laminares.
- De forma, base o presión: provocada por el desprendimiento de la capa límite, depende del número de Reynolds.
- Interferencia: producida por la interacción entre diversos elementos.

La resistencia inducida depende de la generación de sustentación. En flujo bidimensional no existe. En el caso de un aeroplano, su valor es reducido, ya que al ser alas con elevados alargamientos, los efectos de punta de ala son reducidos.

#### **2.5.1. Vuelo de largo alcance**

Para realizar vuelo de largo alcance es necesaria la combinación de tramos de ascenso y tramos de descenso a fin de compensar la altitud perdida durante el planeo. Sin propulsión, el planeo es un recorrido descendente, ya que la pendiente de la trayectoria (negativa) se define, a partir del equilibrio de fuerzas (movimiento estacionario) como [\[8\]](#page-124-0)

$$
\gamma = -\frac{D}{W} \approx -\frac{1}{EA} \tag{2.5}
$$

Por ello, es necesario aprovechar los modos que ofrece la naturaleza de incrementar la altitud de la aeronave.

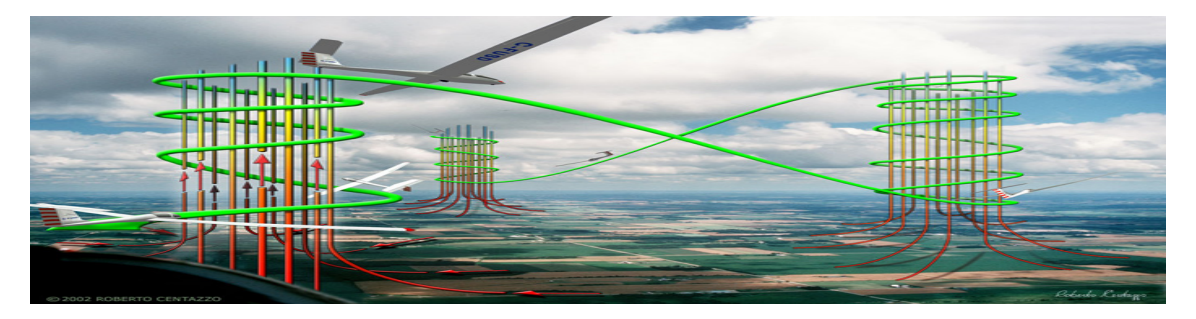

Figura 2.7: Método de salida de las termas [\[9\]](#page-124-1)

La finalidad principal del aeroplano es mantener o ganar altitud durante el vuelo, en lugar de descender durante el planeo. El objetivo principal, ya sea un vuelo local o de largo alcance, es utilizar las corrientes de aire ascendentes de la formas más eficiente posible.

A principio de la década de 1920, los pilotos de planeadores descubrieron que era posible aumentar el tiempo de vuelo aprovechando las corrientes de aire deflectado creadas cerca de las superficies de las laderas (Figura [2.8a\)](#page-37-0).

<span id="page-37-0"></span>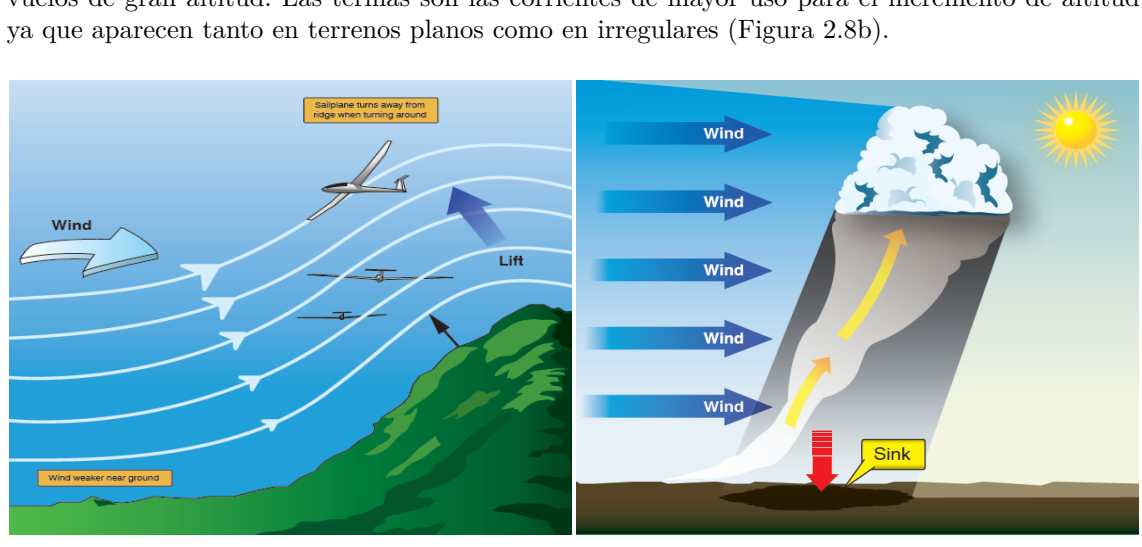

En los años 30 se descubrieron las corrientes montañosas, que permitieron realizar los primeros vuelos de gran altitud. Las termas son las corrientes de mayor uso para el incremento de altitud

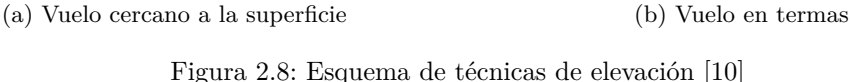

#### **2.5.1.1. Elevaciones a bajas altitudes**

Realizar maniobras de ascenso cercanas a superficies pueden ser arriesgadas si no se realizan con cautela. Los vientos superficiales de entorno a 8-10 m/s perpendiculares a los puntos máximos son idóneos para elevar el aeroplano; también son propicios aquéllos que forman un ángulo de 45<sup>o</sup>. En cambio, si los vientos tienen velocidades inferiores a 5 m/s debe evitarse el sobrevuelo de superficies debido a la posibilidad de encontrar zonas de descenso local de altitud que pueden provocar la precipitación del aeroplano contra el suelo.

#### **2.5.1.2. Elevaciones por termas**

Las termas se producen debido a que el Sol calienta la Tierra de forma no homogénea, por lo que aparecen vientos de manera natural para homogeneizar la temperatura y características de la atmósfera. Estas corrientes generadas pueden ser tanto corrientes ascendentes como descendentes. Las ascendentes aumentan la sustentación, provocando el ascenso de las aeronaves, mientras que las descendentes producen el descenso de las mismas. Debido a que la atmósfera busca homogeneizarse, si aparece una corriente ascendente, en una posición cercana aparecerá una descendente, por lo que el objetivo principal de los pilotos de los aeroplanos es maximizar el tiempo de vuelo sobre corrientes ascendentes y minimizar el de descendentes.

El éxito en el vuelo mediante termas yace en la capacidad de localizarlas, entrar en ellas, permanecer en el centro de las mismas y finalmente salir de ellas. Es necesario tener en cuenta que cada una es única en términos de tamaño, forma e intensidad.

Una vez una terma es localizada, rápidamente se ha de adentrar en ella, para no perderla. El primer indicador de que hay una terma cercana es un incremento del ratio de descenso repentino, seguido de un una aceleración positiva (ya sea sutil o no, dependiendo de la intensidad de la terma).

Existen tres métodos para entrar en la termas:

- Método 1: Decremento del ángulo de asiento lateral mientras que el ascenso aumenta (Figura [2.9a\)](#page-38-0).
- Método 2: Vuelo en medio círculo mientras que el ascenso decrementa (Figura [2.9b\)](#page-38-0).
- Método 3: A medida que disminuye el ascenso, incremento del ángulo de asiento lateral y viceversa (Figura [2.9c\)](#page-38-0).

Como se puede observar en la Figura [2.9](#page-38-0) [\[9\]](#page-124-1), el desplazamiento del círculo es máximo en el método 3, mientras que es mínimo en el caso del método 2.

<span id="page-38-0"></span>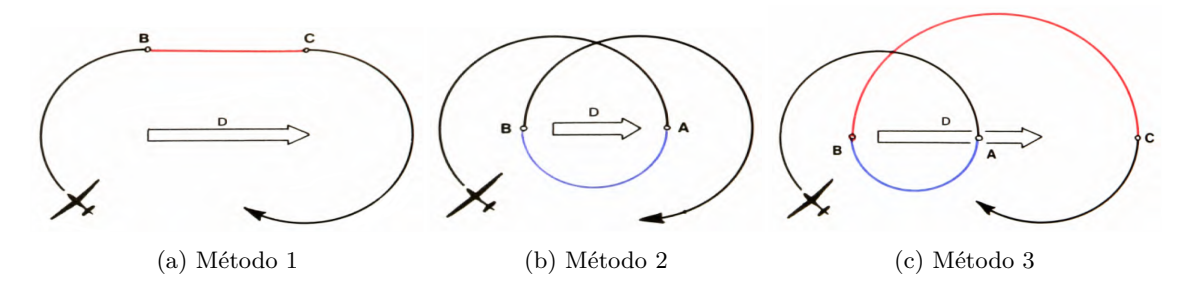

Figura 2.9: Métodos de entrada en las termas [\[9\]](#page-124-1)

Dentro de la terma se incrementa la altitud gracias a la intensidad de la corriente vertical. El recorrido interno sigue un patrón circular, de mayor o menor radio dependiendo del tamaño de la corriente de aire en la que se encuentra la aeronave. Una vez disminuye la intensidad de la terma, cuando el ratio de ascenso se iguala al ratio de ascenso inicial, se debe salir de ella. El método que George Moffat, campeón mundial de vuelo en *glider* en 1970 y 1974, recomienda realizar un recorrido en S que comienza en el extremo opuesto al punto de salida deseado para que la aceleración ocurra en el centro de la terma, el punto más intenso de la misma, antes de encontrarse con el punto de descenso mayor, en los bordes de la terma.

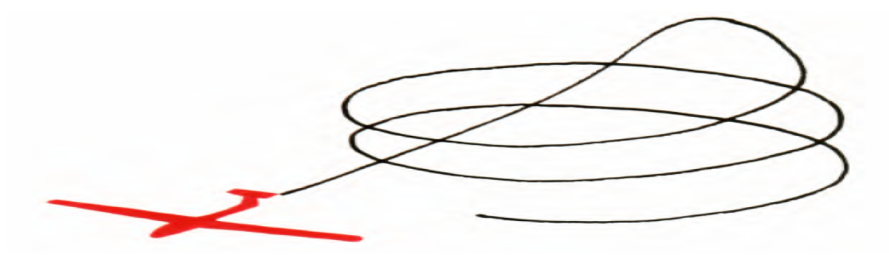

Figura 2.10: Método de salida de las termas [\[9\]](#page-124-1)

Al salir es necesario tener fijado el próximo objetivo para buscar la siguiente terma y comenzar de nuevo el ciclo de ascenso para recuperar la altitud perdida entre una terma y la siguiente.

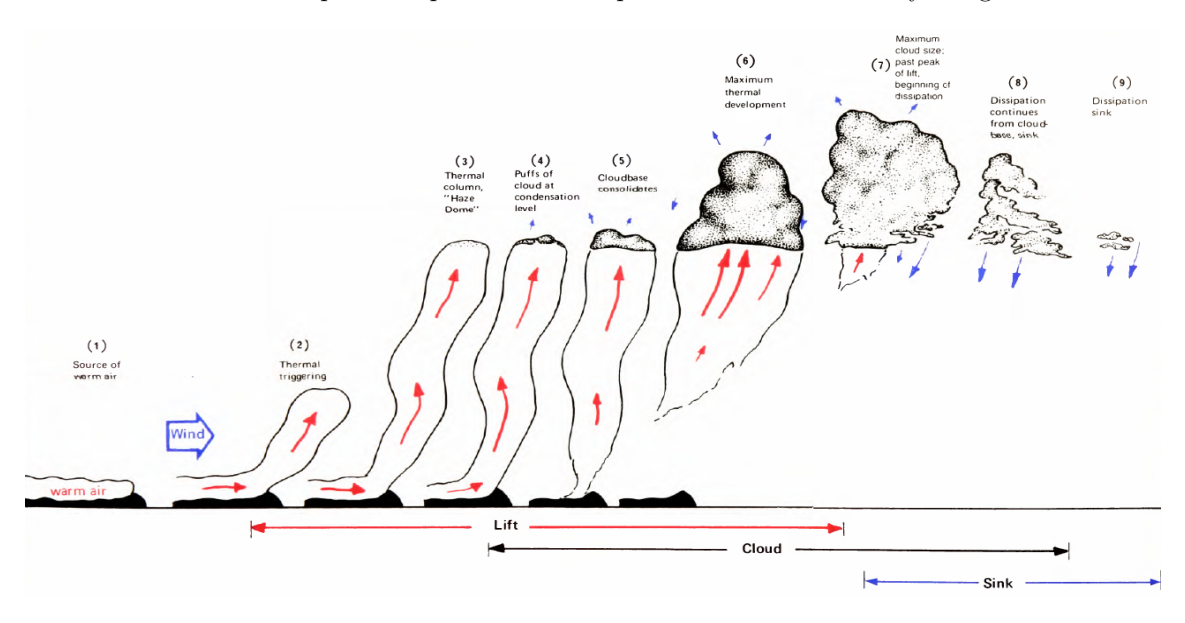

Figura 2.11: Ciclo de vuelo por termas [\[9\]](#page-124-1)

# **2.6. Mecánica del vuelo**

La Mecánica del Vuelo es definida como la ciencia aplicada que estudia el movimiento de seres u objetos en vuelo.

Tradicionalmente se han separado las diferentes áreas de estudios para llegar a una mejor comprensión de cada una de ellas para posteriormente integrarlas de nuevo y con ello, mejorar su comprensión global. Dichas áreas son [\[8\]](#page-124-0):

- Estabilidad y control: analiza las rotaciones que realiza la aeronave respecto de su centro de gravedad. Tratando los elementos como sólidos rígidos que se comportan como tal, sin variar su distancia al centro de gravedad en ningún momento.
- Aeroeslasticidad: trata la respuesta de un sistema flexible en presencia de una corriente de aire, estudia las deformaciones ocasionadas por las fuerzas y momentos aerodinámicos.
- Actuaciones: estudian la distribución de masas durante la misión de la aeronave. En el caso de un aeroplano, debido a que no existe consumo de combustible, ya que no es un aparato motorizado, no es un área relevante.

En este trabajo se supone el aeroplano como un sólido rígido, por lo que, de nuevo, el problema aeroelástico queda relegado a un segundo plano, siendo únicamente analizada la estabilidad de la aeronave.

Se define estado de equilibrio como aquel en el cual la resultante de fuerzas y momentos que actúan sobre el mismo es nula. A partir del estado de equilibrio se puede definir la estabilidad, por lo que un estado de equilibrio es estable si es capaz de mantenerse en el tiempo y, ante una perturbación, aparecen fuerzas y momentos que tienden a reestablecer una posición de equilibrio (ya sea la situación originaria, estabilidad positiva, o una nueva situación de equilibrio, estabilidad neutra).

Existen dos condiciones, no excluyentes entre ellas, para que una aeronave tenga un comportamiento estable:

- Estabilidad estática: un estado de equilibrio es estable si se mantiene en el tiempo y, tras una perturbación, aparece una serie de fuerzas y momentos que tienden a reestablecer el equilibrio.
- Estabilidad dinámica: la aeronave vuelve a su estado de equilibrio a través de una serie de oscilaciones. Si éstas se amortiguan con el tiempo, es dinámicamente estable el sistema.

# **2.7. Derivadas aerodinámicas**

A fin de realizar la caracterización aerodinámica del aeroplano, es necesario calcular las derivadas aerodinámicas, también conocidas como derivadas de estabilidad. Éstas proporcionan información sobre el comportamiento natural de la aeronave durante el vuelo. Es necesario conocerlas para poder realizar durante el proceso de diseño, el cual llevó a cabo el fabricante de la aeronave, una adecuada implementación del sistema de control.

Las ecuaciones que rigen el movimiento de las aeronaves en el mundo real son no lineales y con muchas dependencias de variables. Sin embargo, estos son sistemas, en general, muy complejos y no admiten el estudio detallado mediante métodos matemáticos analíticos. Para poder estudiar el movimiento, partiendo de una posición de equilibrio (vuelo estacionario horizontal nivelado) se linealizan las ecuaciones de Bryan, deducidas a partir de la Segunda Ley de Newton en términos relativos a un sistema de coordenadas no lineal y fijo en la aeronave. Con ello, se puede describir como el cálculo de pequeñas perturbaciones -pequeños movimientos- alrededor del punto de funcionamiento. Así bien, es posible linealizar el sistema y poder obtener resultados analíticos que permiten establecer relaciones entre las diferentes variables del sistema y cómo están interrelacionadas entre si, pudiendo analizar las dependencias de forma sencilla [\[11\]](#page-124-3).

<span id="page-40-0"></span>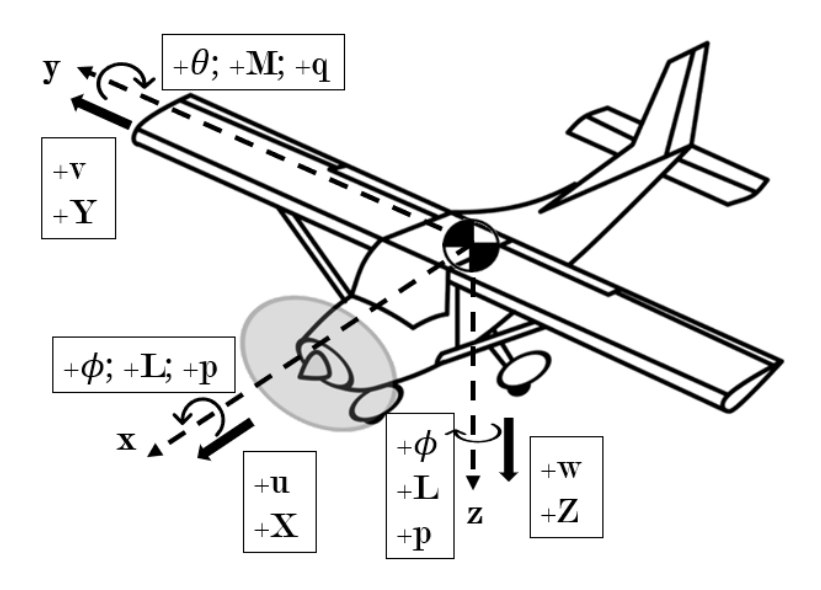

Figura 2.12: Esquema de ejes cuerpo, fuerzas, momentos, velocidades y velocidades angulares en una aeronave [\[7\]](#page-124-4)

Se introduce brevemente la nomenclatura empleada para la definición de los componentes de las posiciones, velocidades, ángulos, velocidades angulares, fuerzas y momentos (cuyos sentidos se han definido en la Figura [2.12\)](#page-40-0) en la Tabla [2.3.](#page-40-1)

<span id="page-40-1"></span>

|                              | Posición<br>$\lfloor m \rfloor$ | Velocidad<br>(m/s) | Ángulo<br>$(\mathrm{rad})$ | Vel. angular<br>$(\text{rad/s})$ | Fuerza<br>$({\rm N})$ | Momento<br>$(N \; \mathrm{m})$ |
|------------------------------|---------------------------------|--------------------|----------------------------|----------------------------------|-----------------------|--------------------------------|
| Componente<br>longitudinal   | $\boldsymbol{x}$                | $\boldsymbol{u}$   | <sup>∩</sup>               | р                                |                       |                                |
| Componente<br>transv. horiz. | Y                               | $\boldsymbol{v}$   | $\theta$                   | $\boldsymbol{q}$                 |                       | М                              |
| Componente<br>transv. vert.  | $\tilde{z}$                     | $\overline{w}$     | W                          | r                                |                       | N                              |

Tabla 2.3: Resumen de nomenclatura utilizada

Cabe destacar que *L* representa el momento de alabeo, no fuerza de sustentación.

Los movimientos que puede realizar la aeronave están clasificados según pertenezcan a la dinámica longitudinal (perturbaciones en el eje longitudinal de la aeronave) o lateral direccional (perturbaciones en los ejes transversales, tanto horizontal como vertical).

- Movimiento longitudinal: Ecuaciones gobernadas por las fuerzas en ejes cuerpo *X* y *Z* y el momento en ejes cuerpo *M*, momento de cabeceo.
- Movimiento lateral direccional: Ecuaciones gobernadas por la fuerza en el eje cuerpo *Y* y los momentos en los ejes cuerpo *L* y *N*, momentos de alabeo y guiñada respectivamente.

En general, los movimientos longitudinales y lateral direccionales se encuentran acoplados, sin embargo, debido a la presencia de un plano de simetría en el plano *X* − *Z* de la aeronave, se pueden tratar de forma desacoplada ambos movimientos.

Para los cálculos realizados para este proyecto, únicamente se ha evaluado la dinámica longitudinal de la aeronave, la cual se rige mediante las ecuaciones de Bryan de fuerzas [2.6](#page-41-0) y [2.7,](#page-41-1) momento [2.8](#page-41-2) y las relaciones de Euler que permiten definir los ángulos [2.9.](#page-41-3)

Aplicando las simplificaciones pertinentes, partiendo del punto de equilibrio (vuelo estacionario horizontal), perturbando las variables se linealizan las ecuaciones, obteniendo las ecuaciones

$$
m(\dot{u} + w q - v r) = T_x + X - m g \sin \theta
$$
\n
$$
(2.6)
$$
\n
$$
(2.7)
$$

$$
m(\dot{w} + v \ p - u \ q) = T_z + Z - m \ g \ \cos\theta\cos\phi \tag{2.7}
$$

<span id="page-41-0"></span>
$$
\dot{q} = \frac{1}{I_{yy}} M + \frac{I_{zz} - I_{xx}}{I_{yy}} p r + \frac{I_{xz}}{I_{yy}} (r^2 - p^2)
$$
 (2.8)

<span id="page-41-3"></span><span id="page-41-2"></span><span id="page-41-1"></span>
$$
\dot{\theta} = q\cos\phi - r\sin\theta\tag{2.9}
$$

Simplificaciones:

- Plano de simetría en  $X Z$  ( $I_{xz} = 0$ ).
- Ejes principales de inercia.
- Movimiento en un plano vertical  $(\phi = 0)$ .
- $\blacksquare$  No tracción generada por motores  $(T_x = T_z = 0)$

Ecuaciones linealizadas:

$$
m \Delta \dot{u} = \Delta X - m g \cos \theta_0 \Delta \theta \tag{2.10}
$$

$$
m \Delta \dot{w} = \Delta Z - m g \sin \theta_0 \Delta \theta - m g U_0 \Delta q \qquad (2.11)
$$

$$
\Delta \dot{q} = \frac{1}{I_{yy}} \Delta M \tag{2.12}
$$

$$
\Delta \dot{\theta} = \Delta q \tag{2.13}
$$

Cabe destacar que los incrementos de fuerzas, momentos, ángulos, velocidades y velocidades angulares se expresan de la siguiente manera:

$$
X = X_0 + \Delta X \tag{2.14}
$$

Donde, obviando las variables no relevantes en la dinámica longitudinal, se tiene:

$$
\Delta X = X_u \; \Delta u + X_\alpha \; \Delta \alpha + X_q \; \Delta q + X_{\dot{\alpha}} \; \Delta \dot{\alpha} + X_{\delta E} \; \Delta \delta_E \tag{2.15}
$$

Análogamente, las expresiones de la fuerza *Z* y momento de cabeceo *M* son:

$$
\Delta Z = Z_u \, \Delta u + Z_\alpha \, \Delta \alpha + Z_q \, \Delta q + Z_{\dot{\alpha}} \, \Delta \dot{\alpha} + Z_{\delta E} \, \Delta \delta_E \tag{2.16}
$$

$$
\Delta M = M_u \, \Delta u + M_\alpha \, \Delta \alpha + M_q \, \Delta q + M_{\dot{\alpha}} \, \Delta \dot{\alpha} + M_{\delta E} \, \Delta \delta_E \tag{2.17}
$$

Las derivadas aerodinámicas se clasifican de la siguiente manera:

- Derivadas de la velocidad: derivadas respecto de la velocidad lineal *u* de la aeronave.
- Derivadas estáticas: derivadas respecto del ángulo de ataque *α*.
- Derivadas dinámicas: derivadas respecto de la velocidad angular *q* y variación del ángulo de ataque  $\dot{\alpha}$ .
- Derivadas de control: derivadas que expresan la efectividad de la deflexión de las superficies de control *δE*. En el caso de estudio, no se contempla la deflexión de las superficies de control.

En la Figura [2.13](#page-42-0) se muestran las fuerzas aerodinámicas que aparecen como efecto del avance del perfil con cierto ángulo de ataque *α*.

<span id="page-42-0"></span>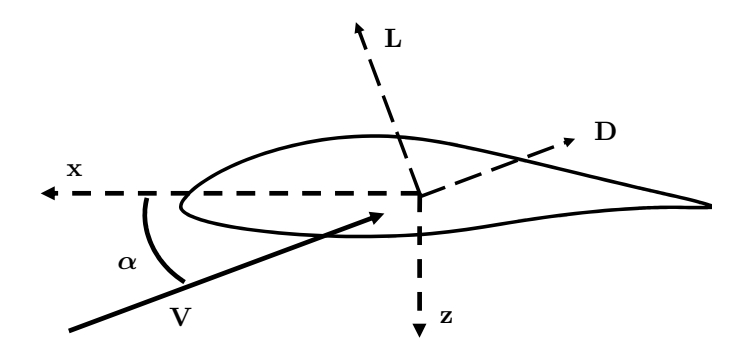

Figura 2.13: Esquema de fuerzas actuante sobre los ejes cuerpo del perfil

Para obtener las fuerzas aerodinámicas en los ejes cuerpo (*X* y *Z*), es necesario proyectar la fuerza de sustentación y la fuerza de resistencia (*L* y *D* respectivamente) en los ejes *x* y *z*. Para ello:

$$
\left[\begin{array}{c} X \\ Z \end{array}\right] = -\left[\begin{array}{cc} -\sin\alpha & \cos\alpha \\ \cos\alpha & \sin\alpha \end{array}\right] \cdot \left[\begin{array}{c} L \\ D \end{array}\right]
$$
(2.18)

Linealizando los ángulos para pequeñas variaciones, sin  $\alpha \approx \alpha$  y cos  $\alpha \approx 1$ , se obtiene:

$$
X = L \cdot \alpha - D \tag{2.19}
$$

$$
Z = -L - D \cdot \alpha \tag{2.20}
$$

$$
L = X \cdot \alpha - Z \tag{2.21}
$$

$$
D = -X - Z \cdot \alpha \tag{2.22}
$$

En concreto, en este Trabajo Final de Grado, los coeficientes aerdoninámicos de interés son *CLα*, *CLα*˙ , *CM<sup>α</sup>* y *CMα*˙ . Teniendo en cuenta que la sustentación se puede expresar, ignorando las derivadas de control, como:

$$
\Delta L = L_u \ \Delta u + L_\alpha \ \Delta \alpha + L_q \ \Delta q + L_{\dot{\alpha}} \ \Delta \dot{\alpha} \tag{2.23}
$$

se puede obtener la expresión análoga para el coeficiente de sustentación adimensionalizando con las correspondientes magnitudes.

$$
\Delta CL = CL_u \ \Delta u + CL_\alpha \ \Delta \alpha + CL_q \ \frac{c_w}{2 \cdot U_\infty} \Delta q + CL_{\dot{\alpha}} \ \frac{c_w}{2 \cdot U_\infty} \Delta \dot{\alpha} \tag{2.24}
$$

De este mismo modo se puede obtener una expresión para el coeficiente de momento aerodinámico:

$$
\Delta CM = CM_u \ \Delta u + CM_\alpha \ \Delta \alpha + CM_q \ \frac{c_w}{2 \cdot U_\infty} \Delta q + CM_{\dot{\alpha}} \ \frac{c_w}{2 \cdot U_\infty} \Delta \dot{\alpha} \tag{2.25}
$$

Cabe destacar que debido al modo en el cual se realizan las simulaciones dinámicas en CFD (Sección [4.2.4.4\)](#page-68-0), no existe diferencia entre los pare de derivadas aerodinámicas  $CL_{\alpha}$ ,  $CL_q$  y  $CM_{\alpha}$ ,  $CM_q$ .

## **2.7.1. Cálculo de derivadas estáticas**

Para llevar a cabo el cálculo de las derivadas estáticas, se realizan simulaciones variando el ángulo de ataque progresivamente [\[12\]](#page-124-5).

Además, en el caso tridimensional, a partir de la información contenida en DATCOM [\[13\]](#page-124-6), es posible realizar una estimación de los valores de los coeficientes de sustentación y momento mediante, en su mayor parte, parámetros geométricos de la aeronave.

$$
CL_{\alpha}(M) = \frac{2 \pi AR_w}{2 + \sqrt{4 + AR_w \left(1 - M^2 + \tan(\Lambda_{c_w/2})^2\right)}} \tag{2.26}
$$

$$
CM_{\alpha}(M) = CL_{\alpha} \left( \frac{xCG - xCA_{w}}{c_{w}} \right) \tag{2.27}
$$

Existen procedimientos más detallados para el cálculo mediante DATCOM del efecto de unas superficies sustentadoras sobre otras, las cuales permiten calcular la contribución de las superficies sustentadoras en el conjunto de la aeronave.

### **2.7.2. Cálculo de derivadas dinámicas**

En el análisis estático, los términos de velocidades y aceleraciones del perfil son despreciables, sin embargo, cuando éste se encuentra en movimiento (situación no estacionaria), interacciona con el aire que se encuentra a su alrededor y modifica las fuerzas aerodinámicas resultantes, restando éstas en función del tiempo. Es decir, cuando se introduce movimiento al perfil, las fuerzas y momentos resultantes no dependen únicamente de su situación sino de su velocidad y de su aceleración. En la Figura [2.14](#page-43-0) se puede observar los movimientos que puede realizar un perfil aerodinámico dentro de una corriente de aire, desplazamiento vertical (Figura [2.14a\)](#page-43-0) y rotación alrededor de un eje (Figura [2.14b\)](#page-43-0). El origen de coordenadas se encuentra en el punto medio del perfil aerodinámico, mientras que el eje de rotación está a una distancia *a* · *b* (m) del origen de coordenadas.

<span id="page-43-0"></span>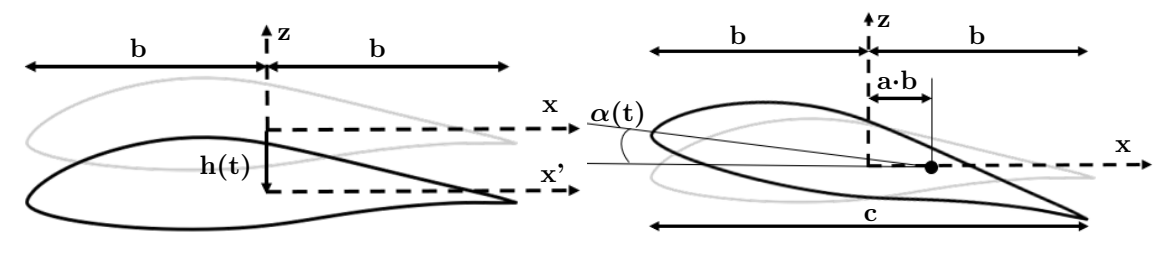

(a) Movimiento de translación vertical (b) Movimiento de rotación

Figura 2.14: Movimientos permitidos en el perfil aerodinámico

Las fuerzas y momentos aerodinámicos que aparecen se pueden clasificar según su naturaleza en quasi-estacionarios y debidos al efecto de la estela tras el perfil.

- Quasi-estacionarias: consecuencia del movimiento vertical de los puntos del perfil relativos al fluido.
- Procedentes del efecto de estela: debido a que la circulación total en el campo fluido es nula, como al generar sustentación se produce una variación en la circulación sobre el perfil, por lo que para mantener la vorticidad constante, se generan en el borde de fuga vórtices en sentido opuesto a aquéllos sobre el perfil. Los vórtices que se generan en cada instante producen una distribución de vorticidad en la estela que modifica la distribución de presiones sobre el perfil, por tanto modifica la sustentación que se genera.

A fin de llevar a cabo el cálculo de las derivadas dinámicas correspondientes al caso bidimensional se hace uso de la teoría de Theodorsen [\[14\]](#page-125-0) para la aerodinámica no estacionaria de perfiles, la cual introduce el efecto producido por el desprendimiento de la vorticidad y varía las fuerzas y momentos que se generas de manera que modifica la amplitud y desfasa su efecto en el tiempo.

La función de Theodorsen C(*κ*)[\[15\]](#page-125-1) provee de números complejos para frecuencias reducidas enteras. Ésta está compuesta por un valor absoluto  $C_0(\kappa)$  y un argumento  $\gamma(\kappa)$  de forma que:

$$
\mathcal{C}(\kappa) = \mathbb{R}\left[\mathcal{C}(\kappa)\right] + i \mathbb{I}\left[\mathcal{C}(\kappa)\right] = \mathcal{C}_0(\kappa)e^{i\gamma(\kappa)}\tag{2.28}
$$

Donde *κ* se corresponde con la frecuencia reducida del sistema, ratio que relaciona el tiempo de paso,tiempo que la masa de aire tarda en pasar del borde de ataque al borde de fuga, y tiempo de oscilación, tiempo necesario para realizar un movimiento completo, un ciclo oscilatorio, donde *ω* es la velocidad angular de rotación del perfil. La velocidad incidente es *U*<sup>∞</sup> y la semicuerda *b*.

$$
\kappa = \frac{T_{pass}}{T_{oscil}} = \frac{\frac{2 \cdot b}{U_{\infty}}}{\frac{2 \cdot \pi}{\omega}} \quad (.)
$$
\n(2.29)

El efecto de la estela en el perfil pierde importancia (es atenuado) con bajas frecuencias reducidas ya que

<span id="page-44-1"></span><span id="page-44-0"></span>
$$
\lim_{\kappa \to 0} \mathcal{C}(\kappa) = 1 \tag{2.30}
$$

La interpretación de la sustentación y momento no estacionario por unidad de envergadura se realiza a partir de los términos en los cuales se forman [\[15\]](#page-125-1).

$$
L/h = \pi \rho_{\infty} b^2 (\ddot{h} + U_{\infty} \dot{\alpha} - a \ddot{\alpha}) + 2 \pi \rho_{\infty} U_{\infty} b C(\kappa) \left[ \dot{h} + U_{\infty} \alpha + b \left( \frac{1}{2} - a \right) \dot{\alpha} \right]
$$
(2.31)

$$
M_a/h = \pi \rho_{\infty} b^2 \left[ a b \ddot{h} - U_{\infty} b \left( \frac{1}{2} - a \right) \dot{\alpha} - b^2 \left( \frac{1}{8} + a^2 \right) \ddot{\alpha} \right] +
$$
  
+ 
$$
2 \pi \rho_{\infty} U_{\infty} b^2 \left( \frac{1}{2} + a \right) \mathcal{C}(\kappa) \left[ \dot{h} + U_{\infty} \alpha + b \left( \frac{1}{2} - a \right) \dot{\alpha} \right]
$$
 (2.32)

Adimensionalizando, se obtiene:

$$
cl = \mathcal{C}(\kappa) \; cl_Q + cl_A \tag{2.33}
$$

$$
cm = \mathcal{C}(\kappa) \; cm_Q + cm_A \tag{2.34}
$$

Cuyos términos se corresponden con:

- $cl<sub>O</sub>$ , *cm*<sup> $O$ </sup>: parte circulatoria ligada a las presiones generadas por el efecto de la velocidad relativa entre el perfil y la corriente.
- $\mathcal{C}(\kappa)$  *cl*<sub>*Q*</sub>,  $\mathcal{C}(\kappa)$  *cm*<sub>*Q*</sub>: la función de Theodorsen permite introducir el efecto del desprendimiento de vorticidad sobre la superficie y afecta a la sustentación generada.
- *clA*, *cmA*: masa aparente, asociada con la aceleración instantánea del fluido alrededor del perfil. Este parámetro tiene a su vez términos internos con interpretación física:
	- Términos relativos a *h*: inercia del cilindro de aire de radio equivalente a la semicuerda  $b$  que se desplaza a una aceleración  $\ddot{h}$ .
	- Términos relativos a *α*˙ : velocidad angular que genera una aceleración de tipo coriolis. Fuerzas de inercia en las partículas de aire alrededor del perfil debidas a la aceleración.
	- Términos relativos a *α*¨: fuerza de inercia del aire girando a una aceleración angular *α*¨.

Para calcular las derivadas dinámicas se introduce en las simulaciones CFD un movimiento de cabeceo alrededor de un eje transversal, por lo que únicamente se tiene en cuenta el movimiento de rotación  $(h(t) = \dot{h}(t) = \ddot{h}(t) = 0$ ,  $\alpha(t)$ ,  $\dot{\alpha}(t)$ ,  $\ddot{\alpha}(t) \neq 0$ ) correspondiente a la Figura [2.14a.](#page-43-0)

#### **2.7.2.1. Coeficiente de sustentación**

A partir de la Ecuación [2.31](#page-44-0) relativa a la fuerza de sustentación, teniendo en cuenta la posición del centro de giro localizada en el punto medio de la cuerda del perfil aerodinámico a fin de calcular la fuerza de sustentación es posible despejar los coeficientes correspondientes.

$$
L/h = \pi \rho_{\infty} b^2 (\ddot{h}_{\dot{\mathbf{t}}_0} + U_{\infty} \dot{\alpha} - \dot{\mathbf{t}}_{\dot{\mathbf{t}}_0} \dot{\alpha}) + 2 \pi \rho_{\infty} U_{\infty} b \mathcal{C}(\kappa) \left[ \dot{h}_{\dot{\mathbf{t}}_0} + U_{\infty} \alpha + b \left( \frac{1}{2} - \dot{\mathbf{t}}_{\dot{\mathbf{t}}_0} \dot{\alpha} \right) \right] \tag{2.35}
$$

La expresión de los coeficientes aerodinámicos  $CL_{\alpha}$  y  $CL_{\dot{\alpha}}$  resta:

$$
CL_{\alpha} = \frac{\partial CL}{\partial \alpha} = \frac{1}{2} \pi \mathcal{C}(\kappa)
$$
\n(2.36)

$$
CL_{\dot{\alpha}} = \frac{c_w}{2 \cdot U_{\infty}} \frac{\partial CL}{\partial \dot{\alpha}} = \pi (1 + \mathcal{C}(\kappa))
$$
\n(2.37)

## **2.7.2.2. Coeficiente de momento**

A partir de la Ecuación [2.32](#page-44-1) relativa al momento de cabeceo, teniendo en cuenta la posición del centro de giro localizada a un cuarto de cuerda (*a* = −1*/*4) del borde de ataque del perfil

aerodinámico para simplificar la localización de dicho punto a la hora de establecer los parámetros de simulación CFD, es posible despejar los coeficientes correspondientes.

$$
M_a/h = \pi \rho_{\infty} b^2 \left[ a b \stackrel{\cdot}{h}_{\sqrt{0}} U_{\infty} b \left( \frac{1}{2} - a \right) \dot{\alpha} - b^2 \left( \frac{1}{8} + a^2 \right) \ddot{\alpha} \right] +
$$
  
+  $2 \pi \rho_{\infty} U_{\infty} b^2 \left( \frac{1}{2} + a \right) \mathcal{C}(\kappa) \left[ \stackrel{\cdot}{h}_{\sqrt{0}} U_{\infty} \alpha + b \left( \frac{1}{2} - a \right) \dot{\alpha} \right]$  (2.38)

La expresión de los coeficientes aerodinámicos  $CM_{\alpha}$ y $CM_{\dot{\alpha}}$ resta:

$$
CM_{\alpha} = \frac{\partial CM}{\partial \alpha} = \pi \left(\frac{1}{2} + a\right) \mathcal{C}(\kappa) \tag{2.39}
$$

$$
CM_{\dot{\alpha}} = \frac{c_w}{2 \cdot U_{\infty}} \frac{\partial CM}{\partial \dot{\alpha}} = \frac{\pi}{2} \left( \frac{1}{2} - a \right) \left( -1 + 2 \left( \frac{1}{2} + a \right) \mathcal{C}(\kappa) \right)
$$
(2.40)

# **Capítulo 3**

# **Estudio mediante CFD**

En este capítulo se justifica la necesidad del estudio mediante CFD para obtener los resultados de este proyecto. Se describen los pasos que deben ser seguidos para la elaboración del cálculo CFD completo.

# **3.1. Introducción**

El motivo por el cual en este estudio se emplean técnicas CFD (*Computational Fluid Dynamics*) es la facilidad que ofrece esta técnica para resolver y analizar gran variedad de problemas relacionados con diferentes flujos y sus interacciones con el entorno.

Las herramientas CFD utilizan métodos numéricos y algoritmos que permiten resolver las ecuaciones que modelan el comportamiento del fluido en la región que se desea estudiar, así se obtienen soluciones cuantitativas a los problemas que no serían posibles mediante métodos analíticos debido a su complejidad. Para la realización de este trabajo, se ha utilizado el *software* comercial *STAR CCM+*

A fin de realizar dicho análisis, es necesario crear, en primera instancia, la geometría a analizar, a continuación, discretizar el dominio de estudio mediante el mallado para después resolver las ecuaciones de conservación discretizadas en cada punto. Una vez se han resuelto las ecuaciones, se procede al postproceso de los resultados y la validación de los tanto analíticamente como experimentalmente haciendo uso de la bibliografía existente.

Estos pasos conforman la estructura general del hilo conductor de las siguientes secciones. En este estudio, se han realizado diferentes análisis, tanto en el plano (2D) como en el espacio (3D).

# **3.2. Fases del cálculo CFD**

Para realizar cálculos CFD es necesario llevar a cabo de forma correcta cada una de las etapas fundamentales:

- Preproceso
- Cálculo
- Postproceso

#### **3.2.1. Preproceso**

El preproceso es la primera etapa de la resolución de problemas mediante CFD. En ella se definen los elementos necesarios para poder realizar una buena configuración del cálculo.

Modelado conceptual: decisión de simplificaciones que se pueden llevar a cabo. Es necesario realizar una revisión bibliográfica para abordar por primera vez un problema.

- Dominio y geometría: identificación de la región de cálculo.
- Mallado: punto fundamental ya que determina el coste computacional, precisión y tasa de convergencia del cálculo.
- Modelos y propiedades del fluido: selección de las características del fluido y el tratamiento a llevar a cabo,
- Condiciones de contorno: selección de las condiciones de frontera, tanto la localización como el tipo y los valores característicos de la misma.
- Valores de inicialización: selección de la magnitud y dirección, en caso de magnitud vectorial, de un valor que facilite en primera instancia la convergencia del cálculo.

Es fundamental realizar el preproceso de manera correcta ya que es un primer indicador de que los resultados obtenidos pueden ser satisfactorios. Sin embargo, una deficiente etapa de preproceso lleva a la resolución incorrecta de un problema, o de la resolución de un problema distinto al estudio que se requiere.

## **3.2.2. Cálculo**

Las ecuaciones a resolver (dependiendo del modelo introducido durante el preproceso) se resuelven de manera discreta. *STAR CCM+* utiliza el modo de discretización basado en volúmenes finitos.

El tiempo de cálculo y coste computacional están fuertemente ligados al tamaño del dominio y celdas empleadas en la malla (número de celdas). Por ello, al aumentar el número de celdas, el coste computacional aumenta.

El proceso seguido para realizar los cálculos es el siguiente:

- 1. Ecuaciones del flujo introducidas en cada celda del dominio.
- 2. Discretización de las ecuaciones para pasar de un sistema diferencial a uno algebraico.
- 3. Resolución del sistema mediante métodos numéricos iterativos.

Es necesario establecer los criterios de convergencia para dar por finalizado el cálculo. Una vez finalizada la etapa de cálculo se da paso a la etapa de postproceso.

#### **3.2.3. Postproceso**

El objetivo de la fase del postproceso es la extracción de resultados para su análisis. Permite evaluar las diferentes variables de interés, además de realizar estudios de interés tales como la independencia de malla y validación de los resultados.

Existen múltiples herramientas de postproceso integradas en *STAR CCM+*.

- Independencia de malla: compromiso entre el error asociado a la discretización del dominio y el coste computacional requerido para realizar el cálculo.
- Análisis de sensibilidad: evaluación realizada sobre un valor verosímil cuando existe incertidumbre sobre algún dato.
- Validación del modelo: comparación de resultados con los obtenidos mediante experimentos o cálculos numéricos de calidad. Permite evaluar si los resultados obtenidos representan fielmente la realidad.
- Presentación de resultados:
	- Visualización de magnitudes de interés (escalares y/o vectoriales): obtener gráficas que muestren contornos de variables.
	- Líneas de corriente: permiten observar el comportamiento general del flujo a lo largo del dominio o regiones concretas.
	- Generación de *reports*: necesarios para realizar un seguimiento de las variables, fuerzas, momentos o cualquier otra magnitud.
- Visualización de la malla: útil para introducir refinamientos en las regiones con mayores gradientes de propiedades.
- Conclusiones: análisis de los resultados obtenidos y justificación de los fenómenos presentes.

# **3.3. Dominio y geometría**

Tras el modelado conceptual del problema, la selección del dominio y geometría de estudio es crucial a la hora de establecer el problema que se va a resolver. Dependiendo del tipo de estudio que se desea realizar la geometría es unidimensional, bidimensional o tridimensional.

Para la realización de este proyecto, se llevan a cabo simulaciones bidimensionales y tridimensionales. El coste computacional de las simulaciones 2D es mucho menor que aquel de las simulaciones 3D, por lo que se pueden realizar más pruebas y variaciones de los cálculos de manera rápida y sencilla. Éste es el principal motivo de la introducción de simulaciones bidimensionales en este proyecto.

En el caso 2D se resuelve el flujo alrededor de un perfil aerodinámico (simulando ser éste un ala de envergadura infinita, ya que no aparecen efectos tridimensionales de punta de ala), mientras que en el caso 3D se lleva a cabo el estudio de un ala, ya sea como elemento único del sistema o parte del conjunto de la aeronave completa..

Para el estudio del ala se introduce la simplificación de simetría, se reduce a la mitad el coste computacional asociado ya que la mitad del dominio se extrapola del resultado obtenido.

# **3.4. Mallado**

La forma de discretizar el dominio es mediante la introducción de la malla, la división de las diferentes regiones en pequeños subdominios en los cuales se resuelven las ecuaciones que modelan el flujo, como previamente se ha comentado. La malla no es sino un elemento fundamental en la etapa del preproceso ya que influye en gran medida en el posterior tiempo de cálculo y fiabilidad de los resultados.

El mallado debe ser tal que permita captar los fenómenos aerodinámicos presentes en el problema y su modelado, por tanto, existen diferentes zonas de mallado en las cuales se introduce un mayor refinamiento para poder captarlos. A su vez, debe respetarse la geometría del cuerpo que se quiere modelar ya que, sobretodo en elementos aerodinámicos, su forma es de vital importancia para el posterior cálculo de fuerzas, momentos y diferentes distribuciones actuantes sobre el cuerpo. Finalmente, es necesario llegar a un compromiso entre la calidad/resolución de la malla y el tiempo de cálculo asociado.

El mallado, dependiendo de la tipología de la geometría, puede realizarse tanto en dos como en tres dimensiones. Además, la geometría de los diferentes elementos que componen la malla depende del método de mallado seleccionado.

# **3.4.1. Elementos de malla bidimensionales**

Como su nombre indica, éstos son elementos contenidos en el plano, por lo que no constan de volumen sino superficie. Constan de vértices y aristas.

<span id="page-48-0"></span>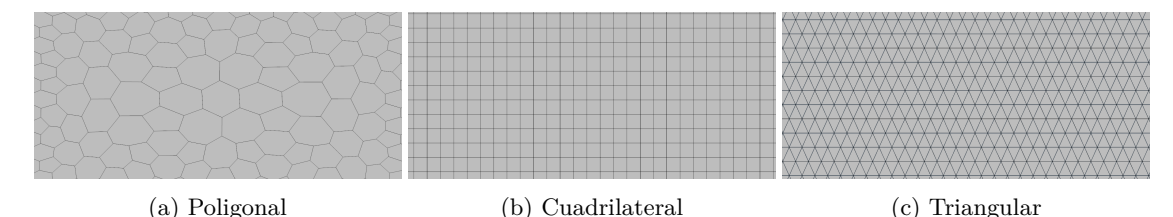

Figura 3.1: Extractos de mallado bidimensional

#### **3.4.1.1. Elementos poligonales**

Estos elementos (Figura [3.1a\)](#page-48-0) son válidos para el mallado de cualquier clase de geometría, ya sea compleja o simple. Éstos no presentan predisposición para el cálculo de con flujo que tenga dirección preferente, por lo que son idóneos cuando no es conocida la dirección del flujo.

#### **3.4.1.2. Elementos cuadrilaterales**

Son elementos de fácil manejo en regiones de geometría sencilla y/o ortogonal. Sin embargo, en regiones angulosas o con geometrías curvas producen contornos irregulares y celdas puntiagudas, por lo que producen errores en el cálculo.

Esta clase de elementos (Figura [3.1b\)](#page-48-0) facilita la discretización de las ecuaciones en el dominio. Éstos se emplean, sobretodo, cuando es conocida la dirección preferente del flujo.

#### **3.4.1.3. Elementos triangulares**

Caso particular de los elementos poligonales, los cuales presentan únicamente tres lados (Figura [3.1c\)](#page-48-0). Comprende las características principales de los elementos poligonales que anteriormente se han explicado.

Al ser elementos más simples, es necesario un mayor número de elementos que en el caso general para captar la geometría con detalle.

# **3.4.2. Elementos de malla tridimensionales**

Los elementos tridimensionales son elementos de volumen. Constan de caras, vértices y aristas.

#### **3.4.2.1. Elementos poliédricos**

Los elementos poliédricos son una extensión tridimensional de los poliedros. Esta clase de elementos es la más utilizada en el cálculo CFD.

En general, no es necesario que las celdas estén alineadas con la dirección preferente del flujo para obtener. Un caso particular es el de los prismas de base rectangular. Éstos sí precisan de una alineación con la dirección preferente del flujo para obtenerse resultados más fiables.

### **3.4.2.2. Elementos tetraédricos**

Los elementos tetraédricos no son sino que una extensión de los triángulos, formando una pirámide triangular, como su nombre indica. Las características que poseen son semejantes a aquellas de los elementos triangulares. Es necesario un mayor número de elementos tetraédricos que poliédricos para cubrir un mismo volumen debido a su menor tamaño.

## **3.4.3. Estructura y tipología de malla**

Una vez presentados los tipos de elementos posibles para el mallado, es necesario introducir la tipología de la malla según su estructura.

#### **3.4.3.1. Malla estructurada**

Una malla estructurada es aquella formada por un conjunto de n x m elementos regulares. Para poder crear una malla estructurada sus elementos deben en 2D rectángulos, mientras que en 3D hexaedros de caras rectangulares (octoedros).

La ventaja de este tipo de mallado es su sencillez a la hora de realizar la discretización, además de su mayor precisión en el cálculo si el mallado está alineado con el flujo. En cambio, su contrapartida es la dificultad de implementación en geometrías complejas, ya que se debe descomponer el dominio en bloques más sencillos, además del bajo nivel de automatización de dicho mallado por parte del programa. Requiere de mucha conducción por parte del usuario a fin de conseguir un resultado aceptable en el mallado.

#### **3.4.3.2. Malla no estructurada**

Una malla no estructurada es aquella que no requiere de ningún criterio limitante para su creación. Se genera a partir del algoritmo de mallado del programa, por lo que su nivel de automatización es elevado. A pesar de no prestar atención al mallado se pueden generar mallas de gran calidad.

Como no tiene criterio limitante a la hora de elección de los elementos, se puede utilizar cualquier tipo de ellos, incluyendo regulares. A la hora de analizar la precisión del cálculo realizado mediante malla no estructurada, éste no sufre grandes cambios a pesar de no estar alineado con la dirección del flujo, es decir, se pueden simular flujos cuya dirección principal es desconocida.

#### **3.4.4. Calidad y tamaño de malla**

A fin de evaluar la calidad de la malla se debe comprobar el nivel de deformación de sus celdas. Una elevada deformación (relación de aspecto - *aspect ratio*) puede provocar cálculos que lleven a soluciones incorrectas, incluso a un fallo a la hora de inicializar el cálculo. *STAR CCM+* permite calcular fácilmente, mediante *reports*, los valores para definir la calidad de la malla.

#### **3.4.4.1. Relación de aspecto**

La relación de aspecto es el cociente entre el eje más largo y el más corto de un elemento. Dicha relación puede tomar diferentes valores dependiendo de la localización de los elementos de la malla.

- Menor que 10 si el elemento está orientado en dirección del flujo.
- Menor que 3 si el elemento está orientado en perpendicular a la dirección del flujo.
- Mayor que 100 en la capa límite, siempre que el elemento esté orientado en la dirección del flujo.

Entendiéndose como orientación la dirección del lado mayor de la celda.

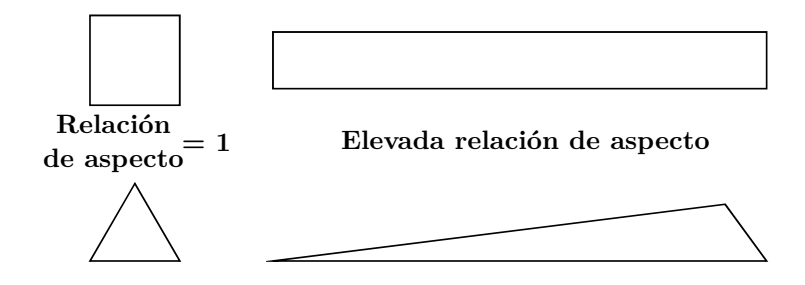

Figura 3.2: Esquema de relaciones de aspecto en un elemento 2D

#### **3.4.4.2. Asimetría/ortogonalidad**

El error de discretización debido al mallado aumenta cuanto menos regular es el elemento, por lo que es de interés tener un valor de asimetría (*skewness*) reducido. Cuanto más distorsionado el elemento, pueden obtenerse incoherencias en la solución y aparecer problemas a la hora de lograr la convergencia de la misma. Si existen en la malla elementos muy deformados, es posible que aparezcan celdas con volumen negativo, cosa que no es físicamente posible, por lo que no se permite la inicialización de la solución y si ya es una ejecución en marcha, ésta se detiene.

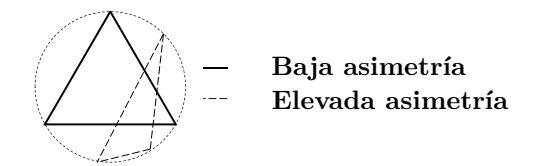

Figura 3.3: Esquema de asimetría en un elemento 2D

## **3.4.5. Capa límite**

Como posteriormente se explicará en la condición de contorno de pared (*wall*), sobre la superficie del cuerpo la velocidad del fluido es nula, por lo que existe una región de pequeño espesor, denominada capa límite, en la cual aparecen elevados gradientes en las propiedades del fluido, como se muestra en la Figura [3.4](#page-51-0) [\[17\]](#page-125-2). Es importante capturar los fenómenos de dicha región, por lo que se debe realizar un mallado especial, el mallado de capa límite.

<span id="page-51-0"></span>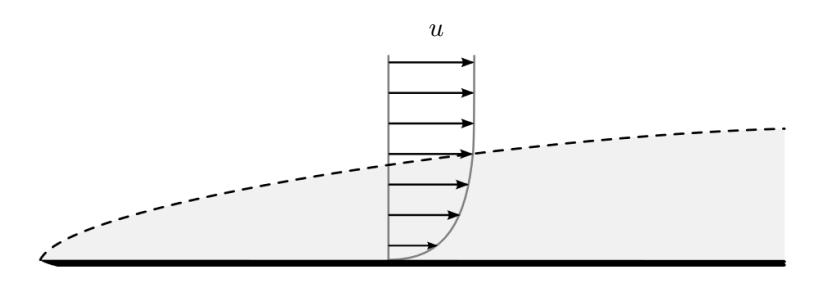

Figura 3.4: Esquema de desarrollo de capa límite sobre placa plana [\[17\]](#page-125-2)

Los elementos empleados para mallar la capa límite, independientemente del tipo de mallado exterior, se realiza siempre con elementos rectangulares en 2D y hexaédricos en 3D. ya que la dirección del flujo en esta zona es conocida. Como ya se ha expuesto anteriormente, la relación de aspecto en dichos elementos puede ser mucho mayor que aquella del resto del dominio. Sin embargo, existe un límite de relación de aspecto que no debe ser sobrepasado a fin de no tener elementos demasiado deformados; éstos podrían llevar a la divergencia del cálculo debido a problemas en las discretización. Conforme se incrementan las capas de mallado, el grosor de los elementos aumenta hasta conseguir un grosor en cierta medida similar al del primer elemento del mallado adyacente. Con ello se consigue un crecimiento de malla que no produzca saltos abruptos entre elementos.

Un parámetro utilizado para obtener de modo fiable la capacidad de resolución de la capa límite es el parámetro *y* <sup>+</sup>. Este parámetro es un indicador de la distancia mínima desde la pared hasta el centroide de un elemento situado en la primera capa de mallado de la capa límite.

$$
y^{+} = u_{\tau} \frac{y_p}{v} \quad (-)
$$
\n
$$
(3.1)
$$

$$
u_{\tau} = \sqrt{\frac{\tau_w}{\rho_w}}\tag{3.2}
$$

Una forma sencilla de observar los valores de *y* <sup>+</sup> en la capa límite es, una vez realizado un cálculo rápido de una simulación, representar los valores de *y* <sup>+</sup> sobre la superficie del cuerpo e iterar (cambiar los parámetros de la capa límite) hasta alcanzar el valor deseado.

*STAR CCM+* permite un elevado control en la configuración del mallado de la capa límite, tanto en el caso 2D como en el 3D. Permite un control específico de:

- Número de capas
- Tamaño del elemento
- Ratio de crecimiento entre capas
- Espesor total de la capa límite

# **3.5. Modelos físicos básicos**

Para modelar el comportamiento del aeroplano, es necesario configurar el *solver* a emplear y las condiciones de contorno apropiadas para simular las diferentes situaciones en las cuales el aeroplano vuela. Las condiciones de vuelo del aeroplano básicas en las simulaciones

El programa *STAR CCM+* ofrece una amplia gama de opciones para el modelado físico: flujo

compresible e incompresible, laminar y turbulento, simulaciones estacionarias y transitorias, etc. Todo ello es posible gracias a la introducción de ecuaciones de conservación en el *software* del programa:

- Ecuación de conservación de la masa, conocida como ecuación de continuidad
- Ecuación de conservación de la cantidad de movimiento
- Ecuación de conservación de la energía

Además de tener en cuenta que para cada uno de los modelos de turbulencia es necesario aplicar unas u otras ecuaciones para resolver las ecuaciones de Navier Stokes. Según el modelo de turbulencia requerido, se emplean modelos de una, dos o más ecuaciones para modelar o resolver la turbulencia. Dependiendo de la aplicación, el modelo de turbulencia óptimo varía.

#### **3.5.1. Ecuación de conservación de la masa**

La ecuación de conservación de masa postula que en un volumen de control a través del cual existe un flujo entrante y saliente, la variación global de la masa será nula, es decir, la cantidad de masa saliente es la misma que la cantidad de masa entrante en el volumen de control. Su expresión se muestra en la Ecuación [3.3:](#page-52-0)

<span id="page-52-0"></span>
$$
\frac{\partial}{\partial t} \left( \int_{V} \rho \chi \right) dV + \oint_{A} \rho \overrightarrow{V} da = \int_{V} S_{m} dV \qquad (3.3)
$$

En [3.3](#page-52-0) se expresa de forma integral la ecuación de continuidad. Las integrales se corresponden con integrales de volumen en el dominio de estudio e integrales de línea en los bordes del dominio. Esta ecuación es válida tanto en el caso de flujo compresible como incompresible. En el supuesto de haber reacciones químicas dentro del sistema analizado, es necesario introducir en el lado derecho de la ecuación el término fuente *Sm*, la masa añadida a una fase continua por el resto de fases de un fluido multifase. En las simulaciones realizadas en el presente proyecto, no es preciso el uso de dicho término fuente, ya que no existen reacciones químicas de interés en el volumen de control.

#### **3.5.2. Ecuación de conservación de la cantidad de movimiento**

A partir de la Segunda Ley de Newton aplicada sobre un volumen de control en el cual existe un flujo entrante y saliente a través de sus fronteras se define la ecuación de conservación de la cantidad de movimiento. La variación de la cantidad de movimiento de la masa dentro del volumen de control y flujo a través de las fronteras del mismo es igual a la resultante de todas las fuerzas externas que actúan sobre el volumen de control.

$$
\frac{\partial}{\partial t} \left( \int_V \rho \overrightarrow{V} \right) dV + \oint_A \rho \overrightarrow{V} \times \overrightarrow{V} da = - \oint_A p \, I \, da + \oint_A T \, da + \int_V f_b \, dV + \int_V f_p \, dV \tag{3.4}
$$

Donde los términos representan:

- $\oint_A p$  *I da*: fuerzas de presión.
- $\int_V f_b dV$ : fuerzas actuantes sobre el cuerpo.
- $\oint_A T \, da$ : fuerzas externas.
- $\int_V f_p \, dV$ : término de resistencia porosa.

#### **3.5.3. Ecuación de conservación de la energía**

El Primer Principio de la Termodinámica postula que la diferencia entre la variación de calor añadido a un volumen de control y la variación de trabajo que se realiza en el volumen es igual a la variación de energía del fluido dentro del volumen de control y flujo a través de sus fronteras. Todo ello queda reflejado en la ecuación [3.5:](#page-52-1)

<span id="page-52-1"></span>
$$
\frac{\partial}{\partial t} \left( \left( \chi (\rho E)_{fluid} + (1 - \chi) (\rho C_p)_{solid} T \right) dV \right) dV + \oint_A \rho H \overrightarrow{V} da =
$$
\n
$$
- \oint_A \dot{q}'' da + \oint_A T \cdot \overrightarrow{V} da + \int_V f_b \cdot \overrightarrow{V} X dV + \int_V S_m dV
$$
\n(3.5)

Donde los términos representan:

- *H*: entalpía total.
- $\dot{q}$ ": flujo de calor.
- $\oint_A T \, da$ : fuerzas externas.

Esta ecuación se puede expresar en términos de la energía total, entalpía o entalpía total.

# **3.5.4. Modelo de turbulencia**

Un flujo turbulento tiene por característica principal la variación caótica de sus propiedades, es decir, existe una componente aleatoria en todas las variables que lo caracterizan. En un flujo turbulento aparece:

- Tridimensionalidad: la turbulencia siempre es tridimensional, a pesar de que el flujo promedio sea unidimensional o bidimensional.
- Irregularidad: los flujos turbulentos no son lineales, sino irreglulares, aleatorios, caóticos.
- Difusividad: la energía del flujo tiende a acelerar la homogeneización del mismo.
- Rotacionalidad: vorticidad no nula caracterizada por la generación de fuertes vórtices tridimensionales.
- Disipación: necesidad de aporte constante de energía. Conversión de energía cinética en interna debido a los esfuerzos tangenciales viscosos.
- Re  $\uparrow \uparrow$  (>20000 en flujo libre).

La turbulencia, finalmente, no es una propiedad del fluido, sino que es un estado del flujo. La turbulencia se presenta en diferentes escalas. Como se muestra en la Figura [3.5,](#page-53-0) las escalas grandes generan energía cinética turbulenta que disminuye a medida que los torbellinos se rompen, generando torbellinos más pequeños hasta llegar a su disipación en las escalas más pequeñas. Ésta es debida a la viscosidad, que es capaz de disipar la energía cinética turbulenta en forma de calor.

<span id="page-53-0"></span>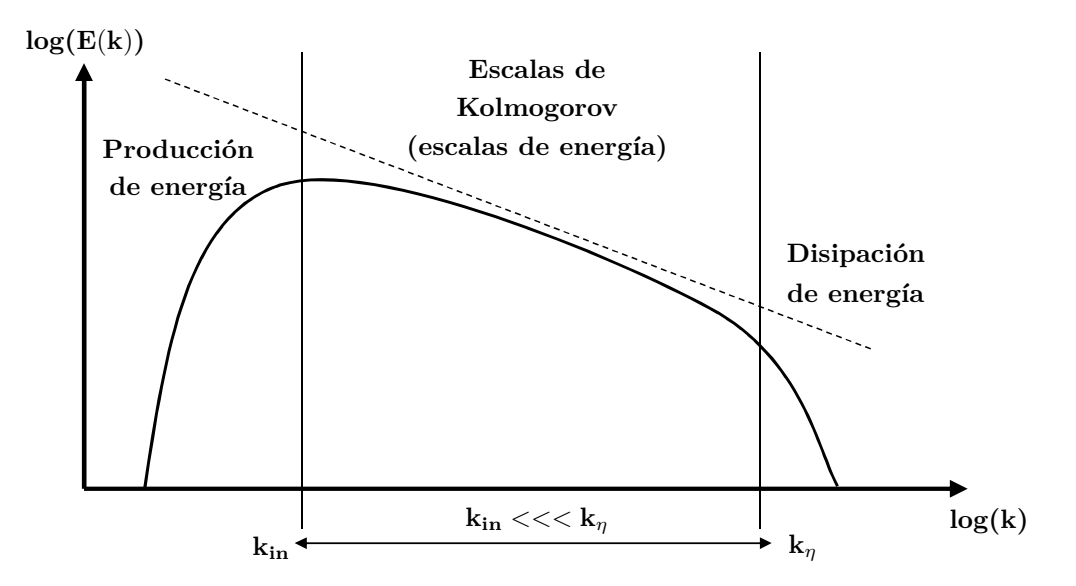

Figura 3.5: Energía cinética turbulenta por unida de número de onda

Las ecuaciones de Navier-Stokes no son sino la representación matemática del movimiento del flujo en un fluido. Es posible resolver dichas ecuaciones sin introducir hipótesis adicionales mediante simulaciones DNS (*Direct Numeric Simulation*), sin embargo, para ello es necesario una malla muy fina capaz de resolver la escalas de Kolmogorov, con una discretización temporal también de gran resolución a fin de conseguir gran nivel de detalle y poder captar todos los fenómenos

del fluido. Sin embargo, emplear esta clase de métodos suponen una gran inversión de tiempo y recursos, para la realización de este proyecto resulta inabarcable no sólo para el presente proyecto, sino para proyectos a realizar en el DMMT; por tanto, para abordar el problema de turbulencia se emplean contemplan otras alternativas: LES (*Large Eddy Simulation*) y RANS (*Reynolds Average Navier Stokes*).

La metodología LES es una metodología de filtrado, permite especificar el tamaño del filtro (escalas que se pretenden calcular) y aquellas más pequeñas son modeladas. Esta clase de resolución también implica elevado coste computacional, por ello no se realizan simulaciones de este tipo para la realización de este proyecto.

La metodología RANS, la utilizada en este Trabajo de Final de Grado, es la más utilizada a la hora de realizar cálculos CFD. Este método consiste en el promediado de las ecuaciones de Navier-Stokes, por lo que las variables quedan separadas en término medio y término fluctuante:

$$
\phi = \overline{\phi}_i + \phi' \tag{3.6}
$$

Existen diferentes modelos para flujo turbulento implementados en los programas comerciales: *Spalart-Almara*s, *k*−, *k*−*ωSST*, *Reynolds Stress Turbulence*. Para el modelado del flujo turbulento en este estudio, se hace uso del modelo  $k - \omega SST$ .

## **3.5.4.1. Modelo**  $k - \omega SST$

Este modelo de turbulencia consta de dos ecuaciones, es un modelo alternativo al  $k - \epsilon$ . Las dos ecuaciones de transporte resueltas por dicho modelo son las siguientes [\[18\]](#page-125-3):

$$
u_x \frac{\partial k}{\partial x} + u_y \frac{\partial k}{\partial y} = v_t S^2 + \nabla \times \left[ \left( v + \frac{v_t}{\sigma_k} \right) \nabla k \right] - \beta^* \omega k \tag{3.7}
$$

$$
u_x \frac{\partial \omega}{\partial x} + u_y \frac{\partial \omega}{\partial y} = \alpha S^2 + \nabla \times \left[ \left( v + \frac{v_t}{\sigma_\omega} \right) \nabla \omega \right] - \beta^* \omega^2 + F_\omega \frac{1}{\omega} \nabla k \times \nabla \omega \tag{3.8}
$$

Las ecuaciones resueltas permiten calcular la energía cinética turbulenta *k* y la tasa de disipación específica *ω*. Este modelo ofrece un buenos resultados en el tratamiento de la capa límite ante gradientes adversos de presión. La principal ventaja de este método su capacidad de adaptarse según su la cercanía a la pared mediante el uso del modelo *k* − en zonas lejanas a la pared, mientras que utiliza la aproximación resultante del modelo *k* − *ω* en zonas cercanas a la pared. Esta forma de variar la función que describe la turbulencia da mejores resultados que únicamente aplicar el modelo  $k - \omega$  en todo el dominio.

Este modelo es empleado en [\[18\]](#page-125-3). En dicho estudio se realiza una comparativa de modelos de turbulencia y junto con el modelo *γ* − *Reθ*, el *k* − *ωSST* es el que mejores resultados presenta.

# **3.6. Modelos numéricos**

En esta sección se expone uno de los puntos clave a la hora de realizar la configuración del cálculo, ya que de ésta dependen los tiempos de resolución y su precisión.

# **3.6.1. Modelado del flujo**

El modelado del flujo implica la selección del método mediante el cual se procede a la resolución de las ecuaciones anteriormente mencionadas: conservación de la masa, cantidad de movimiento, energía, turbulencia y transporte de especies (en caso de haberlas).

*STAR CCM+* emplea el método de volúmenes finitos para realizar la discretización del dominio, es decir, la división del dominio en volúmenes de control menores a partir de la malla integrada. En cada uno de dichos volúmenes de control se resuelven todas las ecuaciones y variables de interés. Para la resolución se linealizan las ecuaciones discretizadas y de forma iterativa se obtiene una solución al converger el cálculo.

Para resolver las ecuaciones se puede emplear el modelo de flujo separado o flujo acoplado.

#### **3.6.1.1. Flujo segregado**

El *solver* de flujo segregado resuelve las ecuaciones de transporte (a excepción de la presión y velocidad) de manera secuencial, es decir, desacoplada. Para resolver presión y velocidad existen varios métodos, ya que éstas deben ser resueltas de manera acoplada. Los métodos que tiene implementados *STAR CCM+* son:

- SIMPLE: método predictor-corrector *Pressure Implicit Split Operator*. Diseñado para casos no estacionarios.
- PISO: método predictor-corrector *Semi Implicit Methods Pressure Linked Equations*. Diseñado para casos estacionarios.

Este modelo es apto para flujos incompresibles, aunque también se pueden llevar a cabo cálculos en flujos ligeramente compresibles y flujos con bajo número de Rayleigh (medida del valor de la intensidad de la convección natural en el fluido). Se trata de un método difusivo, por lo que las ondas de choque no aparecen bien definidas, tal y como sucede con otros métodos.

El funcionamiento de este modelo se rige (de forma simplificada) por los siguientes pasos:

- 1. Actualización de las propiedades.
- 2. Resolución de la ecuación del momento.
- 3. Resolución de la ecuación de la presión.
- 4. Actualización de resultados en las celdas.
- 5. Resolución de la ecuación de la energía, turbulencia y especies.
- 6. Verificación de convergencia.
	- Converge: parar.
	- No converge: volver al paso 1.

Finalmente, éste es un método de menor robustez en comparación con otros, pero que permite de forma rápida y con bajo coste realizar cálculos de forma eficaz.

#### **3.6.1.2. Flujo acoplado**

El *solver* de flujo acoplado resuelve las ecuaciones de transporte de manera acoplada (resolución simultánea de las ecuaciones) simulando la resolución de un sistema de ecuaciones. El campo de velocidades es obtenido a partir de las ecuaciones de momento, de la ecuación de continuidad se calcula la presión y se evalúa la densidad mediante la ecuación de estado.

Éste es un método robusto válido tanto para evaluación de transitorios de manera explícita como implícita.

Este modelo es el más adecuado si se requiere elevada precisión en la solución de flujos compresibles. A diferencia del *solver* de flujo desacoplado, las ondas de choque en el caso compresible sí que aparecen perfectamente definidas.

El funcionamiento de este modelo se rige (de forma simplificada) por los siguientes pasos:

- 1. Actualización de las propiedades.
- 2. Resolución de las ecuaciones de continuidad, momento y especies de forma simultánea.
- 3. Resolución de la ecuación de la turbulencia.
- 4. Verificación de convergencia.
	- Converge: parar.
	- No converge: volver al paso 1.

Finalmente, éste es un método de gran robustez utilizado en el cálculo bidimensional, ya que el incremento de coste computacional no es de elevada relevancia ya que se trata de una discretización de bajo número de celdas. En cambio, en el caso tridimensional se emplea el modo segregado ya

que el coste computacional es muy elevado y la resolución del problema en este Trabajo Final de Grado se dilataría en el tiempo de forma excesiva.

## **3.6.2. Modelado del tiempo**

Existen modos de estudiar un problema acorde a su dependencia temporal. Por ello es de interés la explicación del modelo estacionario y el no estacionario.

#### **3.6.2.1. Flujo estacionario**

En los cálculos con flujo estacionario el tiempo no es una variable, sino que se calcula independientemente de él. Se simula a fin de encontrar la convergencia del flujo en un instante de tiempo definido, bajo unas condiciones invariantes. Con ello se obtienen resultados estacionarios de las diferentes variables del sistema.

Debido a sus características atemporales, los resultados obtenidos que reflejen fenómenos transitorios no son fiables, puesto que no se muestra ninguna clase de evolución temporal de dichos fenómenos.

En este Trabajo Fin de Grado se han realizado simulaciones estacionarias a fin de obtener las derivadas aerodinámicas estáticas.

## **3.6.2.2. Flujo no estacionario**

En los cálculos con flujo no estacionario, el tiempo es una variable, por lo que se obtienen diferentes soluciones en cada instante de tiempo.

Se resuelve el problema de forma discreta temporalmente, es decir, se resuelve en diferentes instantes de tiempo en incrementos de tiempo constantes y, en cada instante de tiempo, se realiza una simulación estacionaria, con un número de iteraciones intermedias preestablecidas por el usuario (de tal manera que se alcanza la convergencia). Una vez finalizadas las iteraciones intermedias se pasa al siguiente instante de tiempo estableciendo como condiciones iniciales los resultados obtenidos en el paso temporal previo.

Existen dos modos de cálculo no estacionario: modo implícito y modo explícito.

- Explícito: uso únicamente en flujo acoplado. Sólo compatible con los regímenes no viscosos y laminares no viscosos.
- Implícito: uso tanto en flujo segregado como acoplado. Alternativa al modo explícito en flujo acoplado.

Además de las propiedades del flujo, la selección del modelo depende de las escalas temporales principales del problema a resolver.

En los cálculos no estacionario realizados en el presente Trabajo Fin de Grado el modelo utilizado para la resolución es el modelo no estacionario implícito.

# **3.7. Condiciones de contorno**

Para completar el modelo matemático es necesario introducir las condiciones de contorno, las cuales limitan el comportamiento del flujo en las fronteras estipuladas. Con ello se resuelven inequívocamente las ecuaciones diferenciales de conservación, ya que se las obliga en dichas regiones a satisfacer ciertos valores.

Para cada una de las fronteras del dominio se debe elegir una condición de contorno (localización, tipo y propiedades). El problema debe estar bien condicionado tanto físicamente, eligiendo la mejor combinación de tipos de condiciones de contorno, como numéricamente, ya garantizado por el código comercial.

En los siguientes apartados se explican las diferentes condiciones de contorno que *STAR CCM+* dispone para su aplicabilidad [\[16\]](#page-125-4).

## **3.7.1.** *Free stream*

Conocida en otros programas como *Pressure-Far-Field*. Se definen la dirección y velocidad del flujo y temperatura estática lejos del cuerpo, en una región sin perturbar de flujo libre. Por ello, es necesario que ésta se localice lejos de la posición en la cual se presenta el cuerpo. Dependiendo de si se trata de flujo subsónico o supersónico se requieren unas distancias diferentes (en caso de flujo externo):

- Flujo supersónico: 5 cuerdas aguas arriba y aguas abajo.
- Flujo subsónico: 5 cuerdas aguas arriba y 5-20 cuerdas aguas abajo.

Todo ello para que el flujo llegue al cuerpo bien desarrollado y evitar los efectos de estela aguas abajo.

Esta condición de contorno no diferencia entre flujo entrante y/o saliente, por lo que se calculan las variables termodinámicas mediante extrapolación a partir de la condición de contorno o de las celdas adyacentes.

# **3.7.2.** *Mass flow inlet*

Este tipo de condición de contorno es apropiada en el caso de conocer el gasto másico en ella. Se especifica el gasto másico por unidad de área que cruza la condición de contorno. Válido tanto en régimen de flujo subsónico como supersónico.

# **3.7.3.** *Overset mesh*

Ésta es una condición de contorno que permite la unión entre dos mallas creadas independientemente a fin de ser tratada su intersección de tal manera que no existan saltos de propiedades a un lado y a otro. Dicha unión se lleva a cabo a partir de una interpolación de la solución a ambos lados de la zona de interés.

# **3.7.4.** *Pressure outlet*

Esta condición de contorno, a pesar de denominarse de salida, es de uso en cualquier región en la cual se conozca la presión, siendo indiferente si entra o si sale el flujo de ella.

Se define la presión en la entrada o salida del fluido. Su uso puede darse tanto en flujo compresible como incompresible.

Esta condición de contorno es empleada en muchos casos debido a que la presión es una variable fácilmente calculable experimentalmente, por lo que simplemente es necesario introducir en la simulación dicho valor para definir las propiedades de la región.

# **3.7.5.** *Stagnation inlet*

Este tipo de condición de contorno consiste en una entrada de flujo en la cual se define por el usuario los valores de presión y temperatura total, además de la dirección del flujo.

## **3.7.6.** *Symmetry plane*

Esta clase de condición de contorno es utilizada para reducir el coste computacional ya que permite la división del dominio en varios subdominios simétricos y únicamente calcular uno de ellos. Ésta sólo se puede aplicar si existe en la geometría y dominio de interés algún plano de simetría. Este es el caso del ala tridimensional estudiada. Se aplica simetría a fin de reducir a la mitad el número de celdas del dominio.

## **3.7.7.** *Velocity inlet*

La condición de contorno de entrada de velocidad se utiliza cuando es conocida la distribución de velocidad del flujo. Se fijan la velocidad y dirección del flujo. Sin embargo, quedan libres las propiedades totales, por lo que serán calculadas para poder satisfacer la distribución de velocidad del flujo.

# **3.7.8.** *Wall*

La condición de contorno de pared se utiliza para representar la superficie del cuerpo. En los casos de estudio, se impone por defecto velocidad del flujo nula sobre las paredes del cuerpo (condición de no deslizamiento) debido a que el flujo es viscoso, además de impermeabilidad de la pared (no se permite que el flujo entre ni salga a través de la superficie).

Existen muchas otras propiedades de este tipo de condición de contorno, tal como el intercambio de calor entre pared y medio, porosidad de la superficie.

En el caso de flujos turbulentos, como el tratado, existen diversos tratamientos para el cálculo de la fuerza cortante del fluido dependiendo del modelo de turbulencia escogido. Estas aproximaciones pueden ser funciones de pared algebraicas, modelos de varias capas o modelos para bajos números de Reynolds.

En este caso, los valores que calcula *STAR CCM+* son tales que:

- Presión estática interpolada desde el interior del dominio.
- Presión en la pared calculada en la pared.
- Velocidad del fluido calculada en la pared.
- Temperatura estática calculada en la pared.

Esta condición permite el posterior cálculo de fuerzas y momentos debidos a la perturbación del flujo por la presencia de un cuerpo en el seno del fluido.

# **3.8. Convergencia de la solución**

Una vez está realizándose el cálculo debe existir algún criterio que permita tomar la decisión de dar el cálculo por finalizado y que la solución ha convergido. Cabe destacar que los criterios que se exponen en esta sección no indican per se que ésta ha convergido, sino que es altamente probable que lo haya hecho.

La combinación de varios de los criterios expuestos es una forma, en gran parte de los casos, favorable de sentenciar la finalización del cálculo.

# **3.8.1. Monitorización de residuales**

Los residuales son un indicador del grado de oscilación que presentan las diferentes ecuaciones que se están resolviendo. Se suele tomar como criterio de convergencia (arbitrario) de los residuales:

- Continuidad:  $R < 10^{-3}$
- Resto de ecuaciones: *R <* 10<sup>−</sup><sup>6</sup>

Es posible que un cálculo se dé como convergido aplicando únicamente dichos criterios y que las variables de interés o cualquier otra clase de monitor evidencie que no se ha llegado a un nivel adecuado de convergencia. Asimismo, se puede dar el caso de que la solución haya convergido y que los residuales no hayan llegado a los límites establecidos.

# **3.8.2. Monitorización de variables**

Además de monitorizar los residuales, *STAR CCM+* permite la creación de nuevos monitores que contemplen las variables de interés. Éstos se evalúan y se observa su estabilización a lo largo

de las iteraciones.

Un monitor importante es aquel que permite realizar un balance entre flujo entrante y flujo saliente, ya que según la ecuación de conservación de la masa, la cantidad de masa entrante en el volumen de control es equivalente a la saliente.

Esta clase de monitores permiten evaluar las ecuaciones globales de conservación. Un criterio que deben cumplir para no rechazarse la posibilidad de convergencia en las ecuaciones de continuidad, cantidad de movimiento, etc. es una variación menor de 0.1 %. En caso contrario, la solución no puede haber convergido.

# **3.8.3. Flujo sin fenómenos espurios**

Además de los criterios anteriores, es importante vigilar durante el cálculo que el flujo no presenta ninguna característica antinatural, ya que su presencia indica que la solución no ha convergido. En cambio, la no aparición de dichos fenómenos no indica que la solución haya convergido, es un indicador, pero no es tan fiable como muchos de los anteriores.

# **Capítulo 4**

# **Estudio CFD realizado**

# **4.1. Introducción**

En las siguientes secciones se exponen detalladamente los pasos seguidos para realizar los análisis del presente proyecto. En ellas se incluye tanto el caso del análisis bidimensional como el tridimensional, cada uno con sus características específicas.

Para ello, en un primer momento se presentan las geometrías de estudio, siguiendo con la configuración del modelo CFD, se continúa con el proceso de mallado y finalmente la configuración del cálculo, para dar paso a los resultados en el Capítulo [5.](#page-86-0)

# **4.2. Caso 2D**

La primeras primeras geometrías de estudio se corresponden con aquellas del perfil bimensional. La realización de un estudio 2D previo al estudio 3D permite que, con un coste computacional reducido, se puedan realizar pruebas para posteriormente extrapolar la metodología empleada al 3D sin ello suponer un elevado índice de error. Es decir, se pueden realizar estudios con un bajo coste a nivel de cálculo y de tiempo.

Se detalla a continuación el proceso seguido durante la realización de este Trabajo Fin de Grado.

# **4.2.1. Configuraciones de vuelo a simular**

Se realizan simulaciones tanto en transitorio como en estacionario, a fin de calcular las derivadas estáticas y dinámicas respectivamente.

## **4.2.1.1. Estacionario**

Los cálculos realizados se recogen en la Tabla [4.1.](#page-60-0) Con ellos se permite obtener la polar del perfil, asimismo se calculan fuerzas y momentos generados.

<span id="page-60-0"></span>

| #            | V(m/s) | $\alpha$ ( <sup>o</sup> ) |    | $\#$ V (m/s) $\alpha$ ( <sup>o</sup> ) |          |    | $\#$ V (m/s) $\alpha$ ( <sup>o</sup> ) |    |    | $\#$ V (m/s) $\alpha$ ( <sup>o</sup> ) |                  |
|--------------|--------|---------------------------|----|----------------------------------------|----------|----|----------------------------------------|----|----|----------------------------------------|------------------|
|              | 50     |                           | 6  | 50                                     | $\sigma$ | 11 | 50                                     | 10 | 16 | 50                                     | 15               |
| 2            | 50     |                           |    | 50                                     | 6        | 12 | 50                                     | 11 | 17 | 40                                     | $\left( \right)$ |
| 3            | 50     | $\overline{2}$            | 8  | 50                                     |          | 13 | 50                                     | 12 | 18 | 45                                     |                  |
| 4            | 50     | 3                         | 9  | 50                                     | 8        | 14 | 50                                     | 13 | 19 | 55                                     |                  |
| $\mathbf{5}$ | 50     | 4                         | 10 | 50                                     | 9        | 15 | 50                                     | 14 | 20 | 60                                     |                  |

Tabla 4.1: Configuraciones de vuelo estudiadas en el caso estacionario 2D

#### **4.2.1.2. Transitorio**

<span id="page-61-0"></span>Los cálculos realizados se recogen en la Tabla [4.2.](#page-61-0) Con ellos se permite obtener coeficientes aerodinámicos dinámicos y realizar una comparativa con resultados analíticos. Existen términos estáticos que aparecen en las simulaciones dinámicas, por lo que se realiza una comparativa entre resultados obtenidos. Además, las simulaciones permiten obtener fuerzas y momentos debidos al movimiento.

| #  | V(m/s) | $\alpha$ $(°)$ | $q \text{ (rad/s)}$ |
|----|--------|----------------|---------------------|
| 21 | 50     | $[-3, +3]$     | 0.1                 |
| 22 | 50     | $[-3, +3]$     | 0.7                 |

Tabla 4.2: Configuraciones de vuelo estudiadas en el caso transitorio 2D

#### **4.2.2. Geometría**

El perfil analizado en el caso 2D es el modelo *Wortmann FX S 02-196*, ya que éste se tiene información de anteriores estudios tanto mediante CFD como experimentales [\[19\]](#page-125-5). Mediante la base de datos *Airfoil Tools* [\[20\]](#page-125-6) se obtiene, de forma discretizada, el perfil aerodinámicos. Con la herramienta de CAD *Autodesk Inventor* se crea el perfil aerodinámico para posteriormente, ser importado a *STAR CCM+*.

Las dos geometrías tratadas son el perfil original, extraído de la nube de puntos de *Airfoil Tools*, y el mismo perfil sustituyendo el acabado afilado del borde de fuga por una curva tangente al perfil. La cuerda del perfil de estudio en dos dimensiones tiene una longitud de 46 cm. Con la simplificación introducida se pretende reducir la probabilidad de aparición de celdas angulosas que pueden llegar a producir fallos durante la resolución. Como se muestra en la Figura [4.2,](#page-61-1) el acabado original produce una región de difícil mallado, mientras que mediante la curva tangente, esta geometría queda suavizada.

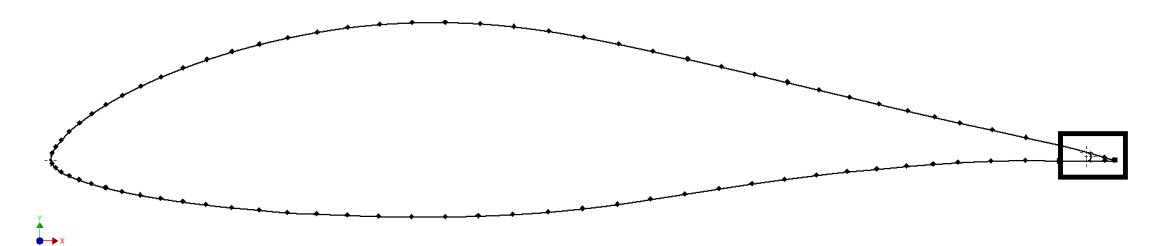

Figura 4.1: Geometría de los perfiles.

<span id="page-61-1"></span>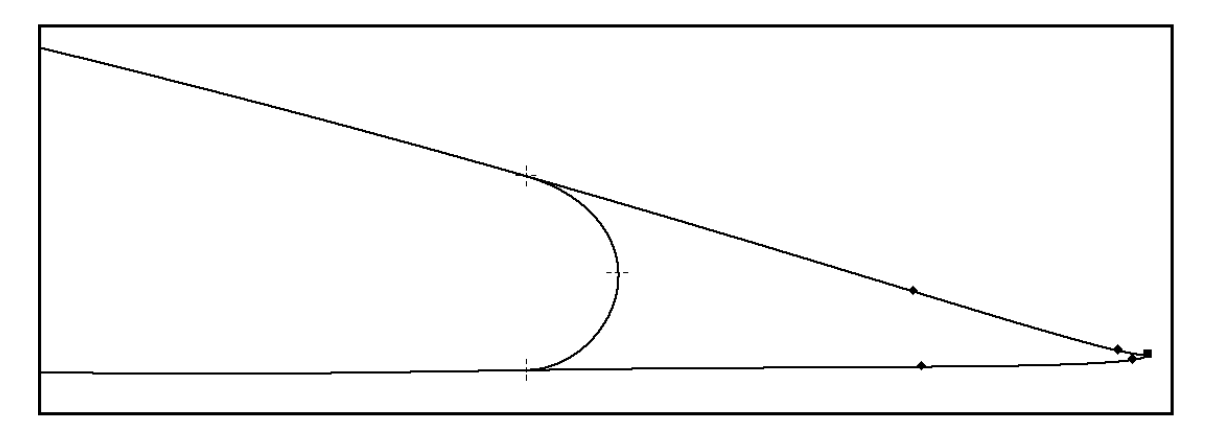

Figura 4.2: Detalle borde de fuga de la geometría de los perfiles.

Una vez el perfil ha sido creado en *Inventor*, se procede a importar la geometría a *STAR CCM+* como modelo de CAD.

 $Simulation \rightarrow Geometry \rightarrow 3D-CAD\ Models \rightarrow New \rightarrow Import \rightarrow CAD\ Model$ 

Tras importar la geometría, se genera el dominio de la solución en la aplicación de CAD de *STAR CCM+*, teniendo en cuenta que el origen del sistema de referencia se encuentra en el borde de ataque del perfil. Éste está formado por dos figuras geométricas simples unidas de tal manera que se obtiene una única superficie (de ahora en adelante denominada Dominio): un semicírculo de radio 5 m y un cuadrado de lado 10 m. Con ello se obtiene una región alrededor del perfil distanciada (en sus límites) del perfil 10 cuerdas aguas arriba y 20 cuerdas aguas abajo, ya que el coste computacional introducido no es elevado. De este modo, el flujo en los correspondientes contornos del Dominio no es perturbado por la presencia del perfil. En la Figura [4.3](#page-62-0) se muestra un esquema del Dominio con las diferentes zonas de refinamiento incluidas para obtener una mayor resolución en las zonas de interés, zonas cercanas al perfil y la estela.

Se introducen unas zonas de refinamiento que permiten reducir el tamaño de las celdas en ciertas superficies para obtener una mayor resolución en la solución. De esta forma, no se incrementa de forma excesiva el coste computacional ya que el tamaño de las celdas no queda reducido en la totalidad del Dominio.

<span id="page-62-0"></span>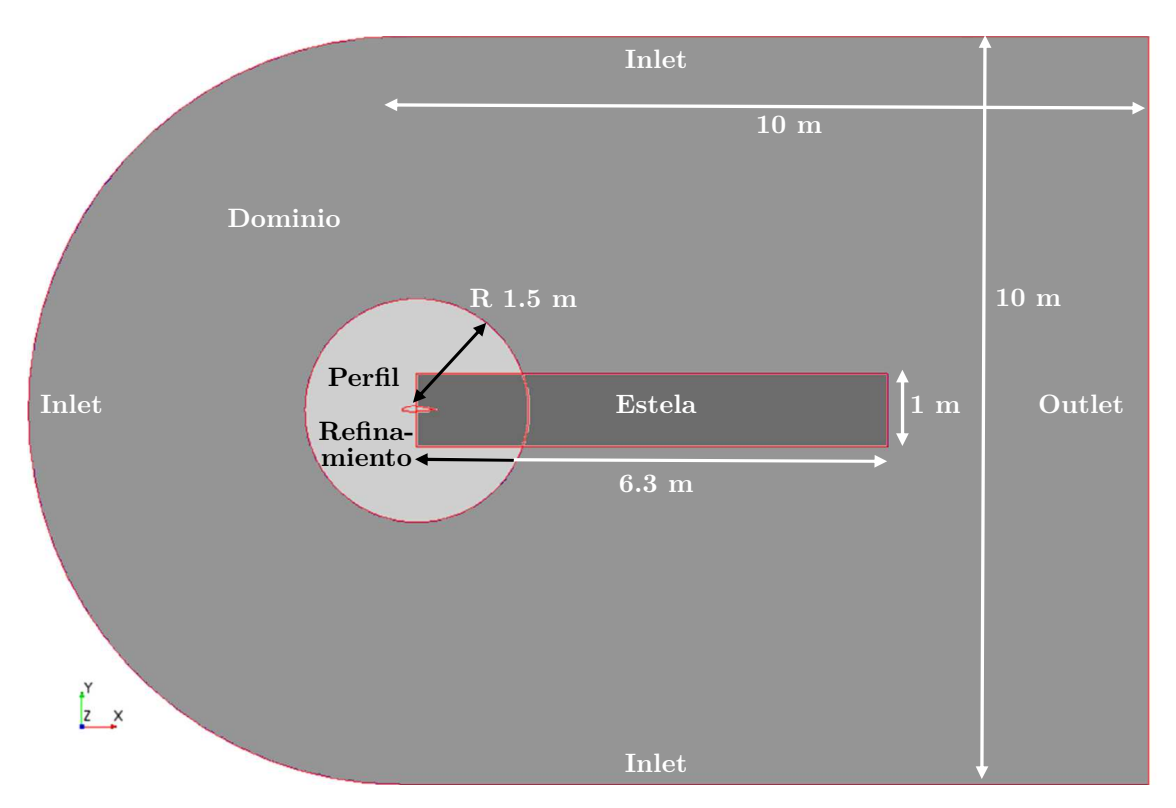

Figura 4.3: Esquema del dominio utilizado en el caso bidimensional

Las regiones de refinamiento introducidas son:

Círculo de refinimiento: círculo de radio 1.5 m centrado en el punto  $x = 0.23$  m.

Refinamiento alrededor del perfil que permite captar mejor los fenómenos localizados a poca distancia del mismo.

Estela: rectángulo de dimensiones 1 m x 6.3 m cuya finalidad es capturar el efecto de la estela producida por el perfil. El inicio de la estela se encuentra en la posición x = 0*.*23 m de nuevo.

Refinamiento en la zona de la estela que produce la presencia del perfil, perturbando el desarrollo libre del flujo a su alrededor. Esta estela, debida al efecto de la viscosidad va perdiendo importancia, desvaneciéndose, a medida que se aleja del perfil, por ello, ésta no es necesario que llegue hasta la condición de contorno de salida.

La geometría empleada en ambos casos, para ambas terminaciones del borde de fuga, es idéntica. Se pretende obtener, en un primer momento, qué perfil es más adecuado para realizar los cálculos, por lo que tanto la geometría empleada como los tamaños de las diferentes regiones son análogos en el caso del perfil redondeado respecto del perfil original.

# **4.2.3. Mallado**

En esta sección se explican las caracterísiticas principales de la malla utilizada para las simulaciones; el estudio de independencia de malla se explica ampliamente en la Sección [4.2.5.1.](#page-69-0) El mallado del dominio computacional del perfil aerodinámico se realiza mediante la incorporación de elementos poligonales, adaptando el tamaño de los elementos según las necesidades de cada región.

A fin de poder utilizar el mallado tanto en el caso estacionario como en el transitorio, se implementa un mallado superpuesto (*Overset Mesh*), también conocido como quimera, en el cual diversas mallas se superponen de forma arbitraria.

Para poder crear dicha superposición, es necesario definir diferentes regiones: una que comprende el perfil aerodinámico y su refinamiento en la zona circular (*overset*) y otra en la cual se encuentra el Dominio completo, sin tener en cuenta la presencia del perfil aerodinámico (*background*); estas zonas se ven diferenciadas en la Figura [4.3;](#page-62-0) En la Figura [4.4](#page-63-0) se observa la división entre ambas partes del mallado, las cuales acaban superpuestas tal y como se muestra en la Figura [4.7.](#page-65-0) El círculo de refinamiento, el cual contiene el perfil aerodinámico será el que introduzca el movimiento en las simulaciones dinámicas; para ello se define una rotación alrededor del punto central de dicho círculo.

<span id="page-63-0"></span>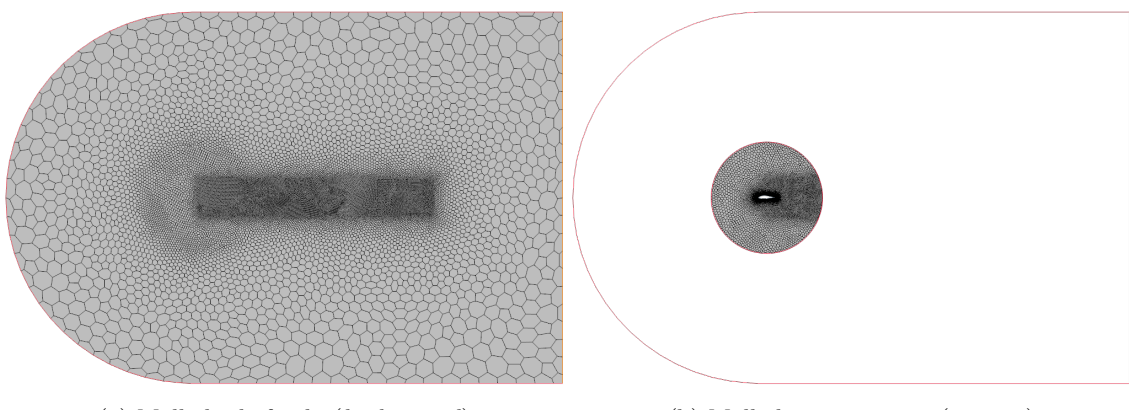

(a) Mallado de fondo (*background*) (b) Mallado superpuesto (*overset*)

Figura 4.4: Desglose del mallado en *background* y *overset*

Por otra parte, tratando las dos geometrías del perfil aerodinámico, en la Figura [4.5](#page-64-0) se observa el mallado en el borde de fuga de ambos perfiles, el original (Figura [4.5a\)](#page-64-0) y el modificado (Figura [4.5b\)](#page-64-0).

En el primer caso, debido a que la geometría forma un ángulo agudo, la adaptación del mallado en el borde de fuga es muy pobre, provocando la aparición de elementos potencialmente peligrosos para la resolución de los casos CFD. En cambio, en el perfil modificado, la geometría suavizada permite una adaptación más propicia para el adecuado mallado del borde de fuga. Por ello, entre otros motivos, se realiza el estudio de independencia de malla (Sección [4.2.5.1\)](#page-69-0), para determinar qué geometría es la adecuada para llevar a cabo los posteriores análisis. Como resultado, se descarta el uso del perfil original.

<span id="page-64-0"></span>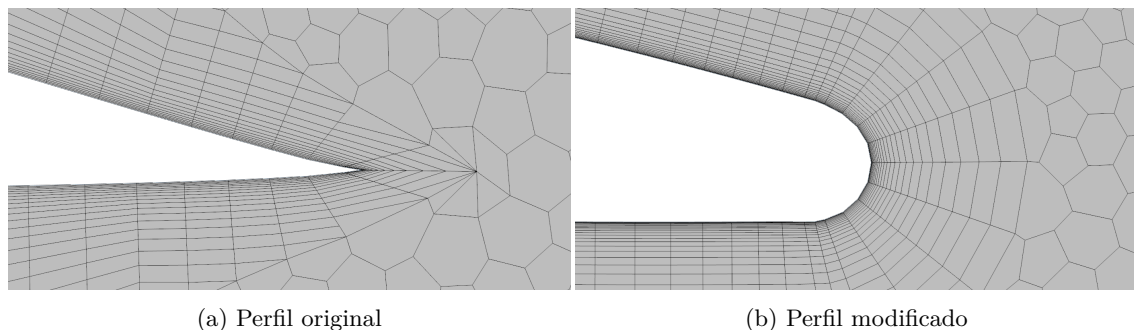

Figura 4.5: Detalle de borde de fuga de ambos perfiles

## **4.2.3.1. Refinamientos**

Para obtener una buena resolución de los fenómenos que aparecen en el flujo alrededor del perfil aerodinámico sin incrementar el coste computacional de manera indiscriminada, el dominio se divide en subregiones, cada una de ellas con un tamaño de elemento específico.

Las subregiones en las cuales se divide el Dominio son:

- Superficie del perfil aerodinámico
- Estela
- Círculo de refinamiento.

En el caso de la superficie del perfil aerodinámico, es de vital importancia que se reproduzca debidamente la geometría del mismo, ya que, una resolución deficiente de su curvatura (Figura [4.6a\)](#page-64-1) provoca un comportamiento inadecuado del flujo alrededor del perfil y, como ya se sabe, en las regiones cercanas al perfil es donde aparecen los mayores gradientes de propiedades del fluido, y con ello, mayor discrepancia entre resultados. En cambio, un menor tamaño de elementos sobre la superficie del perfil produce una mejor adaptación a la geometría (Figura [4.6b\)](#page-64-1) y, consiguientemente, un comportamiento del flujo más adecuado en las regiones adyacentes a la pared del perfil.

<span id="page-64-1"></span>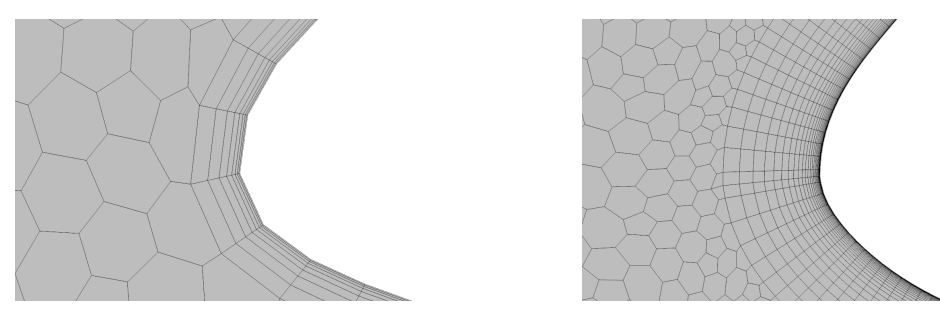

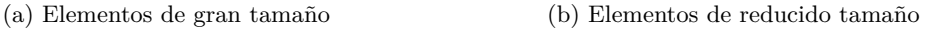

Figura 4.6: Detalle de borde de ataque del perfil aerodinámico

La región rectangular posterior al perfil consta de un tamaño de elemento pequeño para captar los efectos del flujo en la estela originada por la presencia de un cuerpo en el seno del fluido en movimiento. Con ello, la zona de la estela tiene una mayor densidad de elementos que las zonas adyacentes, únicamente siendo superada por la envoltura del perfil aerodinámico.

En el caso del círculo de refinamiento, que a su vez tiene una pequeña zona en la cual se superpone con la estela y asimila sus características, se mejora la resolución del mallado en las zonas razonablemente cercanas al perfil, siendo ésta menor que la de la estela. Es decir, el tamaño de los elementos del círculo de refinamiento es menor que el de los elementos del Dominio y, a su vez mayor que el de los de la estela.

Por último, la superposición de las diferentes partes que componen el Dominio queda reflejada en la

Figura [4.7.](#page-65-0) En ella se puede apreciar a simple vista la diferencia entre los diferentes refinamientos, con sus diferentes tamaños de malla. Cuanto menor es el elemento, mayor concentración de trazos oscuros aparece. Con ello se puede distinguir la superficie del perfil, el círculo de refinamiento y la estela respecto del grueso del Dominio. Cabe destacar que, debido a las características de la implementación del mallado superpuesto aparece un aro en la unión del *background* y el *overset*. Ello no significa que haya mayor densidad de celdas, únicamente indica que no es posible ajustar la coincidencia de los elementos de las diferentes partes milimétricamente. Sin embargo, el hecho de que el aro sea de pequeño grosor implica que hay un buen ajuste de tamaño de elementos entre mallas.

<span id="page-65-0"></span>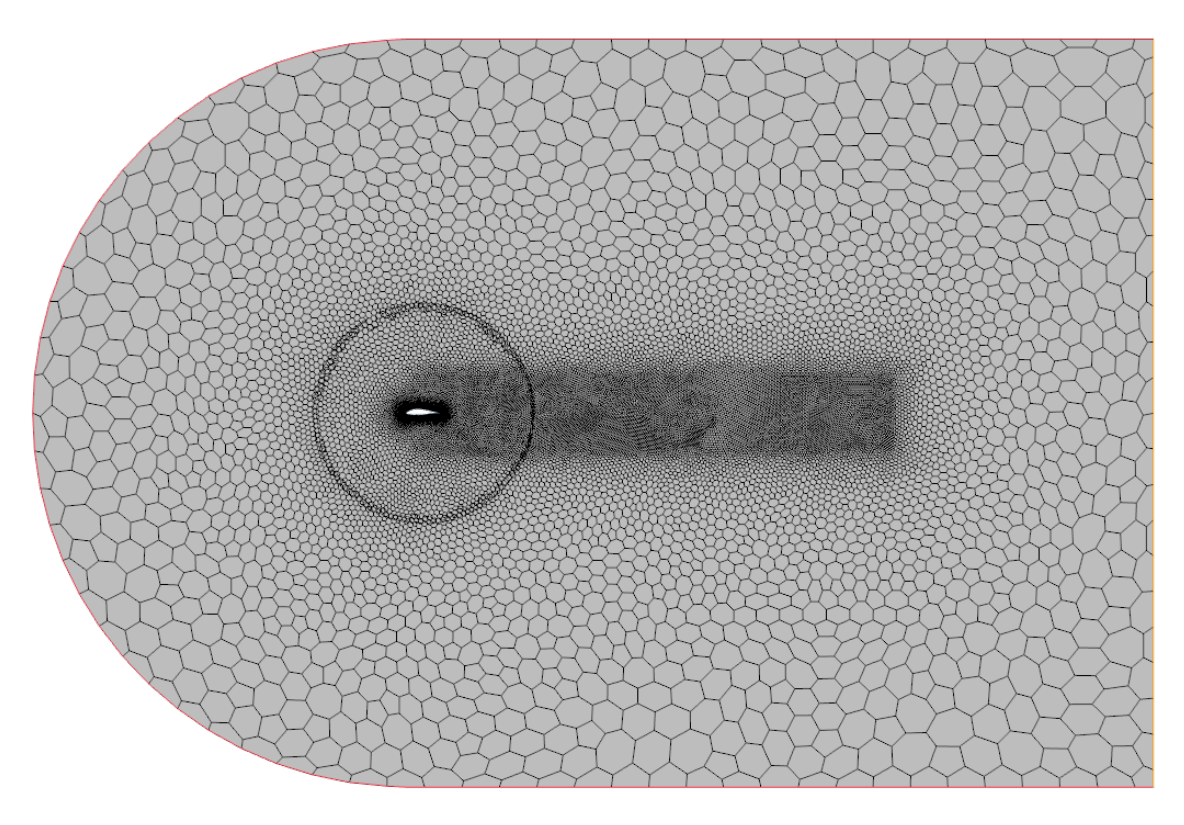

Figura 4.7: Mallado del dominio

# **4.2.3.2. Capa límite**

Sobre la superficie del perfil aerodinámico, además de reducirse el tamaño de los elementos para adaptarse bien a la geometría, se hace uso de la capa límite ya explicada anteriormente. El mallado de la capa límite se realiza mediante elementos prismáticos de elevada relación de aspecto.

En la Figura [4.8](#page-65-1) se muestra el detalle de una sección sobre la superficie del perfil en la cual está presente el mallado con capa límite. Estos elementos aumentan en grosor a medida que se separan de la pared para adaptarse al tamaño de los elementos externos a dicha capa. Con ello trata de crearse un mallado homogéneo que facilite la discretización del cálculo.

<span id="page-65-1"></span>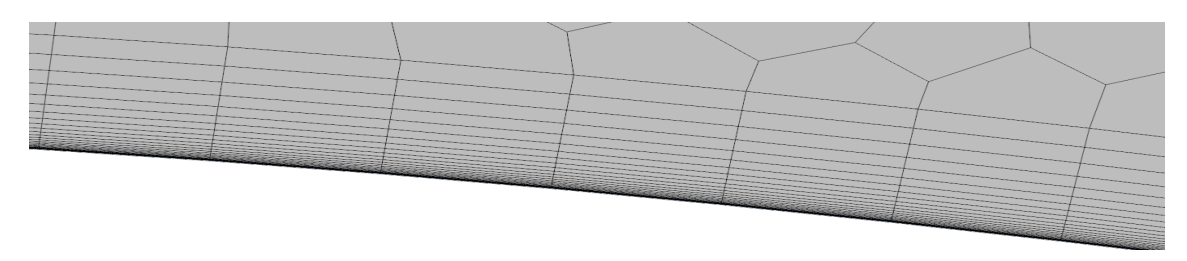

Figura 4.8: Detalle de la capa límite sobre el perfil aerodinámico

Cabe destacar que la relación de aspecto máxima encontrada en la capa límite tiene un valor de 118.87 unidades, lo cual, en principio, según cierta variedad de autores, no crea ninguna clase de conflicto con el cálculo ya que las celdas de capa límite quedan alineadas con el flujo.

Finalmente, se realiza un pequeño resumen de las características de la malla empleada:

- Número de celdas: 27439
- Tamaño base del elemento: 1 m
- Número de capas en capa límite: 25
- Grosor de la capa límite: 0.005 m
- *Target surface size* en el Dominio: 50 % de tamaño base, 0.5 m
- *Minimum surface size* en el Dominio: 20 % de tamaño base, 0.2 m
- *Surface growth rate*: 1.09
- *Surface curvature*: 50 puntos por círculo
- *Target surface size* en el círculo de refinamiento: 7 % de tamaño base, 0.07 m
- *Target surface size* en la estela: 3 % de tamaño base, 0.03 m
- *Target surface size* en la superficie del perfil: 0.65 % de tamaño base, 0.065 m
- *Minimum surface size* en la superficie del perfil: 0.05 % de tamaño base, 0.0005 m
- *Surface curvature* en la superficie del perfil: 200 puntos por círculo

# **4.2.4. Configuración de los casos**

Para modelar el comportamiento del aeroplano, es necesario configurar el *solver* a emplear y las condiciones de contorno apropiadas para simular las diferentes situaciones en las cuales el aeroplano vuela, las condiciones de vuelo del aeroplano básicas en las simulaciones.

El programa *STAR CCM+* ofrece una amplia gama de opciones para el modelado físico: flujo compresible e incompresible, laminar y turbulento, simulaciones estacionarias y transitorias, etc. Todo ello es posible gracias a la introducción de ecuaciones de conservación y de tratamiento de la turbulencia en el *software* del programa anteriormente mencionadas.

A continuación se realiza una breve descripción de las condiciones de contorno, *solver* y modelos utilizados.

#### **4.2.4.1. Condiciones de contorno**

Como se ha visto en la Figura [4.3,](#page-62-0) en el Dominio existen tres condiciones de contorno diferentes: *velocity inlet*, *pressure outlet* y *wall*. Además, cabe destacar que, debido al mallado superpuesto (*Overset Mesh*), existe una condición de contorno en la intersección con el círculo de refinamiento con su mismo nombre.

- *Velocity inlet*: conocido el perfil de velocidades en la entrada, se requiere la especificación de diferentes parámetros.
- *Pressure outlet*: conocida la presión, se requiere la especificación de diferentes parámetros.
- *Wall*: sobre el perfil aerodinámico se impone una superficie impermeable al flujo, con velocidad nula. Con ello queda definido el cuerpo del perfil aerodinámico.
- *Overset mesh*: unión entre regiones, no requiere de parámetros añadidos.

En la Tabla [4.3](#page-67-0) se recogen todos los parámetros especificados para la aplicación de las condiciones de contorno.

<span id="page-67-0"></span>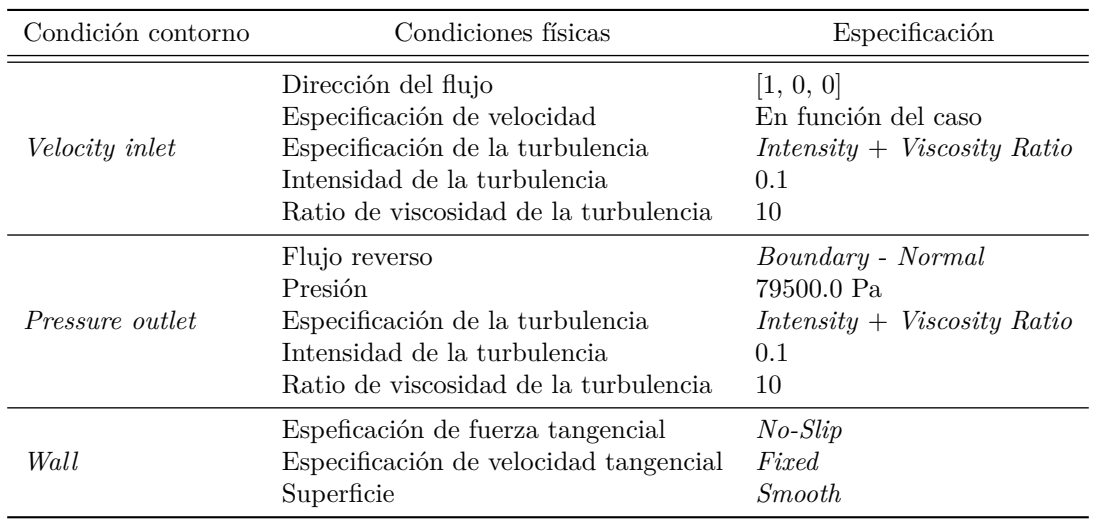

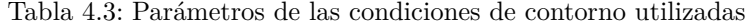

#### **4.2.4.2. Modelos utilizados**

Los modelos utilizados en las simulaciones son en resumen tres (ya que se derivan de elecciones de modelo anteriores), sin contar el modo bidimensional, que se da por supuesto en el presente caso 2D. En primer lugar, el modelo del comportamiento del flujo alrededor del perfil, mediante el uso de Gas Ideal que permite modelar el aire mediante la ecuación de estado de los gases ideales:

$$
\frac{p}{\rho} = m \cdot R \cdot T \tag{4.1}
$$

Donde:

- *p*: presión estática del fluido (Pa)
- $\rho$ : densidad del fluido (kg/m<sup>2</sup>)
- $m:$  masa del fluido (kg)
- *R*: constante de los gases ideales, 287.058  $(J/kg/K)$
- $\blacksquare$  *T*: temperatura estática del fluido  $(K)$

En cuanto al modelo de turbulencia, como se ha explicado anteriormente, se habilita el modelo *k* − *ω*, en concreto la variante *SST*. Los valores utilizados son los valores por defecto, los cuales se recogen en la Tabla

| Especificación                    | Valor                    | Espec.                          | Valor | Espec.                                               | Valor  | Espec.                                | Valor                |
|-----------------------------------|--------------------------|---------------------------------|-------|------------------------------------------------------|--------|---------------------------------------|----------------------|
| Tke mínimo<br>Sdr mínimo<br>Kappa | 1E-10<br>$1E-10$<br>0.41 | Beta Star<br>Beta 1<br>Sigma k1 |       | $0.09$ Sigma w1<br>$0.075$ Beta 2<br>$0.85$ Sigma k2 | 0.0828 | $0.5$ Sigma $w2$<br>. a1<br>Zeta Star | 0.856<br>0.31<br>1.5 |

Tabla 4.4: Constantes del modelo de turbulencia *k* − *ω SST*

Finalmente, dependiendo si se trata de una simulación estacionaria, se hace uso del modelo *Steady*, mientras que si se trata de una transitoria, se utiliza el modelo *Implicit Unsteady*.

#### **4.2.4.3. Cálculo estacionario**

Para realizar las simulaciones estacionarias, para garantizar la convergencia del cálculo en los casos de elevado ángulo de ataque, es necesario inicializar el cálculo a partir de ángulos de ataque más bajos y aumentar progresivamente el ángulo de incidencia del flujo. En los casos realizados, al buscar la obtención de la polar, se calcula el caso con  $\alpha = 0^{\circ}$  y, una vez estabilizada, aumentar el ángulo de ataque de grado en grado hasta llegar a un máximo de  $\alpha = 15^{\rm o}$ . Es decir, a partir de  $\alpha = 0^{\circ}$  se calcula  $\alpha = 1^{\circ}$ , a partir de éste último se calcula  $\alpha = 2^{\circ}$  y los siguientes.

#### <span id="page-68-0"></span>**4.2.4.4. Cálculo transitorio**

En el caso del cálculo de las derivadas dinámicas, se introduce un movimiento de cabeceo. Para ello, se implementa el movimiento de rotación correspondiente. Es la región anteriormente definida como *overset* la cual realiza la rotación, restando el Dominio y las condiciones de contorno inalteradas.

El movimiento que se trata de simular es que el aeroplano parte de un vuelo estacionario con un ángulo de ataque nulo y comienza a efectuar el giro alrededor de su eje transversal horizontal incrementando y decrementando el ángulo de ataque. Siendo la forma de proceder:

- 1. Vuelo en transitorio emulando condiciones estacionarias, es decir, configuración del *solver* en modo transitorio sin introducir la variación de ninguno de los parámetros y/o condiciones de contorno hasta estabilizar la solución.
- 2. Añadir el movimiento transitorio de cabeceo girando el mallado superpuesto del círculo de refinamiento respecto de su centro, el cual coincide con el eje de giro del perfil.

Con ello se reproduce el movimiento relativo entre el fluido y el perfil, obteniéndose el movimiento de cabeceo deseado.

Partiendo de la solución estacionaria, se impone una ley de movimiento de cabeceo sinusoidal de tal manera que el ángulo de ataque quede comprendido en el rango  $[-3^\circ, +3^\circ]$  con una velocidad angular establecida. Las ecuaciones que definen el movimiento son:

$$
\alpha = \alpha_0 + \alpha_A \cdot \sin(\omega \cdot t) \text{ (rad)} \tag{4.2}
$$

$$
\dot{\alpha} = q = \alpha_A \cdot \omega \cdot \cos(\omega \cdot t) \text{ (rad/s)}
$$
\n(4.3)

<span id="page-68-1"></span>Donde  $α_0 = 0$  y los parámetros  $α_A$  y *ω* de cada uno de los casos quedan reflejados en la Tabla [4.5.](#page-68-1)

|       |   |       |        | $q \text{ (rad/s)} \quad \alpha_A \text{ (}^{\circ}\text{)} \quad \alpha_A \text{ (rad)} \quad \omega \text{ (s}^{-1}\text{)} \quad \text{Periodo (s)}$ |
|-------|---|-------|--------|----------------------------------------------------------------------------------------------------|
| (0.1) | 3 | 0.052 | 1.910  | 3.290                                                                                                    |
| 0.7   | 3 | 0.052 | 13.369 | 0.470                                                                                                    |

Tabla 4.5: Parámetros característicos de los movimientos oscilatorios

En la Figura [4.9](#page-68-2) aparece representada la oscilación efectuada y la variación del velocidad angular durante la oscilación en los casos de  $q = 0.1$  rad/s (Figura [4.9a\)](#page-68-2) y  $q = 0.7$  rad/s (Figura [4.9b\)](#page-68-2). Se pueden apreciar los ciclos del movimiento y el efecto de una mayor frecuencia en la reducción del periodo del ciclo.

<span id="page-68-2"></span>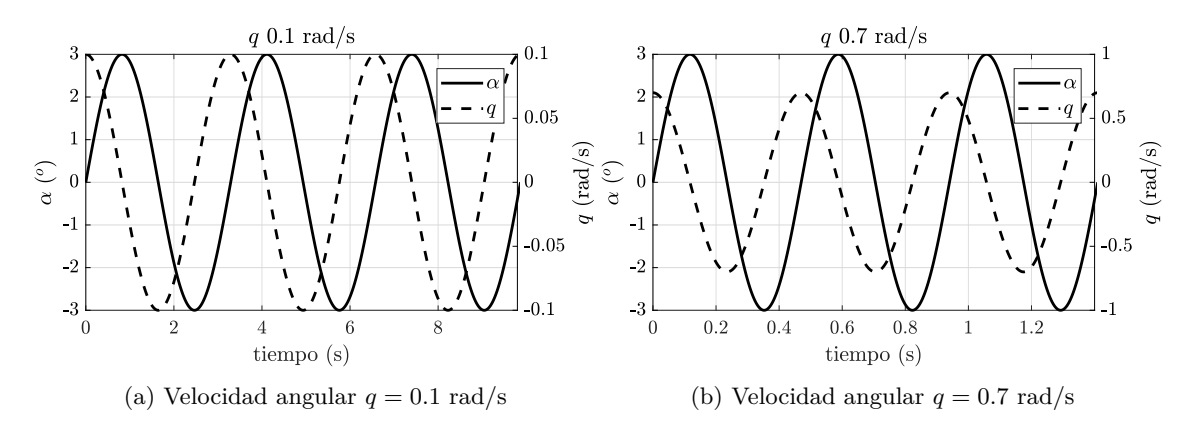

Figura 4.9: Ángulo de ataque *α* y velocidad angular *q* en cada instante de tiempo

Los pasos seguidos para la configuración del cálculo son:

- 1. Selección del modelo *Implicit Unsteady*.
- 2. Vuelo estacionario (en modo transitorio) con  $\alpha = 0^{\circ}$ .
- 3. Activación de los monitores de fuerzas y momentos y las escenas necesarias para el postproceso de los cálculos.
- 4. Introducción del movimiento del perfil.
	- Selección del paso temporal (*Time Step*) adecuado para la resolución del cálculo.

A partir del número de Courant se calcula el paso temporal (previamente se realiza un estudio de independencia temporal, Sección [4.2.5.2\)](#page-72-0). El número de Courant introducido tiene un valor de 20 unidades.

$$
C = \frac{V_{max} \cdot \Delta t}{\Delta x} \Longrightarrow \Delta t = \frac{C \cdot \Delta x}{V_{max}} \tag{4.4}
$$

Donde

- *C*: número de courant, 20 (-).
- *Vmax*: velocidad máxima del flujo en el Dominio, 76 m/s.
- ∆*x*: mínima discretización espacial, mínimo tamaño de elemento, 5 · 10−<sup>4</sup> m.
- $\Delta t$ : paso temporal (s).

Dependiendo de la velocidad angular se introduce un paso temporal.

- $q = 0.1$  s: *Time Step* = 0.01 s, por lo que se realizan 328 pasos temporales por oscilación, obteniéndose un ratio de rotación de 0.036<sup>o</sup> por paso temporal.
- $q = 0.7$  s: *Time-Step* = 0.0001315 s, por lo que se realizan 3572 pasos temporales para completar un ciclo de oscilación, lo cual se traduce en una rotación de 0.00336<sup>o</sup> por paso temporal, la cual se convierte en la resolución del movimiento.
- Selección del número de iteraciones intermedias en cada paso temporal. Debido a que el movimiento se realiza de tal manera que la variación es muy pequeña, y como resultado del estudio de independencia temporal, se introduce *Maximum Inner Iterations* = 5 para  $q = 0.1$  s y *Maximum Inner Iterations* = 1 para  $q = 0.7$  s.
- El movimiento de la región superpuesta del mallado se implementa mediante una rotación sobre el eje y-cuerpo del aeroplano [0, -1, 0] situándose el punto de giro a 23 cm del borde de ataque del perfil.
- 5. Ejecución del cálculo en modo transitorio con el movimiento del perfil impuesto.

### **4.2.5. Estudios adicionales**

Previamente del lanzamiento de casos para su análisis se realizan estudios de independencia de malla y estudios de independencia temporal. El estudio temporal, únicamente en el caso transitorio.

#### <span id="page-69-0"></span>**4.2.5.1. Independencia de malla**

A fin de minimizar el error asociado a la discretización del dominio y su resolución y reducir el coste computacional de la evaluación del sistema, es necesario realizar un estudio de independecia de malla. Con ello se establece cuál es el tamaño de celda adecuado cercano a la pared para obtener una solución independiente de la malla empleada. Asimismo, se realiza también un estudio de independencia de capa límite.

El estudio de independencia de malla es uno de los primeros pasos realizados en este Trabajo Fin de Grado. Partiendo de una malla gruesa (gran tamaño de elementos y bajo número de los mismos) se incrementa el número de elementos presentes sucesivamente. Al tratarse de un mallado bidimensional, la tasa de crecimiento entre mallas consecutivas tiene un valor en torno a 2.25.

Las herramientas que posee *STAR CCM+* para modificar el tamaño de los elementos son:

- *Target surface size*: tamaño de elemento deseado.
- *Minimum surface size*: mínimo tamaño que puede adquirir un elemento.
- *Surface growth rate*: tasa de crecimiento entre elementos adyacentes.
- *Surface curvature*: número de puntos en los cuales puede haber vértices de elementos en las zonas curvas.
- Modificación de dichos parámetros en las superficies de control creadas.

Con la variación de los valores se obtienen diferentes mallas con resoluciones distintas. Los valores obtenidos en cada uno de los casos se recogen en la Tabla [4.6,](#page-70-0) en ella se muestra en el caso de los dos perfiles utilizados (original y modificado) el número de celdas dentro del Dominio, con la consiguiente variación entre dos mallas consecutivas. Se emplean los coeficientes de sustentación y de resistencia como monitores para observar su tendencia hacia un valor límite.

<span id="page-70-0"></span>

|                      |                  | Mallado 1 | Mallado 2 | Mallado 3 | Mallado 4 | Mallado 5 |
|----------------------|------------------|-----------|-----------|-----------|-----------|-----------|
|                      | Celdas           | 5428      | 12510     | 27692     | 63022     | 139876    |
|                      | Variación $(\%)$ |           | 2.305     | 2.214     | 2.276     | 2.219     |
| Perfil               | $CL$ (-)         | 1.404     | 1.300     | 1.251     | 1.247     | 1.250     |
| original             | Variación $(\%)$ |           | 7.427     | 3.768     | 0.343     | $-0.255$  |
|                      | $CD$ (-)         | 0.083     | 0.079     | 0.078     | 0.078     | 0.078     |
|                      | Variación $(\%)$ |           | 5.462     | 0.910     | $-0.445$  | 0.125     |
|                      | Celdas           | 4645      | 10436     | 25143     | 57868     | 129637    |
| Perfil<br>modificado | Variación $(\%)$ |           | 2.247     | 2.409     | 2.302     | 2.240     |
|                      | $CL$ $(-)$       | 1.273     | 1.233     | 1.224     | 1.218     | 1.217     |
|                      | Variación $(\%)$ |           | 3.129     | 0.717     | 0.450     | 0.118     |
|                      | $CD$ $(-)$       | 0.082     | 0.076     | 0.076     | 0.076     | 0.076     |
|                      | Variación $(\%)$ |           | 7.272     | 0.023     | 0.645     | 0.053     |
| Var. entre           | CL $(\%)$        | -10.348   | -5.452    | $-2.211$  | $-2.321$  | $-2.702$  |
| geometrías           | $CD(\%)$         | $-1.343$  | $-3.321$  | $-2.404$  | $-3.527$  | $-3.453$  |

Tabla 4.6: Recopilación de datos del estudio de independencia de malla

En la Figura [4.10](#page-70-1) se puede observar una comparativa entre las dos mallas más extremas: la malla más gruesa, con el mínimo número de celdas, únicamente cuenta con 5428 celdas (Figura [4.10a\)](#page-70-1) y la malla más fina, con el máximo número de celdas, un total de 139876 celdas (Figura [4.10b\)](#page-70-1).

<span id="page-70-1"></span>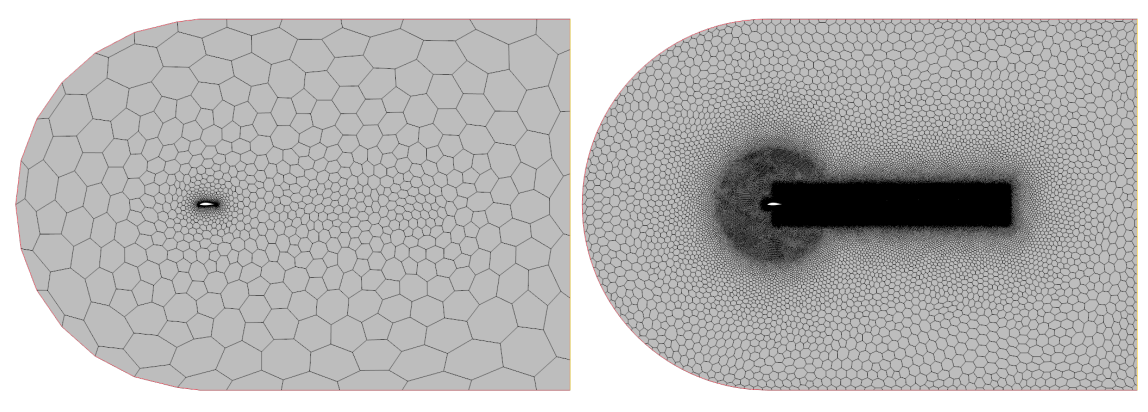

(a) Mallado más grueso del dominio (b) Mallado más fino del dominio

Figura 4.10: Mallas extremas en el estudio de independencia de malla

En las Figuras [4.11a](#page-71-0) y [4.11b](#page-71-0) aparecen reflejados los valores mostrados en la Tabla [4.6](#page-70-0) de forma gráfica, para su mejor visualización. En la primera de ellas se representa el valor del coeficiente

de sustentación respecto del número de celdas, obteniéndose un valor asintótico al cual tiende CL. Existe una diferencia prácticamente constante entre el valor del coeficiente de sustentación obtenido mediante el perfil original y el perfil redondeado, esta diferencia de en torno al 3 % puede ser debida en primer lugar por la reducción de la cuerda del perfil para aplicar el redondeo del borde de fuga y, en segundo lugar, por la variación de la estructura del mallado, es decir, discretización del dominio, cosa que se estudia en la independencia de malla. Por tanto, como la discrepancia es mínima y no se puede independizar de la discretización del dominio, el perfil que se utiliza en posteriores simulaciones es el modificado, ya que no se observan deficiencias en su mallado.

Un comportamiento análogo se encuentra en la evolución del coeficiente de resistencia representado contra el número de celdas. Se decide emplear la tercera malla (marcada en ambos casos con el cuadrado negro) del perfil modificado, conteniendo un total de 25143 celdas, ya que se obtiene a partir de ella un valor con pequeñas variaciones tanto en el coeficiente de sustentación como en el de resistencia.

<span id="page-71-0"></span>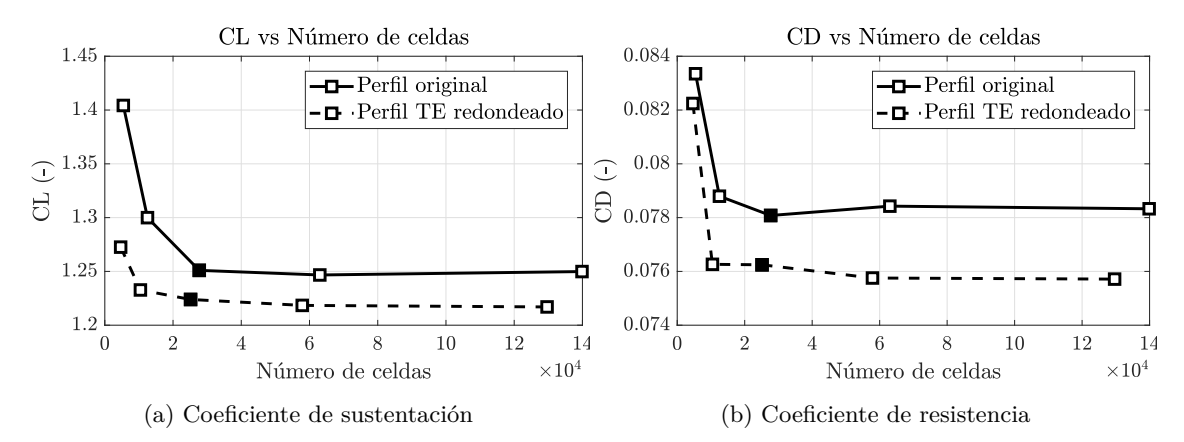

Figura 4.11: Resultados del estudio de independencia de malla

En cuanto al estudio de independencia de capa límite, se llevan a cabo cálculos análogos a los de la independencia de malla variando el número de capas y tamaño de los mismos. En la Tabla [4.7](#page-71-1) se recogen los datos más significativos de las mallas empleadas.

<span id="page-71-1"></span>

|                  | Mallado 1 | Mallado 2 | Mallado 3 | Mallado 4 | Mallado 5 |
|------------------|-----------|-----------|-----------|-----------|-----------|
| Celdas           | 23948     | 24830     | 27439     | 28457     | 31215     |
| Capas            | 20        | 20        | 25        | -25       | 25        |
| $CL$ $(-)$       | 1.225     | 1.225     | 1.258     | 1.261     | 1.263     |
| Variación $(\%)$ |           | 0.001     | $-2.717$  | $-0.231$  | $-0.122$  |
| $CD$ (-)         | 0.077     | 0.076     | 0.071     | 0.071     | 0.071     |
| Variación $(\%)$ |           | 0.601     | 6.412     | 0.725     | $-0.244$  |

Tabla 4.7: Recopilación de datos del estudio de independencia de capa límite

Únicamente se efectúan simulaciones con 20 y 25 capas internas en la capa límite ya que, como se muestra en la Figura [4.12,](#page-72-1) evaluando el valor de *y* <sup>+</sup> sobre el extradós el perfil se observa el gran decremento que sufre al aumentar a 25 el número de capas; pasando de valores cercanos a la decena en regiones cercanas al borde de ataque (no se representa completo el rango de *y* <sup>+</sup> para permitir una mejor visualización del conjunto) en el caso de 20 capas a un valor en torno a 1.5. En el segundo caso, el valor de *y* <sup>+</sup> se encuentra en la mayor parte del perfil valores cercanos o por debajo de la unidad. Con ello se puede asegurar que el flujo en la capa límite del perfil se encuentra en la subcapa laminar (valores de *y* <sup>+</sup> menores que cinco unidades).

El hecho de incrementar el número de capas una vez pasadas las 25 únicamente incrementa el coste computacional sin ayudar a obtener una mayor resolución de la capa límite, ya que obtener valores de *y* <sup>+</sup> más cercanos a cero no aporta necesariamente más fiabilidad al cálculo.
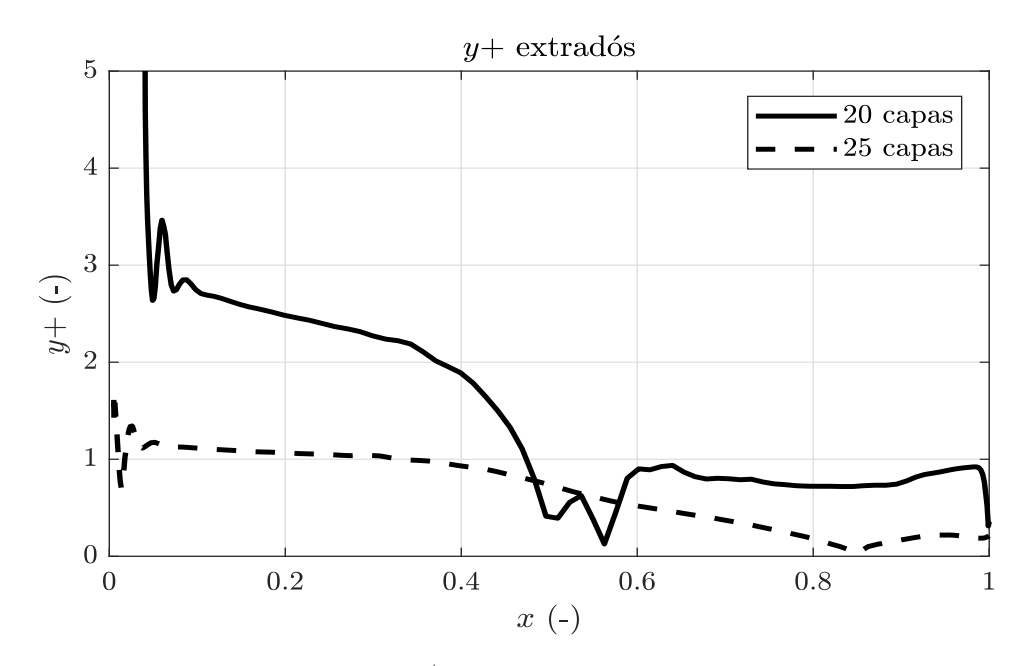

Figura 4.12: Valores de *y* <sup>+</sup> sobre el extradós del perfil aerodinámico

En las Figuras [4.13a](#page-72-0) y [4.13b](#page-72-0) se muestran los valores mostrados en la Tabla [4.7](#page-71-0) de forma gráfica, para su mejor visualización. De nuevo, en la primera se representa el valor del coeficiente de sustentación respecto del número de celdas. Se obtiene un valor asintótico en cada conjunto de mallados con el mismo número de capas.

Se repite la analogía de comportamiento en la evolución del coeficiente de resistencia representado contra el número de celdas. Como ya se ha mencionado, se escoge la familia de mallas cuya capa límite es formada por 25 capas y, dentro de ésta la de menor número de celdas, ya que la discrepancia con las siguientes es menor al 1 %. Finalmente, la malla escogida consta de 27439 elementos.

<span id="page-72-0"></span>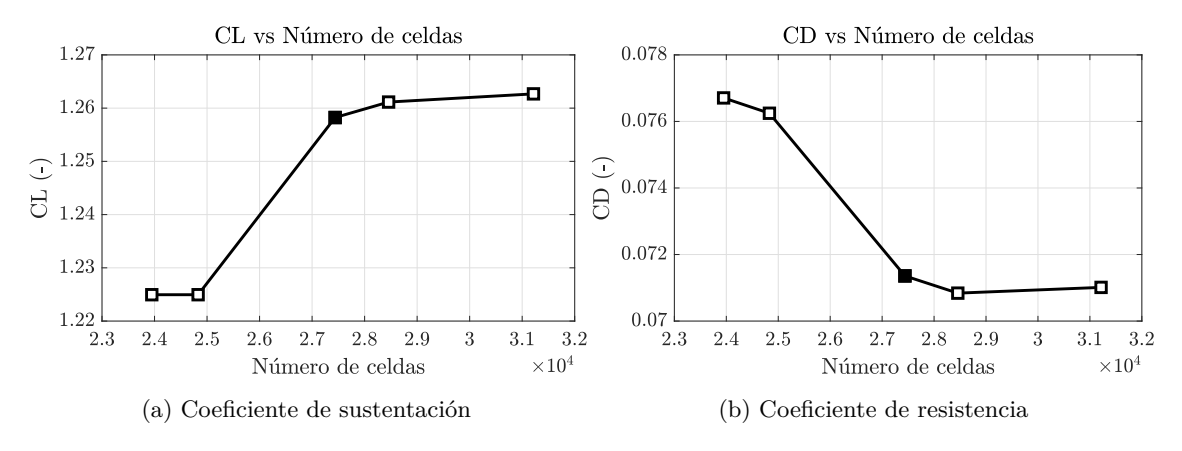

Figura 4.13: Resultados del estudio de independencia de capa límite

#### **4.2.5.2. Independencia temporal**

Del mismo modo que es necesario obtener una buena discretización del dominio mediante una malla que se ajuste a las necesidades del cálculo, es preciso utilizar un adecuado paso temporal y el número de iteraciones intermedias a la hora de llevar a cabo simulaciones transitorias, es decir, dependientes en el tiempo. Asimismo, también se realiza un estudio de independencia del número de iteraciones intermedias.

Debido a la gran diferencia de frecuencias de oscilación entre ambos casos, se ha realizado un estudio de independencia temporal para cada una. En el caso de la menor velocidad angular, *q* = 0*.*1 rad/s,

se varía el paso temporal de forma significativa para observar mediante los monitores qué sucede en las variables de interés. Los diferentes pasos temporales se corresponden a:

- *Time Step* =  $0.5$  s
- *Time Step* =  $0.1$  s
- *Time Step* =  $0.05$  s  $\blacksquare$
- *Time Step* =  $0.01$  s
- *Time Step* = 0.001 s  $\blacksquare$

En la Figura [4.14](#page-73-0) se muestra la evolución de una de las variables de interés, el coeficiente de sustentación, para diferentes valores de paso temporal. El error cometido (Figura [4.14b\)](#page-73-0) respecto de *Time Step* = 0.001 s se reduce a medida que se incrementa la resolución, es decir, con un menor paso temporal. El paso temporal seleccionado para realizar los cálculos es 0.01 s, ya que el error, tanto en el coeficiente de sustentación como en el de resistencia y momento tiene un error inferior al 5 %

<span id="page-73-0"></span>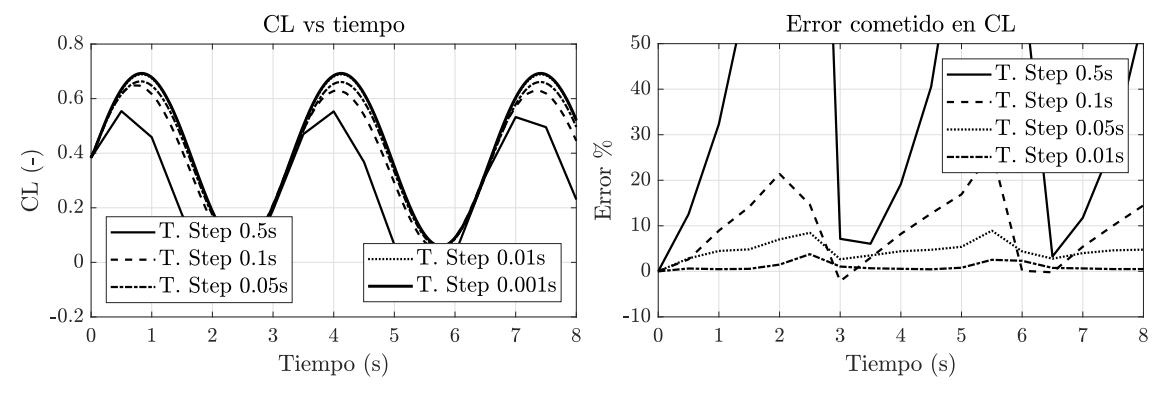

(a) Comparativa del coeficiente de sustentación (b) Error cometido en el coeficiente de sustentación

Figura 4.14: Variación del coeficiente de sustentación con cambios en el paso temporal

En el caso de la independencia del número de iteraciones intermedias, se realizan evaluaciones caracterizadas por tener:

- 10 iteraciones intermedias
- 7 iteraciones intermedias  $\blacksquare$
- 5 iteraciones intermedias
- 3 iteraciones intermedias

<span id="page-73-1"></span>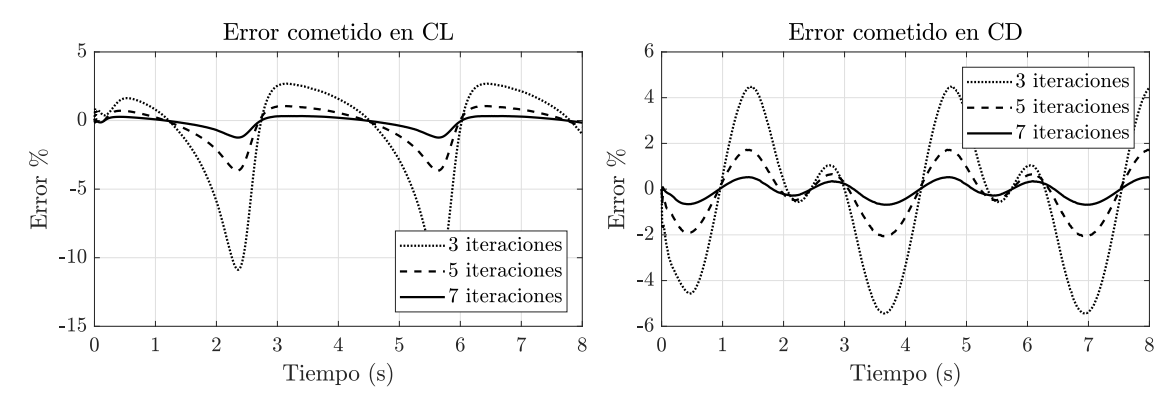

(a) Error cometido en el coeficiente de sustentación (b) Error cometido en el coeficiente de resistencia

Figura 4.15: Comparativa de cometidos debido a cambios en el número de iteraciones intermedias

En la Figura [4.15](#page-73-1) aparece el error cometido respecto del cálculo con 10 iteraciones intermedias. El error cometido por el cálculo con cinco iteraciones intermedias se encuentra siempre por debajo del 5 % (en valor absoluto) en el caso del coeficiente y sustentación y por debajo del 2 % (de nuevo, en valor absoluto) en el coeficiente de resistencia. Es por ello por lo que no es necesario incrementar en más de 5 iteraciones intermedias el cálculo si el paso temporal es de 0.01 s. Con lo cual, se establece para el estudio con velocidad angular *q* = 0*.*1 rad/s un paso temporal de 0.01 s y 5 iteraciones intermedias.

Para la velocidad angular *q* = 0*.*7 rad/s, el estudio de independencia temporal se realiza a partir del número de Courant, variándolo de forma significativa, teniendo éste un valor inferior a 50 unidades. Los dos casos de estudio, ambos con una única iteración intermedia, son:

- Courant 1, paso temporal  $6.579 \cdot 10^{-6}$  s
- Courant 20, paso temporal 0*.*0001318 s

El error cometido entre ambos números de Courant aplicados queda representado en la Figura [4.16.](#page-74-0) El error relativo del coeficiente de sustentación (Figura [4.16a\)](#page-74-0) es inferior a 0.5 %, teniendo en cuenta que inicialmente aparecen mayores oscilaciones ya que debe adaptarse la solución al movimiento impuesto. El error relativo del coeficiente de resistencia (Figura [4.16b\)](#page-74-0), aún siendo superior al de sustentación, sigue una tendencia similar, con un error en torno al 1 %.

<span id="page-74-0"></span>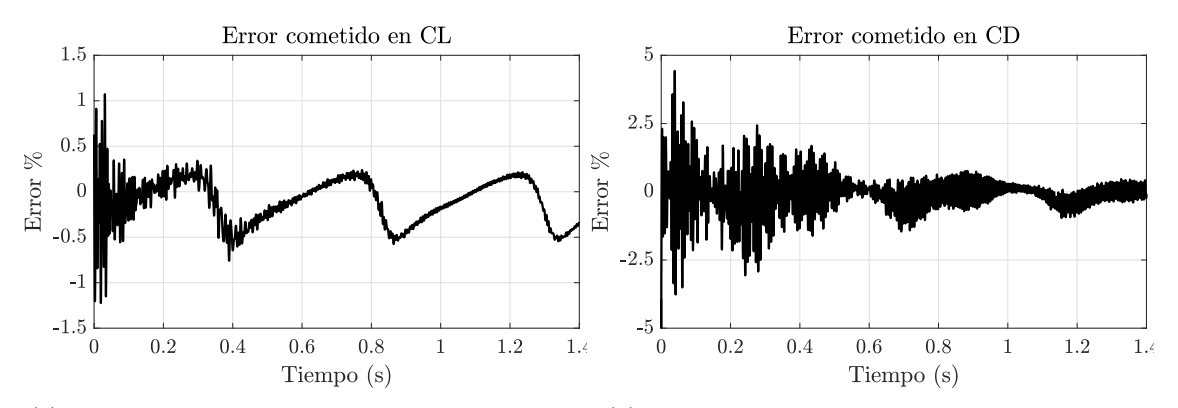

(a) Error cometido en el coeficiente de sustentación (b) Error cometido en el coeficiente de resistencia

Figura 4.16: Comparativa de cometidos debido a cambios en el número de Courant

Con todo ello, para la velocidad angular  $q = 0.7$  rad/s el paso temporal empleado es aquel correspondiente a un número de Courant de 20 unidades, ya que el coste computacional requerido es reducido 20 veces respecto del coste asociado a un Courant de 1.

# **4.3. Caso 3D (ala)**

La geometría de estudio que se trata en la resolución tridimensional se corresponde a la semiala del aeroplano Standard Cirrus. Se detalla a continuación el proceso seguido para el análisis 3D.

# **4.3.1. Configuraciones de vuelo a simular**

Se realizan simulaciones tanto en transitorio como en estacionario, a fin de calcular las derivadas estáticas y dinámicas respectivamente.

### **4.3.1.1. Estacionario**

Los cálculos realizados se recogen en la Tabla [4.8.](#page-75-0) Con ellos se permite obtener la polar del semiala, extrapolable al ala entera, asimismo se calculan fuerzas y momentos generados.

<span id="page-75-0"></span>

| #   |    |                                          |     |    |                |     | $V(m/s) \quad \alpha$ (°) $\# \quad V(m/s) \quad \alpha$ (°) $\# \quad V(m/s) \quad \alpha$ (°) $\# \quad V(m/s) \quad \alpha$ (°) |    |                          |    |  |
|-----|----|------------------------------------------|-----|----|----------------|-----|----------------------------------------------------------------------------------------------------|----|--------------------------|----|--|
| -23 | 50 | $\begin{array}{ccc} & & 0 & \end{array}$ | -26 | 50 | $\overline{4}$ | -29 | 50                                                                                                    | 10 | - 32                     | 50 |  |
| 24  | 50 | 2                                        |     | 50 |                | 30  | 50                                                                                                    | 12 | 33                       | 50 |  |
| 25  | 50 | $\sim$ 3                                 | 28  | 50 | 8              | 31  | 50                                                                                                    |    | $\overline{\phantom{a}}$ | -  |  |

Tabla 4.8: Configuraciones de vuelo estudiadas en el caso estacionario 3D

### **4.3.1.2. Transitorio**

<span id="page-75-1"></span>Los cálculos realizados se recogen en la Tabla [4.9.](#page-75-1) Como en el caso 2D, permiten obtener coeficientes aerodinámicos dinámicos y realizar una comparativa con resultados analíticos.

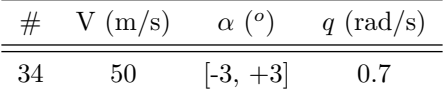

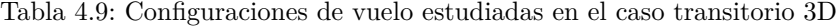

## **4.3.2. Geometría**

El ala analizada en el caso 3D se corresponde con aquella del aeroplano Standard Cirrus. A partir de los datos proporcionados por los manuales de vuelo de la aeronave [\[5\]](#page-124-0), es posible reconstruir la geometría de la misma.

Un resumen de la geometría del ala se encuentra en las Tablas [2.1](#page-33-0) y [2.2.](#page-34-0) Mediante la base de datos *Airfoil Tools* [\[21\]](#page-125-0) y [\[20\]](#page-125-1) se obtienen, de nuevo, de forma discretizada, los perfiles aerodinámicos FX 66-17 A II-183 y FX S 02-197 respectivamente. Debido a que anteriormente se ha determinado que es más propicia la modificación en el borde de fuga del perfil bidimensional, esta misma modificación, el redondedo del borde de fuga, se aplica en toda la extensión del ala.

Utilizando el *software* de CAD *Autodesk Inventor* se crea la geometría a estudiar para posteriormente ser importada a *STAR CCM+*. Una vez se tiene la geometría (Figura [4.17\)](#page-75-2), se genera el dominio de la solución en la aplicación de CAD de *STAR CCM+*.

<span id="page-75-2"></span>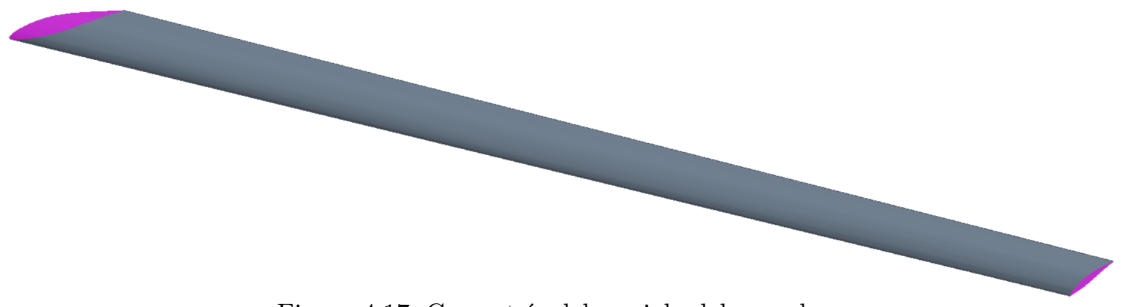

Figura 4.17: Geometría del semiala del aeroplano

La estructura de la geometría del dominio es completamente análoga a la bidimensional (Figura [4.3\)](#page-62-0) extendida a las tres dimensiones. El grosor de la estela pasa de 1 m a 1.3 m para poder adaptarse al diedro del ala. La extensión a las tres dimensiones se realiza mediante una extrusión de cada una de las zonas de refinamiento en el eje transversal hasta una distancia de 8 m, siendo ésta superior a la semienvergadura de la aeronave. Asimismo, el dominio queda extruido de la misma forma y cerrado mediante un semicilindro y un cuarto de esfera para cerrar la geometría externa. Así se consigue, además de la distancia requerida del ala a las condiciones de contorno en el eje longitudinal, una distancia propicia en el eje transversal, dejando margen para la captación de los fenómenos de punta de ala que aparecen.

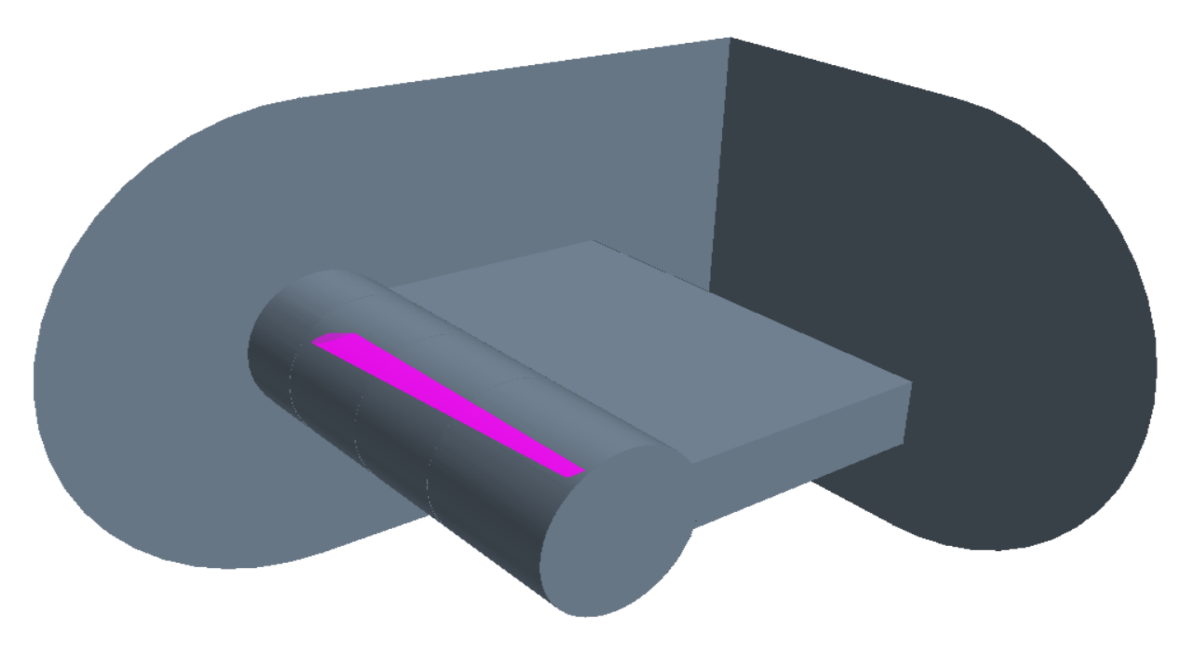

Figura 4.18: Geometría del dominio generado

# **4.3.3. Mallado**

Del mismo modo que en el mallado 2D, en esta sección se explican las características principales de la malla utilizada, restando el estudio de independencia de malla en la Sección [4.3.5.](#page-79-0) Tal y como se efectúa en el caso 2D, el mallado del dominio computacional del semiala se ha realizado mediante la incorporación de elementos poligonales, en su extensión tridimensional, poliédricos, adaptando el tamaño de los elementos según las necesidades de cada región.

<span id="page-76-0"></span>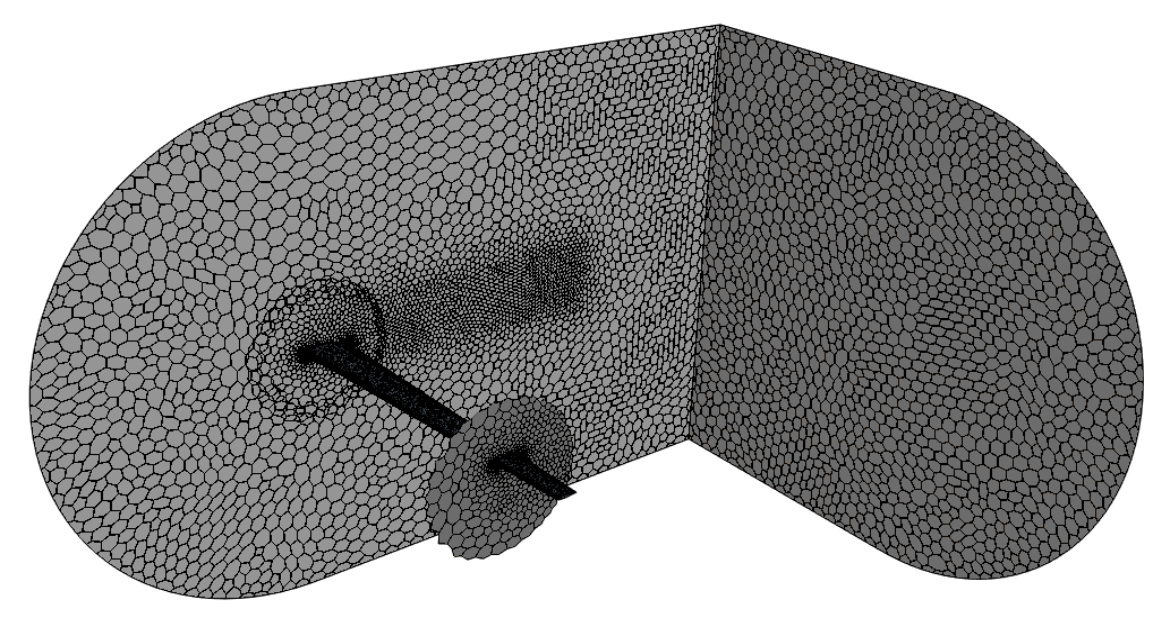

Figura 4.19: Mallado del dominio generado

Para poder utilizar el mismo mallado tanto en el caso estacionario como en el transitorio, se hace uso del mallado superpuesto, tal y como se ha explicado en el caso bidimensional, siguiendo pasos análogos a los anteriormente explicados. Esta vez el desglose de regiones queda con la misma estructura que aquella de la Figura [4.4,](#page-63-0) pero extendido en las tres dimensiones.

### **4.3.3.1. Refinamientos**

A fin de obtener una buena resolución de los fenómenos del flujo alrededor del semiala, se introducen las mismas subregiones que en el cálculo 2D:

- Superficie del semiala
- Estela
- Círculo de refinamiento.

Nuevamente, es de vital importancia la adecuada adaptación de la malla a la geometría del ala, ya que una resolución insuficiente de su curvatura provoca un comportamiento inadecuado del flujo. Con un menor tamaño de los elementos se consigue una mejor adaptación de la malla a la superficie alar. En la Figura [4.20](#page-77-0) aparecen contrapuestos un ejemplo de un mallado insuficiente en el borde de ataque (Figura [4.20a\)](#page-77-0) frente a un mallado que sigue de forma más eficaz la curvatura del borde de ataque (Figura [4.20b\)](#page-77-0).

<span id="page-77-0"></span>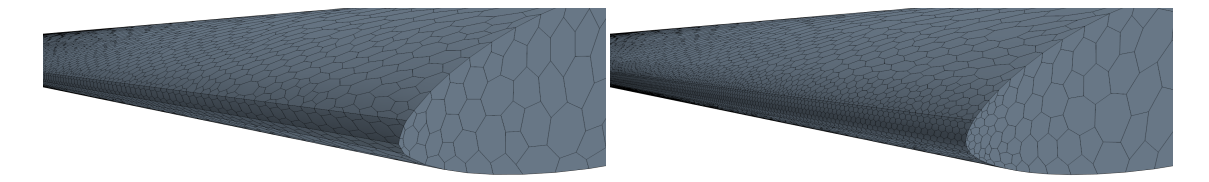

(a) Elementos de gran tamaño (b) Elementos de reducido tamaño

Figura 4.20: Detalle de borde de ataque del semiala

### **4.3.3.2. Capa límite**

Debido al elevado coste computacional asociado a la extensión a las tres dimensiones del dominio y los recursos limitados de los cuales se dispone para realizar el presente Trabajo Fin de Grado, es necesario realizar ajustes en la capa límite respecto del caso bidimensional. No es posible elaborar una capa límite con el mismo tamaño de los elementos ni la misma cantidad de capas.

<span id="page-77-1"></span>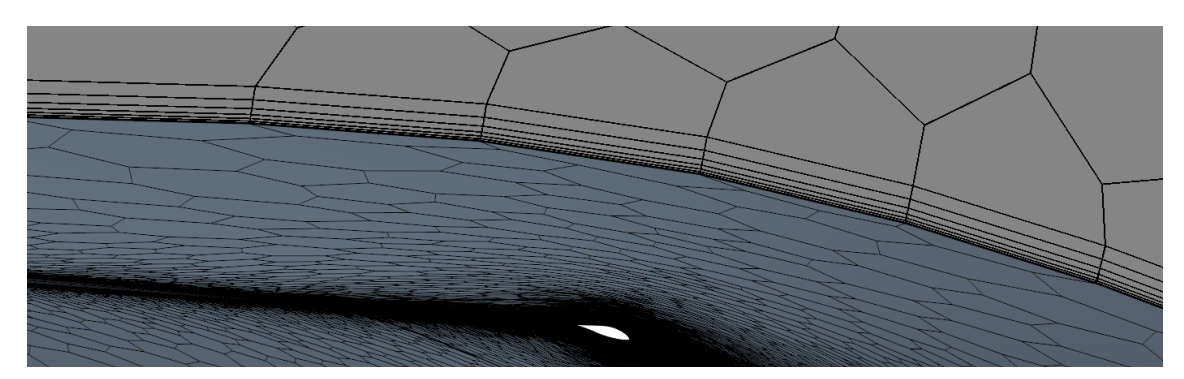

Figura 4.21: Detalle de la capa límite sobre la superficie del ala

En la Figura [4.21](#page-77-1) aparece una muestra del mallado de capa límite, el cual, como se puede apreciar es mucho más pobre que en el caso análogo bidimensional (Figura [4.8\)](#page-65-0). Sin embargo, ello no indica que la resolución no sea del todo adecuada, ya que cambiando el tratamiento por parte del modelo de turbulencia, teniendo unos valores de *y*+ adecuados, se puede hacer un buen tratamiento de la región cercana a la pared. Es por ello por lo que se calcula *y*+ sobre el perfil, obteniéndose una variedad de valores comprendidos en el rango [6, 60] (Figura [4.22\)](#page-78-0). Se puede observar que en el borde de ataque, zona crítica para el establecimiento de la capa límite, se obtienen valores de *y*+ superiores a 50, siendo el tratamiento de la capa límite el de subcapa límite logarítmica, a diferencia del caso 2D que es tratamiento de subcapa límite laminar, ya que su *y*+ es menor a cinco unidades. Es una vez cuando ha desprendido la capa límite, en torno a la mitad de la cuerda, cuando el valor

de *y*+ cae y se ve comprendido en la capa *buffer*, sin embargo, no es de gran relevancia para el tratamiento de la turbulencia que se emplea en el modelado de la semiala.

<span id="page-78-0"></span>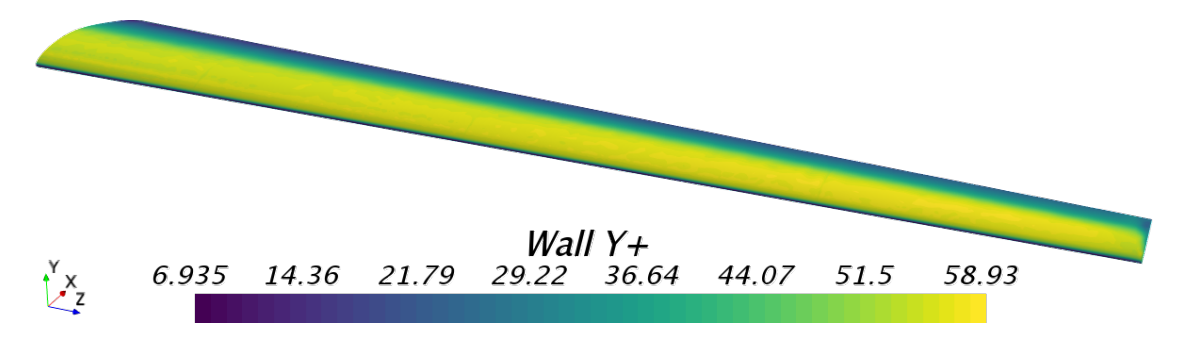

Figura 4.22: Valor de *y*+ sobre el ala

Se presenta un pequeño resumen de las características de la malla:

- Número de celdas: 1309627
- Tamaño base del elemento: 1 m
- Número de capas en capa límite: 7
- Grosor de la capa límite: 0.01 m
- *Target surface size* en el Dominio: 250 % de tamaño base, 2.5 m
- *Minimum surface size* en el Dominio: 30 % de tamaño base, 0.3 m
- *Surface growth rate*: 1.2
- *Surface curvature*: 50 puntos por círculo
- *Target surface size* en el círculo de refinamiento: 30 % de tamaño base, 0.3 m
- *Target surface size* en la estela: 3 % de tamaño base, 0.03 m
- *Target surface size* en la superficie del perfil: 10 % de tamaño base, 0.1 m
- *Minimum surface size* en la superficie del perfil: 0.25 % de tamaño base, 0.0025 m
- *Surface curvature* en la superficie del perfil: 72 puntos por círculo

El tamaño de todas las regiones de mallado es mucho mayor que en el caso 2D debido a las limitaciones computacionales. Si se realiza un mallado con los mismos tamaños de elementos, el número de celdas supera los 22 millones, lo cual es completamente irreal para poder llevar a cabo el proyecto en tiempos razonables.

## <span id="page-78-1"></span>**4.3.4. Configuración de los casos**

La configuración de los casos es similar a la del análisis bidimensional, la cual se encuentra en la Sección [4.2.4.](#page-66-0) Tanto las condiciones de contorno como los modelos utilizados son los mismos a excepción del modelo empleado para modelar el fluido; para facilitar la convergencia, debido a que se encuentra el cuerpo en condiciones de *M* = 0*.*15 (-), se trata el aire como un fluido con densidad constante ya que no aparecen efectos de compresibilidad. Existen, además, pequeñas diferencias en las especificaciones del cálculo estacionario y el transitorio. Éstas dos últimas especificaciones son las tratadas en la presente sección.

### **4.3.4.1. Cálculo estacionario**

Las simulaciones estacionarias realizadas se basan en el incremento progresivo del ángulo de ataque e inicialización del caso con la solución del anterior. Se calcula la polar partiendo de un ángulo de ataque  $\alpha = 0^{\circ}$  hasta llegar a  $\alpha = 18^{\circ}$  con un incremento de dos grados en cada una de las simulaciones, a diferencia del caso 2D que el incremento es unitario.

### **4.3.4.2. Cálculo transitorio**

<span id="page-79-1"></span>Para el cálculo de las simulaciones dinámicas, se introduce un ángulo de cabeceo, únicamente con una velocidad angular *q* = 0*.*7 rad/s, cuyos parámetros característicos de movimiento se encuentran recopilados en la Tabla [4.10.](#page-79-1)

|      |              | $q \text{ (rad/s)} \quad \alpha_A \text{ (}^{\circ}\text{)} \quad \alpha_A \text{ (rad)} \quad \omega \text{ (s}^{-1}\text{)} \quad \text{Periodo (s)}$ |
|------|--------------|----------------------------------------------------------------------------------------------------|
| - 3- | 0.052 13.369 | 0.470                                                                                                    |

Tabla 4.10: Parámetros característicos de los movimientos oscilatorios

En la selección del paso temporal, éste es distinto que el del caso 2D, ya que el tamaño mínimo de mallado aumenta, por tanto, a partir de la Ecuación [4.4](#page-69-0) se recalcula el *Time Step*.

- $C:$  número de courant, 20  $(-)$
- *Vmax*: velocidad máxima del flujo en el Dominio, 77 m/s
- ∆*x*: mínima discretización espacial, mínimo tamaño de elemento, 0.0025 m
- <span id="page-79-0"></span> $\Delta t$ : *Time Step* = 0.000649 s

## **4.3.5. Estudio de independencia de malla**

Previamente al lanzamiento de casos para su análisis se realiza un estudio de independencia de malla. En este caso no se realiza un estudio de independencia temporal, se asumen y escalan los resultados obtenidos en el caso 2D para extrapolar el caso 3D.

Mediante el estudio de independencia de malla se llega a un compromiso entre el coste computacional asociado a la resolución del problema y el error debido a la discretización del dominio. El procedimiento seguido para llevar a cabo dicho estudio es análogo al 2D: incremento progresivo del número de celdas para llegar a una malla refinada.

En la En la Figura [4.23](#page-79-2) se puede observar una comparativa entre las dos mallas más extremas: la malla más gruesa, con el mínimo número de celdas, únicamente cuenta con 1086594 celdas (Figura [4.23a\)](#page-79-2) y la malla más fina, con el máximo número de celdas, un total de 8190619 celdas (Figura [4.23b\)](#page-79-2).

<span id="page-79-2"></span>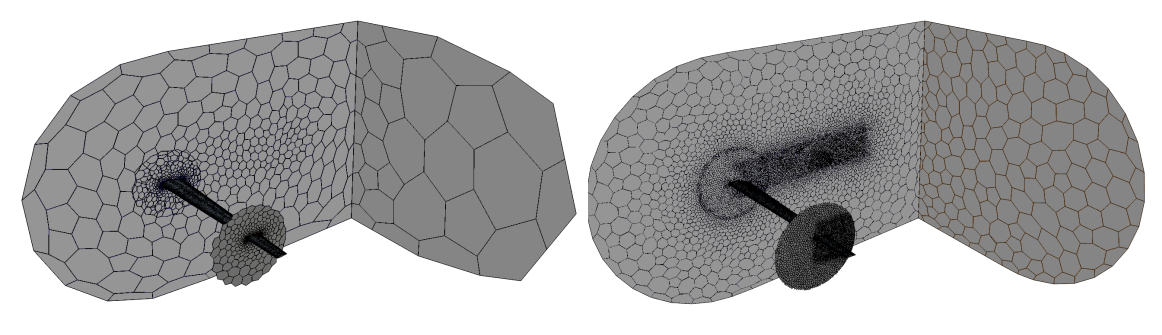

(a) Mallado más grueso del dominio (b) Mallado más fino del dominio

Figura 4.23: Mallas extremas en el estudio de independencia de malla

En las Figuras [4.24,](#page-80-0) se muestran los valores mostrados en la Tabla [4.11](#page-80-1) de forma gráfica, para su mejor visualización. En la Figura [4.24a](#page-80-0) se representa el valor del coeficiente de sustentación respecto del número de celdas, obteniéndose un valor asintótico al cual tiende CL. Un comportamiento similar tienen el coeficiente de resistencia (Figura [4.24b\)](#page-80-0) y el coeficiente de fuerza lateral (Figura [4.24c\)](#page-80-0). Es por ello por lo que la malla escogida consta de 1309627 elementos.

<span id="page-80-1"></span>

|                  | Mallado 1 | Mallado 2  | Mallado 3 | Mallado 4 | Mallado 5 |
|------------------|-----------|------------|-----------|-----------|-----------|
| Celdas           | 1086594   | 1309627    | 2774194   | 4439105   | 8190619   |
| Variación        |           | 1.205      | 2.118     | 1.600     | 1.845     |
| $CL$ (-)         | 0.525     | 1.408      | 1.398     | 1.421     | 1.412     |
| Variación $(\%)$ |           | $-168.192$ | 0.757     | $-1.668$  | 0.644     |
| $CD$ $(-)$       | 0.019     | 0.064      | 0.065     | 0.065     | 0.063     |
| Variación $(\%)$ |           | $-230.747$ | $-0.566$  | 0.423     | 1.679     |
| $CY$ (-)         | $-0.666$  | $-0.704$   | $-0.705$  | $-0.706$  | $-0.706$  |
| Variación $(\%)$ |           | $-5.694$   | $-0.064$  | $-0.209$  | $-0.023$  |

Tabla 4.11: Recopilación de datos del estudio de independencia de malla

<span id="page-80-0"></span>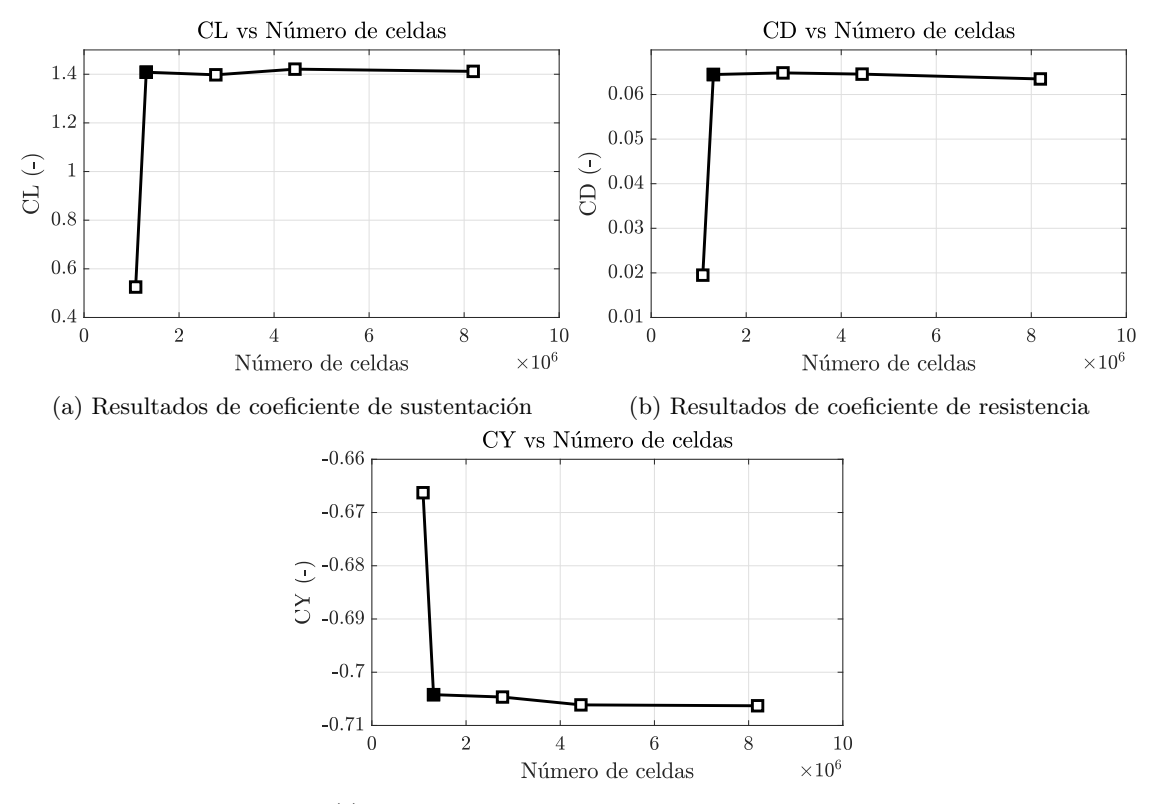

(c) Resultados de coeficiente de fuerza lateral

Figura 4.24: Resultados de la independencia de malla 3D en términos de CL, CD y CY

# **4.4. Caso 3D (aeroplano)**

La geometría de estudio que se trata en la resolución tridimensional se corresponde a la mitad del aeroplano Standard Cirrus, aquella mitad correspondiente a la delimitada por el plano de simetría de la aeronave. Se detalla a continuación el proceso seguido para el análisis 3D.

# **4.4.1. Configuraciones de vuelo a simular**

Se realizan simulaciones tanto en transitorio como en estacionario, a fin de calcular las derivadas estáticas y dinámicas respectivamente.

### **4.4.1.1. Estacionario**

Los cálculos realizados se recogen en la Tabla [4.12.](#page-81-0) Con ellos se permite obtener la polar del semiaeroplano, extrapolable al aeroplano completo, asimismo se calculan fuerzas y momentos generados.

<span id="page-81-0"></span>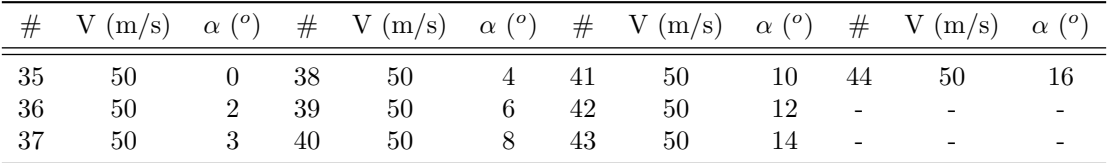

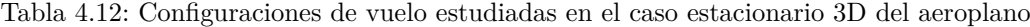

### **4.4.1.2. Transitorio**

<span id="page-81-1"></span>Los cálculos realizados se recogen en la Tabla [4.13.](#page-81-1) Como en el caso 2D y 3D del ala, permiten obtener coeficientes aerodinámicos dinámicos y realizar una comparativa con resultados analíticos.

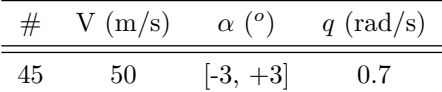

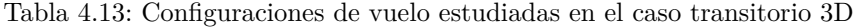

### **4.4.2. Geometría**

El aeroplano analizado se corresponde con el modelo Standard Cirrus. A partir de los datos proporcionados por los manuales de vuelo de la aeronave [\[5\]](#page-124-0) y los planos presentes en el Documento [II](#page-126-0) es posible realizar una reconstrucción de su geometría haciendo uso de herramientas de CAD, en concreto, el programa *Autodesk Inventor*.

Una vez creada la geometría (Figura [4.25\)](#page-81-2), ésta es importada a *STAR CCM+* para generar el dominio de la solución dentro de su complemento de CAD.

<span id="page-81-2"></span>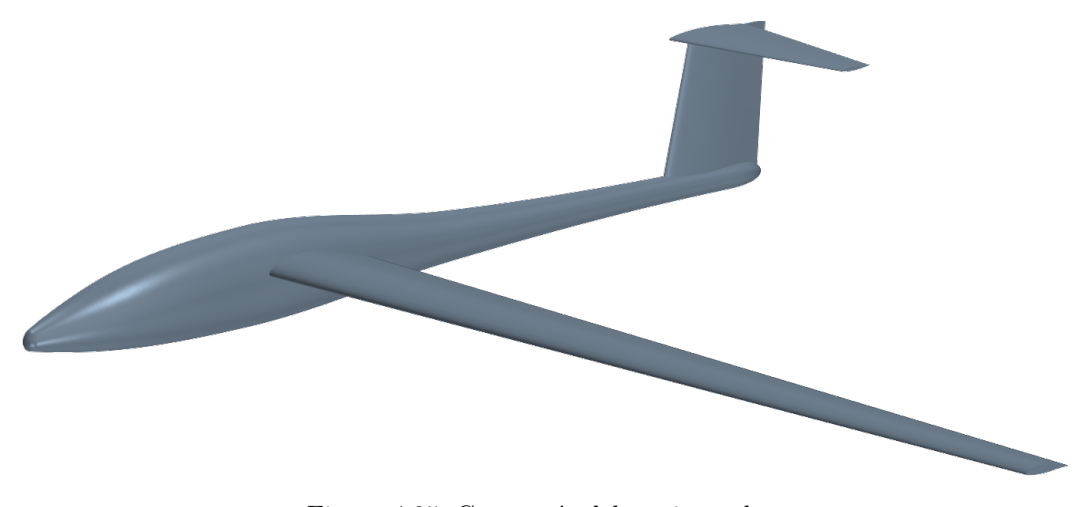

Figura 4.25: Geometría del semiaeroplano

La estructura de la geometría del dominio es completamente análoga a la utilizada en el caso del semiala (Figura [4.27\)](#page-82-0) pero con diferentes medidas. Por tanto, es también similar a aquélla bidimensional extendida a las tres dimensiones.

Del mismo modo que se realiza anteriormente, se introducen unas zonas de refinamiento que permiten reducir el tamaño de los elementos en las regiones que lo precisen.

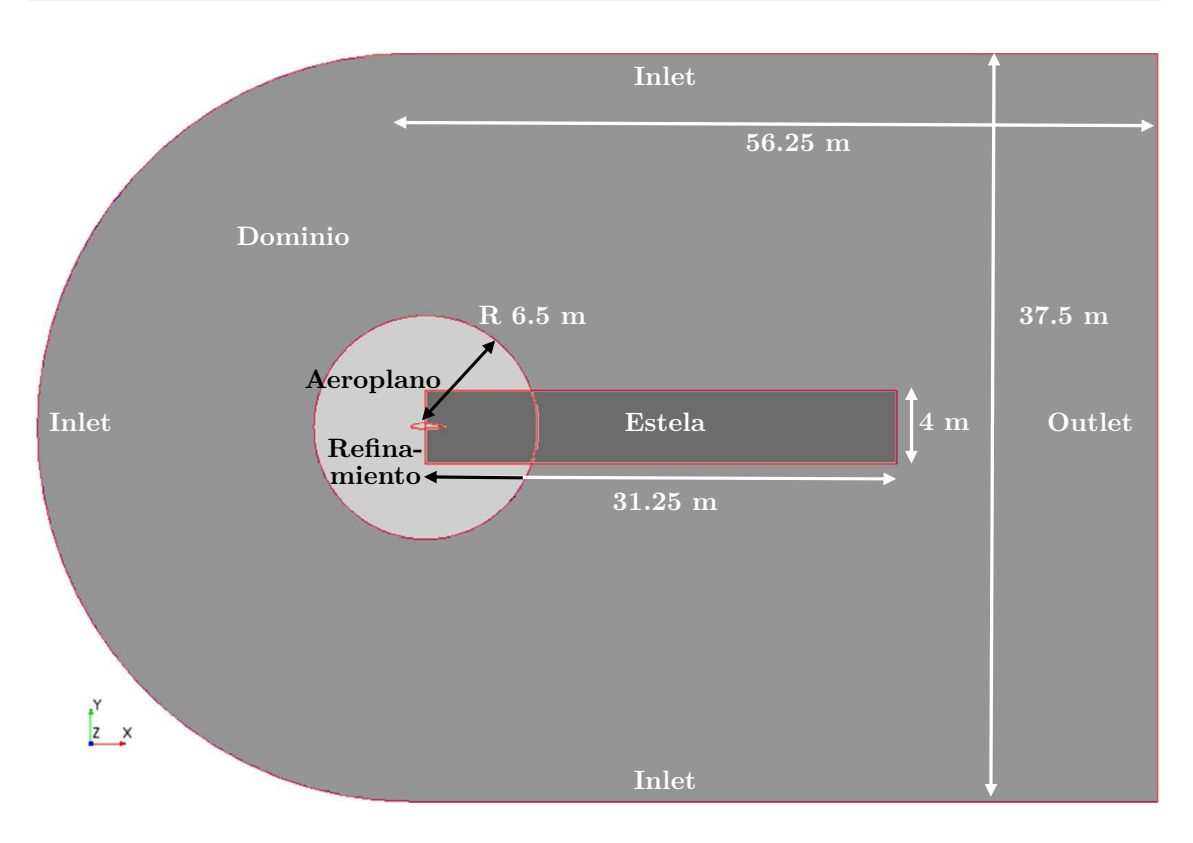

Figura 4.26: Esquema del dominio utilizado en el caso tridimensional

Las regiones de refinamiento introducidas son:

- Círculo de refinimiento: círculo de diámetro 11 m centrado en el punto x = 2*.*2 m (del sistema de referencia de la figura), coincidente con el centro de gravedad de la aeronave.
- Estela: rectángulo de dimensiones 4 m x 31.25 m cuya finalidad es capturar el efecto de la estela producida por la aeronave.

<span id="page-82-0"></span>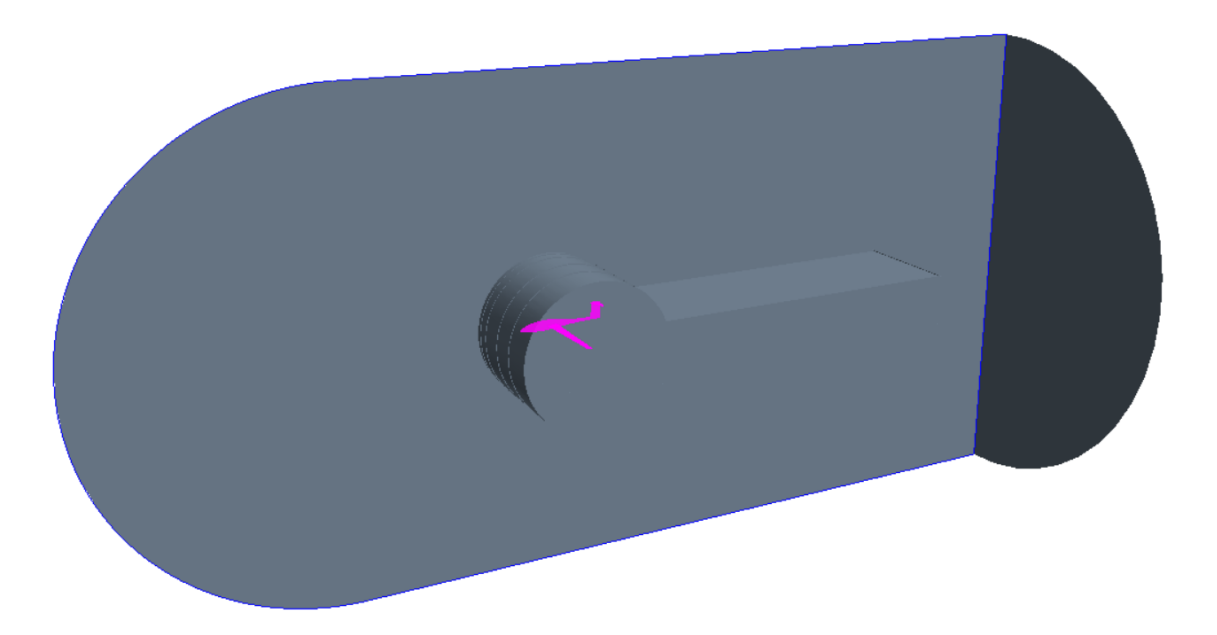

Figura 4.27: Geometría del dominio generado

Cabe destacar que los límites del dominio están situados a 5 cuerpos aguas arriba y 6.5 cuerpos aguas abajo debido a los límites computacionales de los cuales se depende en el presente Trabajo Fin de Grado.

La extensión a las tres dimensiones se realiza mediante una revolución del dominio, el cual se encuentra a una distancia de 18.75 m del aeroplano respecto del eje de simetría del dominio, el cual permite que los límites del dominio no se encuentren cercanos a la punta del ala, permitiendo la correcta evolución de los fenómenos de punta de ala.

# **4.4.3. Mallado**

El mallado del aeroplano es completamente análogo al del semiala, cambiando únicamente el tamaño de ciertos elementos del dominio. Éste está basado en el mallado mostrado en la Figura [4.19.](#page-76-0) A diferencia de los casos anteriores, debido a la falta de recursos y tiempo para realizar los cálculos pertinentes para este proyecto, no tiene lugar un estudio de independencia de malla; se respeta, sin embargo, el tamaño de los elementos cercanos a la superficie del aeroplano para cumplir, en la medida de lo posible, con el paradigma impuesto anteriormente.

<span id="page-83-0"></span>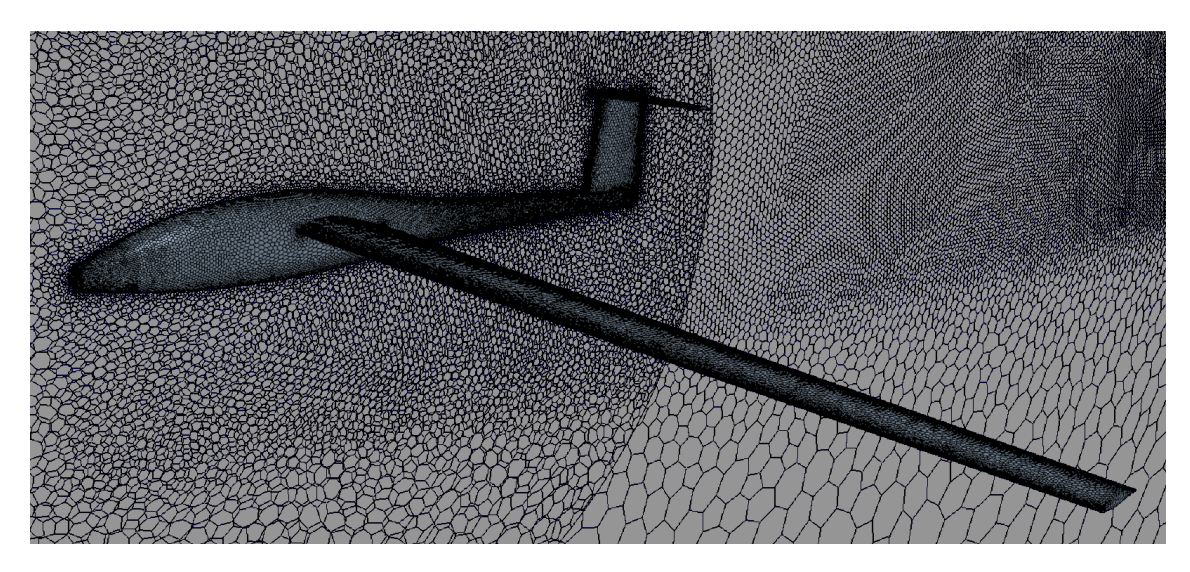

Figura 4.28: Detalle del mallado superficial del aeroplano

En la Figura [4.28](#page-83-0) aparece el mallado sobre la superficie del aeroplano. En ella se puede observar cómo se adaptan a la geometría del aeroplano los elementos.

Para poder utilizar el mismo mallado tanto en el caso estacionario como en el transitorio, se hace uso del mallado superpuesto, tal y como se explicó anteriormente.

# **4.4.3.1. Refinamientos**

A fin de obtener una buena resolución de los fenómenos del flujo alrededor del aeroplano, se introducen las mismas subregiones que en los cálculos anteriores:

- Superficie del semiala
- Estela
- Círculo de refinamiento.

Es importante que sobre la superficie del aeroplano la malla se adapte perfectamente a la geometría a fin de que el comportamiento del flujo sea el correcto sobre la superficie del aeroplano, por ello se introducen elementos de reducido tamaño para conseguir dicha adaptación. En la Figura [4.29](#page-84-0) se muestran diversos ejemplos de zonas de interés.

<span id="page-84-0"></span>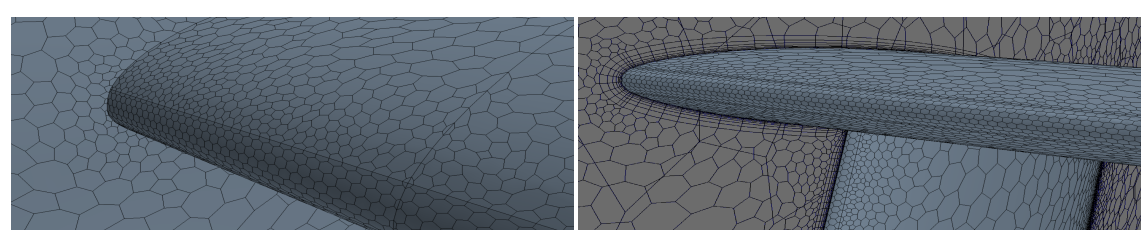

(a) Detalle del encastre del ala (b) Elementos de reducido tamaño

Figura 4.29: Detalle del encastre del elevador

# **4.4.3.2. Capa límite**

Debido al elevado coste computacional asociado a la extensión a las tres dimensiones del dominio y los recursos limitados de los cuales se dispone para realizar el presente Trabajo Fin de Grado, es necesario realizar ajustes en la capa límite respecto del caso bidimensional. Se decide emplear una capa límite con las mismas características que en el mallado tridimensional del semiala, tal y como se muestra en la Figura [4.30.](#page-84-1)

<span id="page-84-1"></span>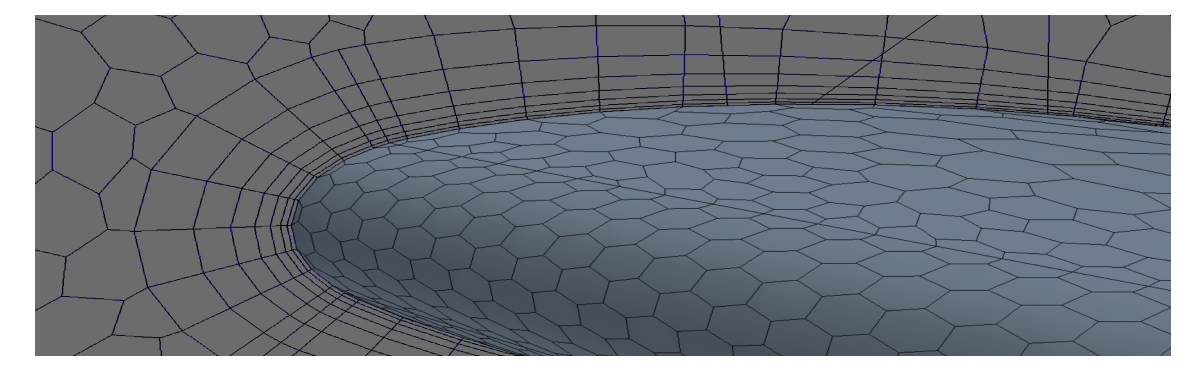

Figura 4.30: Detalle de capa límite sobre el elevador del aeroplano

Se presenta un pequeño resumen de las características de la malla:

- Número de celdas: 4575882
- Tamaño base del elemento: 1 m
- Número de capas en capa límite: 7
- Grosor de la capa límite: 0.01 m
- *Target surface size* en el Dominio: 250 % de tamaño base, 2.5 m
- *Minimum surface size* en el Dominio: 30 % de tamaño base, 0.3 m
- *Surface growth rate*: 1.2
- *Surface curvature*: 50 puntos por círculo
- *Target surface size* en el círculo de refinamiento: 30 % de tamaño base, 0.3 m
- *Target surface size* en la estela: 3 % de tamaño base, 0.03 m
- *Target surface size* en la superficie del perfil: 10 % de tamaño base, 0.1 m
- *Minimum surface size* en la superficie del perfil: 0.25 % de tamaño base, 0.0025 m
- *Surface curvature* en la superficie del perfil: 72 puntos por círculo

### **4.4.4. Configuración de los casos**

La configuración de los casos es idéntica a aquella presentada para el semiala, por lo que no resulta necesario explicitar dichas condiciones pudiendo ser remitido el lector a la Sección [4.3.4.](#page-78-1)

# **Capítulo 5**

# **Resultados**

# **5.1. Introducción**

En las siguientes secciones se exponen los resultados obtenidos de los distintos casos descritos en el Capítulo [4.](#page-60-0) En las Figuras [5.1,](#page-86-0) [5.2](#page-86-1) y [5.3](#page-87-0) se muestran los esquemas de los sistemas de referencia utilizados para el cómputo de las fuerzas y momentos necesarios para la evaluación de los coeficientes aerodinámicos.

En el caso bidimensional [\(5.1\)](#page-86-0) se emplean dos sistemas de referencia a fin de poder calcular más cómodamente el momento de cabeceo localizado a un cuarto de cuerda del perfil. Estos ejes no están ligados al perfil aerodinámico, sino que éste gira mientras los ejes permanecen en la misma posición en todo momento.

<span id="page-86-0"></span>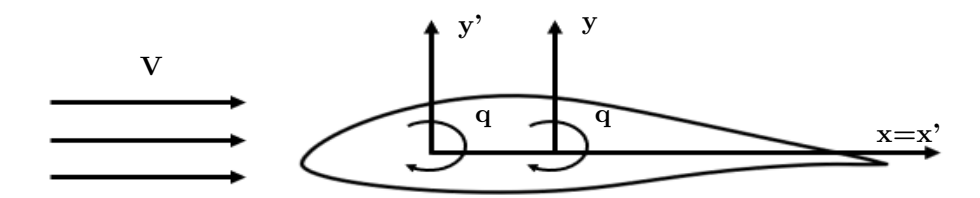

Figura 5.1: Esquema de sistemas de referencia utilizados sobre el perfil aerodinámico (2D)

<span id="page-86-1"></span>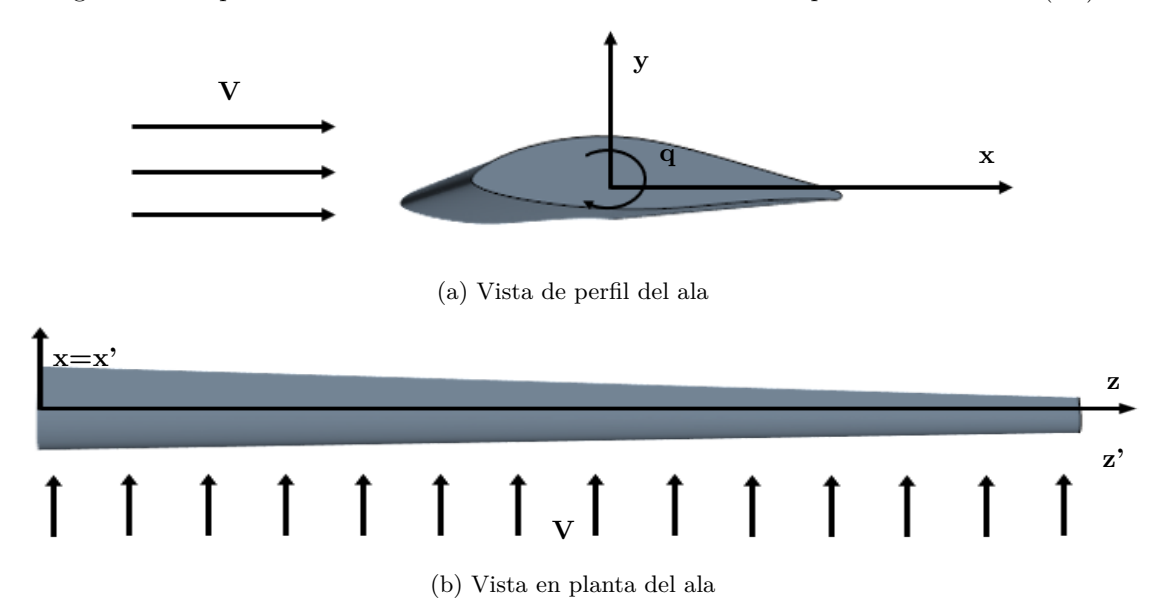

Figura 5.2: Esquema de sistemas de referencia utilizados sobre el ala (3D)

A diferencia del caso bidimensional, en el caso del ala tridimensional [5.2](#page-86-1) se utiliza un único sistema de referencia para efectuar el giro imponiendo el momento de cabeceo, ya que resulta de elevada complejidad determinar qué eje se corresponde a aquél equivalente al localizado en un cuarto de cuerda del perfil aerodinámico 2D. Nótese que el sistema de referencia queda localizado con origen en la raíz del ala, sin embargo, no es un sistema de referencia ligado al cuerpo.

Por último, para el aeroplano completo (Figura [5.3\)](#page-87-0) se utiliza un sistema de referencia equivalente a aquel mostrado anteriormente en la Figura [2.12](#page-40-0) en primera instancia, ya que los ejes no son ejes cuerpo (como en los casos anteriores) sino que son ejes horizonte local, por lo que el aeroplano rota alrededor de ellos y éstos permanecen fijos.

<span id="page-87-0"></span>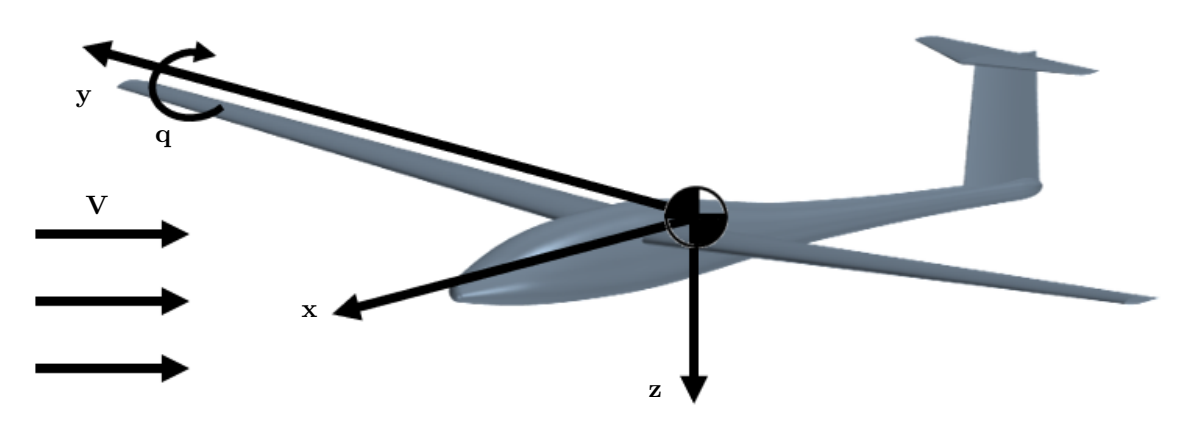

Figura 5.3: Esquema de sistemas de referencia utilizados sobre el aeroplano (3D)

<span id="page-87-1"></span>Es necesario recordar que la adimensionalización de los coeficientes aerodinámicos se realiza con los valores que aparecen en la Tabla [5.1,](#page-87-1) teniendo en cuenta que la altitud de vuelo es de 2000 m sobre el nivel del mar.

| Valores de referencia |  |                                                                                                    |  |  |       |  |  |  |  |
|-----------------------|--|----------------------------------------------------------------------------------------------------|--|--|-------|--|--|--|--|
| $c_w$ 2D (m)          |  | $\rho$ (kg/m <sup>3</sup> ) 1.007 $T_{\infty}$ (K) 275 $P_{\infty}$ (Pa)<br>0.46 $c_w$ 3D (m) 0.71 $S_w$ (m <sup>2</sup> ) 10.033 |  |  | 79500 |  |  |  |  |

Tabla 5.1: Valores de referencia para las adimensionalizaciones

Todos los resultados mostrados en las siguientes secciones se corresponden directamente a los valores de las fuerzas adimensionalizadas, ya que permiten de forma más sencilla la visualización de su influencia, ya que no dependen del tamaño, velocidades, etc de las superficies y fluido.

# **5.2. Caso 2D**

Como se ha insistido en diversas ocasiones, la realización del estudio 2D permite de forma ligera realizar cálculos y observar fenómenos que posteriormente se pueden tener en cuenta en el caso 3D. Así pues, se pueden llevar a cabo diversas pruebas a fin de encontrar los movimientos adecuados para las diferentes simulaciones.

# **5.2.1. Resultados estacionarios**

En primer lugar, se realizan las simulaciones estacionarias, mediante las cuales se puede obtener los valores de los coeficientes aerodinámicos  $CL_u$ ,  $CL_o$ ,  $CL_\alpha$ ,  $CM_u$ ,  $CM_0$ ,  $CM_\alpha$  y CD.

Para calcular los coeficientes debidos a la variación del ángulo de ataque se realizan simulaciones bajo diferentes ángulos de incidencia de la corriente respecto del perfil aerodinámico. Los resultados quedan recogidos en la Tabla [5.2.](#page-88-0)

<span id="page-88-0"></span>

| O<br>$\alpha$  | СL<br>$-$ | CD<br>$(-$ | $CM_{c/4}$ (-) | $\binom{0}{ }$<br>$\alpha$ | $\rm CL$<br>$(-$ | CD<br>$(-$ | $CM_{c/4}$ (-) |
|----------------|-----------|------------|----------------|----------------------------|------------------|------------|----------------|
| 0              | 0.383     | 0.012      | $-0.091$       | 8                          | 1.289            | 0.021      | $-0.116$       |
|                | 0.492     | 0.013      | $-0.098$       | 9                          | 1.398            | 0.024      | $-0.108$       |
| $\overline{2}$ | 0.601     | 0.013      | $-0.103$       | 10                         | 1.501            | 0.028      | $-0.098$       |
| 3              | 0.726     | 0.014      | $-0.108$       | 11                         | 1.527            | 0.034      | $-0.091$       |
| 4              | 0.835     | 0.015      | $-0.111$       | 12                         | 1.411            | 0.044      | $-0.084$       |
| 5              | 0.958     | 0.016      | $-0.113$       | 13                         | 1.350            | 0.055      | $-0.079$       |
| 6              | 1.073     | 0.017      | $-0.115$       | 14                         | 1.234            | 0.065      | $-0.075$       |
| 7              | 1.184     | 0.019      | $-0.116$       | 15                         | 1.267            | 0.069      | $-0.073$       |

Tabla 5.2: Resultados de las simulaciones estáticas con velocidad 50 m/s

En la Figura [5.4](#page-88-1) se muestran los contornos de presión con la superposición de la dirección del flujo para los casos  $\alpha = 0^{\circ}$  y  $\alpha = 15^{\circ}$ .

Existen grandes diferencias entre un ángulo de ataque y otro. En primer lugar, para ángulo de incidencia de la corriente nulo (Figura [5.4a\)](#page-88-1) el flujo es acelerado hasta una velocidad máxima de 71.17 m/s, mientras que en para un ángulo de incidencia de 15<sup>o</sup> éste es acelerado hasta los 119.65 m/s. Esto es traducido en una mayor depresión del flujo en el segundo caso, ya que existe una mayor aceleración del flujo en el extradós del perfil porque el flujo encuentra una mayor curvatura que debe sobrepasar, adaptándose a la forma del perfil aerodinámico. Esta mayor aceleración del flujo produce un gradiente de presiones acusado lo cual provoca un desprendimiento más acusado, reflejado en una recirculación más temprana en el borde de fuga respecto de aquélla para un ángulo de ataque nulo.

Por tanto, a mayor ángulo de ataque se generará mayor sustentación debida a una mayor diferencia de presiones entre el extradós y el intradós del perfil, pero también aumentará la resistencia aerodinámica generada debida al gradiente de presiones adverso que provoca el desprendimiento de la capa límite y su posterior entrada en pérdida.

<span id="page-88-1"></span>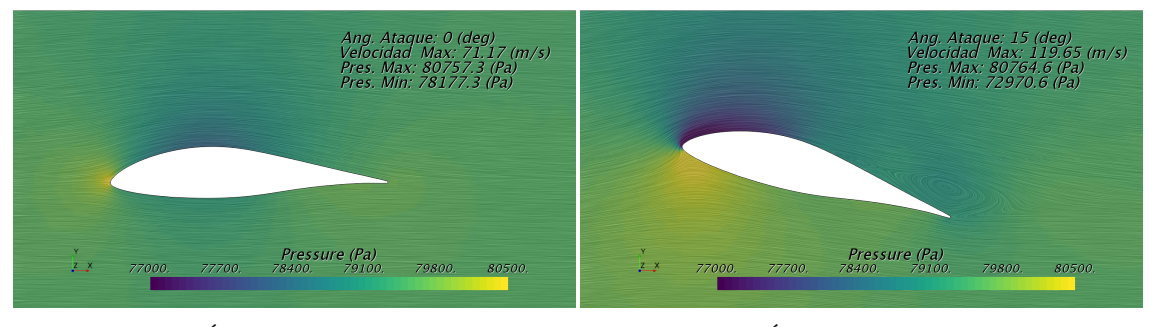

(a) Ángulo de ataque  $0^{\circ}$ 

(b) Ángulo de ataque  $15^{\circ}$ 

Figura 5.4: Resultados de contornos de presión superpuestos con dirección de velocidad

<span id="page-88-2"></span>En la Tabla [5.3](#page-88-2) aparece un sumario de los resultados obtenidos en las simulaciones correspondientes a un ángulo de ataque nulo variando la velocidad de entrada del flujo.

| V(m/s)         | 40       | 45    | 50                         | 55.   | 60       |
|----------------|----------|-------|----------------------------|-------|----------|
| $CL$ (-)       | 0.378    | 0.381 | 0.383                      | 0.385 | 0.387    |
| $CD$ $(-)$     | 0.013    | 0.013 | 0.012                      | 0.012 | 0.012    |
| $CM_{c/4}$ (-) | $-0.090$ |       | $-0.091$ $-0.091$ $-0.092$ |       | $-0.092$ |

Tabla 5.3: Resultados de las simulaciones estáticas con ángulo de ataque nulo

De forma visual se representan en las Figuras [5.5,](#page-89-0) [5.6](#page-89-1) y [5.7](#page-90-0) los resultados contenidos en las Tablas

[5.2](#page-88-0) y [5.3.](#page-88-2) De forma individual se lleva a cabo el análisis de cada una de las gráficas con los correspondientes resultados.

Realizando el análisis del coeficiente de sustentación estático es posible dilucidar que para el caso de la variación del ángulo de ataque con una velocidad constante de 50 m/s (Figura [5.5a\)](#page-89-0) el coeficiente de sustentación para un ángulo nulo tiene un valor  $CL_0 = 0.383$ .

El valor de la pendiente de sustentación respecto del ángulo de ataque se calcula mediante una interpolación lineal del mismo para bajos ángulos de ataque, donde existe un comportamiento lineal (ángulos de ataque dentro del rango  $[0, 8]^\circ$  por seguridad, aunque podría aumentarse hasta un ángulo de 10<sup>o</sup> ya que presenta un comportamiento casi lineal), obteniéndose  $CL_\alpha = 6.606$ .

Para finalizar con el coeficiente de sustentación estático, para el cálculo del la pendiente de sustentación con la velocidad se sigue el mismo procedimiento que con la variación del ángulo de ataque, obteniéndose *CL<sup>u</sup>* = 0*.*00044. Como éste es un valor muy reducido, puede aproximarse a un valor nulo, por lo que el coeficiente de sustentación estático restaría:

$$
CL = CL_0 + CL_{\alpha} \cdot \alpha + C\dot{\Sigma}_{\mathbf{w}_{\mathbf{w}}} u = 0.383 + 6.606 \cdot \alpha \text{ (-)}
$$
\n
$$
(5.1)
$$

<span id="page-89-0"></span>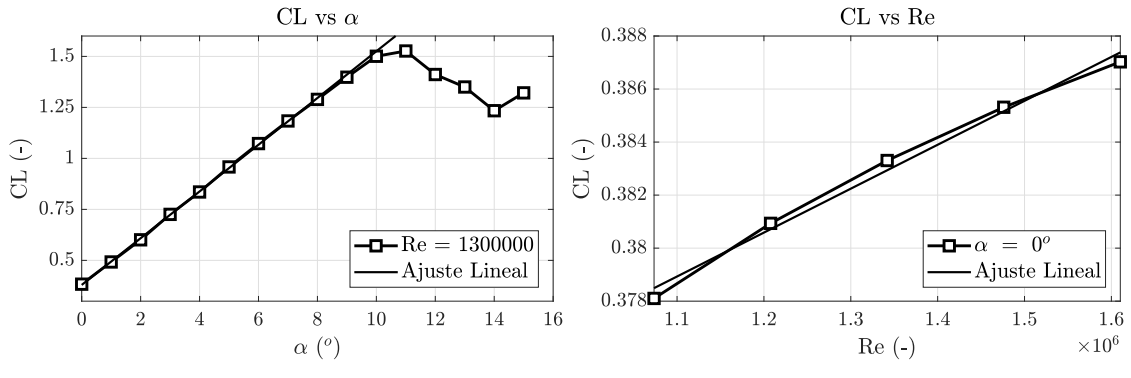

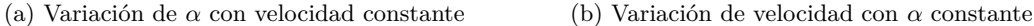

Figura 5.5: Resultados estáticos obtenidos en el coeficiente de sustentación

En el caso del coeficiente de resistencia es posible realizar una interpolación cuadrática que permite obtener el coeficiente de resistencia inducida por la sustentación de manera que el coeficiente de resistencia tiene la siguiente forma:

$$
CD = CD_0 + k \cdot CL^2 = 0.011 + 0.0062 \cdot CL^2 \quad (.) \tag{5.2}
$$

Esta forma es válida para bajos ángulos de ataque, en los cuales el comportamiento del flujo alrededor del perfil aerodinámico sigue tendencias lineales, por lo que fuera del rango indicado anteriormente la aproximación deja de tener validez.

<span id="page-89-1"></span>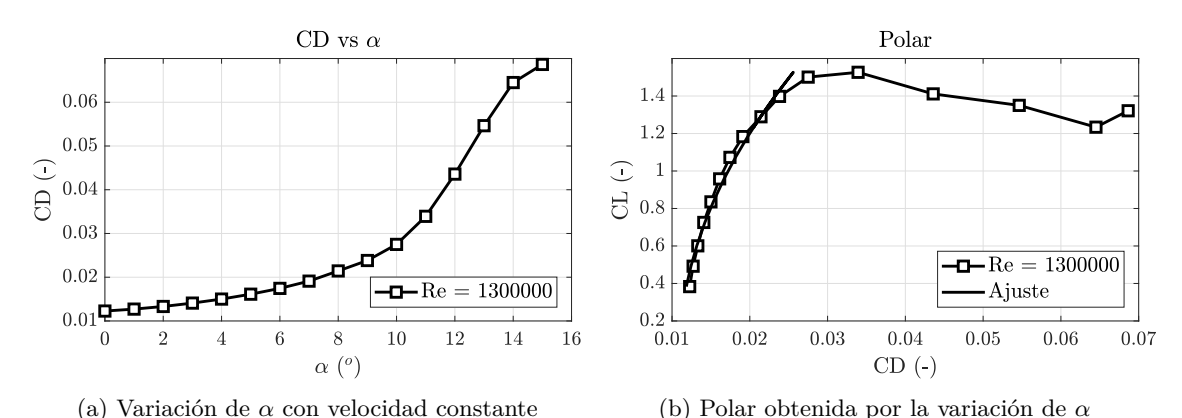

Figura 5.6: Resultados estáticos obtenidos en el coeficiente de resistencia

De forma análoga al coeficiente de sustentación se procede a estudiar el coeficiente de momento alrededor del punto localizado a un cuarto de la cuerda tomando como referencia el borde de ataque del perfil aerodinámico.

El valor del coeficiente de momento para un ángulo de ataque nulo tiene un valor *CM*<sup>0</sup> = −0*.*091.

La pendiente del coeficiente de momento respecto del ángulo de ataque es *CM<sup>α</sup>* = −0*.*250. El valor de la pendiente de la recta, *CM<sup>α</sup>* indica que estáticamente el perfil aerodinámico es estable. Ello significa que si el perfil está en equilibrio y es perturbado produciendo el incremento de su ángulo de ataque, aparecerá un momento que tienda a devolver el cuerpo a una posición de equilibrio, ya sea la anterior o un nuevo equilibrio. Cabe destacar que *CM<sup>α</sup>* tiene un valor menor del esperado.

Finalmente, la variación del coeficiente de momento respecto de la velocidad incidente es *CM<sup>u</sup>* = −0*.*0001. Al ser un valor reducido, se aproxima a un valor nulo.

Con todo ello, es posible aproximar el coeficiente de momento en un cuarto de cuerda como:

<span id="page-90-0"></span>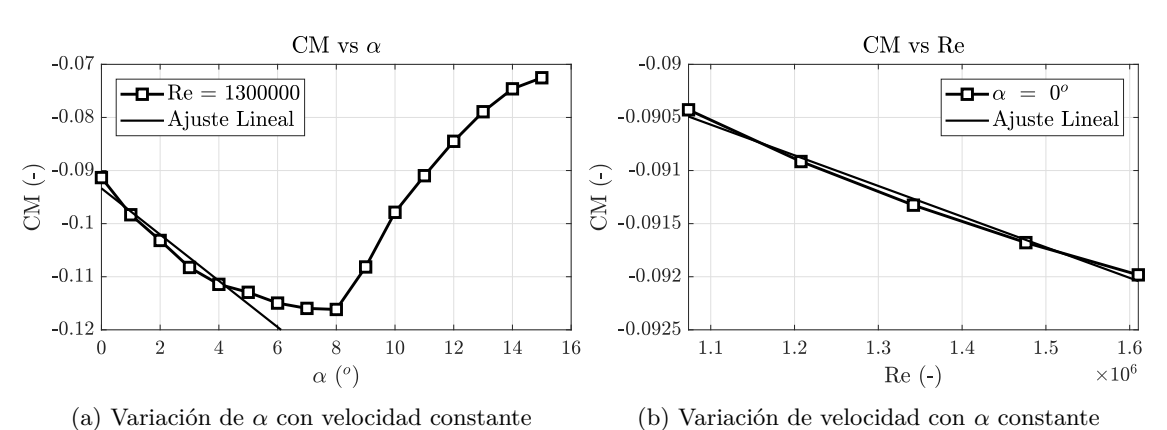

$$
CM = CM_0 + CM_\alpha \cdot \alpha + \widetilde{CM}_{\mathbf{w}_{\mathbf{w}}} u = -0.091 - 0.250 \cdot \alpha \quad (5.3)
$$

Figura 5.7: Resultados estáticos obtenidos en el coeficiente de momento de cabeceo

## **5.2.1.1. Validación de resultados**

Para realizar una validación de los resultados estáticos obtenidos se leva a cabo una búsqueda bibliográfica. Éstos se corresponden a ensayos en túnel de viento, cálculos CFD y resultados obtenidos mediante *software* específico. Los resultados experimentales pertenecen a dos entidades:

- NASA, en el Túnel de Viento de Langley [\[19\]](#page-125-2)
- Universidad de Delft, en el Departamente de Ingeniería Aeroespacial [\[22\]](#page-125-3)

Aquéllos de CFD son obtenidos por la Universidad Noruega de Ciencia y Tecnología [\[23\]](#page-125-4). Finalmente, los resultados obtenidos mediante *software* software específico se corresponden a los que provee el programa *XFOIL*.

Se presentan gráficas de la variación del coeficiente de sustentación respecto del ángulo de ataque (Figura [5.8\)](#page-91-0), la polar (CL vs CD) (Figura [5.9\)](#page-91-1) y la variación del coeficiente de momento en un cuarto de la cuerda respecto del ángulo de ataque (Figura [5.10\)](#page-92-0).

El la variación del coeficiente de sustentación presenta un buen comportamiento respecto de los datos experimentales tanto de la NASA como de Delft, a pesar de obtenerse unos valores ligeramente inferiores. Asimismo, existe una menor discrepancia, si cabe, respecto de la pendiente de obtenida por la universidad noruega y *XFOIL*.

Finalmente, cabe destacar que el presente estudio CFD sobrepredice el ángulo de ataque máximo al cual se puede llegar, retrasando en torno a un grado la entrada en pérdida respecto de los datos experimentales y en torno a dos grados respecto del cálculo CFD realizado por Norwegian University.

<span id="page-91-0"></span>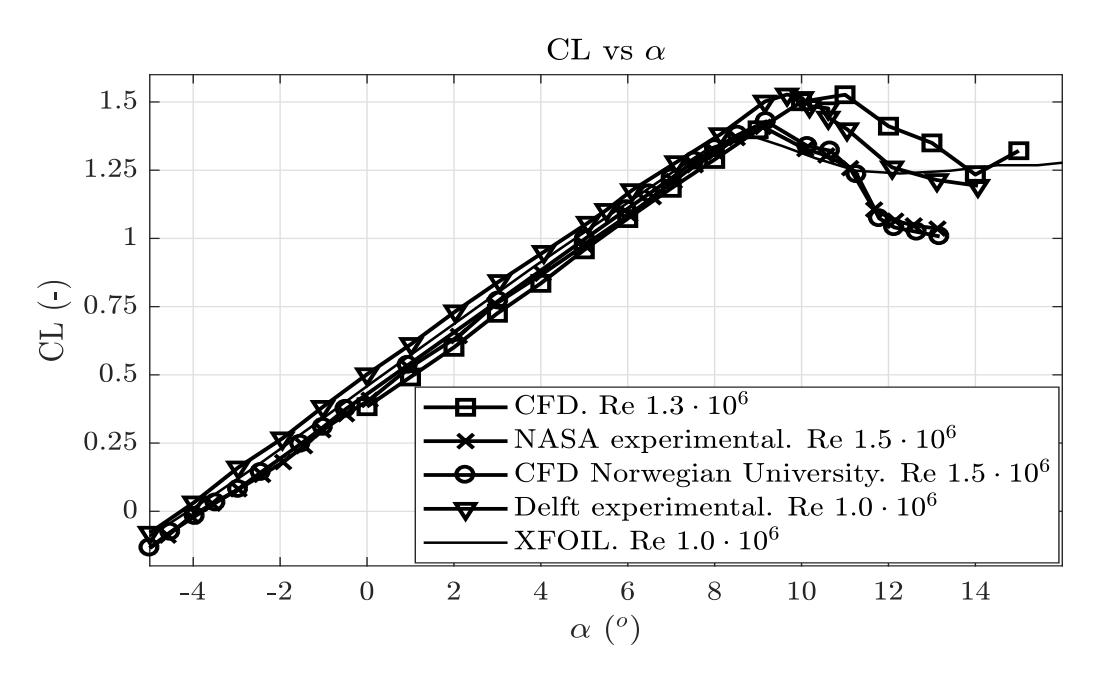

Figura 5.8: Comparativa de resultados de variación de CL respecto de *α*

A diferencia de los resultados del coeficiente de sustentación, en el caso del coeficiente de resistencia no sucede lo mismo. Existen elevadas diferencias en la obtención del coeficiente de resistencia para un mismo valor de coeficiente de sustentación en los casos experimentales y CFD.

Ambos resultados experimentales (NASA y Delft) presentan un comportamiento similar y diferente a aquéllos obtenidos mediante CFD (presente proyecto y Norwegian University). Ello es debido a que en el caso CFD la capa límite es modelada como completamente turbulenta, obviando la parte laminar característica a bajo número de Reynolds. Ello incrementa la resistencia generada ya que aparece un mayor gradiente de presión al esperado en la capa límite laminar.

<span id="page-91-1"></span>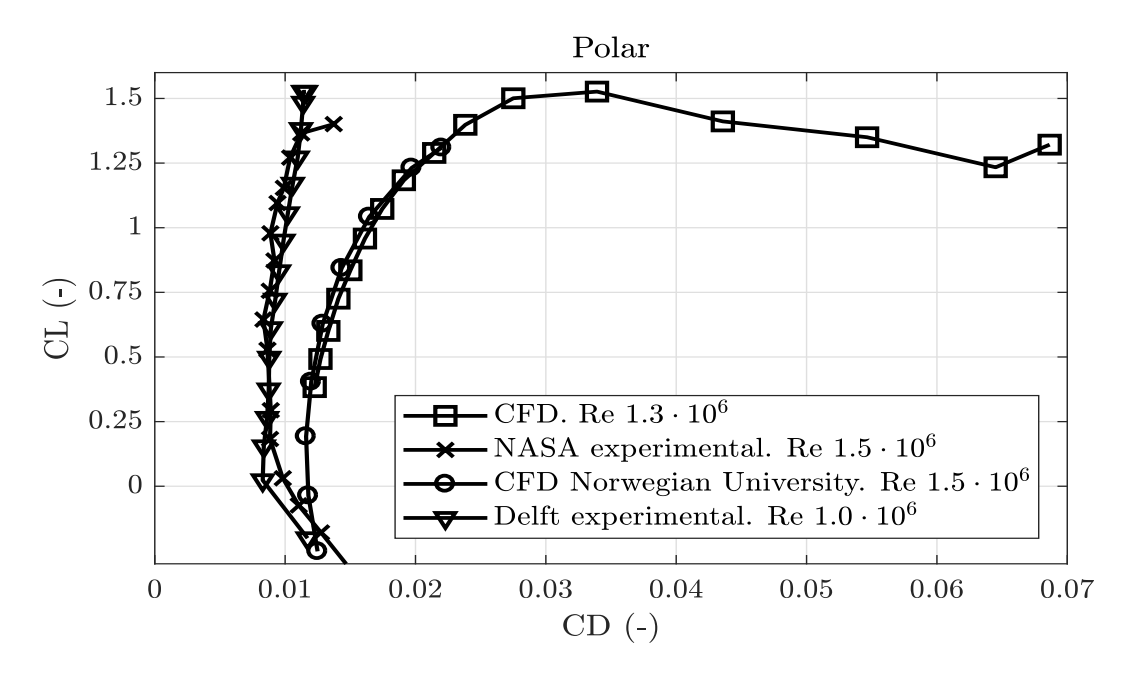

Figura 5.9: Comparativa de resultados de polares

En el caso del coeficiente de momento se obtienen mayores variaciones en el comportamiento que en los dos anteriores. La pendiente en a región lineal es más acusada que aquella correspondiente tanto a los resultados obtenidos en ensayos en túnel de viento en Delft como aquéllos del caso no viscoso de *XFOIL*. A pesar de dicha discrepancia, las tendencias que muestran son similares en los

tres casos, un descenso en el coeficiente de momento al incrementar el ángulo de incidencia estando en régimen linear, es decir, pequeños ángulos de ataque para luego incrementar al pasar a elevados ángulos de ataque.

Uno de los motivos por los cuales puede aparecer la discrepancia entre los ensayos experimentales y CFD es la localización del punto alrededor del cual se realiza la rotación del perfil, y desplazamiento del momento hacia el punto de cálculo (un cuarto de cuerda). En los ensayos experimentales, según el artículo [\[22\]](#page-125-3), el perfil se encuentra en posición vertical, en lugar horizontal como cabría de esperar, por lo que debido al efecto gravitatorio pueden aparecer ciertos momentos, dependiendo de cómo esté efectuada la calibración, que no se han tenido en cuenta en CFD.

<span id="page-92-0"></span>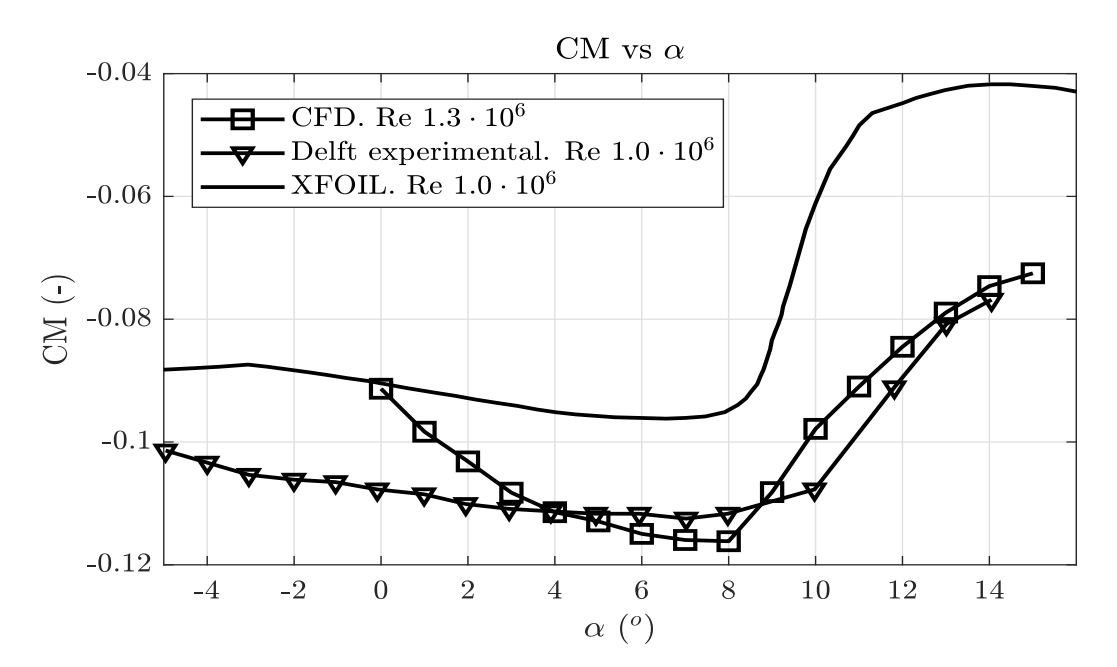

Figura 5.10: Comparativa de resultados de variación de CM respecto de *α* en *cw/*<sup>4</sup>

Con todo ello, debido al bajo error relativo entre los resultados obtenidos y aquéllos encontrados en la bibliografía ya sea mediante experimentos, CFD o mediante *software* quedan validados los resultados obtenidos.

### <span id="page-92-1"></span>**5.2.2. Resultados transitorios**

Los resultados transitorios son aquéllos obtenidos tras la imposición de un momento de cabeceo alrededor del cual gira el perfil aerodinámico. El movimiento introducido se corresponde con un movimiento oscilatorio, periódico explicado detalladamente anteriormente. A modo de resumen, este movimiento consiste en un incremento sinusoidal del ángulo de ataque a partir de una posición estacionaria con nulo ángulo de incidencia de la corriente; una vez alcanzado el ángulo máximo (3°) se reduce el mismo hasta llegar un mínimo  $(-3^{\circ})$  y así sucesivamente. En los resultados presentados a continuación la velocidad de rotación tiene un módulo *q* = 0*.*7 rad/s. El caso *q* = 0*.*2 rad/s presenta una frecuencia reducida muy pequeña y no se obtienen resultados concluyentes a la hora de aplicar la teoría de Theodorsen.

El movimiento cíclico impuesto produce una evolución de la misma naturaleza en las fuerzas y momentos, lo cual se traduce en una oscilación de los coeficientes aerdonámicos, representadas en la Figura [5.11.](#page-93-0) En ella se representan los coeficientes en cada uno de los tres ciclos superpuestos a fin de observar su evolución hasta conseguir un transitorio estable a medida que se suceden éstos. En el caso del coeficiente de sustentación (Figura [5.11a\)](#page-93-0) se observa una evolución que se establece en el segundo ciclo; es decir, en el primer ciclo existe cierto tiempo de establecimiento, equivalente a alcanzar el ángulo de ataque máximo, hasta unos valores fijos en los siguientes ciclos, a partir de los cuales los valores quedan superpuestos.

El coeficiente de momento de cabeceo (Figura [5.11b\)](#page-93-0), ya sea alrededor de un punto en un cuarto de cuerda como alrededor de cualquier otro punto (discrepancia comparando entre diversas posiciones del punto alrededor del cual sucede la rotación en el módulo, no en la oscilación en si) muestra una naturaleza similar a la del coeficiente de sustentación. Hasta alcanzarse el ángulo de ataque máximo existe un tiempo de establecimiento en el cual los valores no son coincidentes en todos los ciclos. A partir de dicho ángulo, existe una superposición de los valores para cada ángulo de ataque y tiempo asociado.

El caso del coeficiente de resistencia aerodinámica (Figuras [5.11c](#page-93-0) y [5.11d\)](#page-93-0) es ligeramente más complejo en cuanto a su tipo de oscilación, ya que, al no ser un perfil simétrico, el comportamiento del flujo no es el mismo en el movimiento de subida que el de bajada del borde de ataque respecto del punto inicial. En la Figura [5.11d](#page-93-0) se puede observar la evolución a lo largo de los ciclos del coeficiente de resistencia. Inicialmente, al aumentar el ángulo de ataque incrementa el coeficiente de resistencia paulatinamente hasta llegar a su máximo en 2.44°, siendo el ángulo de mayor resistencia aerodinámica menor que el ángulo máximo de incidencia (3<sup>o</sup> ). A continuación, se reduce el valor de CD hasta llegar a un mínimo en torno a los 0.15<sup>o</sup> durante el ciclo de bajada, sin haber llegado todavía a ángulos negativos de ángulo de ataque; una vez pasado el valor mínimo de resistencia aerodinámica, al pasar a ángulos negativos aumenta la resistencia generada de forma pronunciada para estabilizarse en torno a los -3<sup>o</sup> y volver a incrementarse a medida que aumenta el ángulo de ataque.

<span id="page-93-0"></span>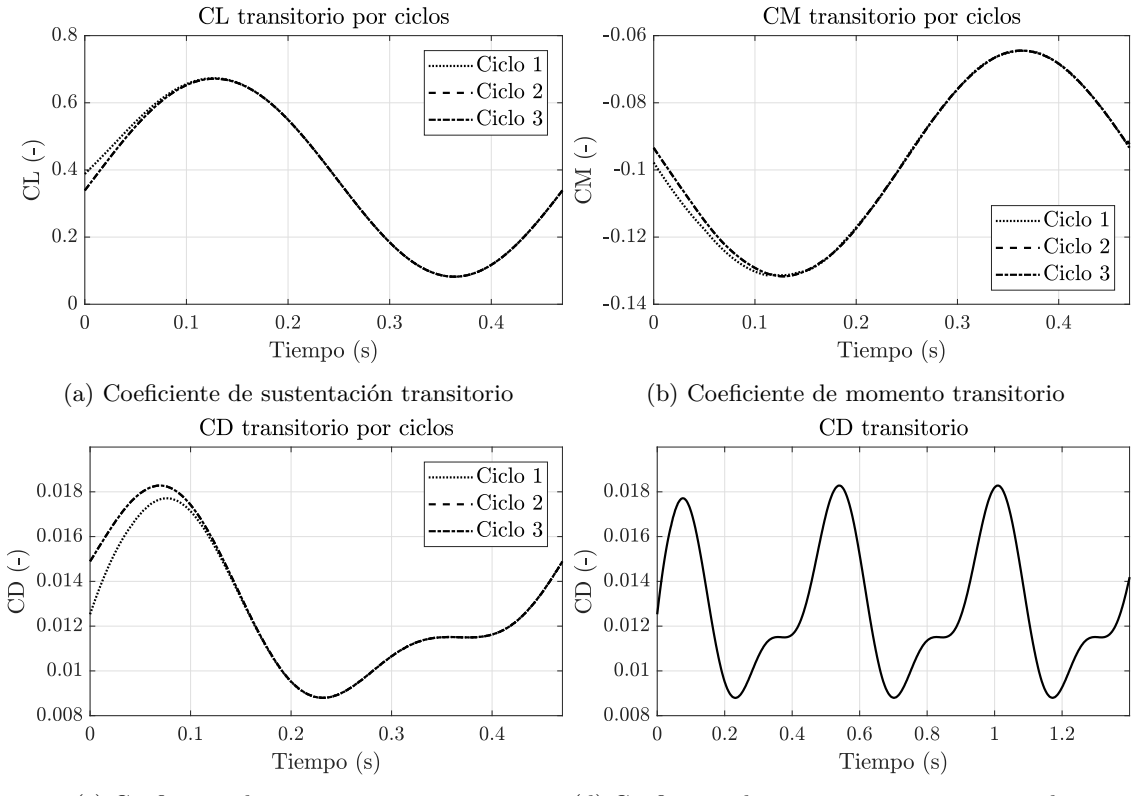

(c) Coeficiente de resistencia transitorio (d) Coeficiente de resistencia transitorio en el tiempo

Figura 5.11: Comparativa de coeficientes aerodinámicos por ciclos de oscilación

En la Figura [5.12](#page-94-0) se recogen a modo de contornos de velocidad la evolución del flujo en los puntos más relevantes de la oscilación:  $3^{\circ}$ ,  $0^{\circ}$ ,  $-3^{\circ}$  y  $0^{\circ}$ . Para una mejor visualización se fijan los valores máximos y mínimos de velocidades a partir de los resultados estáticos para los ángulos análogos. La velocidad máxima del flujo, como es de esperar, se encuentra en el ángulo de ataque máximo del ciclo ya que la curvatura a la cual debe adaptarse el flujo es más acusada, provocando una mayor aceleración del mismo. Por contra, la menor velocidad del flujo se encuentra en el menor ángulo de ataque, ya que la curvatura en el extradós del perfil advertida por el flujo es la menor de los casos expuestos, y, por tanto, una menor aceleración sobre la superficie. Finalmente, en los

casos de ángulo de ataque nulo, ya sea en el ciclo de subida como en el ciclo de bajada, se obtienen resultados similares, ya que estos puntos se encargan de cerrar el ciclo de la oscilación y así proveen de continuidad.

<span id="page-94-0"></span>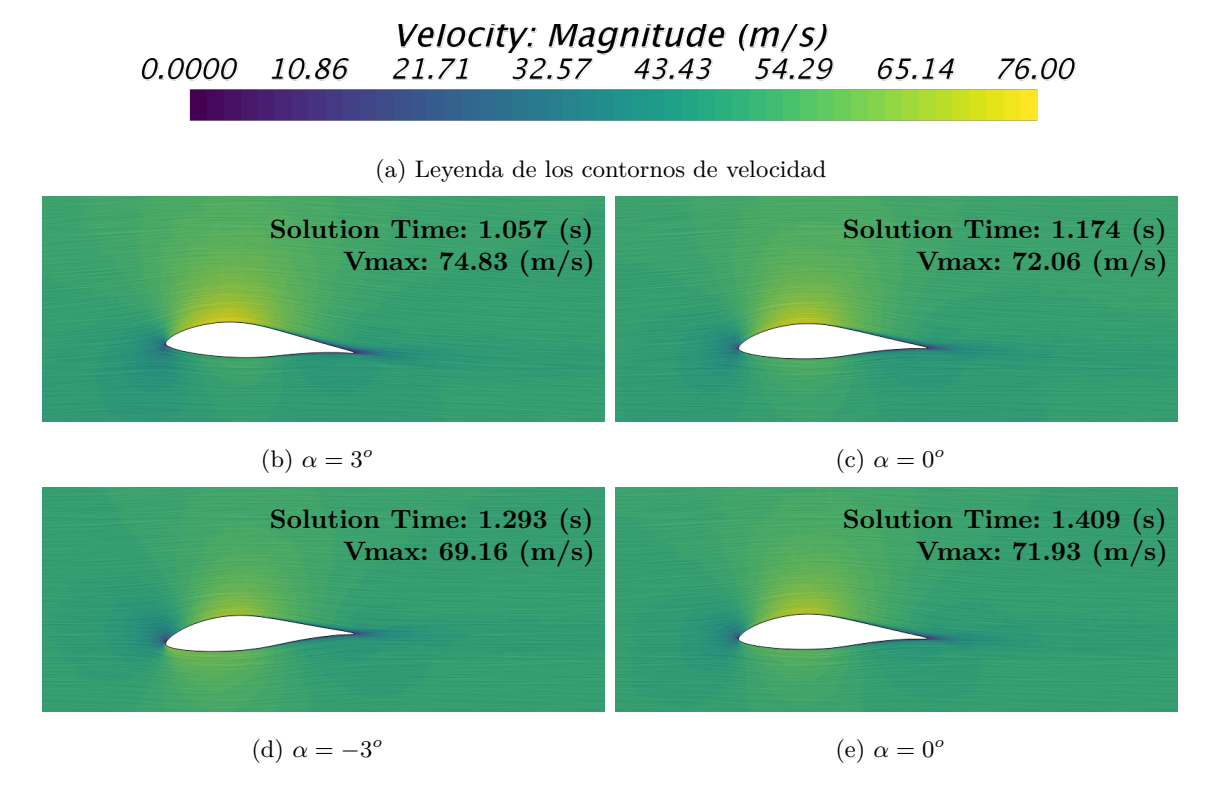

Figura 5.12: Evolución temporal de los contornos de velocidad en un ciclo

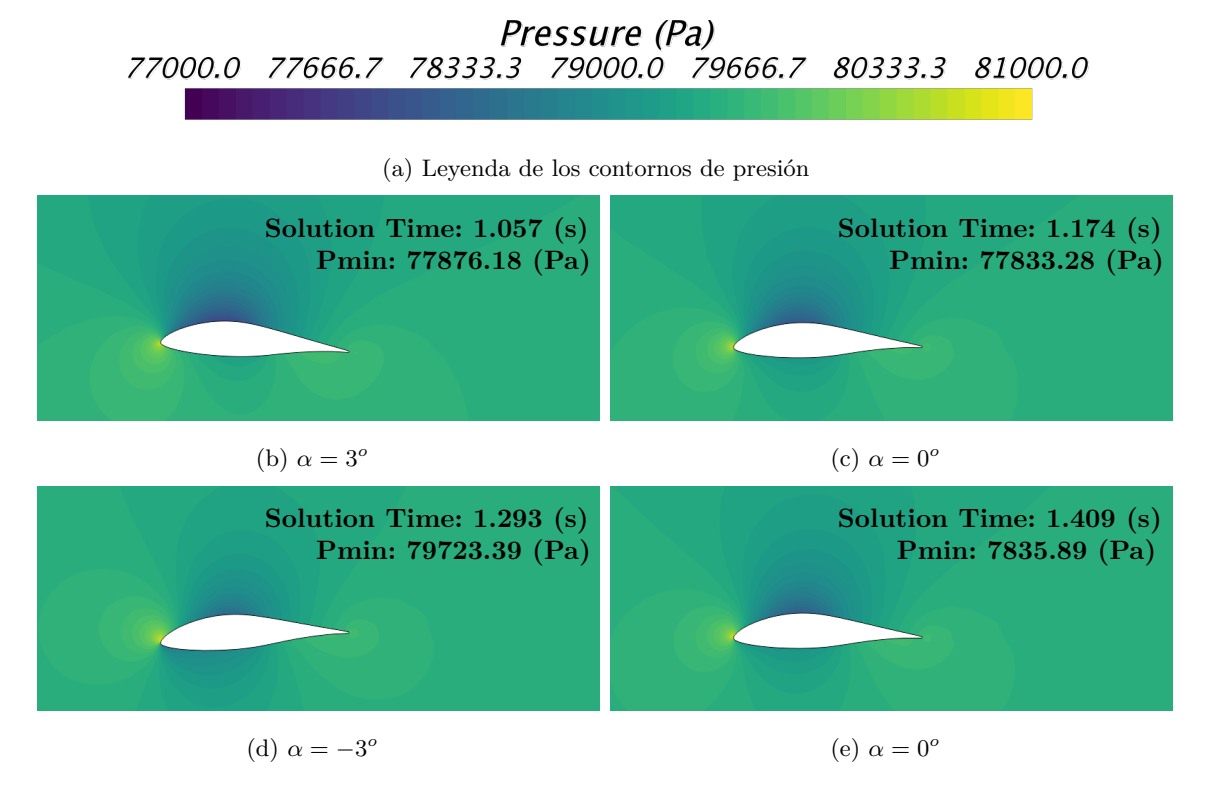

Figura 5.13: Evolución temporal de los contornos de presión en un ciclo

Recordando que una mayor aceleración del flujo está asociada con una depresión en el campo fluido, la interpretación de los contornos de presión presentes en la Figura [5.14](#page-95-0) es análoga a la anteriormente realizada para la velocidad.

En la Figura [5.14](#page-95-0) aparece una recopilación de los diferentes coeficientes representados contra el ángulo de incidencia del flujo, así es posible realizar comparaciones con los casos estacionarios correspondientes a 0° y 3°. En todos los casos transitorios se puede observar que la evolución no se presenta lineal, es decir, no sigue el mismo recorrido en el aumento de ángulos que en el decremento de los mismos. Ello es debido al ciclo histerético causado por el movimiento de del perfil respecto del flujo. Este comportamiento tiene lugar porque las características del flujo no sólo dependen de la situación actual del mismo, sino de las circunstancias que lo han llevado a dicha evolución; en otras palabras, si hubiera sido calculado un ciclo en modo estacionario aumentando progresivamente el ángulo de ataque y reiniciando la solución hasta llegar a la convergencia, el resultado sería una línea recta uniendo los valores de los coeficientes de sustentación y momento entre los ángulos -3<sup>o</sup> y 3<sup>o</sup> y una curva de segundo grado uniendo los mismos ángulos en el caso del coeficiente de resistencia.

<span id="page-95-0"></span>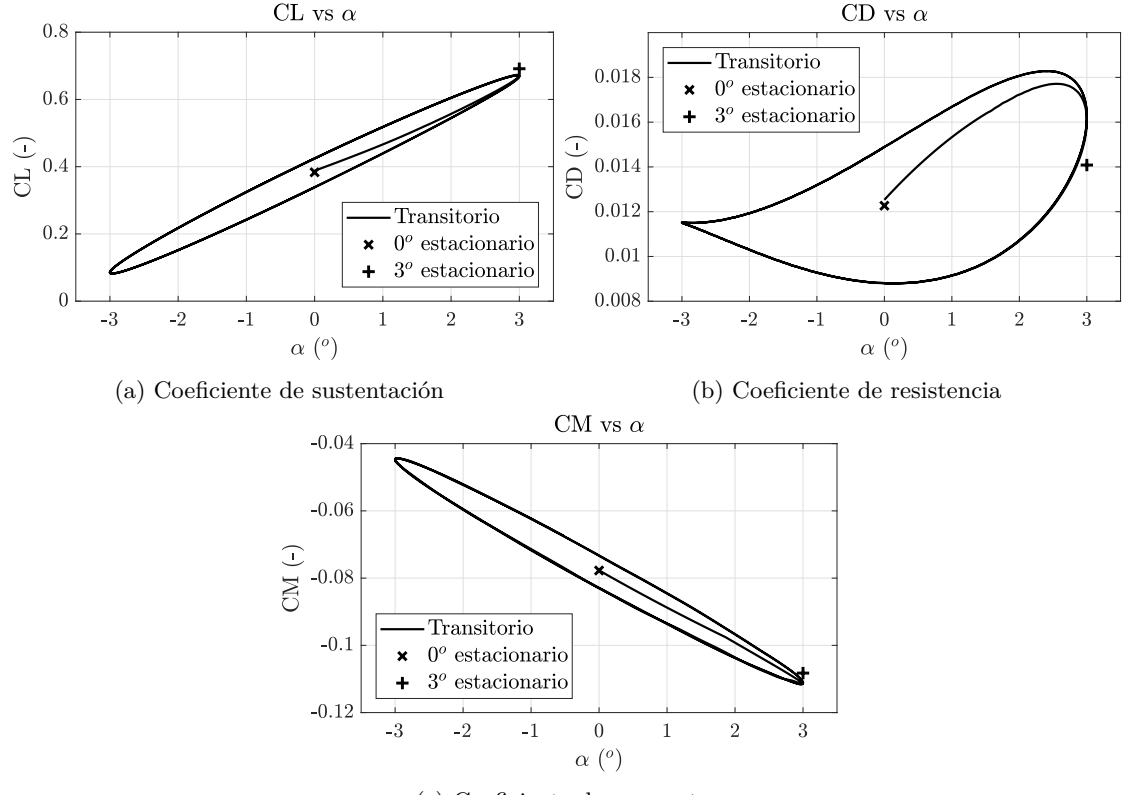

(c) Coeficiente de momento

Figura 5.14: Comparativa de coeficientes aerodinámicos estáticos y dinámicos

Los coeficientes de sustentación y momento (Figuras [5.14a](#page-95-0) y [5.14c](#page-95-0) respectivamente) presentan una mayor concordancia con los resultados estáticos en los ángulos  $0^{\circ}$  y  $3^{\circ}$  que el coeficiente de resistencia (Figura [5.14b\)](#page-95-0).

Una fuente de discrepancia es la adaptación del flujo al movimiento oscilatorio que, debido a la elevada frecuencia de oscilación queda desprendido en mayor medida que en el caso transitorio.

Es interesante la evolución abrupta que aparece en el coeficiente de resistencia alrededor de -3<sup>o</sup> ya que el comportamiento es suave en el resto de transiciones de ángulos de ataque. Ello puede ser causado por el cambio del flujo al encontrarse que el borde de fuga, localizado en su punto más elevado reduce su posición provocando un remolino en el campo fluido que tiene como consecuencia dicho efecto anguloso en los resultados.

### **5.2.2.1. Cálculo de derivadas de estabilidad**

El cálculo de las derivadas de estabilidad transitorias se lleva a cabo a partir de la teoría de Theodorsen [\[14\]](#page-125-5) anteriormente expuesta y aplicando un procedimiento detallado en [\[24\]](#page-125-6).

Dicho procedimiento consiste en el cálculo de la pendiente del coeficiente estudiado respecto del ángulo de ataque para obtener el valor del mismo respecto del ángulo de ataque. A continuación con la discrepancia entre la pendiente y el coeficiente se obtiene el valor del mismo respecto de la variación del ángulo de ataque.

Aplicando la teoría de Theodorsen con los datos de la simulación se obtiene una frecuencia reducida *κ* = 0*.*0615, por lo que C(*κ*) = 0*.*8896 − 0*.*1442 *i*. El hecho de que la función de Theodorsen C(*κ*) devuelva un valor imaginario significa que aparecerá un desfase en la oscilación respecto del ángulo de ataque introducido. Este desfase debe ser alterado a fin de poder comparar con los valores obtenidos mediante CFD y que ambos resultados se encuentren en fase entre si.

### **5.2.2.1.1 Coeficiente de sustentación**

Anteriormente, a partir de la Ecuación [2.35](#page-44-0) que define el valor de la fuerza de sustentación debida al movimiento transitorio introducido por una oscilación del ángulo de ataque se obtiene el valor analítico de los coeficientes  $CL_\alpha$  y  $CL_\alpha$ <sup>[</sup> (Ecuaciones [2.36](#page-44-1) y [2.37](#page-44-2) respectivamente).

En la Figura [5.15](#page-96-0) se presenta la comparativa entre los resultados obtenidos mediante Theodorsen y CFD. En la representación de los mismos en función del tiempo (Figura [5.15a\)](#page-96-0) se aprecia ligeramente el desfase existente entre el valor teórico de CL y el valor obtenido en CFD debido a la introducción de la función de Theodorsen a la correspondiente frecuencia reducida. Además, se calcula el desfase correspondiente entre ellos y se modifica a fin de encontrarse con el mismo tiempo de inicio. Así pues, la discrepancia entre ambos casos (Theodorsen y CFD) queda reducida de entorno a un 25 % a un valor inferior al 5 % únicamente cambiando el tiempo de comienzo de la representación analítica.

Cabe destacar que, para hacer coincidir el origen del valor de CL, se introduce el valor *CL*<sup>0</sup> en los resultados analíticos, ya que la teoría de Theodorsen no contempla valores de  $CL_0 \neq 0$ .

<span id="page-96-0"></span>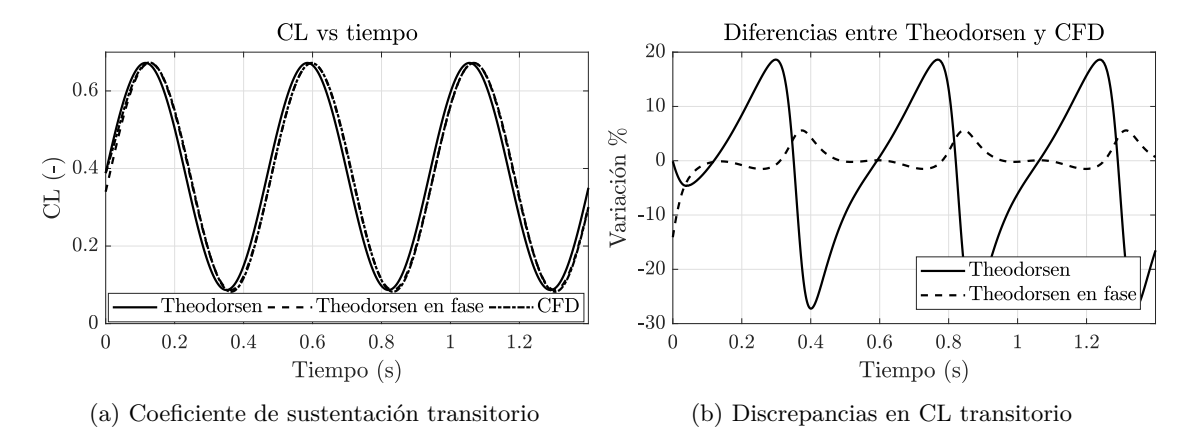

Figura 5.15: Resultados obtenidos de coeficiente de sustentación transitorio

La representación del coeficiente de sustentación respecto del ángulo de ataque aparece en la Figura [5.16.](#page-97-0) Se puede observar de forma más acusada la discrepancia de valores para el mismo ángulo de ataque entre CFD y Theodorsen sin aplicar el desfase necesario. En la figura, además, queda representado el ajuste lineal por mínimos cuadrados del coeficiente de sustentación obtenido mediante CFD, ya que la pendiente de dicha recta es el valor de *CL<sup>α</sup>* dinámico. Con ello, se consigue una aproximación (escrita de forma genérica) de la forma [\[24\]](#page-125-6):

$$
y = C_{i_j} x + C_{i_0}
$$
 (5.4)

En este caso  $C_{i_j} = CL_\alpha$  y  $C_{i_0} = CL_0$ .

<span id="page-97-0"></span>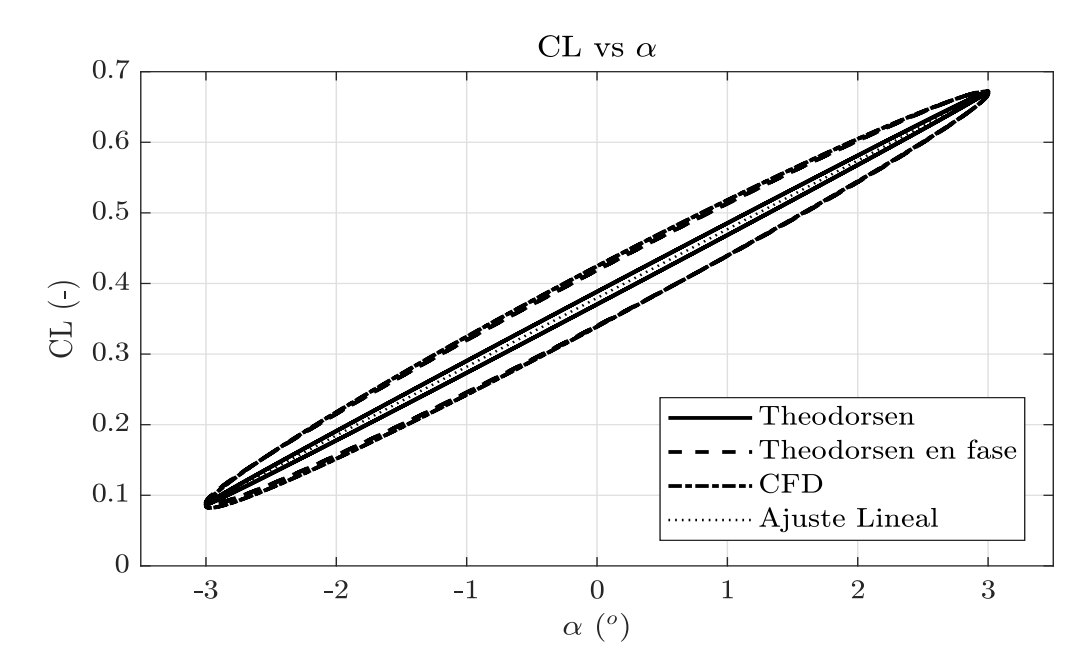

Figura 5.16: Comparativa de CL entre CFD y analítico mediante Theodorsen

Para calcular las derivadas dependientes del tiempo, se aprovecha el fenómeno de histéresis explicado anteriormente. Para hacer una estimación, se sustrae el valor de la regresión lineal de manera que genéricamente queda:

<span id="page-97-2"></span>

| \n $0.05$ \n  | \n $R_{CL_i}$ \n |               |             |             |           |            |            |            |            |            |
|---------------|------------------|---------------|-------------|-------------|-----------|------------|------------|------------|------------|------------|
| \n $0.03$ \n  | \n $R_{CL_i}$ \n |               |             |             |           |            |            |            |            |            |
| \n $0.03$ \n  | \n $R_{CL_i}$ \n |               |             |             |           |            |            |            |            |            |
| \n $0.01$ \n  | \n $0.02$ \n     |               |             |             |           |            |            |            |            |            |
| \n $-0.01$ \n | \n $-0.02$ \n    |               |             |             |           |            |            |            |            |            |
| \n $-0.03$ \n | \n $-0.04$ \n    |               |             |             |           |            |            |            |            |            |
| \n $-0.03$ \n | \n $-0.04$ \n    | \n $-0.05$ \n |             |             |           |            |            |            |            |            |
| \n $-0.05$ \n | \n $-40$ \n      | \n $-30$ \n   | \n $-20$ \n | \n $-10$ \n | \n $0$ \n | \n $10$ \n | \n $20$ \n | \n $30$ \n | \n $40$ \n | \n $50$ \n |

<span id="page-97-1"></span>
$$
R_{C_i}^n = C_i^n - y\left(x^n\right) \tag{5.5}
$$

Figura 5.17: Ajuste de la pendiente de  $CL_{\alpha}$ <sup>mediante ciclo histerético</sup>

Con ello (Ecuación [5.5\)](#page-97-1) se elimina la dependencia de la solución respecto del ángulo de ataque dejando únicamente la variación  $R_{C_i}^n$ asociada a la histéresis, produciendo otra relación lineal de gran importancia (Figura [5.17\)](#page-97-2) que permite obtener a partir de su pendiente el valor de  $CL_{\alpha}$ .

Cabe recordar que para expresar de forma adimensional el coeficiente de sustentación, a fin de que

los coeficientes dinámicos sean adimensionales, es necesario introducir una pequeña adimensionalización auxiliar definida por convenio, como se ha expuesto anteriormente:

$$
CL = CL_0 + CL_{\alpha} \alpha + CL_{\dot{\alpha}} \frac{c_w}{2 U_{\infty}} \dot{\alpha} \quad (.)
$$
\n
$$
(5.6)
$$

En la Tabla [5.4](#page-98-0) se recogen todos los valores de los coeficientes tanto aquellos obtenidos mediante CFD como aquéllos de la teoría de Theodorsen, únicamente la parte real de su valor, ya que es la parte relevante para la comparativa, y su variación entre ambos en términos de porcentajes. La discrepancia asociada a la comparativa entre ambos métodos es reducida, teniendo en cuenta, además, que analíticamente se modela el comportamiento de una placa plana.

<span id="page-98-0"></span>

| <b>CFD</b>                                                                               | Theodorsen (parte real) Variación $(\%)$                                                                                             |                         |                               |
|------------------------------------------------------------------------------------------|----------------------------------------------------------------------------------------------------|-------------------------|-------------------------------|
| $CL_{\alpha}$ (-)<br>$CL_{\alpha}$ (-)<br>$CL_{\alpha} \frac{c_w}{2 \cdot U_{\infty}}$ . | 5.579 $CL_{\alpha}$ (-)<br>(s) $5.600$ $CL_{\dot{\alpha}}$ (-)<br>(s) $0.026$ $CL_{\dot{\alpha}} \frac{c_w}{2 \cdot U_{\infty}}$ (s) | 5.589<br>5.936<br>0.027 | $-0.18$<br>$-6.01$<br>$-6.01$ |

Tabla 5.4: Resultados obtenidos en el cálculo de derivadas del coeficiente de sustentación

Cabe destacar, además, que existe cierto desfase entre el ángulo de ataque máximo y el máximo coeficiente de sustentación alcanzado debido al comportamiento dinámico del sistema. El efecto producido es similar a aquél de la entrada en pérdida dinámica, a pesar de que tratando ángulos de ataque bajos dicho desprendimiento no llega a suceder. A causa del incremento del ángulo de ataque se genera un vórtice en el borde de ataque del perfil aerodinámico que, a medida que el ángulo de ataque aumenta, se desarrolla y se desplaza hacia el borde de fuga, generando sustentación adicional que, por el movimiento oscilatorio, aunque el ángulo de ataque haya llegado a su máximo y comience a reducirse, este torbellino sigue aumentando la sustentación hasta cambiar su sentido, tras el tiempo de desfase marcado en la Figura [5.18](#page-98-1) en el cual reduce su intensidad al volver a 'pegarse' sobre la superficie del perfil por encontrarse éste en menores ángulos de ataque.

<span id="page-98-1"></span>![](_page_98_Figure_7.jpeg)

Figura 5.18: Desfase entre ángulo de ataque máximo y coeficiente de sustentación máximo

### **5.2.2.1.2 Coeficiente de momento**

Como en el caso del coeficiente de sustentación, en el coeficiente de momento se siguen pasos análogos. Partiendo de la ecuación que define el valor del momento debido al movimiento transitorio

(Ecuación [2.38\)](#page-45-0) se obtienen los valores analíticos de los coeficientes  $CM_{\alpha}$  y  $CM_{\dot{\alpha}}$  (Ecuaciones [2.39](#page-45-1) y [2.40](#page-45-2) respectivamente).

Se presentan, de nuevo, en la Figura [5.19](#page-99-0) la comparativa entre los resultados analíticos y los calculados mediante CFD. Una vez introducido el desfase necesario, la discrepancia observada entre el modo analítico y CFD se reduce del 10 % a un valor inferior al 5 % (en valor absoluto).

Se recuerda que se introduce un valor de *CM*<sup>0</sup> para hacer coincidir el rango de valores del coeficiente de momento ya que no es un perfil simétrico el estudiado.

<span id="page-99-0"></span>![](_page_99_Figure_4.jpeg)

Figura 5.19: Resultados obtenidos de coeficiente de sustentación transitorio

Siguiendo los mismos pasos que en el caso del coeficiente de sustentación, queda representada en la Figura [5.20](#page-99-1) las evoluciones de del coeficiente de momento respecto del ángulo de ataque junto con su ajuste lineal a fin de obtener el valor de *CMα*.

<span id="page-99-1"></span>![](_page_99_Figure_7.jpeg)

Figura 5.20: Comparativa de CL entre CFD y analítico mediante Theodorsen

Asimismo, con la pendiente de la Figura [5.21](#page-100-0) es posible calcular el valor de  $CM<sub>α</sub>$ <sup>∗</sup> de la simulación en CFD.

<span id="page-100-0"></span>![](_page_100_Figure_1.jpeg)

Figura 5.21: Ajuste de la pendiente de *CMα*˙ mediante ciclo histerético

La expresión de forma adimensional, equivalente aquélla del coeficiente de sustentación queda:

$$
CM = CM_0 + CM_{\alpha} \ \alpha + CM_{\dot{\alpha}} \frac{c_w}{2 \ U_{\infty}} \ \dot{\alpha} \ (-)
$$
\n
$$
(5.7)
$$

Finalmente, en la Tabla [5.5](#page-100-1) se recogen los valores de los coeficientes de momento tanto obtenidos mediante CFD como aquellos analíticos (únicamente la parte real aparece en la tabla), cuya discrepancia es superior a la del caso del coeficiente de sustentación, sin embargo, siguen siendo discrepancias aceptables, ya que se encuentran en torno a un 10 %, conociendo las limitaciones anteriormente comentadas sobre el modelo de estudio de Theodorsen.

<span id="page-100-1"></span>

| CFD                                                                                             | Theodorsen (parte real)                                                                                            |                               | Variación $(\%)$         |
|-------------------------------------------------------------------------------------------------|----------------------------------------------------------------------------------------------------|-------------------------------|--------------------------|
| $CM_{\alpha}$ (-)<br>$CM_{\alpha}$ (-)<br>$CM_{\alpha} \frac{c_w}{2 \cdot U_{\infty}}$ .<br>(s) | $-0.6341$ $CM_{\alpha}$ (-)<br>0.6381 $CM_{\alpha}$ (-)<br>$0.0029$ $CM_{\alpha}$ $\frac{c_w}{2 \cdot U_{\alpha}}$ | $-0.6987$<br>0.6541<br>0.0030 | $-10.19$<br>2.51<br>2.51 |

Tabla 5.5: Resultados obtenidos en el cálculo de derivadas del coeficiente de momento

Un efecto similar al mostrado en la Figur[a5.18](#page-98-1) en la evolución temporal del coeficiente de momento en comparación con el ángulo de ataque.

# **5.2.2.2. Validación de resultados**

A lo largo de la Sección [5.2.2,](#page-92-1) en el cálculo de las derivadas de estabilidad se ha ido verificando cada uno de los resultados obtenidos a partir de la teoría de Theodor Theodorsen [\[14\]](#page-125-5) mediante la cual se obtiene de forma analítica los el valor de las derivadas de estabilidad para una placa plana. Debido a que el perfil aerodinámicos tratado no es una placa plana, existe cierta discrepancia entre los resultados obtenidos y los cuales se deducen a partir de Theodorsen.

La discrepancia obtenida se encuentra acotada y de un valor del 10 % o inferior. Con lo cual se puede deducir que los resultados obtenidos superan las expectativas satisfactoriamente.

# **5.3. Caso 3D (ala)**

Una vez realizado el análisis de resultados bidimensionales, los cuales no requieren de elevado coste computacional a la hora de llevar a cabo las simulaciones mediante CFD, se da paso a los resultados tridimensionales del ala.

La metodología llevada a cabo a la hora de recopilar los datos de los coeficientes aerodinámicos relevantes para el estudio realizado en este proyecto es análoga a la realizada anteriormente.

## **5.3.1. Resultados estacionarios**

A diferencia del caso 2D, debido al elevado coste computacional asociado a cada una de las simulaciones, como los coeficientes aerodinámicos dependientes de la variación de la velocidad tienen un valor muy reducido, no se procede a la realización de dichas simulaciones. Por tanto, se asume que  $CL_u = CM_u = 0$ .

<span id="page-101-0"></span>Para calcular los coeficientes debidos a la variación del ángulo de ataque se realizan simulaciones bajo diferentes ángulos de incidencia de la corriente respecto del ala. Los resultados quedan recogidos en la Tabla [5.6.](#page-101-0)

| $\int$ o<br>$\alpha$ | $CL$ (-) | $CD$ (-) | $CM_{c/4}$ (-) | $\alpha$ (°) | $CL$ (-) | $CD$ (-) | $CM_{c/4}$ (-) |
|----------------------|----------|----------|----------------|--------------|----------|----------|----------------|
| $\Omega$             | 0.514    | 0.020    | $-0.237$       | 10           | 1.408    | 0.064    | $-0.701$       |
| $\overline{2}$       | 0.711    | 0.024    | $-0.347$       | 12           | 1.507    | 0.084    | $-0.745$       |
| 3                    | 0.806    | 0.026    | $-0.399$       | 14           | 1.565    | 0.107    | $-0.769$       |
| $\overline{4}$       | 0.898    | 0.030    | $-0.449$       | 16           | 1.593    | 0.135    | $-0.775$       |
| 6                    | 1.075    | 0.038    | $-0.542$       | 18           | 1.583    | 0.168    | $-0.757$       |
| 8                    | 1.253    | 0.049    | $-0.629$       | -            |          |          | -              |

Tabla 5.6: Resultados de las simulaciones estáticas con velocidad 50 m/s

En la Figura [5.22](#page-101-1) se muestran los contornos de presión con la superposición de la dirección del flujo para los casos  $\alpha = 0^{\circ}$  y  $\alpha = 18^{\circ}$ .

Del mismo modo que sucede en el caso 2D, en su extensión al ala, existen grandes diferencias entre un ángulo de ataque y otro. En primer lugar, las velocidades máximas obtenidas; para un ángulo de incidencia de la corriente nulo (Figura [5.22a\)](#page-101-1) el flujo es acelerado hasta los 72.64 m/s, mientras que para un ángulo de incidencia de 15<sup>o</sup>, ésta llega a los 129,86 m/s. Cuanto mayor ángulo de ataque, mayor desprendimiento de la capa límite en el borde de fuga, ya que el flujo no es capaz de adaptarse a la curvatura de la superficie. Como ya se detalló en su momento, una mayor aceleración del flujo lleva consigo asociada una depresión del mismo. La presión mínima alcanzada por el ángulo nulo es notablemente superior a la de 18<sup>o</sup> de ángulo de incidencia.

<span id="page-101-1"></span>![](_page_101_Figure_11.jpeg)

(a) Ángulo de ataque  $0^{\circ}$ 

(b) Ángulo de ataque  $18^{\circ}$ 

Figura 5.22: Resultados de contornos de presión superpuestos con dirección de velocidad

Con todo ello, a mayor ángulo de ataque, mayor diferencia de presiones entre extradós e intradós

del ala, generando una mayor sustentación, apareciendo el peligro de la entrada en pérdida aerodinámica en elevados ángulos de ataque debida al desprendimiento de la capa límite.

En la Figura [5.23](#page-102-0) se recopilan todos los resultados de la Tabla [5.6](#page-101-0) de forma gráfica para una mejor interpretación. Del mismo modo que el en caso 2D, se analizan los diferentes coeficientes a fin de poder llevar a cabo una estimación de sus componentes.

De forma individual, se realiza el análisis de cada una de las gráficas, ajustando los valores de éstas a curvas en el rango  $[0, 8]^\text{o}$ , es decir, bajos ángulos de ataque. Para el coeficiente de sustentación (Figura [5.23a\)](#page-102-0) se obtiene:

$$
CL = CL_0 + CL_{\alpha} \cdot \alpha = 0.514 + 5.264 \cdot \alpha \quad (\text{-})
$$
\n
$$
(5.8)
$$

En el cálculo realizado mediante DATCOM se obtiene un valor  $CL_\alpha = 5.75$  lo que supone una desviación entre los resultados de entorno al 8 %.

Para el coeficiente de resistencia (Figura [5.23b\)](#page-102-0) se realiza una interpolación cuadrática para obtener el coeficiente de resistencia inducida

$$
CD = CD_0 + k \cdot CL^2 = 0.014 + 0.021 \cdot CL^2 \tag{5.9}
$$

a partir del cual se obtiene el valor del coeficiente adimensional de Oswald *e<sup>w</sup>* conocido el alargamiento alar:

$$
k = \frac{1}{\pi A R_w e_w} \Longrightarrow e_w = \frac{1}{\pi A R_w k} = 0.693
$$
\n
$$
(5.10)
$$

Valor lejano a aquel obtenido mediante una distribución elíptica de sustentación (*e<sup>w</sup>* = 1).

Finalmente, el coeficiente de momento:

$$
CM = CM_0 + CM_{\alpha} \cdot \alpha = -0.237 - 2.795 \cdot \alpha \ (-)
$$
\n(5.11)

<span id="page-102-0"></span>![](_page_102_Figure_13.jpeg)

Figura 5.23: Resultados estáticos de los coeficientes a velocidad constante

# **5.3.2. Resultados transitorios**

Los resultados transitorios debidos a la imposición del movimiento de cabeceo alrededor de un eje de rotación son los mostrados en la presente sección. Debido a la complejidad del estudio tridimensional, en comparación con el estudio del caso bidimensional, a la hora de llevar a cabo el cálculo del coeficiente de momento alrededor de un eje localizado a un cuarto de cuerda, se calculan los momentos respecto de su eje de giro; por tanto, no se pueden realizar comparativas entre los casos bidimensionales y tridimensionales del coeficiente de momento. En cambio, sí que se pueden realizar aquéllas de los coeficientes de sustentación y resistencia aerodinámica, ya que son fuerzas y no requieren de un punto de aplicación.

Del mismo modos que sucede en el caso bidimensional, el comportamiento de los coeficientes del ala es similar. Es necesario que pase el primer ciclo para llegar al establecimiento de los coeficientes y coincidir en valor a partir del segundo ciclo (Figura [5.24\)](#page-103-0). Tanto el coeficiente de sustentación (Figura [5.24a\)](#page-103-0) como el coeficiente de momento (Figura [5.24b\)](#page-103-0) muestran un comportamiento oscilatorio puro en el cual la función es monótonamente creciente hasta llegar a un máximo para decrecer hasta llegar a un mínimo. Sin embargo, de modo parecido al que sucede en 2D, el coeficiente de resistencia tiene un comportamiento diferente, crea una pequeña oscilación adicional en el incremento de ángulo de ataque tras haber llegado éste a un mínimo. Ello, de nuevo, es debido a la no simetría de los perfiles que componen el ala, ya explicado el comportamiento anteriormente (Sección [5.2.2\)](#page-92-1).

<span id="page-103-0"></span>![](_page_103_Figure_4.jpeg)

(c) Coeficiente de resistencia transitorio (d) Coeficiente de resistencia transitorio en el tiempo

Figura 5.24: Comparativa de coeficientes aerodinámicos por ciclos de oscilación

En las Figuras [5.25](#page-104-0) y [5.26](#page-104-1) aparecen reflejadas las posiciones principales en las cuales el ala se encuentra durante un ciclo de oscilación en términos de contornos de velocidad y presión respectivamente.

Los puntos principales del ciclo son aquéllos correspondientes a ángulos de ataque de 3°, 0°, -3° y 0°, ya que comportan los extremos en término de ángulo de ataque máximo y mínimo y los puntos intermedios con valor nulo.

<span id="page-104-0"></span>![](_page_104_Figure_1.jpeg)

<span id="page-104-1"></span>Figura 5.26: Evolución temporal de los contornos de presión en un ciclo

De nuevo, la velocidad máxima se encuentra en el mayor ángulo de ataque, por tanto, en dicho ángulo se encuentra el menor valor de la presión. Aparece representado en la figura un plano a

fin de poder visualizar los contornos de presión en secciones más cercanas a la punta del ala, tapando parte del ala, pero se puede intuir de forma más que razonable la evolución de ésta sobre la superficie del ala.

Resulta de interés ver cómo en cada oscilación se genera un remolino de vorticidad con magnitud más acusada en la punta de ala el cual comienza a aumentar de tamaño a medida que aumenta el ángulo de ataque para iniciar su desprendimiento reducirse el ángulo de ataque hasta llegar a su mínimo valor.

En la Figura [5.27](#page-105-0) aparece una recopilación de los diferentes coeficientes representados versus el ángulo de incidencia del flujo. Con ello, es posible realizar comparativas con los casos estacionarios correspondientes.

Se puede observar cómo aparece el fenómeno histerético, debido a los efectos dinámicos, que produce la diferencia entre los valores de los coeficientes en la parte del ciclo de incremento del ángulo de incidencia y aquélla caracterizada por el decremento del ángulo de incidencia.

<span id="page-105-0"></span>![](_page_105_Figure_5.jpeg)

Figura 5.27: Comparativa de coeficientes aerodinámicos estáticos y dinámicos

El comportamiento que presentan a nivel cualitativo es similar a aquél del perfil aerodinámico bidimensional (Figura [5.14\)](#page-95-0). A excepción del coeficiente de resistencia aerodinámica (Figura [5.27b\)](#page-105-0), tanto el coeficiente de sustentación (Figura [5.27a\)](#page-105-0) como el de momento (Figura [5.27c\)](#page-105-0) tienen un valor máximo (en valor absoluto) similar tanto en el cálculo estacionario como en el transitorio. En cambio, el coeficiente de resistencia muestra un comportamiento distinto explicado con anterioridad (Sección [5.2.2\)](#page-92-1).

# **5.3.2.1. Cálculo de derivadas de estabilidad**

El cálculo de las derivadas de estabilidad se lleva a cabo siguiendo el procedimiento utilizado en 2D. En este caso, no se realiza la comparativa con la teoría de Theodorsen debido a sus limitaciones previamente explicadas.

Por tanto, se muestran escuetamente los resultados obtenidos.

# **5.3.2.1.1 Coeficiente de sustentación**

Aplicando el método utilizado en 2D, la representación gráfica de las soluciones se muestra en la Figura [5.28.](#page-106-0) La pendiente de ambas gráficas permite obtener el valor de  $CL_{\alpha}$  y  $CL_{\dot{\alpha}}$ .

<span id="page-106-0"></span>![](_page_106_Figure_3.jpeg)

Figura 5.28: Cálculo de derivadas de estabilidad del coeficiente de sustentación

<span id="page-106-1"></span>Los resultados obtenidos de forma numérica quedan recogidos en la Tabla [5.7.](#page-106-1)

| CFD 3D ala |  |  |  |                                                                                                    |  |  |  |  |  |
|------------|--|--|--|----------------------------------------------------------------------------------------------------|--|--|--|--|--|
|            |  |  |  | $CL_{\alpha}$ (-) 4.970 $CL_{\dot{\alpha}}$ (-) -6.388 $CL_{\dot{\alpha}} \frac{c_w}{2 \cdot U_{\infty}}$ (s) -0.045 |  |  |  |  |  |

Tabla 5.7: Resultados obtenidos en el cálculo de derivadas del coeficiente de sustentación

Del mismo modo que se presenta en la Figura [5.18,](#page-98-1) en la Figura [5.29](#page-106-2) se representa el desfase temporal entre el ángulo de ataque máximo y el máximo coeficiente de sustentación.

<span id="page-106-2"></span>![](_page_106_Figure_9.jpeg)

Figura 5.29: Desfase entre ángulo de ataque máximo y coeficiente de sustentación máximo

### **5.3.2.1.2 Coeficiente de momento**

Del mismo modo que para el coeficiente de sustentación, la pendiente de las gráficas de la Figura [5.30](#page-107-0) permite obtener el valor de  $CM_{\alpha}$  y  $CM_{\dot{\alpha}}$ .

CM vs  $\alpha$  $R_{CM}$  $0.03$  $\overline{\text{CFD}}$  $-0$ .  $0.02$ Ajuste Lineal  $0.01$  $HCM$ ,  $(-)$  $\overline{\bigcup}$  -0.2  $\overline{5}$  $-0.01$  $-0.3$  $R_{CM}$  $-0.02$ Ajuste Lineal  $-0.4$  $-0.03$  $-3$  $-2$  $-1$  $\overline{0}$  $\mathbf{1}$  $\overline{2}$  $\overline{3}$  $-50$  $-40$  $-30$  $-20$  $-10$  $\overline{0}$ 10 20  $30^{\circ}$ 40  $50$  $\alpha$  (<sup>o</sup>)  $q = \dot{\alpha}$  ( $^o$ /s) (a) Cálculo de  $CM_\alpha$  (b) Cálculo de  $CM_\alpha$ 

<span id="page-107-0"></span>Los resultados obtenidos quedan reflejados de forma numérica en la Tabla [5.8.](#page-107-1)

<span id="page-107-1"></span>Figura 5.30: Cálculo de derivadas de estabilidad del coeficiente de momento

|  | CFD 3D ala |                                                                                                    |  |
|--|------------|----------------------------------------------------------------------------------------------------|--|
|  |            | $\overline{CM_{\alpha}(\cdot)}$ -2.813 $CM_{\dot{\alpha}}(\cdot)$ 0.033 $CM_{\dot{\alpha}} \frac{c_w}{2 \cdot U_{\infty}}$ (s) 4.662 |  |

Tabla 5.8: Resultados obtenidos en el cálculo de derivadas del coeficiente de sustentación

# **5.4. Caso 3D (aeroplano)**

Tras el análisis tridimensional del ala, se amplía la geometría a la del aeroplano en su conjunto. Éste comporta un elevado coste computacional debido a los grandes dominios y pequeños tamaños de los elementos cercanos a la superficie del aeroplano. El elevado coste computacional no permite un refinamiento exhaustivo en las regiones que lo precisen, véase en la región de interacción fuselajeala. La inversión en tiempo y recursos necesaria para poder llegar a resultados fiables que no presenten anomalías se escapa al alcance de este proyecto. Ello produce que en los resultados obtenidos aparezcan valores en los coeficientes de fuerza y momento anómalos en las regiones cercanas al fuselaje. Por ello, se recogen los resultados obtenidos en la zona más cercana al encastre a partir de los valores de las regiones en las cuales los resultados no son anómalos. Cabe destacar que la superficie de referencia utilizada para la adimensionalización de los coeficientes es la del ala para así poder realizar comparativas.

# **5.4.1. Resultados estacionarios**

De nuevo, del mismo modo que en el caso 3D del ala, no se realizan las simulaciones correspondientes a la variación de la velocidad, únicamente se varía el ángulo de incidencia de la corriente respecto del aeroplano a fin de calcular los coeficiente debidos a esta variación de ángulo de incidencia. Los resultados obtenidos para cada una de las superficies aerodinámicas y aeronave completa quedan recogidos en la Tabla [5.9.](#page-108-0)

En la Figura [5.31](#page-108-1) se muestran los contornos de presión con la superposición de la dirección del flujo para los casos  $\alpha = 0^{\circ}$  y  $\alpha = 16^{\circ}$ .

En este caso vuelven a existir notorias diferencias entre bajos y elevados ángulos de ataque. En el caso de nulo ángulo de ataque (Figura [5.31a\)](#page-108-1) la velocidad máxima alcanzada es de 80.52 m/s, mientras que en el caso de elevado ángulo [5.31b\)](#page-108-1), ésta llega a los 128.46 m/s. Del mismo modo que sucedía en los casos anteriores, 2D y 3D ala, el hecho de encontrarse el flujo con mayores provoca mayores aceleraciones locales, por tanto disminuye más su presión localmente.
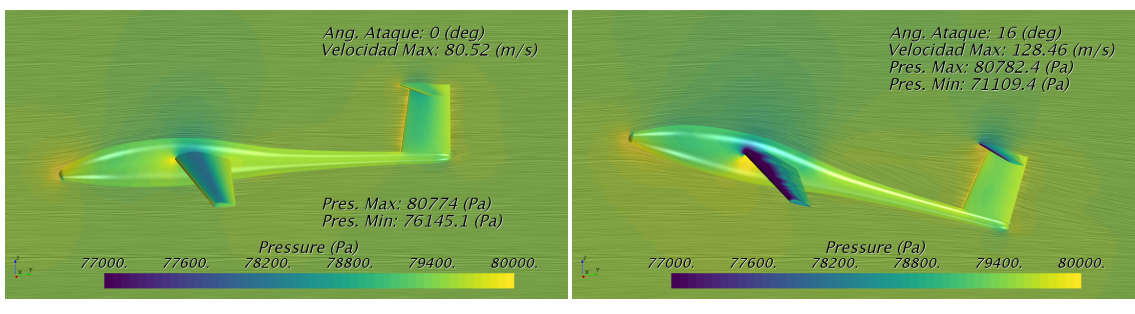

(a) Ángulo de ataque  $0^{\circ}$ 

(b) Ángulo de ataque  $16^{\circ}$ 

Figura 5.31: Resultados de contornos de presión superpuestos con dirección de velocidad

En el morro de la aeronave se encuentra un punto de estancamiento del flujo con elevada presión asociada, asimismo, en el borde de ataque del ala, timón y elevador también existen regiones de remanso destacadas por su valor de la presión. Sobre el extradós del ala se encuentran las mayores aceleraciones de la corriente, por tanto, menores presiones locales.

En la Figura [5.32](#page-108-0) aparece representada a modo de gráfico circular la contribución de cada uno de los elementos de la aeronave en el coeficiente de sustentación (Figura [5.32a\)](#page-108-0) y coeficiente de resistencia aerodinámica (Figura [5.32b\)](#page-108-0) en el caso de ángulo de ataque nulo.

<span id="page-108-1"></span>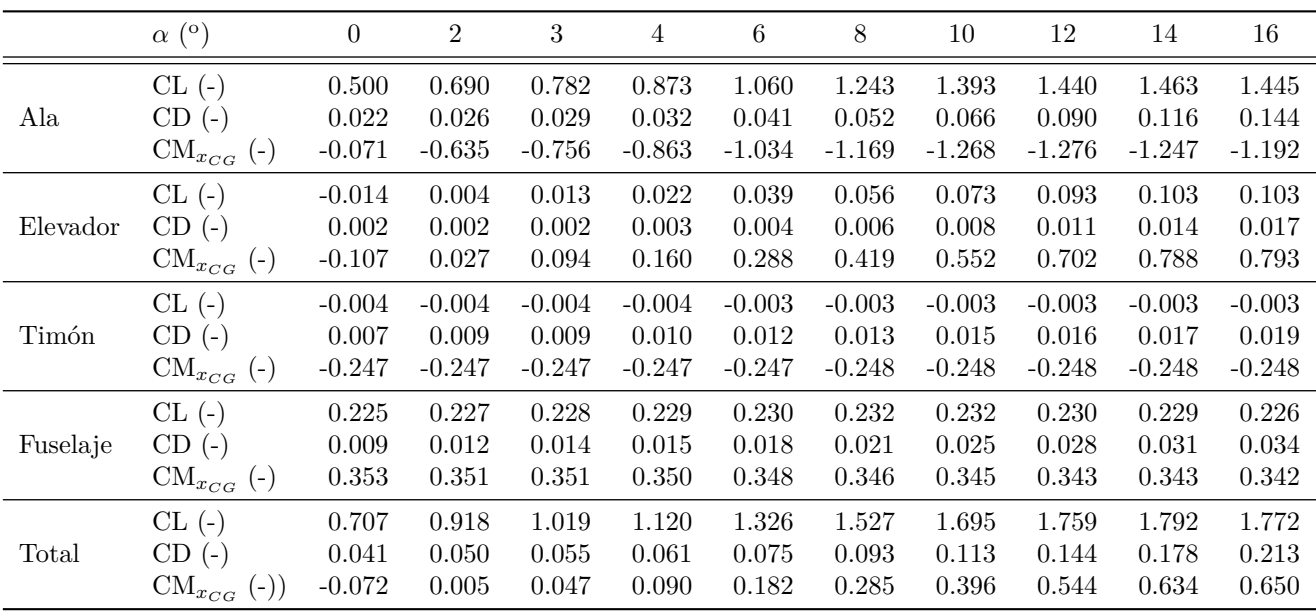

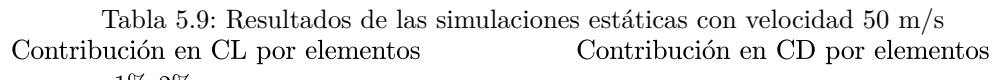

<span id="page-108-0"></span>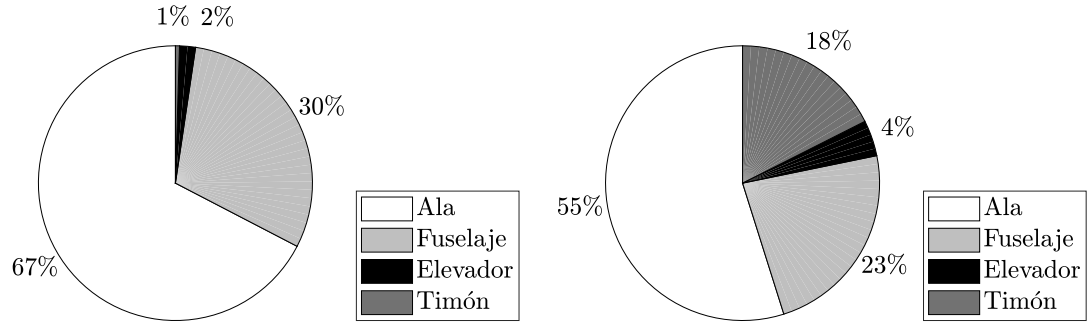

(a) Contribución en el coeficiente de sustentación (b) Contribución en el coeficiente de resistencia

Figura 5.32: Contribución de cada uno de los elementos en CL y CD  $(\alpha = 0^{\circ})$ 

Asimismo, en la Figura [5.33](#page-109-0) aparece la variación de la contribución de cada uno de los elementos con el ángulo de ataque en el coeficiente de sustentación (Figura [5.33a\)](#page-109-0) y en el coeficiente de resistencia (Figura [5.33b\)](#page-109-0). A medida que aumenta el ángulo de ataque, la contribución a éstos es fundamentalmente producida por el ala. Alcanzando en el caso de nulo ángulo de ataque una contribución del 67 % en CL y una contribución del 55 % en CD.

Está íntimamente ligado el hecho de que si una superficie genera más sustentación también genere más resistencia, debido al término de la resistencia dependiente de la sustentación, la resistencia inducida.

<span id="page-109-0"></span>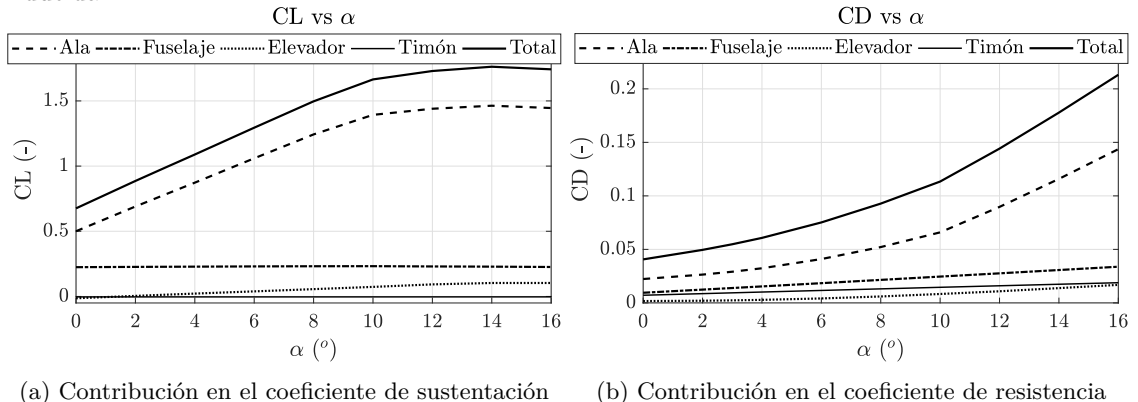

Figura 5.33: Contribución de cada uno de los elementos a coeficientes aerodinámicos de fuerza

Cabe poner en duda la exactitud de los resultados del porcentaje de sustentación generada por el elevador, al menos en el caso nulo ángulo de ataque y pequeños valores, ya que éste tiene una gran importancia, introduciendo la deflexión de las superficies de control (Figura [5.34](#page-109-1) [\[25\]](#page-125-0)), en el control de estabilidad de la aeronave. Es destacable el hecho de que el elevador genere sustentación en el mismo sentido que la genera el ala, es decir, opuesta al peso, ello es debido, entre otros, a que como se ha explicado, no se reproducen en las simulaciones las deflexiones de los diferentes controles, por lo que el ángulo de ataque efectivo entre el elevador y la corriente es positivo, y no se varía la curvatura de los perfiles a lo largo de elevador, se produce sustentación y no una fuerza en sentido del peso.

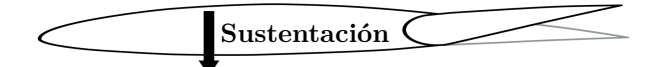

<span id="page-109-1"></span>Figura 5.34: Esquema de deflexión del elevador en condiciones de vuelo normales [\[25\]](#page-125-0)

En la Figura [5.35](#page-110-0) se recopilan los resultados de la Tabla [5.9](#page-108-1) referentes al ala del aeroplano de forma gráfica, ya que permite una mejor interpretación. El análisis de los diferentes coeficientes se lleva a cabo de forma individual, como en casos anteriores.

$$
CL = CL_0 + CL_{\alpha} \cdot \alpha = 0.500 + 5.313 \cdot \alpha \ (-)
$$
\n(5.12)

En el cálculo realizado mediante DATCOM se obtiene un valor *CL<sup>α</sup>* = 5*.*75 lo que supone una desviación entre los resultados de entorno al 8 %.

Para el coeficiente de resistencia (Figura [5.23b\)](#page-102-0) se realiza una interpolación cuadrática para obtener el coeficiente de resistencia inducida

$$
CD = CD_0 + k \cdot CL^2 = 0.016 + 0.0217 \cdot CL^2 \quad (.) \tag{5.13}
$$

a partir del cual se obtiene el valor del coeficiente *e<sup>w</sup>* = 0*.*65.

Finalmente, el coeficiente de momento:

$$
CM = CM_0 + CM_{\alpha} \cdot \alpha = -0.071 - 2.795 \cdot \alpha \ (-)
$$
\n(5.14)

En la Figura [5.35](#page-110-0) se recopilan análogamente los resultados de la Tabla [5.9](#page-108-1) obtenidos en el caso de la aeronave completa.

<span id="page-110-0"></span>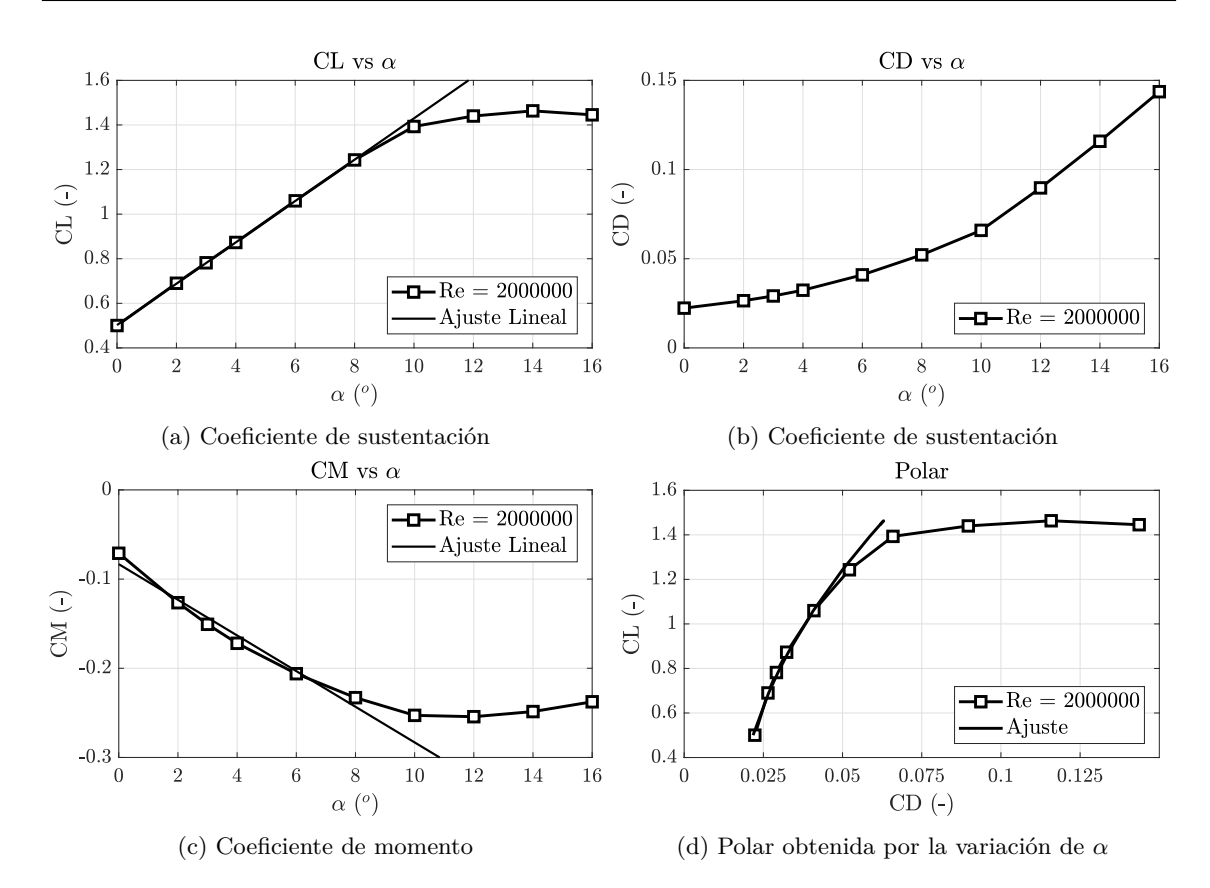

Figura 5.35: Resultados estáticos de los coeficientes a velocidad constante del ala

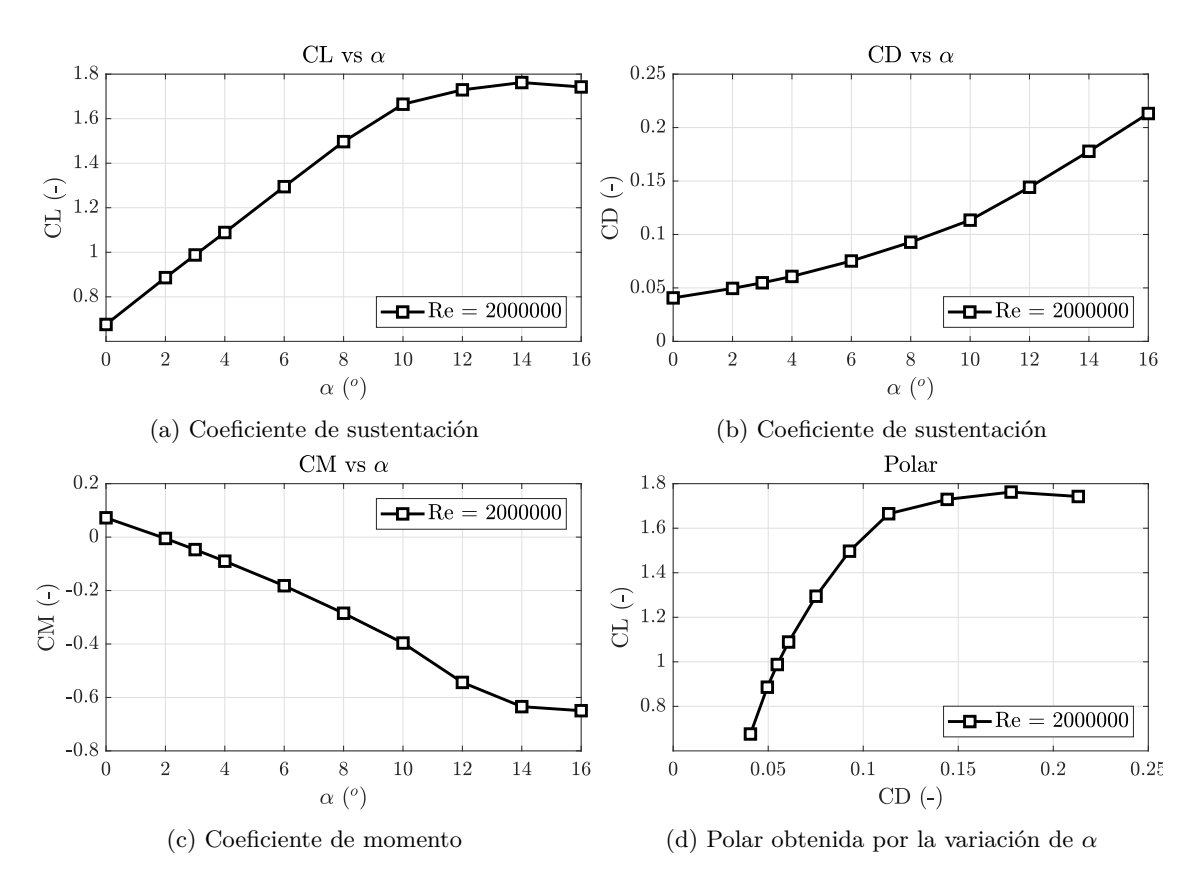

Figura 5.36: Resultados estáticos de los coeficientes a velocidad constante del aeroplano completo

## **5.4.2. Resultados transitorios**

Los resultados debidos a la imposición del movimiento de cabeceo alrededor de un eje de rotación, en este caso el centro de gravedad de la aeronave, se presentan en esta sección. Tanto la representación por ciclos de los coeficientes de cada una de las superficies de la aeronave como la adición de todos ellos se muestra en las Figuras [5.37,](#page-111-0) [5.38,](#page-112-0) [5.39,](#page-112-1) [5.40,](#page-113-0) [5.41,](#page-113-1) respectivamente: ala, elevador, fuselaje, timón y total.

De modo genérico, a diferencia de los resultados del caso 2D y 3D del ala sin la presencia del resto de superficies del aeroplano, es necesario realizar al menos 3 ciclos de oscilación a fin de obtener una solución invariante de ciclo a ciclo. Ello es debido a la interacción entre elementos, dificulta el establecimiento del flujo alrededor de la aeronave.

Existen algunos aspectos notorios en la evaluación de los coeficientes separadamente. En el análisis del ala, resulta de interés mostrar que tal y como ocurre en el caso 2D y en el 3D anterior, aparece una segunda oscilación en el desarrollo del coeficiente de resistencia aerodinámica (Figura [5.37d\)](#page-111-0). Además, resulta interesante observar que en el ángulos de ataque negativos, cuando el ciclo está avanzado, el coeficiente de momento asociado (Figura [5.37b\)](#page-111-0) resulta positivo. Es el comportamiento del ala el que rige en mayor medida la evolución de los coeficientes del aeroplano completo.

Como se ha mencionado previamente, el coeficiente de sustentación asociado al elevador (Figura [5.38a\)](#page-112-0), en bajos ángulos de ataque, positivos, tiene un valor positivo. Además, los resultados obtenidos son, en valor absoluto, menores a lo esperado. De forma similar, el coeficiente de resistencia del fuselaje (Figura [5.39c\)](#page-112-1) presenta valores reducidos respecto de aquéllos del ala.

En el caso del timón, cabe destacar la pequeña influencia que tiene la variación de ángulo de ataque de la aeronave tanto en el coeficiente de sustentación (Figur[a5.40a\)](#page-113-0) y en el coeficiente de momento (Figura [5.40b\)](#page-113-0). Además, su coeficiente de resistencia aerodinámica (Figura [5.40c\)](#page-113-0), tiene un bajo valor en comparativa con el ala. No es de extrañar que la contribución del timón en el coeficiente de sustentación sea de baja relevancia, ya que éste está diseñado para regir la dinámica lateral direccional generando fuerzas laterales sobretodo, no axiales.

<span id="page-111-0"></span>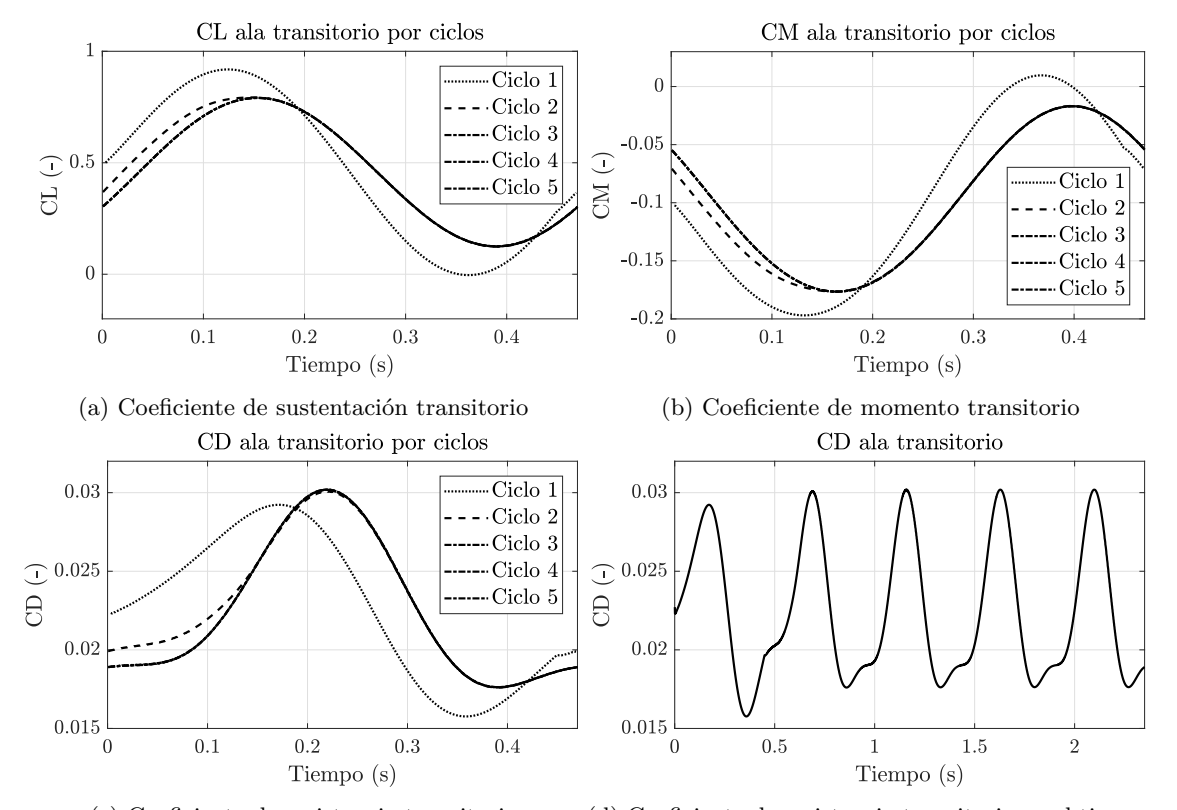

(c) Coeficiente de resistencia transitorio (d) Coeficiente de resistencia transitorio en el tiempo Figura 5.37: Comparativa de coeficientes aerodinámicos del ala por ciclos de oscilación

<span id="page-112-0"></span>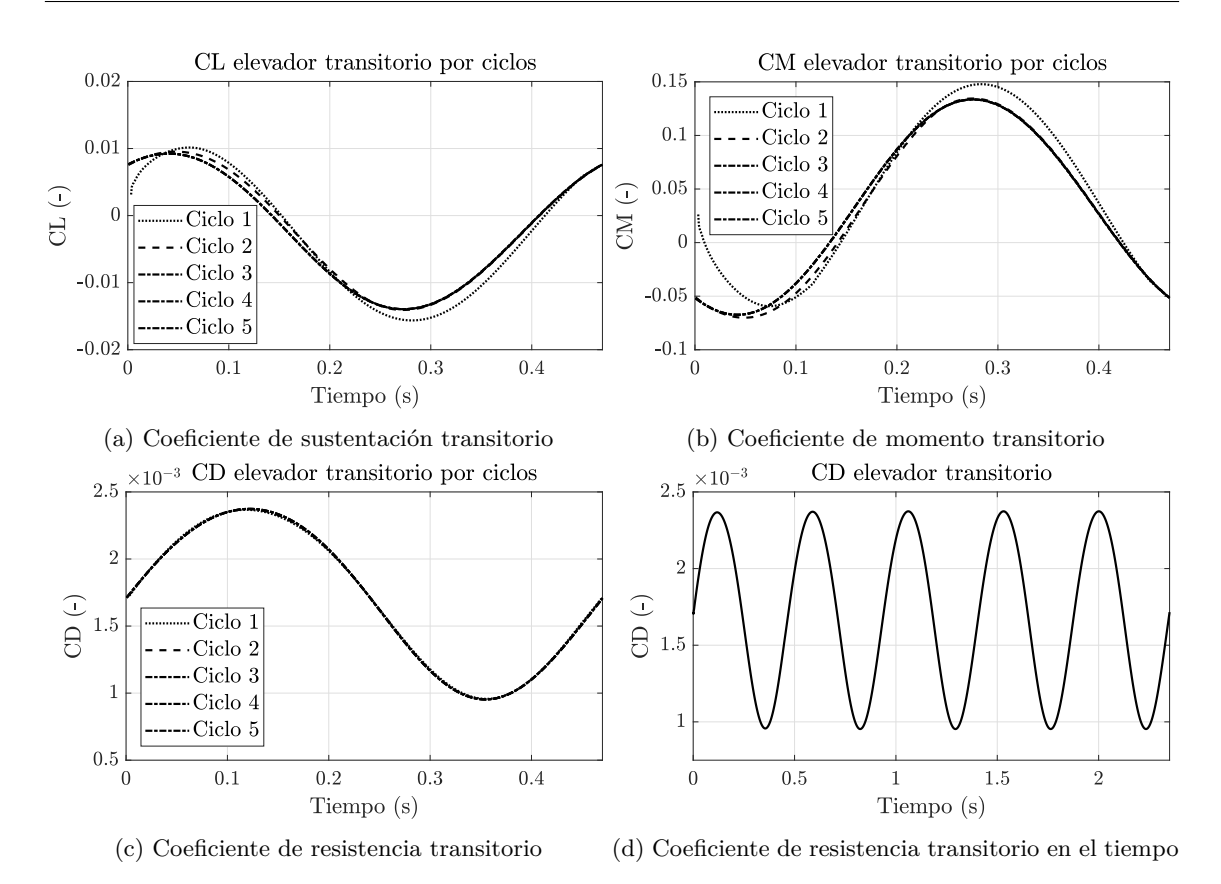

Figura 5.38: Comparativa de coeficientes aerodinámicos del elevador por ciclos de oscilación

<span id="page-112-1"></span>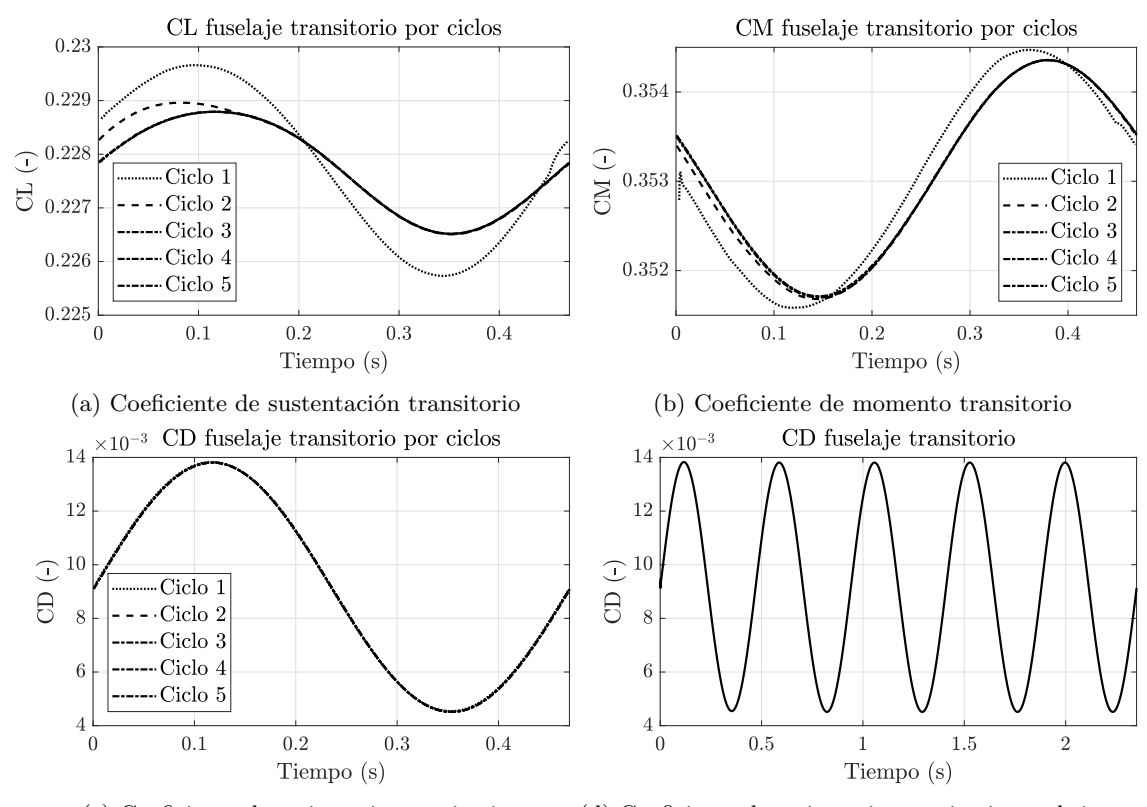

(c) Coeficiente de resistencia transitorio (d) Coeficiente de resistencia transitorio en el tiempo

Figura 5.39: Comparativa de coeficientes aerodinámicos del fuselaje por ciclos de oscilación

<span id="page-113-0"></span>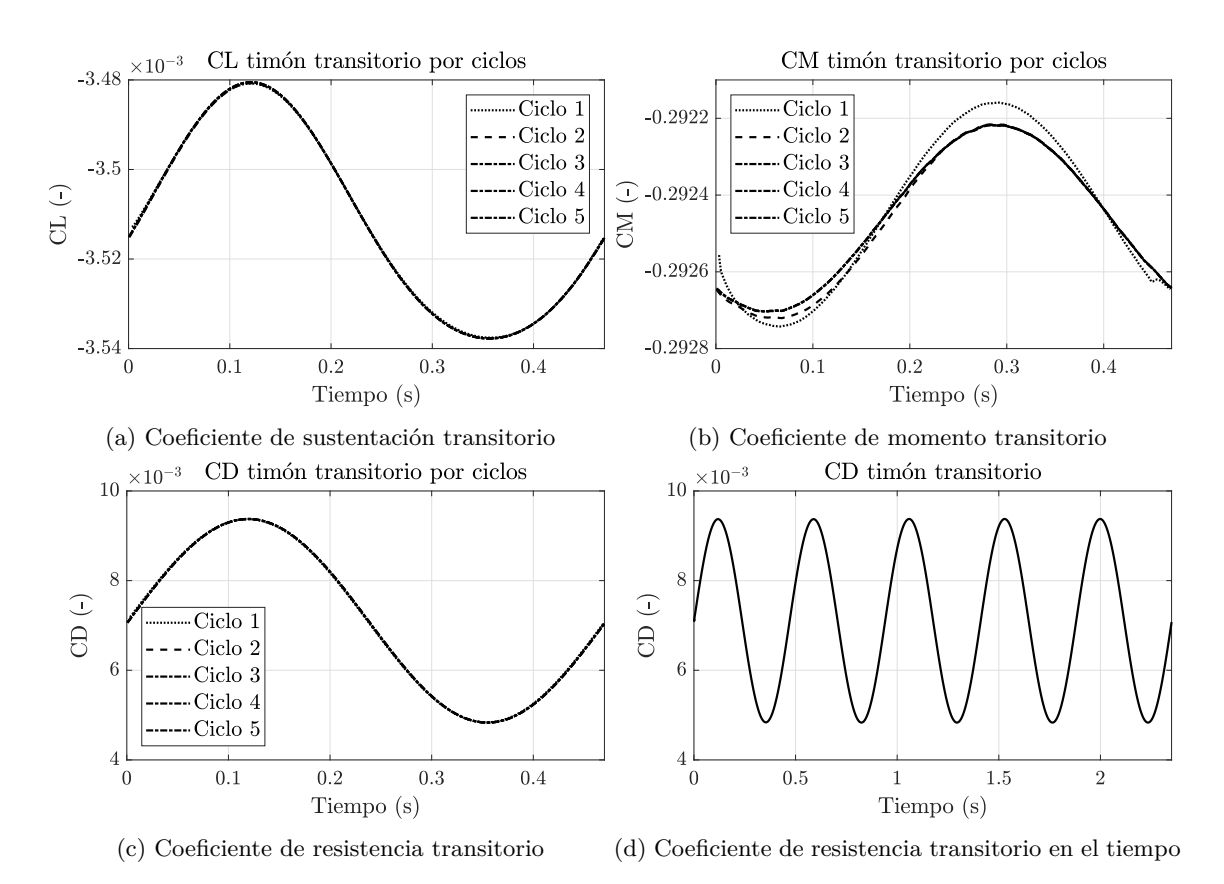

Figura 5.40: Comparativa de coeficientes aerodinámicos del timón por ciclos de oscilación

<span id="page-113-1"></span>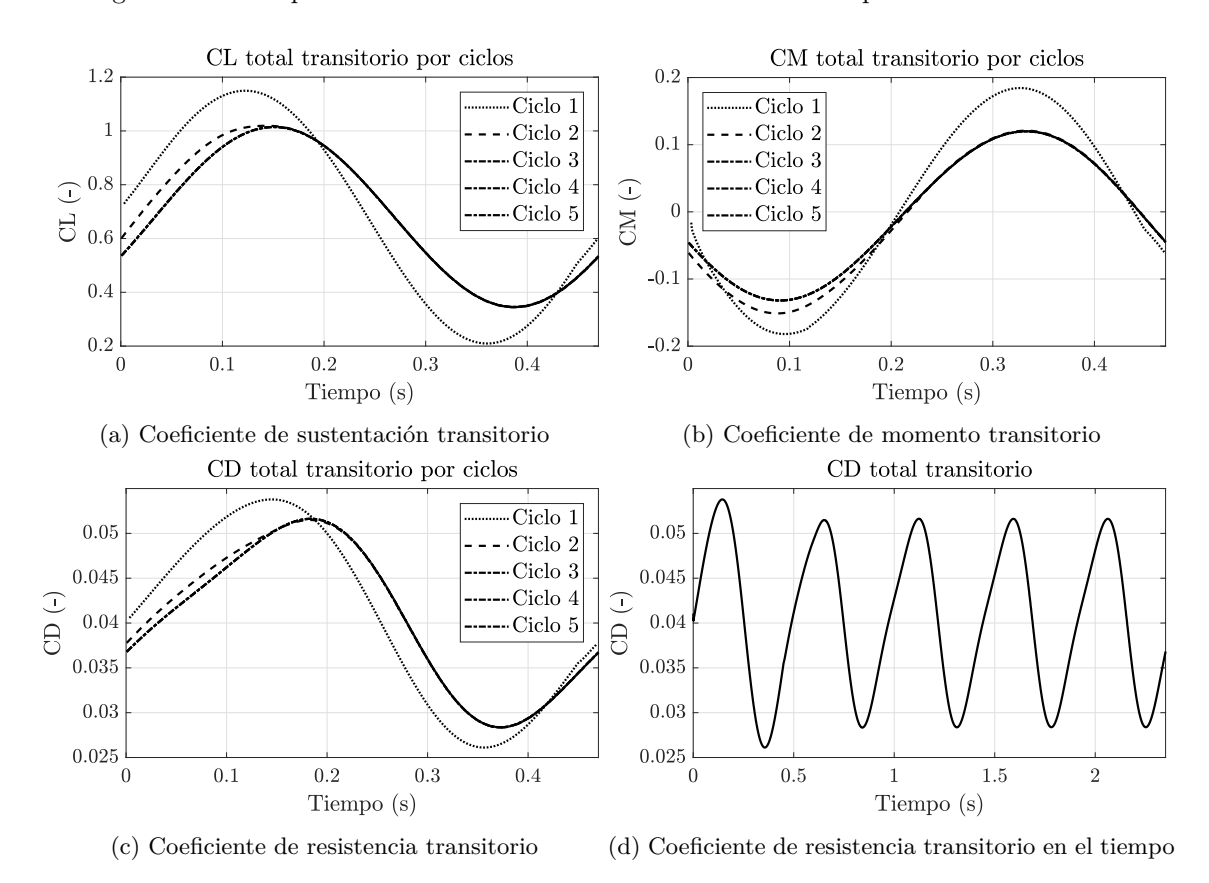

Figura 5.41: Comparativa de coeficientes aerodinámicos totales por ciclos de oscilación

### CAPÍTULO 5. Resultados

En la Figura [5.42](#page-114-0) se muestra un ciclo de oscilación, el tercero de los realizados, coincidente en el tiempo con aquéllos ciclos mostrados en 2D y 3D de ala anteriormente. Se presentan los resultados de vorticidad obtenidos en dicho ciclo. Del mismo modo que sucede en el ala [5.26,](#page-104-0) el aeroplano genera un torbellinos de mayor magnitud en la punta de ala y elevador, además aquéllos encontrados tras el fuselaje. Es interesante observar cómo durante la oscilación se genera un torbellino en punta de ala que aumenta su tamaño a medida que aumenta el ángulo de ataque y desprenderse cuando éste es mínimo.

<span id="page-114-0"></span>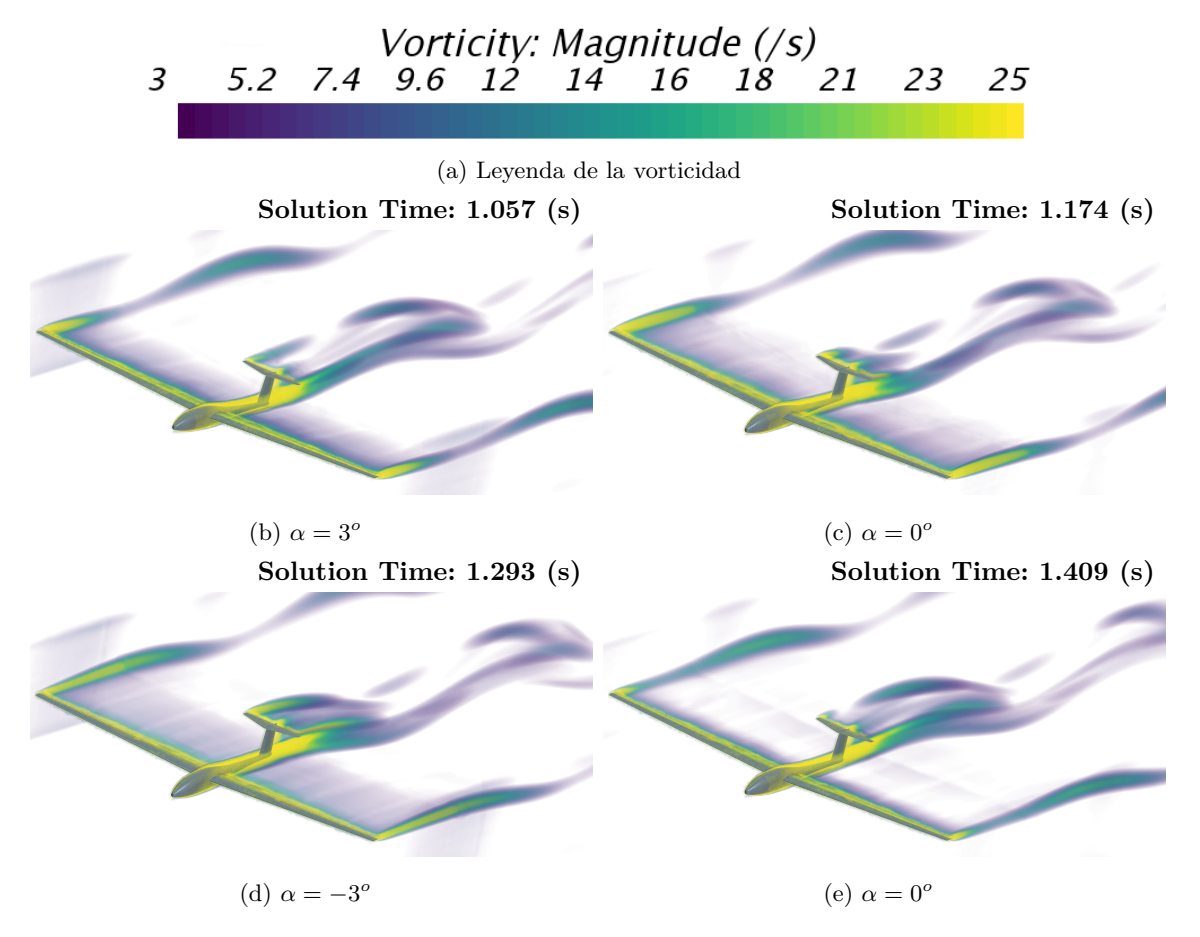

Figura 5.42: Evolución temporal de los contornos de presión en un ciclo

En la Figura [5.43](#page-115-0) se recoge la evolución de los diferentes coeficientes aerodinámicos representados frente al ángulo de oscilación del ala y la resultante del aeroplano. Es posible también notar cómo es necesario un mayor recorrido en términos de variación de ángulos para establecer la solución invariante en los ciclos anteriormente comentada. Nótese que es la primera oscilación la cual presenta en términos generales (en el ala), mayores discrepancias con los resultados estacionarios presentados anteriormente y marcados en las gráficas mediante cruces.

Sigue apareciendo el fenómeno histerético asociado a la naturaleza transitoria de las simulaciones realizadas, sin embargo, en los extremos (0<sup>o</sup> y 3<sup>o</sup>), la discrepancia en los casos del coeficiente de sustentación (Figura [5.43a\)](#page-115-0) y coeficiente de momento (Figura [5.43e\)](#page-115-0) del ala se tienen pequeñas desviaciones respecto de los ángulos equivalentes estacionarios.

El coeficiente de resistencia aerodinámica del ala (Figura [5.43c\)](#page-115-0) presenta un comportamiento asimétrico en el ciclo de subida respecto del de bajada, como se comentó en los casos anteriores, a pesar de que esta vez éste tenga una forma ligeramente distinta.

El desarrollo de los coeficientes del la aeronave completa, debido al gran peso de los coeficientes del ala, es similar cualitativamente al del ala. Los resultados presentan una desviación similar a la del ala respecto de las soluciones estáticas tanto en el coeficiente de sustentación (Figura [5.43b\)](#page-115-0), coefi-

<span id="page-115-0"></span>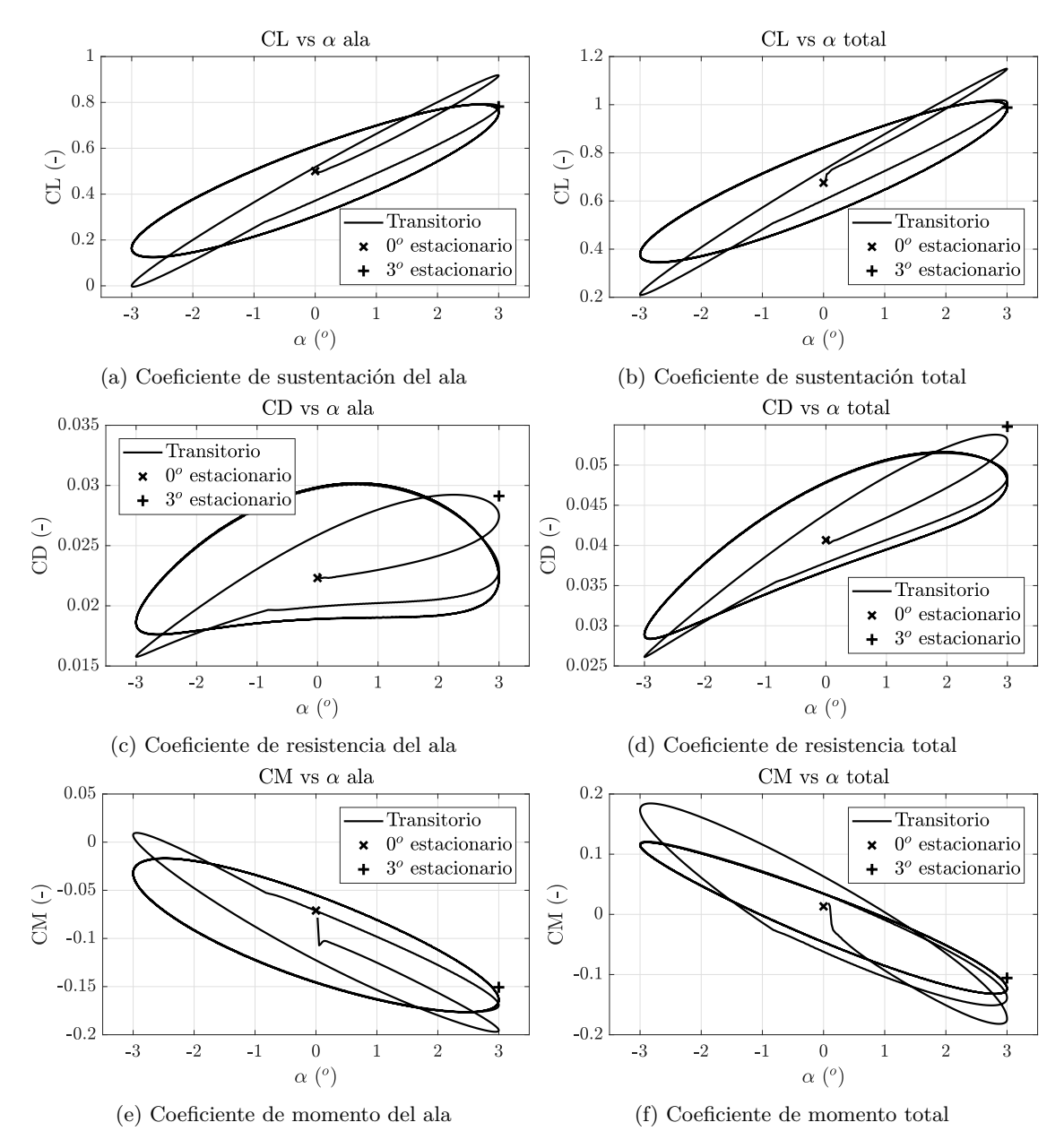

ciente de momento (Figura [5.43f\)](#page-115-0) y una discrepancia ligeramente mayor en el caso del coeficiente de resistencia aerodinámica (Figura [5.43d\)](#page-115-0).

Figura 5.43: Comparativa de coeficientes aerodinámicos estáticos y dinámicos

#### **5.4.2.1. Cálculo de derivadas de estabilidad**

Se ha llevado a cabo el cálculo, mediante los procedimientos presentados anteriormente, de las derivadas dinámicas de estabilidad. Del mismo modos que se omitieron las comparativas con con la teoría de Theodorsen en el análisis 3D del ala, éstas se omiten también en el análisis 3D del aeroplano completo.

Por tanto, se recogen los resultados a modo de resumen en las siguientes secciones.

### **5.4.2.1.1 Coeficiente de sustentación**

Aplicando el método del análisis de las pendientes del ciclo del coeficiente de sustentación y la desviación entre el ajuste lineal y el coeficiente se obtienen los resultados de los valores de *CL<sup>α</sup>* y

|                                                  | Ala       |       |             | Elevador Timón Fuselaje | Total              |
|--------------------------------------------------|-----------|-------|-------------|-------------------------|--------------------|
| $CL_{\alpha}$ (-)                                | 5.639     | 0.110 | 0.001       | 0.022                   | 5.771              |
| $CL_{\alpha}$ (-)                                | $-30.746$ | 2.028 | $\approx 0$ |                         | $\approx 0$ -28.71 |
| $CL_{\alpha} \frac{c_w}{2 \cdot U_{\infty}}$ (s) | $-0.218$  | 0.014 | $\approx 0$ |                         | $\approx 0$ -0.204 |

<span id="page-116-0"></span>*CLα*˙ . Éstos se presentan en la Tabla [5.10](#page-116-0) para cada una de las superficies de la aeronave.

Tabla 5.10: Resultados obtenidos en el cálculo de derivadas del coeficiente de sustentación

### **5.4.2.1.2 Coeficiente de momento**

<span id="page-116-1"></span>Del mismo modo que para el coeficiente de sustentación se procede con el coeficiente de momento. Los resultados del cálculo de *CM<sup>α</sup>* y *CMα*˙ de las diferentes superficies del aeroplano se encuentran recogidos en la Tabla [5.11.](#page-116-1)

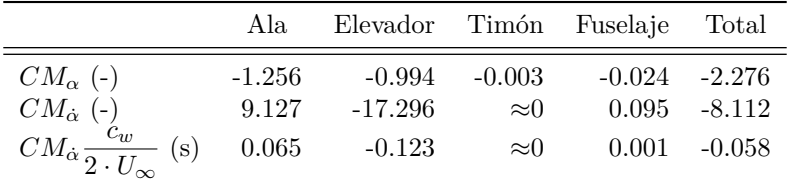

Tabla 5.11: Resultados obtenidos en el cálculo de derivadas del coeficiente de momento

# **5.5. Comparativa de resultados 2D y 3D**

Tras la exposición de los resultados obtenidos en los diferentes resultados y la explicación de diversos fenómenos que se dan en el flujo ya sea en estado estacionario como en transitorio se realiza una comparativa entre los resultados presentados anteriormente. Las comparativas tienen lugar entre el perfil 2D estudiado y el ala 3D, ya sea ella sola en la simulación o en el caso con interacción del resto de la aeronave.

En primer lugar se realiza una comparativa genérica la cual se da en todas las simulaciones para, a continuación, realizar la comparativa separando según el tipo de simulación.

En términos de evolución del flujo, en el caso 2D se obtienen unas velocidades máximas menores a aquéllas de los casos 3D; ello es debido a que el perfil estudiado bidimensionalmente se corresponde a aquél encontrado en la punta del ala, mientras que en el caso tridimensional, existe una evolución desde un perfil aerodinámico localizado en la raíz, con mayor ratio de espesor (t/c), al perfil localizado en punta de ala. Por tanto, la presión mínima, asociada a la máxima velocidad, es mayor en los casos 2D que en los 3D para un mismo ángulo de ataque.

Las simulaciones bidimensionales son, al fin a al cabo, asunciones de una envergadura infinita, por lo que no aparecen fenómenos en punta de ala, puesto que ésta no existe, por tanto, en las simulaciones 3D, debido a que los cuerpos son finitos, aparecen fenómenos de punta de ala, aumentando la resistencia aerodinámica. Además, en el cálculo CFD de la aeronave completa, estos fenómenos de punta de ala tienen lugar también en el elevador y, en menor medida, en el timón.

## **5.5.1. Resultados estacionarios**

En la Figura [5.44](#page-117-0) aparecen representadas la variación del coeficiente de sustentación respecto del ángulo de ataque (Figura [5.44a\)](#page-117-0), la variación coeficiente de resistencia aerodinámica (Figura [5.44b\)](#page-117-0) y la polar (Figura [5.44c\)](#page-117-0) tanto en el caso bidimensional como en el tridimensional del ala sola y el aeroplano completo. No es posible realizar una comparativa real del coeficiente de momento debido a las discrepancias del punto de aplicación del movimiento de cabeceo y la enorme dificultad

<span id="page-117-0"></span>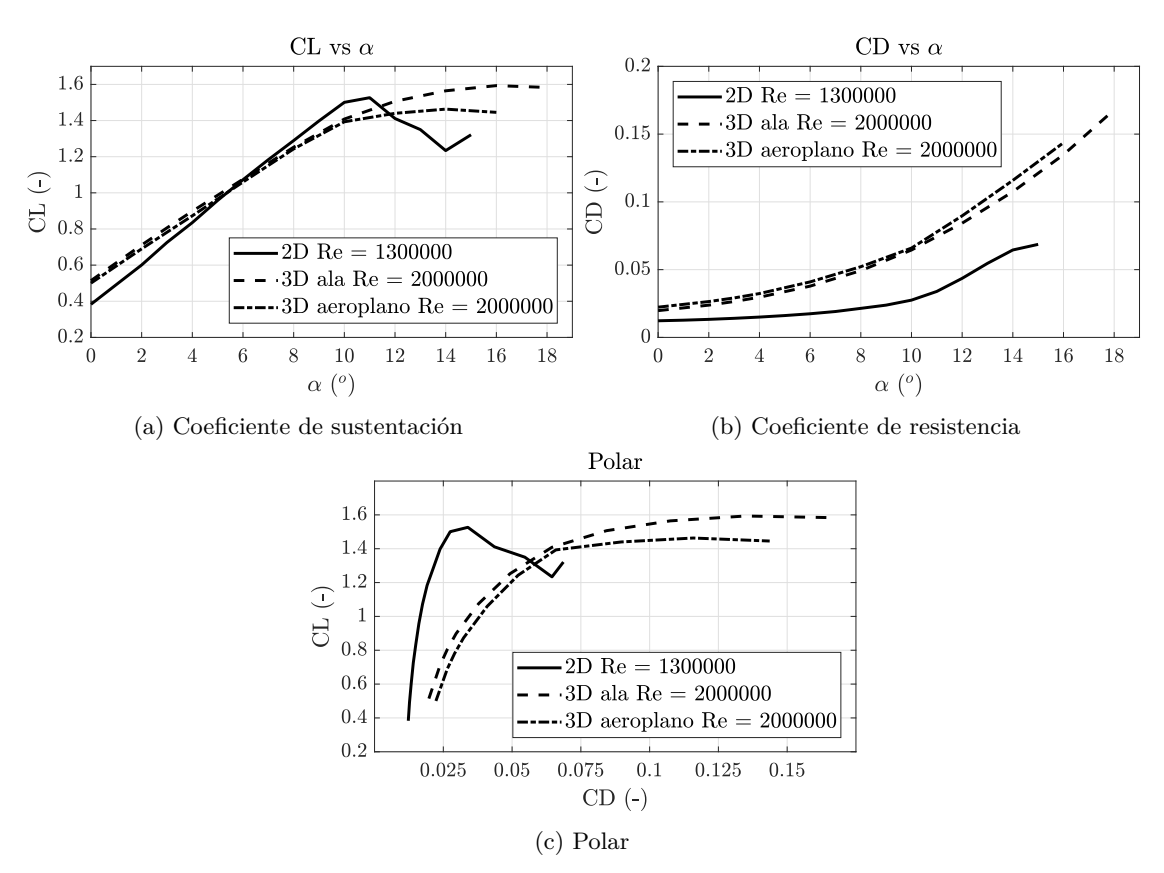

que supone encontrar el eje equivalente al punto localizado a una distancia de un cuarto de cuerda del caso bimiensional en el caso tridimensional. Por tanto, ésta no se introduce en la comparativa llevada a cabo.

Figura 5.44: Comparativa de coeficientes aerodinámicos en los tres casos de estudio (parte correspondiente a ala: perfil aerodinámico, ala 3D, ala 3D sobre aeroplano)

Comenzando por el coeficiente de sustentación frente al ángulo de ataque, se puede observar que la pendiente obtenida mediante la simulación bidimensional es sensiblemente superior a aquéllas obtenidas en las simulaciones tridimensionales. Ello es debido a que el flujo tiende en punta de ala a pasar de elevadas presiones localizadas en el intradós a bajas presiones del extradós. Por tanto, el flujo produce una suerte de curvatura produciendo vórtices que generan circulación desde el borde de fuga hasta ser disipados, los cuales producen una componente de velocidad que reduce el ángulo de ataque original a un ángulo de ataque efectivo menor.

Asimismo, nótese la similitud encontrada entre los resultados de únicamente el ala tridimensional y aquéllos del ala tridimensiona tratada con el resto de la aeronave.

En cuanto al ángulo de ataque con máximo valor de coeficiente de sustentación, en el estudio del perfil bidimensional éste es el valor más reducido de los tres comparados, estando éste en torno a lo 11<sup>o</sup>. En cambio, en el estudio del ala sola se encuentra el máximo, en torno a los 16<sup>o</sup> y en el cálculo del ala del aeroplano completo éste queda en torno a los 14<sup>o</sup>. Uno de los motivos de la discrepancia entre los valores es la diferencia en el tratamiento de la capa límite, se recuerda que el valor de *y* + en 2D en menor a 1, tratándola con un modelo de aproximación a subcapa límite viscosa, mientras que en los casos 3D *y* <sup>+</sup> supera las 50 unidades, por tanto empleando una aproximación logarítmica. Ésto puede producir el retardo en términos de ángulo de ataque del desprendimiento de la capa límite respecto de la superficie del cuerpo aerodinámico.

Para concluir con el coeficiente de sustentación, el valor de éste para un ángulo de ataque nulo (*CL*0) es superior en los casos tridimensionales debido, entre otros, a que no es un perfil aerodinámico únicamente el que compone el ala, sino que es una composición de diversos perfiles, teniendo en la raíz uno con mayor coeficiente de sustentación para ángulo de ataque nulo.

Otra consecuencia directa debida a los vórtices que producen que aparezca un ángulo de ataque efectivo menor es la producción de resistencia inducida originada por una componente paralela a la velocidad de entrada del flujo. Este incremento de resistencia no está causado por fenómenos viscosos, sino por el hecho de existir sustentación. Se puede observar tanto en la representación del coeficiente de resistencia respecto del ángulo de ataque (Figura [5.44b\)](#page-117-0) como en la polar (Figura [5.44c\)](#page-117-0) cómo el valor inicial de la resistencia aerodinámica es superior (en torno al doble) en los casos tridimensionales respecto del bidimensional.

Finalmente, en cuanto al estudio estacionario realizado, queda reflejado que la aeronave es estáticamente estable. En los tres tipos de simulaciones, bidimensional y ambas tridimensionales, el valor de la pendiente del coeficiente de momento aerodinámico es menor que cero en el rango de pequeños ángulos de ataque. Además el coeficiente de sustentación es creciente con el ángulo de ataque también en el rango de pequeños ángulos de ataque.

### **5.5.2. Resultados transitorios**

En la Figura [5.45](#page-118-0) quedan representadas las evoluciones del coeficiente de sustentación y de resistencia para los tres casos estudiados.

Como se puede observar, los coeficientes de sustentación transitorios del caso bidimensional y del ala aislada presentan un comportamiento similar entre si, obviando el desplazamiento vertical debido a *CL*<sup>0</sup> que sufren explicado en la sección anterior. Asimismo, no resulta de extremada dificultad encontrar la pequeña discrepancia en la pendiente de sustentación, ésta es menor en el caso 3D como ya se ha comentado. Sin embargo, la evolución del coeficiente de sustentación del ala de la aeronave completa muestra elevadas discrepancias, debidas en su mayor parte a las dificultades encontradas en el tratamiento de la interacción entre el fuselaje y el ala.

<span id="page-118-0"></span>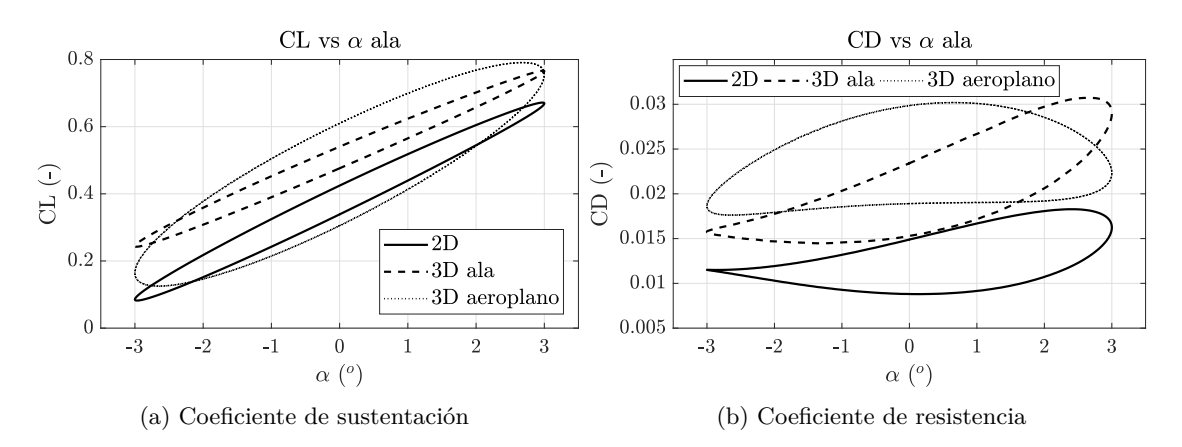

Figura 5.45: Comparativa de coeficientes aerodinámicos en los tres casos de estudio (parte correspondiente a ala: perfil aerodinámico, ala 3D, ala 3D sobre aeroplano)

Las evoluciones del coeficiente de resistencia (Figura [5.45b\)](#page-118-0) presentan discrepancias similares a las encontradas en el coeficiente de sustentación. Tanto el perfil aerodinámico como el ala aislada tienen una evolución cuantitativa y cualitativa similar, teniendo en cuenta el desplazamiento vertical debido a *CD*0. Del mismo modo, el coeficiente de resistencia del caso tridimensional con la aeronave completa muestra mayores diferencias tanto en forma de evolución como valores numéricos.

### **5.5.3. Validación de resultados**

La validación de los resultados bidimensionales tanto estacionarios como transitorios se ha llevado a cabo en las Secciones [5.2.1.1](#page-90-0) y [5.2.2.2](#page-100-0) respectivamente. Para llevar a cabo una validación de los resultados tridimensionales se sigue una metodología basada en la analogía de los resultados obtenidos en 2D debido a que no se dispone de material bibliográfico ya sea de estudios CFD con la geometría estudiada o geometrías similares, resultados experimentales o datos similares con los cuales realizar comparativas.

Los procedimientos seguidos tanto en mallado como en las condiciones de contorno e imposición de movimiento son análogos en todos los casos. En el caso 3D del ala en solitario sí que es posible realizar un estudio de independencia de malla, por lo cual, el error cometido debido a la discretización se reduce, sin embargo, la capa límite queda prefijada debido al coste computacional. Con los resultados obtenidos en el mallado 3D del ala se procede a realizar un mallado idéntico, con un dominio mayor para el caso del aeroplano completo.

En cuanto a la imposición del movimiento de cabeceo, ya que el paso temporal queda regido por el número de Courant, y, éste a su vez por ratio del tamaño de celda y paso temporal, manteniendo el número de Courant, con la variación del tamaño del elemento es posible obtener un paso temporal equivalente al utilizado en dos dimensiones.

Como se ha presentado anteriormente, los resultados obtenidos en términos de fuerzas, aquéllos que se han comparado, no presentan objeciones ni motivos extraños por los cuales aparecen pequeñas diferencias entre el cálculo 2D y 3D del ala. Por todo ello, éste quedaría validado.

Es necesario destacar que, a diferencia del caso en el cual se trata únicamente el ala del aeroplano, las simulaciones de la aeronave completa sí que generan dudas sobre la veracidad de los resultados ya que, como se insistido en diversas ocasiones, existen secciones cercanas al encastre que producen valores en los monitores de fuerzas que no generan ninguna confianza tanto por su magnitud como su sentido. En cambio, tanto los contornos de flujo representados en las secciones de interés como seguimiento de líneas de corriente no presentan anomalías. Por tanto, no puede sentenciarse que el cálculo de la aeronave completa quede validado teniendo en cuenta los criterios que se toman para ello.

De nuevo, la aeronave es estable dinámicamente; el indicativo principal de ello es el signo del valor de *CM<sup>α</sup>* y éste, al ser negativo en todos los casos estudiados indica que al aparecer un fenómeno que separe de la posición de equilibrio la aeronave, ésta tenderá a recuperar una posición de equilibrio. El signo de *CMα*˙ no es tan crítico como el anterior a la hora de dilucidar el tipo de estabilidad de la aeronave, ya que ésta acaba dependiendo de un conjunto de factores interrelaciones. Por último, en todos los casos, el coeficiente de sustentación incrementa al incrementarse el ángulo de ataque visto por el perfil aerodinámico en el caso 2D o el ala en ambos casos 3D.

# **Capítulo 6**

# **Conclusiones y trabajos futuros**

# **6.1. Valoración final**

Este Trabajo Fin de Grado comenzó como una idea que fue propuesta a los ahora tutores de este proyecto. Comenzó como una ilusión debida al interés mostrado por la autora en profundizar en los conocimientos de aerodinámica y mecánica del vuelo adquiridos, además del la necesidad de dominar la mecánica de fluidos computacional ya que es un campo en auge en los días que corren.

Una vez aceptada la propuesta de trabajo, dio lugar el proceso de iniciación y familiarización con las técnicas básicas del cálculo mediante CFD a fin de presentar las bases sobre las cuales se desarrollan los estudios mostrados.

Tras el periodo de aprendizaje tiene lugar la indagación a fin de implementar una buena metodología que permite resolver el problema deseado. Además de la reproducción de la geometría de la aeronave estudiada.

A continuación se crea el caso de estudio bidimensional el cual permite hacer diversas pruebas de mallado, además de los estudios de independencia de malla. Se prepara además el cálculo transitorio, con su estudio de independencia temporal asociado.

Con la metodología implementada en el caso bidimensional, se establecen las bases para la realización de los casos tridimensionales y, tras ello, se lleva a cabo el análisis de los resultados obtenidos y si validación.

Es necesario destacar la satisfacción de haber llevado a cabo un trabajo de las características del presente y la capacidad de desarrollar. La realización de este Trabajo Fin de Grado ha conseguido cumplir los objetivos marcados durante el tiempo estipulado para ello, además de conseguir resultados satisfactorios y afianzar los conocimientos adquiridos durante los cuatro años de Grado en Ingeniería Aeroespacial.

# **6.2. Conclusiones**

Tras todo el estudio realizado, es necesario presentar las conclusiones que se pueden extraer de este Trabajo Fin de Grado.

- El uso de herramientas de cálculo CFD para caracterizar una aeronave presenta ventajas frente a la realización de experimentos equivalentes. Las principales ventajas que ofrece son:
	- Reducción del coste total.

A pesar de los recursos económicos necesarios para realizar las simulaciones CFD (*software* específico y licencias de uso en caso de ser éste de índole comercial, maquinaria capaz de llevar a cabo las simulaciones y recopilación de datos), éstos son mucho más reducidos que realizar ensayos en túnel de viento y ensayos en vuelo entre otros experimentos para caracterizar la aeronave.

• Reproducibilidad de las condiciones de vuelo.

En ensayos experimentales resulta de extremada dificultad reproducir las condiciones exactas en las cuales éstos se llevan a cabo, sobretodo en los ensayos en vuelo. En cambio, las condiciones impuestas en el cálculo numérico son las deseadas en las simulaciones.

- Es necesaria la implementación de buenas prácticas en el estudio CFD. El dominio fluido de estudio debe ser lo suficientemente grande alrededor de la geometría para que el flujo en la lejanía del cuerpo sea flujo libre. Asimismo, el mallado debe ser tal que permita una buena resolución de los fenómenos que suceden en el flujo, haciendo hincapié en las proximidades de las superficies aerodinámicas. Destacando también la importancia de la realización de estudios de independencia de malla e independencia temporal para optimizar los tiempos de cálculo.
- El modelo de turbulencia escogido para realizar las simulaciones *k* − *ω SST* reproduce satisfactoriamente los resultados experimentales del perfil aerodinámico en términos de coeficiente de sustentación, aunque incremente ligeramente el ángulo de ataque máximo. En cambio, sobrestima el valor del coeficiente de resistencia ya que no trata la capa límite con un modelo de transición de laminar a turbulento, sino que ésta es tratada como turbulenta; por ello, además se incrementa ligeramente el ángulo de ataque máximo.
- Mediante las herramientas de las cuales dispone *STAR CCM+* es posible introducir movimiento al cuerpo de estudio, sin remallar en cada variación de la geometría por la introducción de una superposición de mallado, lo cual permite obtener valores de variables dinámicas de interés, ya sean fuerzas, momentos y coeficientes aerodinámicos.
- La metodología implementada en casos bidimensionales puede ser extrapolada a casos tridimensionales teniendo en cuenta el tamaño de malla, paso temporal, etc limitados por el coste computacional.
- Una vez realizado el cálculo CFD, es posible observar fenómenos básicos en el flujo alrededor del perfil aerodinámico bidimensional como fenómenos alrededor de los cuerpos tridimensionales, los cuales han sido explicados y comparados en diferentes ángulos de ataque.
- Tras la obtención de resultados CFD, es necesario realizar una validación de éstos de manera que son comparados con resultados tanto experimentales como estudios CFD de otras entidades, *software* específico y modelos de DATCOM. Con ello, se verifica que el problema estudiado se corresponde con la realidad. Asimismo, es de interés poder relacionar los estudios y resultados obtenidos con teorías analíticas, tal y como se ha realizado con la teoría de Theodorsen, asimilando el perfil aerodinámico a una placa plana.
- En todos los casos estudiados, tal y como es de esperar, al incrementar el ángulo de ataque de la aeronave, sucede que incrementa el coeficiente de sustentación de forma lineal para pequeños ángulos de ataque. Al incrementar todavía más el ángulo de ataque, se desprende la capa límite de la superficie estudiada entrando en pérdida el sistema.
- Los resultados obtenidos permiten sentenciar que el aeroplano estudiado es tanto estática como dinámicamente estable ya que el valor de la variación del coeficiente de cabeceo con el ángulo de ataque es negativa tanto en el análisis estacionario como el transitorio. Es decir, al introducirse una modificación en el ángulo de ataque que separe la aeronave de un punto de estabilidad de la misma, ésta es capaz de retornar a un punto de equilibrio, ya se el anterior o un nuevo equilibrio. Para completar dicha aseveración sobre la estabilidad, podría ser necesario un cálculo de valores propios adicional con más información del aeroplano para completar el estudio.
- Finalmente, se ha realizado una comparativa entre las simulaciones realizadas, tanto bidimensioanales como tridimensioanesl. De ella se puede remarcar que existe gran similitud en el comportamiento aerodinámico del perfil y del ala tridimiensional, ya que ésta tiene elevada relación de aspecto y envergadura. En cambio, en el caso del análisis del aeroplano completo se ha encontrado que no ha sido modelada correctamente la interferencia entre elementos debido a las limitaciones en cuanto a potencia de cálculo como temporales para la realización de este proyecto.

Con todo ello se puede obtener un breve resumen y comprensión de la profundidad del análisis realizado.

# **6.3. Trabajos futuros**

A pesar de que los objetivos expuestos en la Sección [1.2](#page-26-0) han sido cumplidos durante la realización del trabajo, como ya se ha explicado, existen tareas que se podrían realizar a complementarias a este Trabajo Fin de Grado.

Tratamiento de la interferencia entre elementos.

Debido a las dificultades encontradas en el tratamiento de la interacción entre los distintos elementos del aeroplano, se propone realizar un mallado que permita tratar dichas zonas con una mejor discretización del dominio.

Introducción del estudio relativo a las superficies de control.

En los estudios realizados no se han tenido en cuenta en ningún momento las superficies de control de la aeronave: alerones, timón de profundidad y timón de dirección. Éstas modifican las fuerzas y momentos generados. La inclusión de superficies cuya geometría puede ser variada constituye una forma de ampliar el estudio

Modificación del acabado superficial de la aeronave.

El acabado superficial del aeroplano se toma como una superficie lisa, por lo que no se lleva a cabo un estudio del efecto de la rugosidad de los materiales o suciedad debida a las operaciones del aeroplano en su resistencia y desprendimiento de la capa límite.

Introducción de elementos en punta de ala.

Es de interés el estudio del uso de elementos de punta de ala tales como *winglets* con diferentes acabados para hacer un estudio paramétrico de la mejora del comportamiento del flujo alrededor del ala

Variación de los perfiles aerodinámicos y/o geometría del ala.

Estudios de mejora aerodinámica del comportamiento de la aeronave debida a la variación de los modelos de los perfiles aerodinámicos característicos del ala. Además de realizar un estudio paramétrico que permita optimizar la geometría alar, variando superficie, alargamiento y factor de adelgazamiento alar.

Estudio de derivadas de estabilidad lateral-direccional.

En cuanto al estudio estático y dinámico, es de interés la realización de simulaciones que permitan obtener las derivadas lateral direccionales a fin de ir más allá de las longitudinales calculadas en el presente documento. También pueden obtenerse, una vez calculadas las derivadas aerodinámicas de la aeronave, los modos de oscilación corto periodo, fugoide, balanceo holandés, espiral y convergencia en alabeo.

Distribuciones asimétricas de peso dentro de la aeronave.

Estudio del efecto de la distribución asimétrica de pesos y localización distinta del centro de gravedad del aeroplano.

Metodología CFD.

En cuanto a metodología CFD, realizar simulaciones tales que ofrezcan la posibilidad de comparar el efecto de diferentes modelos de turbulencia, y realizar mayor refinamiento del mallado en los casos 3D.

Para llevar a cabo las posibles ampliaciones del proyecto es necesario disponer de recursos tanto informáticos como temporales. En se no son proyectos de elevada dificultad, pero el coste asociado a las actividades propuestas se escapa al que se puede realizar en un Trabajo Fin de Grado.

# **Bibliografía**

- [1] Wikimedia Commons, *Boceto de Leonardo da Vinci de un glider* Imagen con licencia de reutilización sin necesidad de modificaciones. [https://commons.wikimedia.org/wiki/Leonardo\\_da\\_Vinci](https://commons.wikimedia.org/wiki/Leonardo_da_Vinci) Última visita: 25/05/2018
- [2] Wikimedia Commons, *Fotografía de Otto Lilienthal* Imagen de Ottomar Anschütz con licencia de reutilización sin necesidad de modificaciones. [https://commons.wikimedia.org/wiki/File:Otto\\_is\\_going\\_to\\_fly.jpg](https://commons.wikimedia.org/wiki/File:Otto_is_going_to_fly.jpg) Última visita: 25/05/2018
- [3] Wikimedia Commons, *Fotografía de un aeroplano actual* Imagen de Paul Hailday con licencia de reutilización sin necesidad de modificaciones. [https://commons.wikimedia.org/wiki/File:DG1000\\_glider\\_crop.jpg](https://commons.wikimedia.org/wiki/File:DG1000_glider_crop.jpg) Última visita: 25/05/2018
- [4] USA Soaring Team, *Sailplanes & Gliders Media Background* Media Guide to Sailplanes & Gliders by United States Soaring Teams
- <span id="page-124-0"></span>[5] Schempp-Hirth K.G., Kirchheinm-teck, *Flight and Service Manual for the Sailplane STANDARD CIRRUS* Traducción del manual alemán de noviembre de 1969.
- [6] Wikimedia Commons, *Fotografía del aeroplano Standard Cirrus* Imagen con licencia de reutilización no comercial con modificaciones. [https://de.wikipedia.org/wiki/Datei:Std\\_Cirrus\\_Flug.jpg](https://de.wikipedia.org/wiki/Datei:Std_Cirrus_Flug.jpg) Última visita: 26/05/2018
- [7] Good Free Photos. Free public domain photos, *Dibujo de un avión* Imagen con licencia de reutilización no comercial con modificaciones. [https://www.goodfreephotos.com/vector-images/single-engine-airplane-vector-clip](https://www.goodfreephotos.com/vector-images/single-engine-airplane-vector-clipart.png.php)art. [png.php](https://www.goodfreephotos.com/vector-images/single-engine-airplane-vector-clipart.png.php) Última visita: 26/05/2018
- [8] J. P. Magraner, *11889\_Mecánica de Vuelo I* Universitat Politècnica de València, 2017
- [9] Thomson Publications, *Cross-Country Soaring. A Handbook for Performance and Competition Soaring* Traducción del libro *Streckensengelflug* de Helmut Reichmann
- [10] U.S. Department of Transportation, *Glider Flying Handbook* Federal Aviation Administration. Flight Standards Service
- [11] J. P. Magraner, *11901\_Mecánica de Vuelo II* Universitat Politècnica de València, 2018
- [12] L. M. García-Cuevas, P. Martí, *Aerodinámica II. 11898 Notes of the Course* Universitat Politècnica de València, 2017
- [13] Fink. R. D., *USAF Stability and Control DATCOM* September, 1977
- [14] Theodore Theodorsen, *General Theory of Aerodynamic Instability and the Mechanism of Flutter* NASA Report. National Advisory Comittee for Aeronautics No. 496
- [15] Mario Lázaro, *Aeroelasticidad no-estacionaria de perfiles* Universitat Politècnica de València
- [16] Siemens PLM Software, *STAR CCM+ Documentation* Version 12.02
- [17] Wikimedia Commons, *Dibujo de la capa límite sobre placa plana* Imagen con licencia de reutilización no comercial sin necesidad de realizar modificaciones. [https://commons.wikimedia.org/wiki/File:Boundary\\_layer\\_thickness\\_and\\_flow\\_](https://commons.wikimedia.org/wiki/File:Boundary_layer_thickness_and_flow_speed.svg) [speed.svg](https://commons.wikimedia.org/wiki/File:Boundary_layer_thickness_and_flow_speed.svg) Última visita: 01/06/2018
- [18] Fernando Joel Lopes Gamboa, *Numerical Analysis of an Wing Sail Aerodynamic Characteristics Using Computational Fluid Dynamics - Part I* IST.
- [19] Dan M. Somers, *Experimental and Theoretical Low-Speed Aerodynamics Characteristics of a Wortmann Airfoil as Manufactured on a Fiberglass Sailplane* Langley Research Center. National Aeronautics and Space Administration. Washington D.C. February 1977
- [20] Airfoil Tools, *FX 66-17 AII-182 AIRFOIL Wortmann FX 66-17AII-182 airfoil* <http://airfoiltools.com/airfoil/details?airfoil=fx6617a2-il>
- [21] Airfoil Tools, *FX S 02-196 AIRFOIL Wortmann FX S 02-196 airfoil* <http://airfoiltools.com/airfoil/details?airfoil=fxs02196-il>
- [22] J.H. M. Gooden, *Experimental Low-Speed Aerodynamics Characteristics of the Wortmann FX 66-S-196 VI Airfoil* Department of Aerospace Engineering. Delft University of Techlology. The Netherlands.
- [23] Thomas Hansen, *Modeling the Performance of the Standard Cirrus Glider using Navier-Stokes CFD* Norwegian University of Science and Technology
- [24] Charles A. Mader, Joaquim R. R. A. Martins, *Computing Stability Derivatives and their Gradients for Aerodynamic Shape Optimization* University of Toronto Institute for Aerospace Studies Department of Aerospace Engineering, University of Michigan
- <span id="page-125-0"></span>[25] Wikimedia Commons, *Dibujo de deflexión de superficie de control* Imagen de Peter Kirkland con licencia de reutilización no comercial con modificaciones. <https://en.wikipedia.org/wiki/File:DifferentialAileron.svg> Última visita: 29/06/2018
- [26] STANDARD CIRRUS, *The Deturbulator Project* <http://www.standardcirrus.org> Última visita: 27/05/2018
- [27] Gobierno de España, *Agencia Tributaria* [https://www.agenciatributaria.es/AEAT.internet/Inicio/\\_Segmentos\\_/Empresas\\_](https://www.agenciatributaria.es/AEAT.internet/Inicio/_Segmentos_/Empresas_y_profesionales/Empresas/Impuesto_sobre_Sociedades/Periodos_impositivos_a_partir_de_1_1_2015/Base_imponible/Amortizacion/Tabla_de_coeficientes_de_amortizacion_lineal_.shtml) [y\\_profesionales/Empresas/Impuesto\\_sobre\\_Sociedades/Periodos\\_impositivos\\_](https://www.agenciatributaria.es/AEAT.internet/Inicio/_Segmentos_/Empresas_y_profesionales/Empresas/Impuesto_sobre_Sociedades/Periodos_impositivos_a_partir_de_1_1_2015/Base_imponible/Amortizacion/Tabla_de_coeficientes_de_amortizacion_lineal_.shtml) [a\\_partir\\_de\\_1\\_1\\_2015/Base\\_imponible/Amortizacion/Tabla\\_de\\_coeficientes\\_de\\_](https://www.agenciatributaria.es/AEAT.internet/Inicio/_Segmentos_/Empresas_y_profesionales/Empresas/Impuesto_sobre_Sociedades/Periodos_impositivos_a_partir_de_1_1_2015/Base_imponible/Amortizacion/Tabla_de_coeficientes_de_amortizacion_lineal_.shtml) [amortizacion\\_lineal\\_.shtml](https://www.agenciatributaria.es/AEAT.internet/Inicio/_Segmentos_/Empresas_y_profesionales/Empresas/Impuesto_sobre_Sociedades/Periodos_impositivos_a_partir_de_1_1_2015/Base_imponible/Amortizacion/Tabla_de_coeficientes_de_amortizacion_lineal_.shtml) Última visita: 01/06/2018

**Documento II**

# **Planos**

# **Capítulo 7**

# **Planos**

# **Introducción**

En el presente documento se adjuntan los planos [\[5\]](#page-124-0) a partir de los cuales se ha realizado la reconstrucción mediante herramientas de CAD del aeroplano modelo Standard Cirrus y sus diferentes componentes. A fin de obtener las diferentes medidas el uso del programa AutoCAD u otro similar es necesario. Algunas de las medidas aparecen explicitadas en las vistas del aeroplano.

# **Vista de perfil**

En la Figura [7.1](#page-128-0) se muestra el plano de la vista de perfil de la aeronave.

<span id="page-128-0"></span>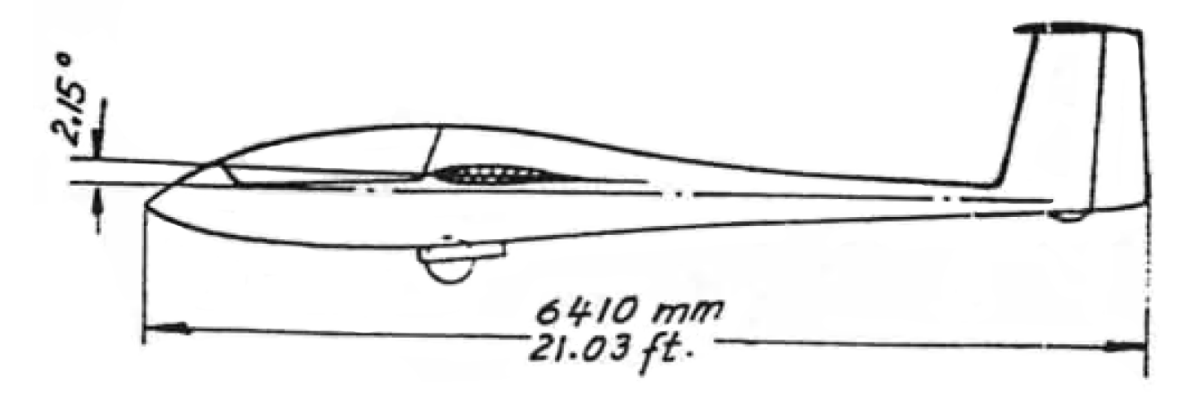

Figura 7.1: Vista de perfil del aeroplano

# **Vista de alzado**

En la Figura [7.2](#page-128-1) se muestra el plano de la vista de alzado de la aeronave.

<span id="page-128-1"></span>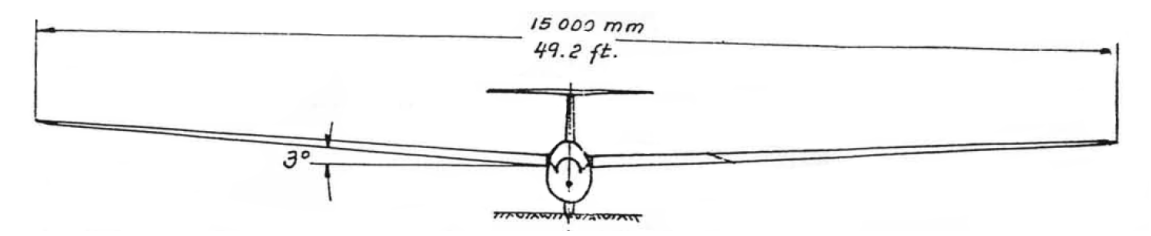

Figura 7.2: Vista de alzado del aeroplano

# **Vista en planta**

En la Figura [7.3](#page-129-0) se muestra el plano de la vista en planta de la aeronave.

<span id="page-129-0"></span>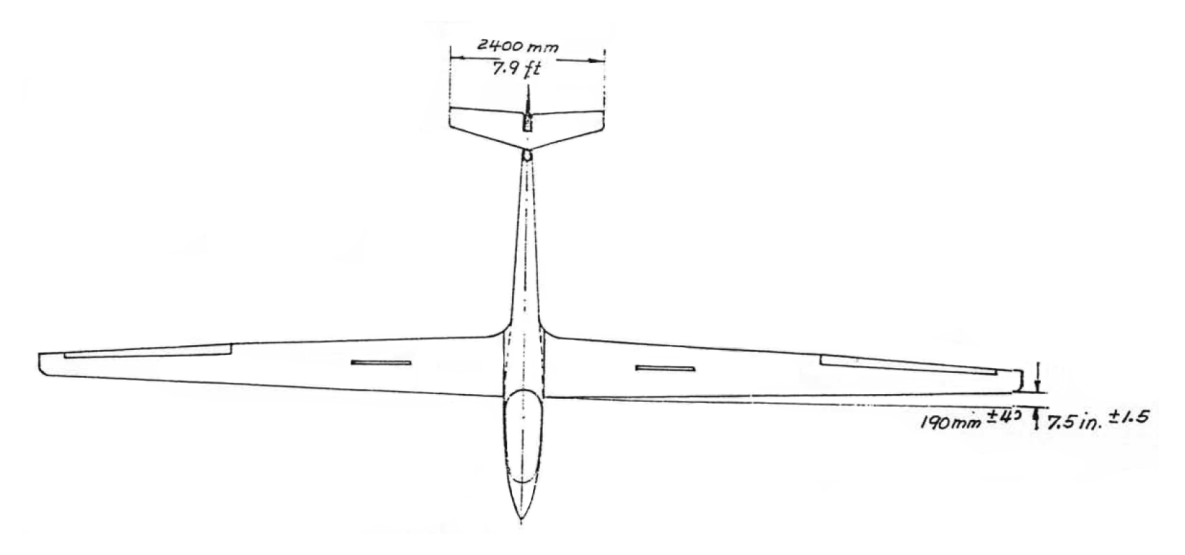

Figura 7.3: Vista en planta del aeroplano

# **Detalles adicionales**

<span id="page-129-1"></span>En las Figuras [7.4](#page-129-1) y [7.5](#page-129-2) aparecen vistas en detalle del elevador y timón respectivamente.

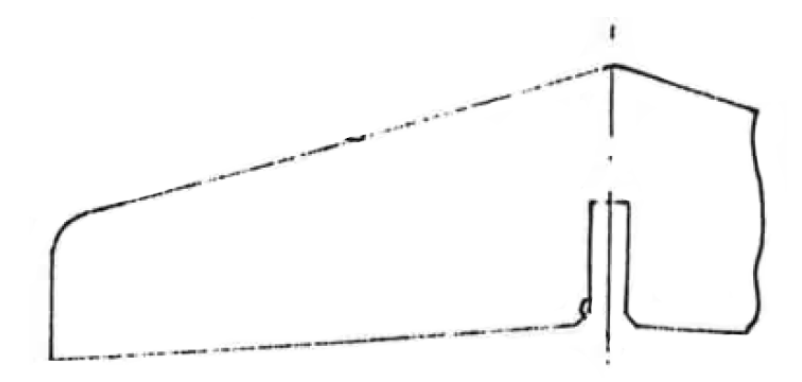

Figura 7.4: Detalle de la vista en planta del elevador

<span id="page-129-2"></span>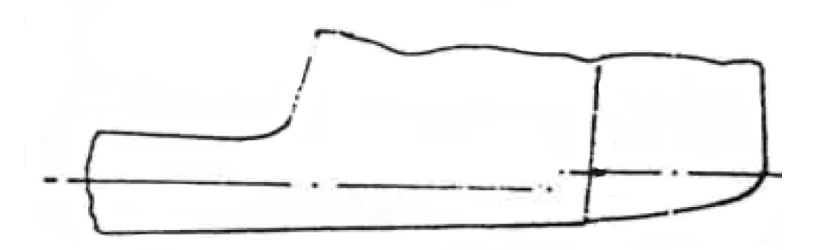

Figura 7.5: Detalle de la vista de perfil del encastre del timón

**Documento III Pliego de condiciones**

# **Capítulo 8**

# **Pliego de condiciones**

# **Introducción**

En el presente documento se detalla la normativa aplicable en el centro de trabajo en el cual se ha realizado este Trabajo Fin de Grado. Además añadir una pequeña reseña sobre el cumplimiento de dicha normativa.

# **Real Decreto 488/1997 de 14 de abril**

El Real Decreto 486/1997, de 14 de abril establece las disposiciones mínimas de seguridad y salud en los puestos y lugares de trabajo.

Última modificación: 13 de noviembre de 2004.

La Ley 31/1995, de 8 de noviembre, de Prevención de Riesgos Laborales, es la norma legal por la que se determina el cuerpo básico de garantías y responsabilidades preciso para establecer un adecuado nivel de protección de la salud de los trabajadores frente a los riesgos derivados de las condiciones de trabajo, en el marco de una política coherente, coordinada y eficaz.

De acuerdo con el artículo 6 de dicha Ley serán las normas reglamentarias las que fijarán y concretarán los aspectos más técnicos de las medidas preventivas, a través de normas mínimas que garanticen la adecuada protección de los trabajadores. Entre éstas se encuentran necesariamente las destinadas a garantizar la seguridad y la salud en los lugares de trabajo, de manera que de su utilización no se deriven riesgos para los trabajadores.

## **Artículo 1. Objeto**

- 1. El presente Real Decreto establece las disposiciones mínimas de seguridad y de salud aplicables a los lugares de trabajo.
- 2. Este Real Decreto no será de aplicación a:
	- a) Los medios de transporte utilizados fuera de la empresa o centro de trabajo, así como a los lugares de trabajo situados dentro de los medios de transporte.
	- b) Las obras de construcción temporales o móviles.
	- c) Las industrias de extracción.
	- d) Los buques de pesca.
	- e) Los campos de cultivo, bosques y otros terrenos que formen parte de una empresa o centro de trabajo agrícola o forestal pero que estén situados fuera de la zona edificada de los mismos.
- 3. Las disposiciones de la Ley 31/1995, de 8 de noviembre, de Prevención de Riesgos Laborales, se aplicarán plenamente al conjunto del ámbito contemplado en el apartado 1.

### **Artículo 2. Definiciones**

1. A efectos del presente Real Decreto se entenderá por lugares de trabajo las áreas del centro de trabajo, edificadas o no, en las que los trabajadores deban permanecer o a las que puedan acceder en razón de su trabajo.

Se consideran incluidos en esta definición los servicios higiénicos y locales de descanso, los locales de primeros auxilios y los comedores.

2. Las instalaciones de servicio o protección anejas a los lugares de trabajo se considerarán como parte integrante de los mismos.

# **Artículo 4. Condiciones constructivas**

- 1. El diseño y las características constructivas de los lugares de trabajo deberán ofrecer seguridad frente a los riesgos de resbalones o caídas, choques o golpes contra objetos y derrumbamientos o caídas de materiales sobre los trabajadores.
- 2. El diseño y las características constructivas de los lugares de trabajo deberán también facilitar el control de las situaciones de emergencia, en especial en caso de incendio, y posibilitar, cuando sea necesario, la rápida y segura evacuación de los trabajadores.
- 3. Los lugares de trabajo deberán cumplir, en particular, los requisitos mínimos de seguridad indicados en el anexo I.

# **Artículo 5. Orden, limpieza y mantenimiento. Señalizacion**

El orden, la limpieza y el mantenimiento de los lugares de trabajo deberá ajustarse a lo dispuesto en el anexo II.

Igualmente, la señalización de los lugares de trabajo deberá cumplir lo dispuesto en el Real Decreto 485/1997, de 14 de abril.

## **Artículo 7. Condiciones ambientales**

- 1. La exposición a las condiciones ambientales de los lugares de trabajo no deberá suponer un riesgo para la seguridad y salud de los trabajadores. A tal fin, dichas condiciones ambientales y, en particular, las condiciones termohigrométricas de los lugares de trabajo deberán ajustarse a lo establecido en el anexo III.
- 2. La exposición a los agentes físicos, químicos y biológicos del ambiente de trabajo se regirá por lo dispuesto en su normativa específica.

### **Artículo 8. Iluminación**

La iluminación de los lugares de trabajo deberá permitir que los trabajadores dispongan de condiciones de visibilidad adecuadas para poder circular por los mismos y desarrollar en ellos sus actividades sin riesgo para su seguridad y salud.

La iluminación de los lugares de trabajo deberá cumplir, en particular, las disposiciones del anexo IV.

### **Artículo 9. Serviciones higiénicos y locales de descanso**

Los lugares de trabajo deberán cumplir las disposiciones del anexo V en cuanto a servicios higiénicos y locales de descanso.

### **Artículo 10. Material y locales de primeros auxilios**

Los lugares de trabajo dispondrán del material y, en su caso, de los locales necesarios para la prestación de primeros auxilios a los trabajadores accidentados, ajustándose a lo establecido en el anexo VI.

### **Artículo 11. Información a los trabajadores**

De conformidad con el artículo 18 de la Ley de Prevención de Riesgos Laborales, el empresario deberá garantizar que los trabajadores y los representantes de los trabajadores reciban una información adecuada sobre las medidas de prevención y protección que hayan de adoptarse en aplicación del presente Real Decreto.

### **Anexo I. Condiciones generales de seguridad en los lugares de trabajo**

- 1. Seguridad estructural.
	- 1<sup>o</sup>. Los edificios y locales de los lugares de trabajo deberán poseer la estructura y solidez apropiadas a su tipo de utilización.
	- 2<sup>o</sup>. Se prohíbe sobrecargar los elementos. El acceso a techos o cubiertas que no ofrezcan suficientes garantías de resistencia solo podrá autorizarse cuando se proporcionen los equipos necesarios para que el trabajo pueda realizarse de forma segura.
- 2. Espacios de trabajo y zonas peligrosas.
	- 1<sup>o</sup>. Las dimensiones de los locales de trabajo deberán permitir que los trabajadores realicen su trabajo sin riesgos para su seguridad y salud y en condiciones ergonómicas aceptables. Sus dimensiones mínimas serán las siguientes:
		- a) 3 metros de altura desde el piso hasta el techo. No obstante, en locales comerciales, de servicios, oficinas y despachos, la altura podrá reducirse a 2.5 metros.
		- b) 2 metros cuadrados de superficie libre por trabajador.
		- c) 10 metros cúbicos, no ocupados, por trabajador.
	- 2 o . La separación entre los elementos materiales existentes en el puesto de trabajo será suficiente para que los trabajadores puedan ejecutar su labor en condiciones de seguridad, salud y bienestar. Cuando, por razones inherentes al puesto de trabajo, el espacio libre disponible no permita que el trabajador tenga la libertad de movimientos necesaria para desarrollar su actividad, deberá disponer de espacio adicional suficiente en las proximidades del puesto de trabajo.
	- 3 o . Deberán tomarse las medidas adecuadas para la protección de los trabajadores autorizados a acceder a las zonas de los lugares de trabajo donde la seguridad de los trabajadores pueda verse afectada por riesgos de caída, caída de objetos y contacto o exposición a elementos agresivos. Asimismo, deberá disponerse, en la medida de lo posible, de un sistema que impida que los trabajadores no autorizados puedan acceder a dichas zonas.
	- 4 o . Las zonas de los lugares de trabajo en las que exista riesgo de caída, de caída de objetos o de contacto o exposición a elementos agresivos, deberán estar claramente señalizadas.
- 3. Suelos, aberturas y desniveles, y barandillas.
	- 1<sup>o</sup>. Los suelos de los locales de trabajo deberán ser fijos, estables y no resbaladizos, sin irregularidades ni pendientes peligrosas.
	- 2 o . Las aberturas o desniveles que supongan un riesgo de caída de personas se protegerán mediante barandillas u otros sistemas de protección de seguridad equivalente, que podrán tener partes móviles cuando sea necesario disponer de acceso a la abertura.
	- 3 o . Las barandillas serán de materiales rígidos, tendrán una altura mínima de 90 centímetros y dispondrán de una protección que impida el paso o deslizamiento por debajo de las mismas o la caída de objetos sobre personas.
- 4. Tabiques, ventanas y vanos.
	- 1<sup>o</sup>. Los tabiques transparentes o translúcidos y, en especial, los tabiques acristalados situados en los locales o en las proximidades de los puestos de trabajo y vías de circulación, deberán estar claramente señalizados y fabricados con materiales seguros, o bien estar separados de dichos puestos y vías, para impedir que los trabajadores puedan golpearse con los mismos o lesionarse en caso de rotura.
- 2 o . Las ventanas y vanos de iluminación cenital deberán poder limpiarse sin riesgo para los trabajadores que realicen esta tarea o para los que se encuentren en el edificio y sus alrededores. Para ello deberán estar dotados de los dispositivos necesarios o haber sido proyectados integrando los sistemas de limpieza.
- 5. Vías de circulación.
	- 1<sup>o</sup>. Las vías de circulación de los lugares de trabajo, tanto las situadas en el exterior de los edificios y locales como en el interior de los mismos, incluidas las puertas, pasillos, escaleras, escalas fijas, rampas y muelles de carga, deberán poder utilizarse conforme a su uso previsto, de forma fácil y con total seguridad para los peatones o vehículos que circulen por ellas y para el personal que trabaje en sus proximidades.
	- 2 o . La anchura mínima de las puertas exteriores y de los pasillos será de 80 centímetros y 1 metro, respectivamente.
	- 3 o . Las vías de circulación destinadas a vehículos deberán pasar a una distancia suficiente de las puertas, portones, zonas de circulación de peatones, pasillos y escaleras.
	- 4 o . Siempre que sea necesario para garantizar la seguridad de los trabajadores, el trazado de las vías de circulación deberá estar claramente señalizado.
- 6. Puertas y portones
	- 1<sup>o</sup>. Las puertas transparentes deberán tener una señalización a la altura de la vista.
	- 2 o . Las superficies transparentes o translúcidas de las puertas y portones que no sean de material de seguridad deberán protegerse contra la rotura cuando ésta pueda suponer un peligro para los trabajadores.
	- 3 o . Las puertas correderas deberán ir provistas de un sistema de seguridad que les impida salirse de los carriles y caer.
	- 4 o . Las puertas y portones mecánicos deberán funcionar sin riesgo para los trabajadores. Tendrán dispositivos de parada de emergencia de fácil identificación y acceso, y podrán abrirse de forma manual, salvo si se abren automáticamente en caso de avería del sistema de emergencia.
	- 5<sup>o</sup>. Las puertas de acceso a las escaleras no se abrirán directamente sobre sus escalones sino sobre descansos de anchura al menos igual a la de aquéllos.
- 7. Rampas, escaleras fijas y de servicio
	- 1<sup>o</sup>. Los pavimentos de las rampas, escaleras y plataformas de trabajo serán de materiales no resbaladizos o dispondrán de elementos antideslizantes.
	- 2 o . Las rampas tendrán una pendiente máxima del 12 por 100 cuando su longitud sea menor que 3 metros, del 10 por 100 cuando su longitud sea menor que 10 metros o del 8 por 100 en el resto de los casos.
	- 3 o . Las escaleras tendrán una anchura mínima de 1 metro, excepto en las de servicio, que será de 55 centímetros.
	- 4 o . Los peldaños de una escalera tendrán las mismas dimensiones. Se prohiben las escaleras de caracol excepto si son de servicio.
	- 5<sup>o</sup>. Los escalones de las escaleras que no sean de servicio tendrán una huella comprendida entre 23 y 36 centímetros, y una contrahuella entre 13 y 20 centímetros. Los escalones de las escaleras de servicio tendrán una huella mínima de 15 centímetros y una contrahuella máxima de 25 centímetros.
	- 6 o . La altura máxima entre los descansos de las escaleras será de 3,7 metros. La profundidad de los descansos intermedios, medida en dirección a la escalera, no será menor que la mitad de la anchura de ésta, ni de 1 metro. El espacio libre vertical desde los peldaños no será inferior a 2,2 metros.
- 8. Escalas fijas
- 1<sup>o</sup>. La anchura mínima de las escalas fijas será de 40 centímetros y la distancia máxima entre peldaños de 30 centímetros.
- 2<sup>o</sup>. En las escalas fijas la distancia entre el frente de los escalones y las paredes más próximas al lado del ascenso será, por lo menos, de 75 centímetros. La distancia mínima entre la parte posterior de los escalones y el objeto fijo más próximo será de 16 centímetros. Habrá un espacio libre de 40 centímetros a ambos lados del eje de la escala si no está provista de jaulas u otros dispositivos equivalentes.
- 9. Vías y salidas de evacuación
	- 1<sup>o</sup>. Las vías y salidas de evacuación, así como las vías de circulación y las puertas que den acceso a ellas, se ajustarán a lo dispuesto en su normativa específica.
	- 2 o . Las vías y salidas de evacuación deberán permanecer expeditas y desembocar lo más directamente posible en el exterior o en una zona de seguridad.
	- 3 o . En caso de peligro, los trabajadores deberán poder evacuar todos los lugares de trabajo rápidamente y en condiciones de máxima seguridad.
	- 4 o . El número, la distribución y las dimensiones de las vías y salidas de evacuación dependerán del uso, de los equipos y de las dimensiones de los lugares de trabajo, así como del número máximo de personas que puedan estar presentes en los mismos.
	- 5°. Las puertas de emergencia deberán abrirse hacia el exterior y no deberán estar cerradas, de forma que cualquier persona que necesite utilizarlas en caso de urgencia pueda abrirlas fácil e inmediatamente. Estarán prohibidas las puertas específicamente de emergencia que sean correderas o giratorias.
	- 6 o . Las puertas situadas en los recorridos de las vías de evacuación deberán estar señalizadas de manera adecuada. Se deberán poder abrir en cualquier momento desde el interior sin ayuda especial. Cuando los lugares de trabajo estén ocupados, las puertas deberán poder abrirse.
	- 7 o . Las vías y salidas específicas de evacuación deberán señalizarse conforme a lo establecido en el Real Decreto 485/1997, de 14 de abril, sobre disposiciones mínimas de señalización de seguridad y salud en el trabajo. Esta señalización deberá fijarse en los lugares adecuados y ser duradera.
	- 8 o . Las vías y salidas de evacuación, así como las vías de circulación que den acceso a ellas, no deberán estar obstruidas por ningún objeto de manera que puedan utilizarse sin trabas en cualquier momento. Las puertas de emergencia no deberán cerrarse con llave.
	- 9 o . En caso de avería de la iluminación, las vías y salidas de evacuación que requieran iluminación deberán estar equipadas con iluminación de seguridad de suficiente intensidad.
- 10. Condiciones de protección contra incendios
	- 1<sup>o</sup>. Los lugares de trabajo deberán ajustarse a lo dispuesto en la normativa que resulte de aplicación sobre condiciones de protección contra incendios.
	- 2 o . Según las dimensiones y el uso de los edificios, los equipos, las características físicas y químicas de las sustancias existentes, así como el número máximo de personas que puedan estar presentes, los lugares de trabajo deberán estar equipados con dispositivos adecuados para combatir los incendios y, si fuere necesario, con detectores contra incendios y sistemas de alarma.
	- 3 o . Los dispositivos no automáticos de lucha contra los incendios deberán ser de fácil acceso y manipulación. Dichos dispositivos deberán señalizarse conforme a lo dispuesto en el Real Decreto 485/1997, de 14 de abril, sobre disposiciones mínimas de señalización de seguridad y salud en el trabajo. Dicha señalización deberá fijarse en los lugares adecuados y ser duradera.
- 11. Instalación eléctrica
- 1<sup>o</sup>. La instalación eléctrica de los lugares de trabajo deberá ajustarse a lo dispuesto en su normativa específica.
- 2 o . La instalación eléctrica no deberá entrañar riesgos de incendio o explosión. Los trabajadores deberán estar debidamente protegidos contra los riesgos de accidente causados por contactos directos o indirectos.
- 3 o . La instalación eléctrica y los dispositivos de protección deberán tener en cuenta la tensión, los factores externos condicionantes y la competencia de las personas que tengan acceso a partes de la instalación.
- 12. Minusválidos.

Los lugares de trabajo y, en particular, las puertas, vías de circulación, escaleras, servicios higiénicos y puestos de trabajo, utilizados u ocupados por trabajadores minusválidos, deberán estar acondicionados para que dichos trabajadores puedan utilizarlos.

## **Anexo II. Orden, limpieza y mantenimiento**

- 1. Las zonas de paso, salidas y vías de circulación de los lugares de trabajo y, en especial, las salidas y vías de circulación previstas para la evacuación en casos de emergencia, deberán permanecer libres de obstáculos de forma que sea posible utilizarlas sin dificultades en todo momento.
- 2. Los lugares de trabajo, incluidos los locales de servicio, y sus respectivos equipos e instalaciones, se limpiarán periódicamente y siempre que sea necesario para mantenerlos en todo momento en condiciones higiénicas adecuadas. A tal fin, las características de los suelos, techos y paredes serán tales que permitan dicha limpieza y mantenimiento.

Se eliminarán con rapidez los desperdicios, las manchas de grasa, los residuos de sustancias peligrosas y demás productos residuales que puedan originar accidentes o contaminar el ambiente de trabajo.

- 3. Las operaciones de limpieza no deberán constituir por si mismas una fuente de riesgo para los trabajadores que las efectúen o para terceros, realizándose a tal fin en los momentos, de la forma y con los medios más adecuados.
- 4. Los lugares de trabajo y, en particular, sus instalaciones, deberán ser objeto de un mantenimiento periódico, de forma que sus condiciones de funcionamiento satisfagan siempre las especificaciones del proyecto, subsanándose con rapidez las deficiencias que puedan afectar a la seguridad y salud de los trabajadores.

Si se utiliza una instalación de ventilación, deberá mantenerse en buen estado de funcionamiento y un sistema de control deberá indicar toda avería siempre que sea necesario para la salud de los trabajadores.

En el caso de las instalaciones de protección, el mantenimiento deberá incluir el control de su funcionamiento.

## **Anexo III. Condiciones ambientales de los lugares de trabajo**

- 1. La exposición a las condiciones ambientales de los lugares de trabajo no debe suponer un riesgo para la seguridad y la salud de los trabajadores.
- 2. Asimismo, y en la medida de lo posible, las condiciones ambientales de los lugares de trabajo no deben constituir una fuente de incomodidad o molestia para los trabajadores. A tal efecto, deberán evitarse las temperaturas y las humedades extremas, los cambios bruscos de temperatura, las corrientes de aire molestas, los olores desagradables, la irradiación excesiva y, en particular, la radiación solar a través de ventanas, luces o tabiques acristalados.
- 3. En los locales de trabajo cerrados deberán cumplirse, en particular, las siguientes condiciones:
	- a) La temperatura de los locales donde se realicen trabajos sedentarios propios de oficinas o similares estará comprendida entre 17 y 27 °C.

La temperatura de los locales donde se realicen trabajos ligeros estará comprendida entre 14 y 25 °C.

- b) La humedad relativa estará comprendida entre el 30 y el 70 por 100, excepto en los locales donde existan riesgos por electricidad estática en los que el límite inferior será el 50 por 100.
- c) Los trabajadores no deberán estar expuestos de forma frecuente o continuada a corrientes de aire cuya velocidad exceda los siguientes límites:
	- $1^{\circ}$ . Trabajos en ambientes no calurosos: 0,25 m/s.
	- $2^{\circ}$ . Trabajos sedentarios en ambientes calurosos: 0,5 m/s.
	- 3<sup>o</sup>. Trabajos no sedentarios en ambientes calurosos: 0,75 m/s.

Estos límites no se aplicarán a las corrientes de aire expresamente utilizadas para evitar el estrés en exposiciones intensas al calor, ni a las corrientes de aire acondicionado, para las que el límite será de 0,25 m/s en el caso de trabajos sedentarios y 0,35 m/s en los demás casos.

d) Sin perjuicio de lo dispuesto en relación a la ventilación de determinados locales en el Real Decreto 1618/1980, de 4 de julio, por el que se aprueba el Reglamento de calefacción, climatización y agua caliente sanitaria, la renovación mínima del aire de los locales de trabajo, será de 30 metros cúbicos de aire limpio por hora y trabajador, en el caso de trabajos sedentarios en ambientes no calurosos ni contaminados por humo de tabaco y de 50 metros cúbicos, en los casos restantes, a fin de evitar el ambiente viciado y los olores desagradables.

El sistema de ventilación empleado y, en particular, la distribución de las entradas de aire limpio y salidas de aire viciado, deberán asegurar una efectiva renovación del aire del local de trabajo.

4. Las condiciones ambientales de los locales de descanso, de los locales para el personal de guardia, de los servicios higiénicos, de los comedores y de los locales de primeros auxilios deberán responder al uso específico de estos locales y ajustarse, en todo caso, a lo dispuesto en el apartado 3.

# **Anexo IV. Iluminación de los lugares de trabajo**

- 1. La iluminación de cada zona o parte de un lugar de trabajo deberá adaptarse a las características de la actividad que se efectúe en ella, teniendo en cuenta:
	- a) Los riesgos para la seguridad y salud de los trabajadores dependientes de las condiciones de visibilidad.
	- b) Las exigencias visuales de las tareas desarrolladas.
- 2. Siempre que sea posible, los lugares de trabajo tendrán una iluminación natural, que deberá complementarse con una iluminación artificial cuando la primera, por sí sola, no garantice las condiciones de visibilidad adecuadas. En tales casos se utilizará preferentemente la iluminación artificial general, complementada a su vez con una localizada cuando en zonas concretas se requieran niveles de iluminación elevados.
- 3. Los niveles mínimos de iluminación de los lugares de trabajo serán los establecidos en la siguiente tabla:

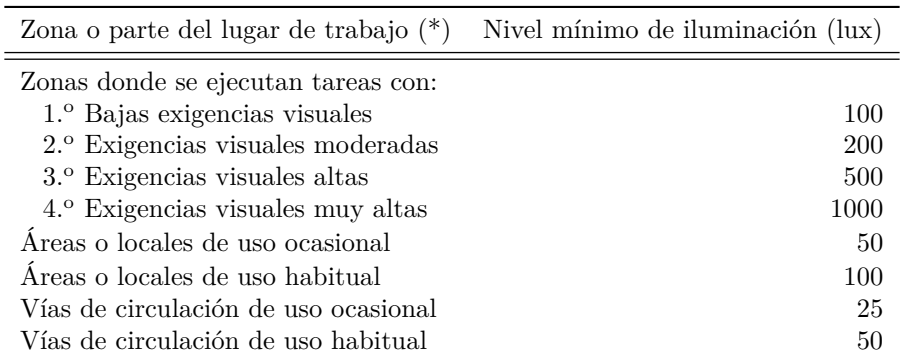

Tabla 8.1: Niveles mínimos de iluminación

(\*) El nivel de iluminación de una zona en la que se ejecute una tarea se medirá a la altura donde ésta se realice; en el caso de zonas de uso general a 85 cm. del suelo y en el de las vías de circulación a nivel del suelo.

Estos niveles mínimos deberán duplicarse cuando concurran las siguientes circunstancias:

a) En las zonas donde se efectúen tareas, cuando un error de apreciación visual durante la realización de las mismas pueda suponer un peligro para el trabajador que las ejecuta o para terceros o cuando el contraste de luminancias o de color entre el objeto a visualizar y el fondo sobre el que se encuentra sea muy débil.

No obstante lo señalado en los párrafos anteriores, estos límites no serán aplicables en aquellas actividades cuya naturaleza lo impida.

- 4. La iluminación de los lugares de trabajo deberá cumplir, además, en cuanto a su distribución y otras características, las siguientes condiciones:
	- a) La distribución de los niveles de iluminación será lo más uniforme posible.
	- b) Se procurará mantener unos niveles y contrastes de luminancia adecuados a las exigencias visuales de la tarea, evitando variaciones bruscas de luminancia dentro de la zona de operación y entre ésta y sus alrededores.
	- c) Se evitarán los deslumbramientos directos producidos por la luz solar o por fuentes de luz artificial de alta luminancia. En ningún caso éstas se colocarán sin protección en el campo visual del trabajador.
	- d) Se evitarán, asimismo, los deslumbramientos indirectos producidos por superficies reflectantes situadas en la zona de operación o sus proximidades.
	- e) No se utilizarán sistemas o fuentes de luz que perjudiquen la percepción de los contrastes, de la profundidad o de la distancia entre objetos en la zona de trabajo, que produzcan una impresión visual de intermitencia o que puedan dar lugar a efectos estroboscópicos.
- 5. Los lugares de trabajo, o parte de los mismos, en los que un fallo del alumbrado normal suponga un riesgo para la seguridad de los trabajadores dispondrán de un alumbrado de emergencia de evacuación y de seguridad.
- 6. Los sistemas de iluminación utilizados no deben originar riesgos eléctricos, de incendio o de explosión, cumpliendo, a tal efecto, lo dispuesto en la normativa específica vigente.

### **Anexo V. Servicios higiénicos y locales de descanso**

1. Agua potable

Los lugares de trabajo dispondrán de agua potable en cantidad suficiente y fácilmente accesible. Se evitará toda circunstancia que posibilite la contaminación del agua potable. En las fuentes de agua se indicará si ésta es o no potable, siempre que puedan existir dudas al respecto.

2. Vestuarios, duchas, lavabos y retretes

- 1<sup>o</sup>. Los lugares de trabajo dispondrán de vestuarios cuando los trabajadores deban llevar ropa especial de trabajo y no se les pueda pedir, por razones de salud o decoro, que se cambien en otras dependencias.
- 2 o . Los vestuarios estarán provistos de asientos y de armarios o taquillas individuales con llave, que tendrán la capacidad suficiente para guardar la ropa y el calzado. Los armarios o taquillas para la ropa de trabajo y para la de calle estarán separados cuando ello sea necesario por el estado de contaminación, suciedad o humedad de la ropa de trabajo.
- 3 o . Los lugares de trabajo dispondrán, en las proximidades de los puestos de trabajo y de los vestuarios, de locales de aseo con espejos, lavabos con agua corriente, caliente si es necesario, jabón y toallas individuales u otro sistema de secado con garantías higiénicas. Dispondrán además de duchas de agua corriente, caliente y fría, cuando se realicen habitualmente trabajos sucios, contaminantes o que originen elevada sudoración. En tales casos, se suministrarán a los trabajadores los medios especiales de limpieza que sean necesarios.
- 4 o . Si los locales de aseo y los vestuarios están separados, la comunicación entre ambos deberá ser fácil.
- 5<sup>o</sup>. Los lugares de trabajo dispondrán de retretes, dotados de lavabos, situados en las proximidades de los puestos de trabajo, de los locales de descanso, de los vestuarios y de los locales de aseo, cuando no estén integrados en estos últimos.
- 6 o . Los retretes dispondrán de descarga automática de agua y papel higiénico. En los retretes que hayan de ser utilizados por mujeres se instalarán recipientes especiales y cerrados. Las cabinas estarán provistas de una puerta con cierre interior y de una percha.
- 7 o . Las dimensiones de los vestuarios, de los locales de aseo, así como las respectivas dotaciones de asientos, armarios o taquillas, colgadores, lavabos, duchas e inodoros, deberán permitir la utilización de estos equipos e instalaciones sin dificultades o molestias, teniendo en cuenta en cada caso el número de trabajadores que vayan a utilizarlos simultáneamente.
- 8<sup>o</sup>. Los locales, instalaciones y equipos mencionados en el apartado anterior serán de fácil acceso, adecuados a su uso y de características constructivas que faciliten su limpieza.
- 9 o . Los vestuarios, locales de aseos y retretes estarán separados para hombres mujeres, o deberá preverse una utilización por separado de los mismos. No se utilizarán para usos distintos de aquellos para los que estén destinados.
- 3. Locales de descanso
	- 1<sup>o</sup>. Cuando la seguridad o la salud de los trabajadores lo exijan, en particular en razón del tipo de actividad o del número de trabajadores, éstos dispondrán de un local de descanso de fácil acceso.
	- 2<sup>o</sup>. Las trabajadoras embarazadas y madres lactantes deberán tener la posibilidad de descansar tumbadas en condiciones adecuadas.

### **Anexo VI. Materiales y locales de primeros auxilios**

- 1. Los lugares de trabajo dispondrán de material para primeros auxilios en caso de accidente, que deberá ser adecuado, en cuanto a su cantidad y características, al número de trabajadores, a los riesgos a que estén expuestos y a las facilidades de acceso al centro de asistencia médica más próximo. El material de primeros auxilios deberá adaptarse a las atribuciones profesionales del personal habilitado para su prestación.
- 2. La situación o distribución del material en el lugar de trabajo y las facilidades para acceder al mismo y para, en su caso, desplazarlo al lugar del accidente, deberán garantizar que la prestación de los primeros auxilios pueda realizarse con la rapidez que requiera el tipo de daño previsible.
- 3. Sin perjuicio de lo dispuesto en los apartados anteriores, todo lugar de trabajo deberá disponer, como mínimo, de un botiquín portátil que contenga desinfectantes y antisépticos au-

torizados, gasas estériles, algodón hidrófilo, venda, esparadrapo, apósitos adhesivos, tijeras, pinzas y guantes desechables.

- 4. El material de primeros auxilios se revisará periódicamente y se irá reponiendo tan pronto como caduque o sea utilizado.
- 5. Los lugares de trabajo de más de 50 trabajadores deberán disponer de un local destinado a los primeros auxilios y otras posibles atenciones sanitarias. También deberán disponer del mismo los lugares de trabajo de más de 25 trabajadores para los que así lo determine la autoridad laboral, teniendo en cuenta la peligrosidad de la actividad desarrollada y las posibles dificultades de acceso al centro de asistencia médica más próximo.
- 6. Los locales de primeros auxilios dispondrán, como mínimo, de un botiquín, una camilla y una fuente de agua potable. Estarán próximos a los puestos de trabajo y serán de fácil acceso para las camillas.
- 7. El material y locales de primeros auxilios deberán estar claramente señalizados.

## **Cumplimiento de la normativa vigente**

Este Trabajo Fin de Grado se ha llevado a cabo en su totalidad en el edificio 6D de la Universitat Politècnica de València, el cual cumple con la normativa citada anteriormente.

Se detallan algunos puntos y su forma de cumplimiento relativa al puesto de trabajo en el cual se ha llevado a cabo el proyecto.

- Cada trabajador tiene un lugar específico de trabajo asignado, con espacio suficiente para llevar a cabo las tareas encomendadas.
- El acceso a los lugares de trabajo no supone ninguna dificultad, tanto para personas con sin discapacidad como para personas con discapacidad.
- La iluminación proporcionada por los sistemas es la adecuada para la realización de tareas.
- Los cortes puntuales en sistemas eléctricos son informados con anterioridad para garantizar la seguridad de equipos y personal.
- El sistema de ventilación y aire acondicionado cumple con la normativa.
- Las salidas y planes de emergencia están debidamente señalizados y al alcance de todo el personal trabajador.
- Las condiciones de higiene y limpieza se cumplen en todo el edificio, habiendo personal de limpieza activo durante todo el día.

**Documento IV Presupuesto**
## **Capítulo 9**

# **Presupuesto**

## **Introducción**

El objetivo del presente documento es cuantificar el precio de los recursos empleados para la realización de este Trabajo Fin de Grado. Para ello, se computan las horas empleadas por cada una de las personas que han contribuido al mismo. Asimismo, los recursos materiales e informáticos que han sido requeridos.

La unidad utilizada para cuantificar la inversión es la hora de trabajo. Su unidad monetaria asociada es  $\epsilon/h$ .

## **Recursos**

Los recursos utilizados para la realización del presente Trabajo Fin de Grado pueden clasificarse en dos grupos: humanos y materiales.

Los recursos humanos necesarios son:

- 1 ingeniero de grado
- 1 ingeniero doctor
- $\blacksquare$  1 especialista de modelado

Los recursos materiales son:

- 1 equipo informático portátil
- 1 equipo informático de sobremesa (*workstation*)
- Licencias de *software*
- Materiales fungibles

## **Presupuestos parciales**

En esta sección se detallan separadamente los costes de cada una de las actividades efectuadas durante la realización del trabajo.

Se han separado las actividades

#### **Recopilación de información**

La recopilación de información consiste en la búsqueda y análisis de la información y documentación necesaria para poder realizar un correcto desarrollo del proyecto.

El coste de dicha información, per se, es nulo ya que se trata de material propiedad de la universidad, o recursos de acceso libre para la comunidad universitaria o recursos libres disponibles en internet.

| Recurso            |    | Unidades (h) Precio unitario $(\epsilon/h)$ | Subtotal            |
|--------------------|----|---------------------------------------------|---------------------|
| Ingeniero de grado | 30 | 23.59                                       | $707.70 \in$        |
| Ingeniero doctor   | 5  | 41.87                                       | $209.35 \in$        |
| Bibliografía       |    |                                             | $0.00 \in$          |
|                    |    |                                             | Total: $917.05 \in$ |

Tabla 9.1: Costes asociados a la recopilación de información

#### **Geometría y mallado**

Elaboración de la geometría reproduciendo lo más fielmente posible la de la aeronave de estudio y su posterior mallado. Es necesaria la inversión de una notable cantidad de tiempo, ya que un mal mallado se acaba convirtiendo en una resolución incorrecta del problema tratado.

El *software* empleado en esta tarea se divide en *software* de CAD (*Inventor*) y *software* de mallado (*STAR CCM+*). La licencia del primero es gratuita para la comunidad universitaria, mientras que el segundo supone cierto coste.

| Recurso               | Unidades (h) | Precio unitario $(\epsilon/h)$ | Subtotal       |
|-----------------------|--------------|--------------------------------|----------------|
| Ingeniero de grado    | 80           | 23.59                          | $1,887.20 \in$ |
| Ingeniero doctor      | 3            | 41.87                          | $125.61 \in$   |
| Técnico de modelado   | 5            | 35.26                          | $176.30 \in$   |
| Licencias de software | 20           | 0.8                            | $16.00 \in$    |
|                       |              | Total:                         | $2205.11 \in$  |

Tabla 9.2: Costes asociados a la geometría y mallado

#### **Configuración y cálculo**

Implementación, en el programa de cálculo numérico, de cada uno de los casos que se estudian con los modelos físicos adecuados que permitan resolver de forma correcta el problema planteado. Además de la configuración, es preciso monitorizar los cálculos para localizar, evaluzar y evitar la progresión en el tiempo de problemas inesperados, ya sea divergencia de la solución, solapamiento de cálculos, fallos de memoria, etc.

Implementación en *MATLAB* de código que permite la obtención de resultados analíticos. La licencia del *software MATLAB* es gratuita para la comunidad universitaria.

| Recurso               | Unidades (h) | Precio unitario $(\epsilon/h)$ | Subtotal      |
|-----------------------|--------------|--------------------------------|---------------|
| Ingeniero de grado    | 40           | 23.59                          | $943.60 \in$  |
| Ingeniero doctor      | 10           | 41.87                          | $418.70 \in$  |
| Técnico de modelado   | 15           | 35.26                          | $528.90 \in$  |
| Licencias de software | 700.         | 0.8                            | $560.00 \in$  |
|                       |              | Total:                         | $2451.20 \in$ |

Tabla 9.3: Costes asociados a la configuración y cálculo

#### **Postprocesado**

Los resultados obtenidos de la simulación CFD se recogen en ficheros .csv, por lo que es necesario leerlos con algún programa externo, en este caso *Microsoft Excel* (licencia gratuita para la comunidad universitaria) para luego tratarlos mediante *MATLAB*.

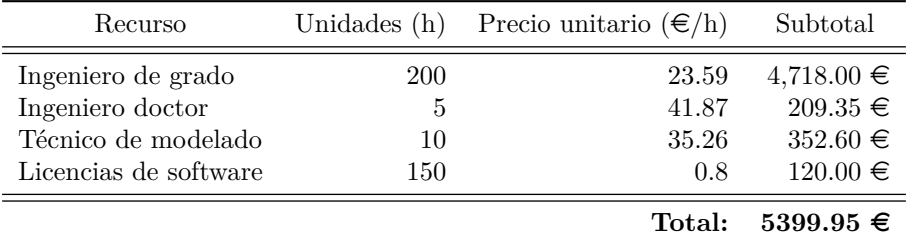

Tabla 9.4: Costes asociados al postproceso

#### **Seguimiento del trabajo**

Durante el desarrollo del proyecto se han llevado a cabo diversas reuniones con el tutor y cotutor del proyecto para proponer mejoras y soluciones a los problemas que han sido encontrados durante la realización del mismo.

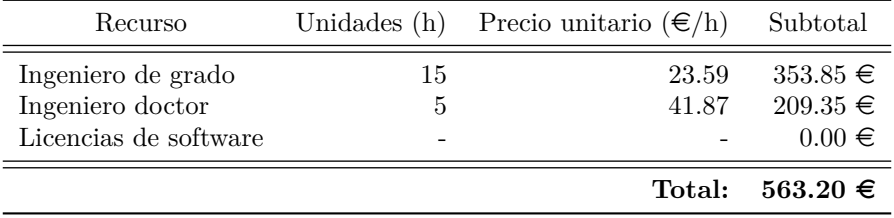

Tabla 9.5: Costes asociados al seguimiento del trabajo

#### **Redacción del documento**

Redacción del presente documento. Actividad necesaria para completar el Trabajo Fin de Grado. Su redacción se ha realizado mediante *software* libre, relacionado con L<sup>AT</sup>EX.

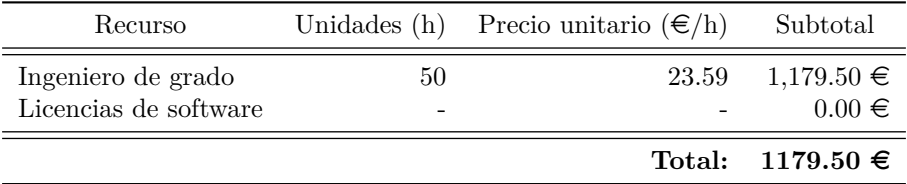

Tabla 9.6: Costes asociados a la redacción del trabajo

#### **Presupuesto** *hardware* **y otros recursos**

La realización del proyecto ha requerido de cierto material de uso común para gran parte de las actividades anteriormente mencionadas, además de los equipos utilizados para realizar los cálculos.

Se realiza una estimación a partir de los datos ofrecidos por la Agencia Tributaria [\[27\]](#page-125-0) para calcular el coste referente al uso de equipos teniendo en cuenta el periodo de amortización de los mismos.

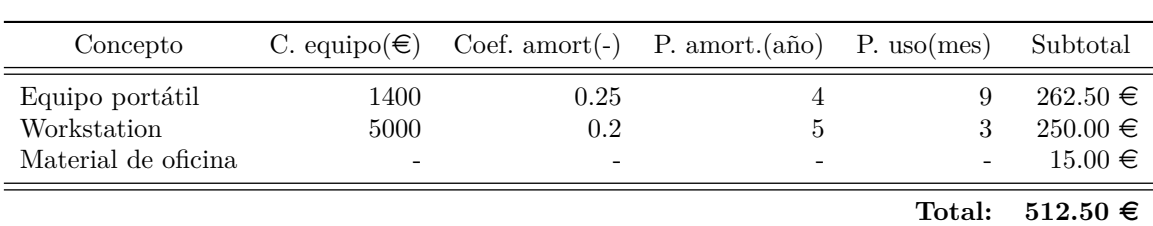

Tabla 9.7: Costes asociados al *hardware* y otros recursos

## **Presupuesto global**

El presupuesto global consiste en la adición de los coste individuales debidos a cada una de las diferentes actividades y materiales empleados durante el periodo de realización del trabajo.

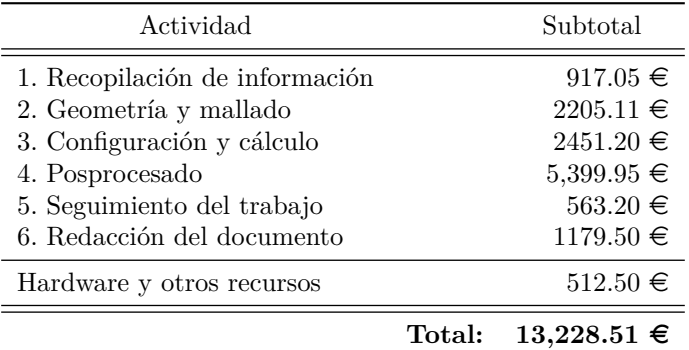

Tabla 9.8: Costes globales brutos

Se añade el IVA correspondiente (21 %)

| Concepto                          | Importe                          |  |
|-----------------------------------|----------------------------------|--|
| Presupuesto bruto<br>IVA $(21\%)$ | $13,228.51 \in$<br>$2777.99 \in$ |  |
| Presupuesto neto                  | $16006.50 \in$                   |  |

Tabla 9.9: Costes globales netos

El presupuesto total del proyecto asciende a:

**# Dieciséis mil seis euros con cincuenta céntimos #**